## **UNIVERSIDAD NACIONAL AUTÓNOMA DE MÉXICO**

### **FACULTAD DE ESTUDIOS SUPERIORES ZARAGOZA**

ANÁLISIS COMPARATIVO DE SISTEMAS INFORMÁTICOS EN PROCESOS ADMINISTRATIVOS EN ODONTOLOGÍA.

# **T E S I S**

QUE PARA OBTENER EL TÍTULO DE CIRUJANO DENTISTA PRESENTA: LUIS ALBERTO MADRID PLATA

DIRECTOR DE TESIS MTRO. JUAN LUIS SOTO ESPINOSA.

**MARZO - 2006**

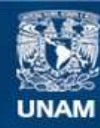

Universidad Nacional Autónoma de México

**UNAM – Dirección General de Bibliotecas Tesis Digitales Restricciones de uso**

#### **DERECHOS RESERVADOS © PROHIBIDA SU REPRODUCCIÓN TOTAL O PARCIAL**

Todo el material contenido en esta tesis esta protegido por la Ley Federal del Derecho de Autor (LFDA) de los Estados Unidos Mexicanos (México).

**Biblioteca Central** 

Dirección General de Bibliotecas de la UNAM

El uso de imágenes, fragmentos de videos, y demás material que sea objeto de protección de los derechos de autor, será exclusivamente para fines educativos e informativos y deberá citar la fuente donde la obtuvo mencionando el autor o autores. Cualquier uso distinto como el lucro, reproducción, edición o modificación, será perseguido y sancionado por el respectivo titular de los Derechos de Autor.

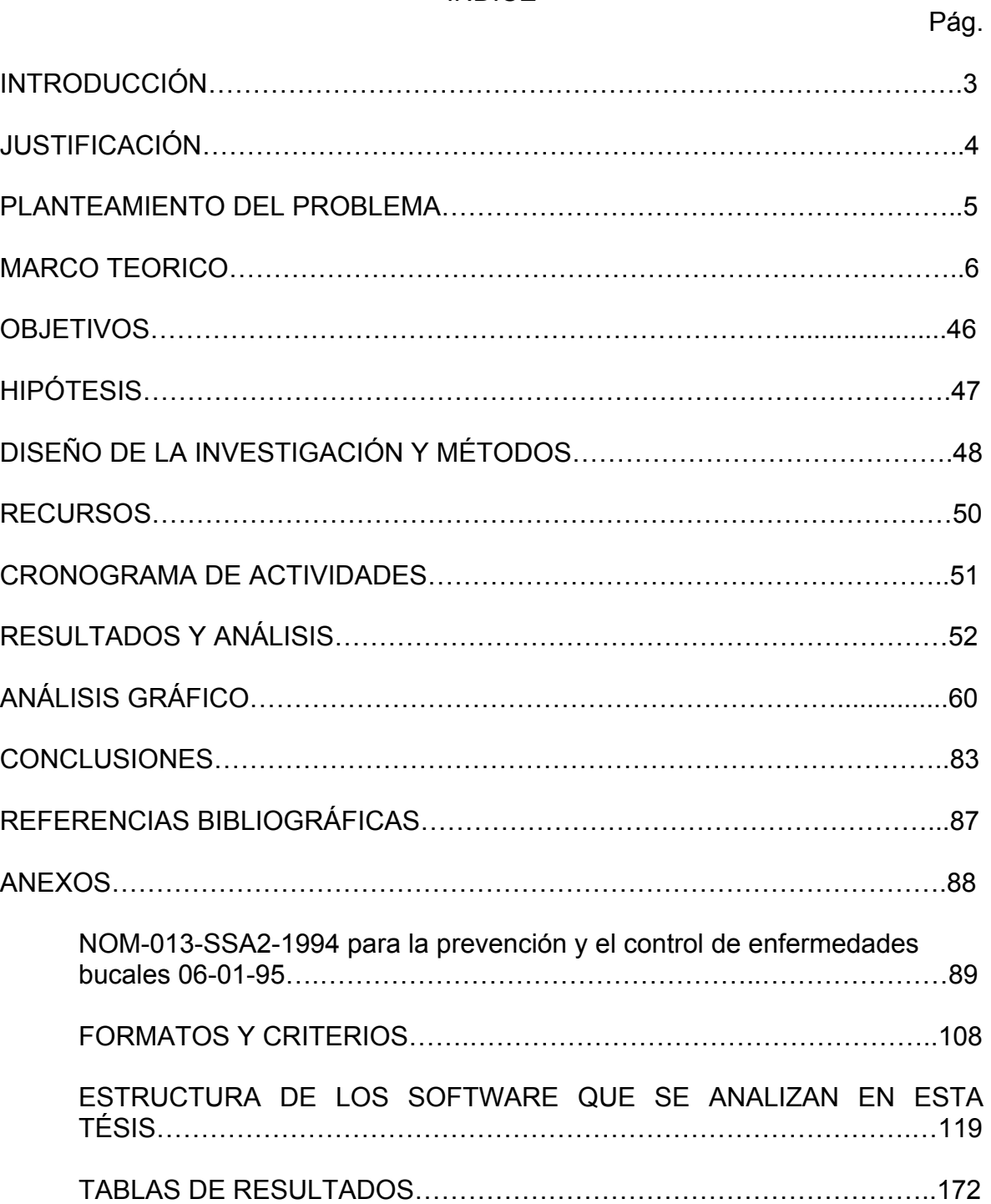

### ÍNDICE

#### INTRODUCCIÓN

En el presente trabajo se hablará de la historia de las computadoras, su evolución, la relación que guardan con la informática; de la misma forma con la administración; y todo en conjunto en concepciones históricas para el entendimiento de la gran evolución que han tenido estas áreas del conocimiento.

De tal forma y como complemento se incluye una breve reseña histórica de la odontología, y ahora si su relación con lo anterior, que es ya tan necesaria con todas estas áreas.

Sin olvidar por supuesto, que para todo ejercicio profesional, debemos cumplir con la normatividad, estando incluida la norma oficial mexicana de la SSA, sobre prevención y control de enfermedades bucales.

Y al englobar todo esto es de gran utilidad para comprender mejor el presente tema, pues se realizará el análisis descriptivo de dos software especializados en la administración del consultorio estomatológico, y otro programa computacional de administración que promete ser aplicable a cualquier tipo de negocio; analizando sus ventajas y desventajas respecto a la eficiencia y eficacia de acuerdo a la práctica administrativa y a la normatividad en el área odontológica.

Con la presentación de esta tesis se intenta interesar al cirujano dentista en el tema de las computadoras para lograr la comprensión e interés sobre los procesos administrativos, su necesidad, la problemática de la información y el beneficio que estas brindan en la actualidad.

Mostrando los conceptos básicos, tanto en computación como en administración.

#### JUSTIFICACIÓN

Los avances tecnológicos durante el desarrollo de la historia de la humanidad han influido en todas las áreas del conocimiento y no puede ser la excepción la odontología, en cuanto a sus procedimientos, métodos de estudio y operación, así como en la administración del consultorio estomatológico, dentro de la cual se ha constituido como necesidad fundamental el uso de las computadoras para la administración y generación de información de pacientes, empleados, inventarios, etc.

Últimamente, se observa una cantidad enorme de programas de computadora en el área administrativa de cualquier empresa por pequeña que esta sea, sin embargo, aunque estos programas tengan alguna influencia sobre el desarrollo de los negocios; se ve que cuán más especializada sea una empresa en su ramo, por ejemplo la que ocupa al cirujano dentista y su consultorio, viendo este último con la perspectiva de empresa; deben cumplir rigurosamente con lo básico en la administración y la normatividad actual en el país.

Debido a la gran variedad de software en el mercado, tanto en el área odontológica, como en cualquier área en especial, o ya sea en general; todos venden una idea sobre el producto.

El fin de un software de gestión administrativa, es ayudar a optimizar su proceso administrativo.

Es aquí, donde surge la idea de comparar varios software para comprobar su principal objetivo: que tanto cumple con las expectativas básicas de la administración de un negocio y el área clínica basándonos en la norma oficial mexicana.

#### PLANTEAMIENTO DEL PROBLEMA

Los avances tecnológicos, la administración y el manejo de la información, han logrado un nivel de influencia en todos los prestadores de servicios establecidos sin importar que tan pequeños sean económicamente, pues la sobrevivencia de un prestador de servicio estará dada en tanto esté a la vanguardia en el área administrativa y obviamente, en el área especializada en la que ofrezca sus servicios.

Hablando sobre tecnología, surgió un invento que ha revolucionado tanto el área administrativa como el área informática, pues su aplicación ha llegado a ser desde una simple máquina de escribir, hasta áreas como la medicina y odontología; este invento es llamado computadora.

En México surge la problemática cultural de los prestadores de servicios sobre el uso de las computadoras, y en segunda instancia en el uso de un software para la gestión administrativa y específica del área que ocupe al prestador de servicios; pues se tienen que implementar necesariamente controles, y regirse por normas que en la actualidad son a nivel mundial, de lo contrario cualquier negocio no logra ser eficiente y eficaz; pues todo esto tiene el respaldo de la evolución tanto tecnológica como en el manejo de datos, generación de información y la administración.

La administración resulta parte central del problema pues es el consultorio odontológico tiene objetivos o metas bien planteados por el cirujano dentista; mismo que asigna formas y/o criterios para desarrollar los procesos administrativos y operativos.

Es decir, el consultorio estomatológico de actualidad y prosperidad debe contar con una computadora, además de un software ya sea especializado en esta área (preferentemente), o solo de administración en general; debiendo ser cada software una forma fácil de introducir a esta tecnología al cirujano dentista, sin que afecte los procesos que implican el desarrollo de su actividad profesional, o sea; cuenten con la eficiencia y eficacia necesarias.

Por lo anterior, resulta congruente la investigación que se propone, con el motivo de analizar eficiencia y eficacia en los software especializados para el consultorio odontológico y el creado de forma general para la administración de negocios valorando que tanto cumplen con las prácticas administrativas básicas y la Norma Oficial Mexicana.

Los software a analizar, son tres: Dos especializados en administración del consultorio odontológico, Uno de administración de microempresas.

En el presente trabajo se hablará de la historia de las computadoras, su evolución, la relación que guardan con la informática; de la misma forma con la administración; y todo en conjunto en concepciones históricas para el entendimiento de la gran evolución que han tenido estas áreas del conocimiento.

De tal forma y como complemento se incluye una breve reseña histórica de la odontología, y ahora si su relación con lo anterior, que es ya tan necesaria con todas estas áreas.

Sin olvidar por supuesto, que para todo ejercicio profesional, debemos cumplir con la normatividad, estando incluida la norma oficial mexicana de la SSA, sobre prevención y control de enfermedades bucales.

Y al englobar todo esto es de gran utilidad para comprender mejor el presente tema, pues se realizará el análisis descriptivo de dos software especializados en la administración del consultorio estomatológico, y otro programa computacional de administración que promete ser aplicable a cualquier tipo de negocio; analizando sus ventajas y desventajas respecto a la eficiencia y eficacia de acuerdo a la práctica administrativa y a la normatividad en el área odontológica.

Con la presentación de esta tesis se intenta interesar al cirujano dentista en el tema de las computadoras para lograr la comprensión e interés sobre los procesos administrativos, su necesidad, la problemática de la información y el beneficio que estas brindan en la actualidad.

Mostrando los conceptos básicos, tanto en computación como en administración.

MARCO TEÓRICO

### ASPECTOS ODONTOLÓGICOS

En este segmento del marco teórico, se da inicio con una breve reseña histórica de la odontología; continuando con los apartados que la relacionan con la tecnología, la administración, el manejo de la información; y para profundizar en el tema aspectos computacionales, para finalizar con los aspectos legales y éticos que deben cubrir tanto los cirujanos dentistas y los software especializados en administración del consultorio dental.

HISTORIA DE LA ODONTOLOGÍA EN MÉXICO.

De acuerdo con S. Lerman, "…la primera Universidad de América del Norte fue fundada en la ciudad de México en 1554, pero los cursos de medicina fueron iniciados recién en 1578.

En 1768 doscientos años más tarde, fue inaugurada la primera Escuela de Cirugía en castellano y latín.

Tal como ocurría en todos los pueblos en ésa época de la historia, los bárbaros y flebotomistas eran los únicos exodoncistas.

Estos eran los de categoría más inferior entre los cirujanos, y después de un aprendizaje de tres años rendían un examen ante un jurado, y, previo pago de 25 centavos y haber mostrado su certificado de bautismo y probado llevar una vida moral, eran licenciados para extraer dientes. Los barberos debían rendir un examen evidenciando tener conocimiento de las arterias y venas, sangrías y extracciones, para poder actuar en esa profesión.

Hasta el siglo XIX, el único cambio introducido en este sistema, fue el aumento del derecho a examen, que de 25 centavos se elevo a 150 pesos.

Más tarde, sobrevino la guerra de independencia mexicana y la Universidades fueron ocupadas y clausuradas por decreto presidencial. La Escuela de Medicina se trasladó entonces a San Ildefonso. La actual Escuela de Medicina es inaugurada en 1833, y su régimen de enseñanza difería poco al de La Colonia, no existiendo especialización, estudiando los mismos cursos: médicos, cirujanos, dentistas, sangradores, farmacéuticos y obstétricos.

En 1845 se comenzó a exigir exámenes especiales para otorgar licencias de ejercicio de la odontología.

El aspirante debía presentar un certificado expedido por un práctico dentista, en el que constara que había ejecutado todas las operaciones dentarias. El cuerpo de examinadores era integrado por cinco médicos y el examen consistía en exponer enfermedades de la boca. En esa época, sólo siete dentistas fueron licenciados, pues ellos eran muy raros. En 1896 los doctores Ricardo Cronbé y Carlos A Young fundan la Sociedad Dental Mexicana.

En el año de 1900 fue derogado este sistema y en 1904 fue fundada la primera Escuela Dental como rama de la Escuela de Medicina y era llamada Consultorio Dental.

En 1910 fue fundada la actual Escuela de Odontología separada de la Escuela de Medicina, por Justo Sierra, quedando incorporada a la Universidad Nacional de México el 9 de mayo de 1914. El primer director de la escuela fue el doctor Ricardo Cronbé.

Los odontólogos mexicanos Miguel Díaz Mercado, Ángel Cimbrón, Felipe Juambelz y Erasmo González llevaron a su país los adelantos e investigaciones de la Escuela Norteamericana y contribuyeron al progreso odontológico en México.

Los requisitos para ingresar eran los mismos que se exigían en los Colegios Dentales de los Estados Unidos, en cuyo sistema se ha inspirado la enseñanza en la mayoría de las Escuelas de Odontología Latinoamericanas.

Posteriormente, se crearon las Facultades de Odontología en las Universidades de Jalisco, Nuevo León y Puebla, iniciando esta última su actividad en 1938, con el más moderno equipo."

#### EL CONSULTORIO ODONTOLÓGICO

El consultorio odontológico es un espacio que brinda servicios de salud bucal; teniendo como características principales ser moderno, confortable, cumplir con las respectivas normas de higiene y bioseguridad actuales en el país; contando con el instrumental, medicamentos y equipo básico para satisfacer la demanda de sus servicios. El consultorio dental puede ser de carácter institucional, de seguridad social o particular.

Cada consulta tiene sus sistemas; los bien trillados caminos que ha escogido para hacer las cosas, a veces simples, pero en ocasiones oscuros e innecesariamente complejos. En ocasiones, bien meditados y modernos, pero a veces anticuados e irracionales. A veces, la persona que introdujo el sistema abandonó la consulta hace mucho tiempo, o nadie se ha dado cuenta de que el motivo por el que se diseñó de esta forma al principio, ha dejado de ser aplicable.

Una aproximación del consultorio estomatológico en la instalación de los armarios, áreas de almacén, lavabos, etc. Por ejemplo, se puede examinar la localización de las áreas de almacén en la consulta.<sup>2</sup>

Pues como lo menciona Lewis K. en su libro de Gestión Profesional de la Consulta Dental: "… Los artículos que se utilicen más a menudo deben evidentemente almacenarse en la posición más accesible, adyacente bien al auxiliar o al dentista según el método preferido de trabajo. Si el dentista y el auxiliar trabajan ambos desde la posición sentada, como es lo más frecuente en la actualidad, estos materiales deben poder ser accesibles desde la posición sentada. Considere si los armarios o puertas se pueden abrir o si se puede mover su asiento para poder acceder a los materiales. ¿Pueden almacenarse por detrás de una puerta o panel deslizante, de forma que se puedan alcanzar con el mínimo esfuerzo?"

"… Las áreas de almacenamiento de nivel bajo más lejanas del área de acción inmediata deben, pues, contener aquellos productos que quizá se utilizan una vez al día o una vez a la semana, pero que en cualquier caso son necesarios, mientras se encuentra en posición sentada.

Las áreas de almacenamiento del nivel alto tienen más inconvenientes estéticos y se deben reservar para materiales que se utilizan raramente y para tareas que se lleven a cabo desde una posición erecta, incluyendo quizá materiales y equipo de limpieza y mantenimiento."

Y como consecuencia del interés del cirujano dentista, el autor hace recomendaciones para un trabajo eficaz y eficiente en un entorno clínico que implique muchas facetas, cada una de las cuales requiere de habilidades muy diferentes.

"… Se deben desarrollar habilidades de organización si se desea trabajar con la eficiencia y eficacia máxima con nuestro asistente en la clínica. Se debe considerar lo siguiente:

- 1. Planificación con antelación para anticipar y evitar problemas.
- 2. Racionalizar el empleo de instrumentos; ello reduce el número de instrumentos que se deben adquirir, manipular, disponer y esterilizar en cada ocasión.
- 3. Racionalizar los sistemas de trabajo. Lleve a cabo las tareas en un orden apropiado durante en procedimiento clínico específico, de forma que aproveche al máximo la aplicación de los bloques de tiempo disponibles.
- 4. Diseño de formas estandarizadas para simplificar y reducir el tiempo dedicado a los procedimientos de registro, obtención de la historia médica, registro de la exploración clínica, plan de tratamiento y terapéutica del caso.
- 5. Diseño de hojas estandarizadas para ahorrar tiempo cuando se explican los cuidados postoperatorios, el cuidado y mantenimiento de aparatos ortodóncicos o de otro tipo, información sobre la prevención, consejos dietéticos, etc.
- 6. Diseño de fórmulas de administración interna para facilitar la comunicación y los procedimientos administrativos suplementarios.
- 7. Buscar tiempo en aquellas ocasiones cuando no se tengan pacientes que le ejerzan demandas urgentes, para considerar maneras en las que se puede ganar tiempo cuando se tienen esas presiones.

El almacenamiento de los modelos de estudio de los pacientes se debe hacer eficientemente, de forma que sea cómodo, accesible y lógico."<sup>2</sup>

Considerando que, lo anterior ya esta sumergiendo al cirujano dentista a los menesteres de la administración; se mostrará más adelante sobre la relación que existe entre la odontología y la administración.

#### LA ADMINISTRACIÓN Y LA ODONTOLOGÍA

Gerente, significa según el diccionario Larousse: "…persona encargada por los interesados para la dirección de un establecimiento comercial o de una sociedad."<sup>3</sup>

Es entonces que como nos refiere J. Otero: "…gerenciar nuestros consultorios será una de las preocupaciones que debemos tener permanentemente. Por ello nuestra profesión tiene nivel universitario, al igual que muchas otras carreras; si así no lo fuera, se podría enseñar como carrera técnica. Lo que ha sucedido es que en muchas de nuestras Universidades se ha perdido o errado el sentido de nuestra formación. Se incidió en exceso en lo teórico y se nos orientó hacia lo tecnológico y no se nos exigió en lo social en la medida de lo debido. Lo importante e interesante es que ambas ramas del saber y del actuar, no son antagónicas sino complementarias. Son dos ciencias sociales interdependientes ya que ambas sustentan sus conceptos interrelacionándose y poniéndose al servicio del hombre y de las acciones o empresas que éste emprenda. De mucha utilidad me fue saber que la Administración trata sobre el proceso de elaboración o confección de los productos o servicios y que el Marketing se encarga de su comercialización. Quien no comercializa lo que produce, fracasa. Quien no elabora adecuadamente un producto o un servicio, nunca logrará que nadie lo adquiera y menos que quede satisfecho con él."

El fin de la Administración además de la eficacia, es lograr eficiencia. En un consultorio existe un grupo humano (profesional o profesionales y personal asistente) que tiene un propósito común y metas específicas (prestar servicios de salud bucal que produzcan bienestar para mejorar la calidad de vida de quienes acudan a él: pacientes o clientes). Como la eficiencia es sinónimo de éxito, producir buenos productos o prestar buenos servicios es una meta para todos los que administran bien su negocio o actividad. Quien "no administra convenientemente" o lo hace mal, fracasará. Por eso es indispensable instruirse en Administración.

A continuación se elabora una idea sobre lo que es el proceso administrativo desde el punto de vista odontológico; más adelante se describirá por otro autor especializado en el área.

J. Otero nos describe que: "… De la misma manera que si una persona desea recorrer 10,000 kilómetros en una dirección determinada debe empezar en el punto cero e ir avanzando paulatinamente, la Administración es un proceso que se debe expresar y ejecutar de manera ordenada y secuencial. Primero se hace la Planeación, luego la Organización, Dirección y Control. En ese orden. No existe nada nuevo ni nada extraordinario en esta sucesión de etapas, ya que ellas se establecen a través de reglas o normas, las que deberán ser muy claras, precisas y conocidas por todos quienes intervienen en una empresa. Una "empresa" es un grupo integrado de personas que desarrollan una actividad común. Por eso un consultorio es una empresa y sobre ello no nos debe caber la menor duda."4

Como referencia histórica, en su libro J. Otero dice que: "… en 1900 el señor Frederick W. Taylor ya hablaba de la Administración como ciencia, refiriéndose a la aplicación de sistemas en las áreas de gerencia de personal, remuneraciones, sistemas de costos, estudios de métodos y tiempos, planeación y control. No es nada nuevo todo aquello de lo que se habló hace más de 100 años atrás y a pesar de todo este tiempo transcurrido, los dentistas y los profesionales de la salud en general, no creen necesario dedicar horas a su estudio y menos para aplicar los preceptos en favor del desarrollo de sus vidas en lo individual y en lo profesional. Las cosas han cambiado y muy aceleradamente. La velocidad de los cambios es tal que quien no tenga una clara comprensión del proceso que estamos atravesando no solo verá en peligro su desarrollo profesional sino también su propia estabilidad emocional. El estilo de trabajo y las normas de práctica profesional que muchos dentistas realizan en sus consultorios, han sido generados por el azar, ya que no han sido planificados o preestablecidos. El perfil de un dentista respecto a la sociedad no está señalado con claridad en algún documento que sea de fácil y común acceso.

El conocer las características de su consultorio, cómo debe funcionar, desarrollar y crecer, las relaciones que se deben establecer entre el profesional y su personal asistente, las características del trabajo que debe realizarse en lo técnico y científico para lograr la solución a los problemas de salud de los pacientes, los honorarios profesionales, su nivel y forma de estructuración, cómo efectuar la planificación de gastos, costos e ingresos, cómo cobrar los honorarios por nuestro trabajo y el manejo de las deudas, cómo lograr buena implementación de equipos, material e instrumental y muchos otros aspectos más, serán regulados por un conocimiento administrativo del ejercicio profesional. No tener la formación o conocimientos para hacerlo, probablemente no nos permita obtener buenos resultados."<sup>4</sup>

Lo anterior tiene como consecuencia la siguiente parte del marco teórico, pues para una mejor comprensión de los cirujanos dentistas; se mostrará la relación que tiene la administración, las computadoras y la odontología; ya que en la actualidad es de vital importancia.

LA ADMINISTRACIÓN, LA ODONTOLOGÍA Y LAS COMPUTADORAS

#### LA ADMINISTRACIÓN, LA ODONTOLOGÍA Y LAS COMPUTADORAS.

En su libro Albrecht B. comenta: "…la buena toma de decisiones se fundamenta en disponer de suficiente información, fiable y correcta en el momento adecuado, en el lugar adecuado y en un formato accesible y cómodo. No puede tomar decisiones importantes y hacerlo bien cuando sólo posee la mitad de la información requerida. El procesado de la información debe idealmente utilizar tiempo y personal para conseguir el máximo aprovechamiento. La utilización de la persona errónea puede tener resultados equivocados."

Los sistemas de trabajo deben evitar estructurarse demasiado en personas individuales. Si todo un sistema depende completamente de un cierto miembro de un equipo, y de éste se despide, enferma, se va de vacaciones, o muere; entonces el sistema también se va. Cada procedimiento importante de la consulta debe ser escrito, detallando cada etapa del procedimiento. Uno de los mayores peligros de la gestión de la consulta es que cambiemos demasiadas cosas de una sola vez. Ello supone una situación de inestabilidad para el personal, y si las cosa van mal, es difícil, si no imposible, determinar factores que son responsables del problema.

En ésta época de alta tecnología es imposible discutir los sistemas de administración y odontología sin comentar sobre computadoras. Las características de un sistema informatizado satisfactorio son las de cualquier otro sistema. Los ordenadores son una forma diferente y más potente de resolver esencialmente los mismos problemas, con mayor rapidez, más facilidad y más eficacia. Veremos a continuación los principios generales que se pueden aplicar a las computadoras.<sup>5</sup>

Lewis K., nos informa en su libro que: "… computadoras pueden aceptar, organizar, filtrar, analizar y almacenar grandes cantidades de información. Pueden llevar a cabo cálculos complejos instantáneamente y recuperar informaciones si se les pide que lo hagan. Se le puede suministrar rápidamente con un botón y le pueden presentar la información en cualquiera de las formas previamente determinadas según sus preferencias."

"… Protección y control. Los usuarios sensatos toman la decisión de hacer un sistema de respaldo de seguridad (backup), que de forma efectiva le proporcionan dos copias o más de su información para protegerse de cualquier contingencia. Por otra parte algunos programas tienen la sofisticación de un sistema de contraseña (password) que impide el acceso sin autorización a los ministerios confidenciales que descansan en lo más profundo de los programas."<sup>2</sup>

Y complementando Rivas J. y Becerra C. escriben que: "… la odontología, como una profesión dependiente tanto de la tecnología como de la información, no puede escapar de esta situación y se ve inmersa en dos vertientes al mismo tiempo, una de ellas puede beneficiar enormemente a la profesión y otra, la puede incluso desaparecer como práctica profesional privada."

"… Afortunadamente, la odontología es una de las profesiones que en la actualidad ha entrado a la cultura y a la ideología de la competitividad; obviamente, esto puede ser sumamente beneficioso para los odontólogos pues puede llegar a convertirse en un elemento crucial para sacarle provecho a la globalización, o por lo menos, no verse afectado drásticamente por ella, sin embargo no basta con pensar o decir que el odontólogo es competitivo, es necesario idear conjuntamente con esa nueva mentalidad, formas de servicio clínico y cobro para los pacientes, más flexibles y adaptables a los múltiples cambios socioeconómicos que se suscitan ya a un ritmo acelerado dentro de la población demandante del servicio clínico; una opción es la creación de nuevos programas y campañas publicitarias para la captación de pacientes, las cuales permitan promover una atención más versátil, más eficaz, con mayor equidad y calidad y con un enfoque primordialmente hacia la prevención, poniendo con ello al alcance de mayor número de personas, los servicios que se ofrecen."

Por un lado, esto permitirá en parte la apertura de la oferta de los servicios clínicos hacia nuevos grupos sociales más desprotegidos (reivindicando con ello la función social de la profesión) y traerá como consecuencia nuevas solicitudes de servicio y por otro, se podrán acortar los tiempos de recuperación del capital invertido. Una de las cuestiones inherentes a la globalización, es que ésta exige y conlleva hacia una constante actualización disciplinar para los profesionistas de la odontología con la finalidad de convertirlos en expertos profesionales, tanto en la técnica como en la teoría, pero no de una forma desarticulada, sino de forma integral en lo que se denomina como "Praxis Profesional", desafortunadamente, como ya se dijo, esta actualización dispone también hacia la dependencia tecnológica cada vez más, con el inevitable consumismo de ella.

En este contexto, es evidente que la actual tendencia de la modernidad tecnológica globalizante está llevando a las relaciones médico-paciente hacia una concepción meramente monetaria, de venta-compra debido a la necesidad urgente de parte del médico de recuperar la inversión y a la reducción cada vez más notoria de pacientes que puedan pagar el costo de los tratamientos, tratamientos clínicos que debido a la orientación que toma el odontólogo hacia la actualización y especialización cada vez serán más costosos, trayendo también a la par este fenómeno la segregación, la marginación y la exclusión de un mayor número de personas que no puedan pagar dichos costos, aun y cuando requieran los tratamientos. En este escenario es evidente que la relación médico paciente, al igual que la formación profesional, plantea nuevas interrogantes, nuevas oportunidades y nuevas decepciones y frustraciones. 6

La globalización del sistema mundial es un fenómeno complejo, hasta hoy, aún no ha sido objeto de una adecuada formalización; intenta desarrollar múltiples vínculos e interconexiones entre las diversas esferas que estructuran a un país, de tal manera que los fenómenos, acontecimientos y decisiones tomadas en un determinado lugar, repercutirán en cualquier otro punto, independientemente de la cercanía o la lejanía de éste.

Los grandes consorcios comerciales, productores de la tecnología de punta, de productos farmacológicos nuevos e innovadores, las instituciones educativas (postgrados) de mayor prestigio, los accesorios más y más rebuscados para acondicionar los consultorios o las clínicas odontológicas, la publicidad cada vez más y más sofisticada, los medios de comunicación y de enlace social, se encuentran día a día más lejos de los recién egresados, sobre todo de los profesionales de bajos recursos económicos, que no tengan ni las condiciones ni los medios para acceder a ellos.

Desafortunadamente, como en este proceso global son los intereses económicos los que tienen mayor influencia, decisión y valor, en el caso de la odontología son casi exclusivamente los agentes financieros y los grandes consorcios comerciales que operan a nivel mundial los que deciden el futuro (de forma directa o indirecta) de muchos profesionistas, aun y cuando sus acciones individuales se encuentren tan alejados uno de otro, debido a que son ellos los que tasan sus productos en relación al margen de ganancia que quieren obtener, pensando en un tipo de odontología que se practica en el primer mundo.

También cabe que mencionar las estructuras de sistemas de redes de información (WEB) (World Wide Web, o Sociedad del Conocimiento) que nos está tocando vivir, misma que se caracteriza por la circulación de mayor información y por la difusión de las experiencias, otorgándole con ello un sobrevalor estratégico, con esto se puede fortalecer de una forma universal, si se usa adecuadamente, a la misma cultura odontológica, a la educación y a la formación, actualización y profesionalización de la práctica clínica.

Esta red de información permite a la comunidad mundial odontológica interesada, transitar por una perspectiva basada en el conocimiento difundido y compartido, ofrece también nuevos horizontes en el campo de la investigación, así como en la transferencia y aplicación del conocimiento para solucionar los problemas que se presentan día a día dentro del consultorio con nuevos enfoques y procedimientos, esto es solamente una (y posiblemente la que más beneficia al individuo común) de las estrategias mundiales que contemplan el fenómeno de la globalización, que hacen y colocan prácticamente al alcance de la mano, la información más actual.

Como se escucha en distintos discursos políticos la importancia, los beneficios y notamos la prioridad que se le da a la innovación tecnológica y a la automatización para un mejor desarrollo económico individual, pero el grueso de la población mexicana que se encuentra en la pobreza o la extrema pobreza, no tiene otra alternativa que ofrecer su fuerza de trabajo y tratar de adaptarse a las exigencias y constricciones laborales para lograr sobrevivir bajo la constante amenaza del despido, convirtiéndose en material residual de las capacidades tecnológicas y viendo solamente pasar a la globalización desde abajo, así pues, quien soporta el costo del desempleo; el paciente potencial que no tiene empleo o que lo tiene, pero que la percepción que percibe no le permite pensar en atención médica odontológica adecuada y de calidad, o el odontólogo que está sin pacientes, desempleado, porque no hay demanda de sus servicios.<sup>6</sup>

### ASPECTOS ADMINISTRATIVOS

#### CONCEPCIÓN HISTÓRICA DE LA ADMINISTRACIÓN.

En principio, debemos tener muy clara la definición de la administración; a continuación cito la referencia que hace el autor Garza Treviño J.:

"…Fayol (1969). Al preguntarse qué es la administración, la definió diciendo que "administrar es prever, organizar, dirigir, coordinar y controlar". A partir de él surgió una serie de tratadistas, que han intentado definir lo que es la administración en una o en otra forma. Presentaremos a continuación algunas de las definiciones clásicas que existen de dicha ciencia.

George Terry (1980). "La administración es un proceso distintivo que consiste en planear, organizar, ejecutar y controlar, desempeñando para determinar y lograr los objetivos manifestados, mediante el uso de seres humanos y de otros recursos".

Isaac Guzmán Valdivia (1967). "La actividad consistente en encauzar a varias personas hacia ciertos objetivos o metas de lugar a la intervención administrativa. Consiguientemente, administrar quiere decir dirigir; pero dirigir en sentido social. La Administración estudia y considera a la dirección social, pero procurando siempre, invariablemente, que sea una dirección eficaz en el más alto grado posible. La eficacia de la dirección social: he aquí lo que la administración moderna significa".

Koontz y O'Donnell (1967). "La administración se define como el cumplimiento de objetivos deseados mediante el establecimiento de un medio ambiente favorable a la ejecución por personas que operan en grupos organizados".

E. F. L. Brech según Reyes Ponce (1973). "Es un proceso social que lleva consigo la responsabilidad de planear y regular en forma eficiente las operaciones de una empresa para lograr un propósito dado".

A. Reyes Ponce (1973). "Administración es el conjunto sistemático de reglas para lograr la máxima eficiencia en las formas de estructurar y manejar un organismo social".

Del análisis de las definiciones anteriores podemos observar que la administración es fundamentalmente la actividad de los dirigentes ya que consiste en la dirección de grupos humanos, para el logro de objetivos en forma eficiente y eficaz. Podemos comprender ahora la amplitud y la importancia de esta ciencia y consecuentemente vemos que sí necesariamente tiene que servir de apoyo para la realización de las otras cinco funciones que son la técnica en primer lugar, luego la comercial, la financiera, la seguridad, la contabilidad."<sup>7</sup>

Complementando, se muestra sobre los siguientes autores, Koontz H, Weihrich H.; y la manera como debemos entender la administración:

"… La administración se ha dado en todas las civilizaciones, las sociedades más antiguas subsistieron y se desarrollaron por la administración. Babilonia, Grecia, Roma, Egipto y Tenochtitlán crearon imperios y civilizaciones por los sistemas administrativos que lograron desarrollar. Las tribus más primitivas consiguieron primero la subsistencia y posteriormente adoptaron formas más refinadas y complejas de conducirse. Desde la antigüedad, los conflictos entre pueblos o comunidades se presentan como formas diversas de entender la relación de los individuos con la sociedad.

Las guerras presentaron la necesidad de dominar o exterminar al otro. Los conflictos armados necesitaron medios para conseguir el dominio y con ello la necesidad de la administración. La necesidad de un nuevo enfoque para la administración contemporánea se da, porque las reglas macroeconómicas se han modificado. Las expectativas de los individuos se han modificado. Uno de los cambios más importantes del siglo XX es la transición del socialismo autoritario a los sistemas democráticos. El mundo cambia de la planificación estatal a la economía de mercado. De una sociedad en la que el Estado paternalista busca la ilusión de conseguir la felicidad de sus conciudadanos a un Estado promotor del desarrollo. Los vientos de cambio han roto estructuras caducas. La sociedad se modifica en la economía, en la política, en la administración. El fenómeno del management sigue siendo un factor de cambio en una nueva realidad, pues su misión es la de conseguir la actuación conjunta y eficaz de la gente hacia objetivos y valores comunes, estructura adecuada, adiestramiento y desarrollo necesarios para la eficacia y para la respuesta al cambio. Pero el verdadero sentido de esta misión es diferente, aunque sólo sea porque la eficacia del management ha convertido a los trabajadores en una fuerza integrada en gran medida por personas sin formación, en otra de trabajadores de conocimientos, altamente calificados."<sup>8</sup>

La nueva administración para las organizaciones mexicanas tiene que responder a finales del siglo XX a una nueva realidad. El mundo ha cambiado y los negocios requieren una administración diferente. Koontz H, Weihrich H. escriben que los cambios más relevantes son:

"… La nueva competencia. Las organizaciones tratan de ganar una guerra económica en el mercado mundial. Las estrategias son muy diversas: mejorar la tecnología de fabricación, reducir los costos, crear innovaciones o mejorar la comercialización de productos y servicios.

Nuevas formas de integración. Los países forman alianzas para proteger sus mercados. El modelo iniciado por Japón y los países de Asia: Corea del Sur, Taiwán, Hong Kong, y Singapur, naciones de reciente industrialización conocidas como Los Cuatro Tigres, debido a sus economías crecientemente competitivas; y Tailandia, Filipinas, Indonesia, Malasia, Singapur y Brunei, conocidos como los nuevos países exportadores. Los dos grupos forman la Asociación de Naciones del Sudeste de Asia (ANSEA). México, Estados Unidos y Canadá, con el Tratado de Libre Comercio (TLC), han creado una integración comercial que establece reglas claras en cuanto a los intercambios económicos."

Un estilo diferente de administrar

Koontz H, Weihrich H. mencionan que: las organizaciones están modificando sus valores y, como consecuencia, los estilos de administrar. Hoy las organizaciones destacan en: Administración del talento, Búsqueda de calidad y productividad, Progreso vs. Desarrollo (crecimiento sin alterar la calidad), orientación hacia el cliente, Desarrollo de la tecnología, Valores en la Organización (relación con la organización, relación de trabajo, relación interpersonal).<sup>8</sup>

A continuación, se ve la explicación del proceso administrativo en las organizaciones. El estudio de las funciones de un negocio ha sido uno de los fundamentos de la teoría administrativa. La visión de Henry Fayol de sistematizar las tareas de la empresa en un proceso administrativo revolucionó la administración.

La importancia de las cuatro funciones: planeación, organización, dirección y control son la versión más aceptada actualmente de la propuesta realizada por Henry Fayol; es su visión de la tarea directiva. Su proposición ha sido adaptada pero su esencia no ha sido superada.

Los administradores, sin importar el nivel que ocupen en una organización, tienen que aplicar cuatro funciones: planeación, organización, dirección y control. Más aún, toda la tarea que se va a desarrollar implica la aplicación explícita o intuitiva de este proceso administrativo. El trabajo del administrador en una organización es importante porque afecta positiva o negativamente los resultados. Es decir una empresa puede obtener utilidades o pérdidas; dependiendo de la capacidad administrativa de quién es responsable de administrarla.

Los mismos recursos (gente, capital, instalaciones y tecnología) pueden ser armonizados con eficiencia y eficacia por un buen administrador. Los mismos recursos pueden ser subutilizados o desperdiciados por quien no logra dirigir, resolver problemas, solucionar conflictos, o tomar decisiones adecuadas.<sup>4</sup>

De acuerdo a la idea que manejan Lazcano J. y Rivas E.: "… la productividad implica eficiencia y eficacia en el desempeño individual y organizacional."

La eficacia significa: el cumplimiento de objetivos.

La eficiencia significa: el logro de las metas con la menor cantidad de recursos.

Es imposible que los administradores sepan si son productivos a menos que primero conozcan sus metas y las de la organización. Aunque no se tenga consenso sobre el significado preciso de productividad, se pretende definir como la relación productos – insumos en un periodo específico con la debida consideración de la calidad. Como lo observó Peter Drucker, esto no solo se dirige a los trabajadores; la mayor oportunidad para el incremento de la productividad reside sin duda en el trabajo intelectual, especialmente en el caso de la administración<sup>9</sup>

#### EL PROCESO ADMINISTRATIVO

Para fines de esta tesis se escribe un panorama sobre lo que significa la administración:

La administración sería entonces la forma en que el cirujano dentista define su idea sobre el consultorio dental, planea, organiza, dirige y controla; manteniendo esto como un ciclo para la mejora continua en el alcance de los objetivos a corto y largo plazo mediante la utilización de los recursos disponibles; detectando las desviaciones y su manera de corregirlas.

La administración de la empresa ha de extenderse más allá de los recursos materiales y físicos; y aplicarse también al otro tipo de recursos productivos, los recursos humanos, el personal de la empresa.<sup>7</sup>

A manera de dar una explicación gráfica se muestra un diagrama de flujo sobre el proceso administrativo, para dar una mejor idea sobre el tema.

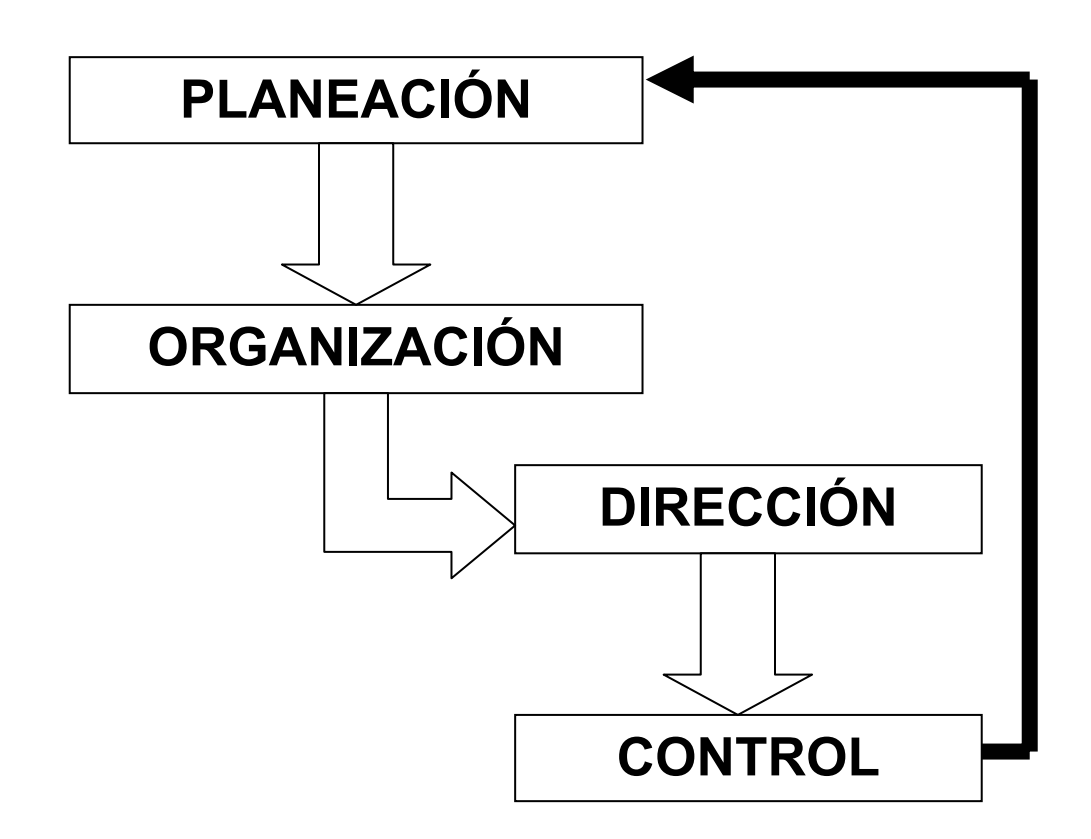

En lo relacionado al proceso administrativo que describe González-Hernández J. en su libro, una forma de describir lo que significa el proceso administrativo es formulando las preguntas clave que cada una de sus etapas pretende resolver y poner en práctica en la actividad diaria de una empresa. Estas preguntas se señalan a continuación:

"... Planeación

¿Cuáles son las metas de la organización a largo plazo?

¿Qué estrategias son las mejores para lograr los objetivos establecidos?

¿Qué objetivos se deben formular a corto plazo?

 ¿Quiénes deben formular la planeación estratégica y / o operativa? Organización

¿Qué nivel de centralización o descentralización debe adoptarse?

¿Cómo deben diseñarse las tareas y los puestos?

¿Quiénes son las personas más idóneas para ocuparlos?

¿Qué estructura debe tener la organización?

¿Qué métodos y procedimientos deben ser utilizados?

¿Cuál debe ser el diseño del trabajo?

Dirección

¿Cómo dirigir el talento de las personas?

¿Qué estilo de conducción es el adecuado?

¿Qué implica la autoridad, el poder y la influencia?

¿Qué nivel de autoridad o responsabilidad asignar cada persona?

¿Cómo orientar a las personas al cambio?

¿Cómo solucionar problemas y conflictos?

¿Cómo deben ser tomadas las decisiones?

¿Qué funciones o tareas deben ser desarrolladas en equipo?

**Control** 

¿Qué actividades necesitan estar controladas?

¿Qué criterios deben aplicarse para determinar los resultados?

¿Qué medios de control deben utilizarse para controlar?

¿Qué herramientas o técnicas se pueden utilizar para medir el desempeño?

¿Qué actividades deben controlarse por ser las más relevantes?"  $^{10}$ 

ASPECTOS COMPUTACIONALES E INFORMÁTICOS

#### El Concepto de Datos

Datos son los hechos que describen sucesos y entidades. "Datos" es una palabra en plural que se refiere a más de un hecho. A un hecho simple se le denomina "data-ítem" o elemento de dato.

Los datos son comunicados por varios tipos de símbolos tales como las letras del alfabeto, números, movimientos de labios, puntos y rayas, señales con la mano, dibujos, etc. Estos símbolos se pueden ordenar y reordenar de forma utilizable y se les denomina información.

#### El Concepto de Información

La información no es un dato. Es más bien una colección de hechos (datos en conjunto) significativos y pertinentes, para el organismo u organización que los percibe. La definición de información es la siguiente: Información es un conjunto de datos significativos y pertinentes que describan sucesos o entidades.<sup>10</sup>

Definición de computadora:

Dispositivo mecánico-electrónico que procesa Información (numérica, alfanumérica).<sup>11</sup>

#### HISTORIA DE LAS COMPUTADORAS.

Según Peniche C., en su libro: "El contador, las computadoras y la informática, manual práctico sobre términos computacionales" de 1992, se incluye a continuación la concepción histórica de las computadoras y software's.

Y extendiendo según el mismo autor, la historia de las computadoras se puede dividir para su estudio en 5 generaciones y los software en tres:

"… Clasificación Histórica de las Computadoras

1ª generación (1950 a 1960)

Primeras máquinas que se construyeron con fines comerciales. Su funcionamiento estaba basado en las válvulas electrónicas de vacío (bulbos). Por esta razón sus dimensiones eran muy grandes y su mantenimiento complicado.

Requerían del uso de costosos sistemas de enfriamiento, por el enorme calor generado por sus componentes.

En el año de 1946 se crean las computadoras denominadas ENIAC I y ENIAC II (Electronic Numerical Integrator and Computer) con las cuales, prácticamente, se termina la prehistoria de las computadoras. Estas máquinas se llegaron a utilizar en estudios para predicción del estado del tiempo; mismas que dieron servicio hasta 1952, las cuales se remplazaron por EDVAC (Electronic Discret Variable Automatic Computer); pero en 1951 se crea UNIVAC I (Universal Automatic Computer)

#### 2ª generación (1960 a 1965)

Los principales inventos que permitieron el desarrollo de las computadoras de esta generación, y las de las siguientes, fueron que en 1961 se crearan los primeros circuitos integrados y en 1964 los circuitos integrados de baja escala (SSI por la contracción de la expresión en inglés "small scale integration")

Característica.

- a) El hecho de que el componente básico, sobre el que descansa la arquitectura interna de las computadoras, es el transistor.
- b) El empleo del transistor (dispositivo electrónico que actúa a modo de interruptor) hace que se logre una substancial reducción del consumo de energía y del espacio ocupado por las máquinas.
- c) Se logra un enorme aumento en la velocidad de cálculo (que llega hasta un millón de instrucciones por segundo).
- d) Se progresó en todos los sistemas lógicos de las computadoras.
- e) Aparecen los sistemas operativos y los lenguajes de alto nivel.
- f) Surge el procesamiento de información en tiempo compartido o por lotes. El tiempo de los procesos se redujo sustancialmente gracias a que la velocidad de cálculo se incrementó notablemente, y a que se utilizaron dos computadoras: una principal, que se ocupaba de los cálculos, y otra auxiliar, para la entrada y salida de datos.

#### 3ª generación (1965 a 1975)

Nuevos adelantos marcan el desarrollo de esta generación, pero la principal es la miniaturización. Surgen en 1968 los circuitos integrados de mediana escala (MSI por la contracción de la expresión en inglés "meadle scale integration"), en 1971 los circuitos integrados de alta escala (LSI "large scale integration") y finalmente, en 1974 los circuitos integrados de gran escala (VLSI "very large scale integration). Esta generación se caracteriza por el hecho de que el componente básico sobre el que descansa es el de los circuitos integrados.

El circuito integrado es un dispositivo que se crea, sobre una placa o pastilla de silicio de unos 25 mm cuadrados, mediante el empleo de técnicas fotolitográficas y que puede albergar hasta 20,000 pequeños componentes.

En 1973 empiezan a aparecer las microcomputadoras, dirigidas al inicio, fundamentalmente a los juegos (Attari, Radio Shack TRS-80, Commodore, Apple).

Características.

- a) Reducción aún mayor, de las dimensiones de las instalaciones y de los equipos.
- b) La ejecución simultánea de diversos programas, a través de la integración de todas las tareas en un sistema único, es decir se precede a trabajar en MULTIPROGRAMACIÓN.
- c) Por el incremento de la velocidad de proceso, que llegó a ser hasta el cumplimiento de 10 veces elevada a la sexta potencia de instrucciones por segundo.
- d) Surge también el concepto de Memoria Virtual, que permite optimizar el uso de la Memoria Principal.
- e) Aparecen las primeras computadoras que están destinadas al proceso de datos en general (para problemas científicos y de administración).

4ª generación (de 1975 hasta nuestros días)

Los acontecimientos más sobresalientes de esta generación son que en 1977 aparecen las microcomputadoras comerciales (IBM, Apple), en 1981 se anuncia la PC, en 1983 se estandariza el sistema operativo (DOS), en 1984 se consigue la interconexión de microcomputadoras para lograr compartir información y dispositivos periféricos (REDES) y en 1987 se anuncia la PS/2 y el sistema operativo multitareas (OS).

En esta generación hace su aparición el micro procesador o chip en el que se logran integrar la unidad lógica, la unidad de control y registros, es decir se logra la obtención, mediante circuitos integrados, de una unidad central de proceso (CPU).

En 1982 sobreviene un hecho muy importante al que se ha denominado el boom de las microcomputadoras y variedad de software. La aparición de las microcomputadoras permitió que la informática se popularizase llegando a todos los ámbitos de la sociedad humana.

Característica.

- a) Alta especialización de todas las aplicaciones de la informática, entre las que destacan las telecomunicaciones, el tratamiento electrónico de la imagen y las bases de datos.
- b) Generalización del uso de los circuitos integrados de gran escala (VLSI), que ha llegado a alcanzar al menos 100,000 pequeños componentes en una placa de 25 mm cuadrados, con la tendencia a continuar, con dicha integración, a una mayor escala; dicho de otro modo, en reducir aún más el tamaño de los circuitos integrados, para aumentar el rendimiento, la capacidad de memoria y la velocidad de trabajo.
- c) Minimización del volumen físico de las computadoras.

5ª generación (una nueva generación)

Algunos especialistas y técnicos han empezado a hablar de una nueva generación, a la que se requiere dar como fecha de inicio el año de 1981, a partir del desarrollo efectuado por las grandes corporaciones japonesas.

Características.

- a) Desarrollo de novedosas ramas de la informática, como la técnica denominada Inteligencia Artificial, los sistemas expertos y la robótica.
- b) Los conceptos de las máquinas de esta generación se basan en el desarrollo de los siguientes elementos:

Módulo de resolución de problemas. Dispositivo para la administración de las bases de conocimiento. Interfase de lenguaje natural. Módulo de programación.

Dentro de esta generación también se ha desarrollado una nueva ciencia denominada robótica. Los inventos en este nuevo campo de la informática, han producido máquinas capaces de realizar, prácticamente casi todos los trabajos manuales del hombre y que poseen dispositivos que emulan las funciones de sus sentidos. A partir de la cuarta generación, la sociedad en general, ha sentido el impacto de los beneficios de las microcomputadoras en todos lo ámbitos. Estos pequeños equipos son capaces de realizar eficientemente varios miles de operaciones por segundo. Sin embargo, paralelamente han surgido las supercomputadoras, equipos dotados con una potencia increíblemente grande, capaces de manejar varios millones de operaciones por segundo.

Estas supermáquinas están siendo utilizadas por grandes corporaciones o centros muy especializados de investigación para simular o resolver problemas de física atómica, aerodinámica, meteorología, atlas finanzas, etc." <sup>10</sup>

#### "… Clasificación Histórica del Software

1ª generación (1950 a 1960).

Programas escritos en código máquina, que requería conocer direcciones absolutas de memoria. En esta generación aparecen los primeros lenguajes simbólicos y el software traductor. Se inician las bibliotecas de rutinas, tales como el cálculo de funciones trigonométricas y raíces.

#### 2ª generación (1960 a 1965).

En esta generación aparecen los "autocoders" (lenguajes ensambladores básicos), el Cobol y los lenguajes compiladores, así como los sistemas de explotación que son programas que permiten el encadenamiento de programas y usuarios. Estos primeros sistemas operativos sólo se utilizaban en los grandes equipos de cómputo.

#### 3ª generación (1965 a 1975)

Aparecen propiamente los sistemas operativos y se diseñan una multitud de programas y paquetes de aplicación y lo que se conoce como software específico. Por ello a la hora de analizar una computadora no sólo hay que tener en cuenta sus elementos físicos (hardware), sino también hay que evaluar sus posibilidades y herramientas de programación (software).

Las computadoras por sí solas, no pueden hacer ningún trabajo. No son cerebros autónomos; son sólo elementos o máquinas capaces de realizar la tarea que se les mande, pero que, ante cualquier acontecimiento no previsto, siempre requerirán de la intervención del hombre.

Por consiguiente para que puedan realizar ese trabajo es necesario que el hombre les de instrucciones específicas sobre la tarea a desarrollar. Este conjunto de

instrucciones, agrupadas en programas, constituye el software, que es pensado y realizado por el hombre. Es por ello que se dice que las computadoras pueden ser instruidas, es decir programadas para realizar determinadas tareas.

La característica fundamental de las computadoras es la posibilidad de almacenar, en su memoria, programas que pueden modificarse y ejecutarse. Pero esa ejecución automática implica que existen otros programas que permitan a la computadora coordinar el que varios programas puedan ejecutarse, bien en un orden predeterminado, bien secuencialmente." <sup>11</sup>

#### LAS COMPUTADORAS

Se puede equiparar al sistema informático fundamental con un triángulo equilátero, en cuyos vértices se encuentran sus elementos estructurales. Se ha escogido esta figura geométrica, en la que cada lado es igual, para simbolizar que los tres elementos tienen la misma importancia dentro del ciclo operativo de la informática.

- El HARDWARE o el elemento físico y visible.
- El SOFTWARE o el elemento lógico y de instrucciones.
- El HUMANWARE o el elemento coordinador y creativo.

El HARDWARE o el elemento físico y más visible de la triada informática, tiene una larga historia evolutiva para llegar a su actual estado de desarrollo tecnológico.

Antes de entrar en su definición y explicaciones de los diversos elementos que integran, es necesario que analicemos un poco de su historia.

Las máquinas han sido parte básica de nuestra herencia. Las máquinas facilitan los medios a través de los cuales, se hacen factibles la conservación y transformación de la materia en energía que puede ser utilizada.

Desde la aparición de la computadora, los ejércitos de los países más avanzados, han obtenido el mayor provecho de esta nueva tecnología, ya que su aplicación militar es muy amplia y variada: va desde la creación de bases de datos, con la información de los ejércitos de otros países, hasta el cálculo de órbitas y control de misiles que garantizan la total precisión y resultados del mismo.

La aplicación de la computadora a la medicina ayuda a los médicos en su lucha contra la enfermedad. Desde la administración de una consulta general o de un gran hospital. Desde el apoyo a los trabajos de investigación hasta estudios epidemiológicos y ayuda a minusválidos. El significado de la palabra máquina es algo difícil de definir; cuando el profesor Franz Reuleaux, famoso ingeniero alemán, escribió quince definiciones sobre el concepto de máquina, y para su sorpresa no se encontraron dos iguales; es complejo pues con ellas podemos hoy en día, sembrar, cosechar, extraer cortar, punzar, perforar, taladrar, soldar, pintar, pulir, transformar, sujetar, girar, bajar, elevar, transportar, martillar, golpear, apretar, rajar, romper, aplastar, compactar, destruir y miles de acciones más. Sin embargo intentando hacer una definición de la palabra máquina. Este vocablo deriva de la palabra griega MECHANE y su asociada latina MACHINA. Ambas quieren decir: poco concretamente; "cualquier proyecto ingenioso", definición que tampoco nos saca de dudas. Una definición interesante es la que una máquina es un aparato que sirve para transformar el trabajo hecho por otra fuerza. Se dice que se hace un trabajo mecánico cuando mediante una fuerza se mueve una resistencia.

#### El SOFTWARE

Si buscamos en cualquier diccionario no especializado, de inglés español, la definición de la palabra software, no la encontraremos. Pero podemos tratar de encontrar la definición de esta palabra compuesta, por sus dos términos y por contraste con la definición del HARDWARE.

Soft= Adjetivo, que viene a significar suave, blando, flojo, flexible. Ware= Nombre, que viene a significar mercancía.

Como los adjetivos en inglés no tienen género, la traducción al español, combinada y adecuando el género, vendría a significar una mercancía suave.

Técnicamente hablando, el software es el componente lógico del sistema informático. En un sentido más amplio el software es el conjunto de programas y ayudas a los programas, generalmente proporcionados por el fabricante de la computadora o empresas especializadas, que facilitan al usuario una operación eficiente de la computadora.

El software se ha desarrollado paralelamente a los avances del hardware. En consecuencia ha estado de acuerdo a las características de cada una de las generaciones antes mencionadas.

#### El HUMANWARE

La evolución y desarrollo tecnológico que ha tenido el hardware, ha colocado a estos equipos prácticamente en todos los ámbitos del quehacer humano. El hombre tras haberse adaptado durante mucho tiempo a la máquina, hoy le empieza a prestar atención, con una nueva técnica a la que se ha denominado HUMANWARE. Es decir la relación del hombre frente a la máquina, y en este caso en particular del usuario frente a la computadora.<sup>11</sup>

#### LA INFORMATICA Y LAS COMPUTADORAS.

El procesamiento de la información. La correcta administración de la empresa precisa de información que no puede ser recogida de las transacciones y de las operaciones cotidianas, ante esta necesidad, uno de los procesamientos de información más frecuentemente utilizado es el estadístico.

Las fases del procesamiento estadístico de la información:

1ª Obtención de datos sobre el fenómeno que se quiere explicar.

2ª Análisis estadístico de los datos recogidos.

3ª Presentación de los datos y explicación del fenómeno.

4ª Establecimiento de proporciones generales derivadas de las observaciones realizadas.

5<sup>ª</sup> Proposiciones sobre el comportamiento futuro del fenómeno.<sup>11</sup>

Según Terry G.: "… uno de los adelantos verdaderamente grandes en administración en los últimos años es la disponibilidad de la computadora, con el campo de sus aplicaciones siempre en aumento y su capacidad para ejecutar millares de trabajos mentales. En la actualidad no existe ningún campo en la administración que no haya invadido la computadora, demostrando sus ventajas y cambiando las operaciones en aquel particular campo administrativo. No es exagerado afirmar que la computadora sea la que más ha contribuido al desarrollo de nuestra administración actual, más que cualquier otra causa. Hoy en día es la gran herramienta administrativa. Es el principal recurso para operar una empresa, proporcionando información para las decisiones clave y ayudando en una multitud de asuntos administrativos. Procesa con rapidez y exactitud masas de datos, proporcionando así información requerida por la administración moderna para funcionar."

El administrador de hoy cuenta con reportes al día y datos pertinentes en la punta de sus dedos, de lo cual nunca disfrutaron sus predecesores. La mayoría de los métodos de administración cuantitativos han recibido un gran impulso al disponer de las computadoras de alta velocidad, que manipulan los datos con una rapidez terrífica, de acuerdo con una secuencia de pasos cuidadosamente prescrita.

En la mayoría de los casos, ejecutar los cálculos con las máquinas de calcular ordinarias requeriría miles de días, en tanto que la computadora hace el trabajo en pocos minutos. Y en algunos casos el trabajo es demasiado complicado para procesarlo por medios que no sean de computación.

La computadora ha capacitado al administrador para desechar las restricciones que limitaban su concepción de un proyecto en particular, para delinear importantes interrelaciones entre las instalaciones que se estaban empleando, ensayar continuamente y sin error todo tipo de lo que hasta ahora eran tareas manuales, liberando así al hombre para esfuerzos más profundos y nobles.

La computadora parece destinada a una función cada vez mayor en la administración. A la fecha sólo hemos arañado la superficie de sus últimas aportaciones. Algunos creen que ahora la computadora se encuentra en la etapa inicial de la aplicación y desarrollo, así como la máquina de vapor lo estaba a principios del siglo XIX.

Las computadoras de hoy pueden hacer muchos más tipos y cantidades de trabajo que lo que el hombre ha sido capaz de comprender hasta ahora. Hoy día se han utilizado las computadoras, en su mayor parte, para hacer trabajo

existente rutinario, en forma muy parecida a como siempre se había hecho. Muchos se conforman sólo con eso, debido a la velocidad de la computadora, pero ésta tiene mucho más que ofrecer. Ciertamente veremos más y más de la computadora en la administración futura.

Es de importancia para a todo administrador, especialmente al que está siendo preparado, adquirir conocimientos acerca de las computadoras, saber lo que pueden hacer, cómo lo hacen, y cuándo parece que su uso es indispensable. Sin tal conocimiento, el gerente del futuro estará en gran desventaja.<sup>12</sup>

#### EVOLUCIÓN DE LA INFORMÁTICA.

Como escribe en su libro González-Hernández J.: "…tal y como consta en los recientes hechos de las empresas, el surgimiento y la comercialización de la primera generación de computadoras electrónicas en el inicio de la década de los cincuentas por su estructura tecnológica de proceso de datos y por el impacto que ello originó en los sistemas de información, vino a transformar sustancialmente los mecanismos administrativos y operativos empleados por la humanidad hasta ese entonces, perfilando ya un impacto social y económico que en ése momento aún era difícil de precisar pero que indudablemente llegaría a ser de gran trascendencia.

Hacia la década de los sesentas, al surgir la segunda generación de computadoras, se incorporan características más poderosas tanto en la arquitectura física y lógica de los procesadores, como en los equipos periféricos de manejo de datos. Esto propicia un mayor desarrollo en los sistemas administrativos y operativos de información, con el consiguiente impacto en las funciones de las organizaciones y en su progreso, lo que dio lugar a un mayor crecimiento y proliferación en los sistemas administrativos de información que a su vez habrían de demandar nuevas capacidades y recursos tecnológicos.

Bajo este perfil durante la década de los setentas se lanza la tercera generación de computadoras, que con innovaciones tecnológicas en los propios recursos, va a buscar soluciones a las necesidades planteadas hasta ese momento, y así se da cabida a sistemas de información en línea y al inicio y desarrollo de varias estructuras de base de datos."

"… En el inicio de la década de los ochentas, adicionalmente a las mejoras y refinamientos que se incorporan a los equipos de cómputo, surge como un nuevo recurso el "software" (progralógica), denominado de "cuarta generación", que en esencia logra integrar diversas herramientas, y que culmina con sistemas desarrolladores de aplicaciones, orientados a sustituir los superlenguajes de programación y con ello la labor misma del programador, la cual llegó a constituir una de la funciones de mayor importancia en el procesamiento electrónico de datos.

Como puede derivarse de las características que los equipos de cómputo han tenido en sus distintas generaciones, gradualmente y en forma paralela, cada una de ellas ha permitido incrementar el número de aplicaciones, la complejidad de los procesos y volúmenes de datos e información a manejar.

Lo anterior ha perseguido en todo momento satisfacer en un plano horizontal las necesidades funcionales de las empresas, lo que se refleja hoy en día en la aplicación de sistemas de tipo contable – financiero, manufactura, comercialización, recursos humanos, etc.; por otra parte, en el plano vertical, la informática va orientando sus recursos para satisfacer necesidades que inicialmente se refirieron más a un nivel operativo, posteriormente a un nivel gerencial y actualmente se proyectan para satisfacer necesidades de índole directiva." <sup>10</sup>

ASPECTOS LEGALES Y NORMATIVIDAD.
## EJERCICIO LEGAL

En todo país que pretenda competir o mantenerse a la vanguardia con la tecnología, o se tome en cuenta para decir que mantiene un buen nivel de servicio, se debe contar con una serie de criterios oficiales, los cuales se crean a partir de otros países más adelantados y tratan de adecuarlos a su país, de acuerdo a sus códigos y leyes respectivas.

A continuación se menciona brevemente de manera textual sobre lo referido en la Constitución Política de Los Estados Unidos Mexicanos; para el ejercicio de la profesión, además no sólo con esto es suficiente en la actualidad, pues se necesita estar a la vanguardia de la tecnología, y estar regidos por normas que son oficiales en nuestro país; mismas que llevan varios años vigentes.

La Constitución Política Mexicana en su artículo 4º expresa: "A ninguna persona podrá impedirse que se dedique a la profesión, industria, comercio o trabajo que le acomode, siendo lícitos. El ejercicio de esta libertad sólo podrá vedarse por determinación judicial, cuando se ataquen los derechos de terceros o por resolución gubernativa, dictada en los términos que marque la Ley, cuando se ofendan los derechos de la Sociedad. Nadie puede ser privado del producto de su trabajo, sino por resolución judicial. La Ley determinará en cada Estado cuáles son las profesiones que necesitan título para su ejercicio, las condiciones que deben llenarse para obtenerlo y las autoridades que han de expedirlo."

En la reglamentación del artículo 5º de la Constitución se lee:

"Artículo 5.- A ninguna persona podrá impedirse que se dedique a la profesión, industria, comercio o trabajo que le acomode, siendo lícitos. El ejercicio de esta libertad sólo podrá vedarse por determinación judicial, cuando se ataquen los derechos de tercero, o por resolución gubernativa, dictada en los términos que marque la ley, cuando se ofendan los derechos de la sociedad. Nadie puede ser privado del producto de su trabajo, sino por resolución judicial.

Nadie podrá ser obligado a prestar trabajos personales sin la justa retribución y sin su pleno consentimiento, salvo el trabajo impuesto como pena por la autoridad judicial, y se ajustará a lo dispuesto en las fracciones I y II del artículo 123.

En cuanto a los servicios públicos, sólo podrán ser obligatorios, en los términos que establezcan las leyes respectivas, el de las armas y los jurados, así como el desempeño de los cargos concejiles y los de elección popular, directa o indirecta. Las funciones electorales y censales tendrán carácter obligatorio y gratuito, pero serán retribuidas aquéllas que se realicen profesionalmente en los términos de esta Constitución y las leyes correspondientes. Los servicios profesionales de índole social serán obligatorios y retribuidos en los términos de la ley y con las excepciones que ésta señale.

El Estado no puede permitir que se lleve a efecto ningún contrato, pacto o convenio que tenga por objeto el menoscabo, la pérdida o el irrevocable sacrificio de la libertad de la persona por cualquier causa.

Tampoco puede admitirse convenio en que la persona pacte su proscripción o destierro o en que renuncie temporal o permanentemente a ejercer determinada profesión, industria o comercio.

El contrato de trabajo sólo obligará a prestar el servicio convenido por el tiempo que fije la ley, sin poder exceder de un año en perjuicio del trabajador, y no podrá extenderse, en ningún caso, a la renuncia, pérdida o menoscabo de cualquiera de los derechos políticos o civiles.

La falta de cumplimiento de dicho contrato, por lo que respecta al trabajador, sólo obligará a éste a la correspondiente responsabilidad civil, sin que en ningún caso pueda hacerse coacción sobre su persona."

La ley reglamentaria del artículo 5° Constitucional refiere lo relativo al ejercicio de las profesiones en el distrito federal; y se publicó en1945 en el diario oficial; entre estos artículos encontramos lo siguiente:

"Artículo 5o.- Para el ejercicio de una o varias especialidades, se requiere autorización de la Dirección General de Profesiones, debiendo comprobarse previamente: 1.- Haber obtenido título relativo a una profesión en los términos de esta Ley; 2.- Comprobar, en forma idónea, haber realizado estudios especiales de perfeccionamiento técnico científico, en la ciencia o rama de la ciencia de que se trate."  $13$ 

El Código Sanitario de los Estados Unidos Mexicanos se determina que: "…sólo podrán prescribir estupefacientes los cirujanos dentistas para casos odontológicos, o en casos de emergencia o cuando estuvieren encargados de un enfermo o dirigieran un tratamiento."<sup>14</sup>

### NORMATIVIDAD

Se coloca la Norma Oficial Mexicana para la Prevención y Control de las Enfermedades Bucales (NOM-013-SSA2- 1994) en el anexo de la presente tesis pues en ella se encuentra lo referente a lo que debe tener la historia clínica, pues si los software ofrecen cubrir requisitos administrativos, y manejan expedientes clínicos; entonces deben apegarse a las reglas que existen para respaldar legalmente un expediente; por lo menos contar con lo elemental para estos fines.

Específicamente el punto número 8, que se refiere al Diagnóstico, explica detalladamente lo que se debe cubrir para poder emitir un diagnóstico legalmente respaldado.<sup>15</sup>

En México, la Ley General de Salud establece principios generales para la relación clínica, pero cada especialidad cuenta con normas técnicas específicas, es aquí donde surgen diferencias importantes; por ejemplo, el consentimiento informado considerado un rasgo distintivo de la ética médica moderna no aparece en ningún apartado de la Norma Oficial Mexicana para la Prevención y Control de las Enfermedades Bucales (NOM-013-SSA2- 1994).

Aunque el consentimiento informado está contemplado en la Norma para el Expediente Clínico (NOM-168-SSA1-1998) para ciertos casos. Esta norma señala que para el expediente clínico de odontología el profesional se tiene que ceñir a la NOM-013-SSA2-1994.

El consentimiento bajo información en la Norma del Expediente Clínico sólo se solicita para: cirugía mayor, anestesia general, salpingoclasia, vasectomía, trasplantes, investigación en seres humanos, necropsia hospitalaria, procedimientos diagnósticos o terapéuticos riesgosos o cualquier procedimiento que entrañe mutilación; entonces tendría que haber consentimiento bajo información para la extracción de dientes permanentes, que es una mutilación. En lo que sí pone énfasis la NOM-013-SSA2-1994 es en que los pacientes firmen el tratamiento, ambos tienen una estrecha relación, el paciente tiene que estar de acuerdo no sólo en lo que se le hace, sino en el costo y el pago del precio

pactado.

Para la elaboración del diagnóstico clínico la norma define los pasos del método clínico y recomienda recoger datos sobre la condición socioeconómica, adicciones, acceso a los servicios de salud, riesgos laborales, características de la alimentación o hábitos de higiene, en ningún apartado propone indagar sobre los valores de los pacientes, mismos que orientan la aceptación o rechazo del tratamiento y la posición del paciente frente a la enfermedad. El expediente clínico bien documentado puede evitar confusiones y llegar a un problema legal con el paciente.

La norma NOM-013-SSA2-1994 señala que la historia clínica solamente debe ser firmada por el odontólogo; es conveniente que el paciente la firme también para asegurar la veracidad de los datos, lo cual brinda cobertura al profesional y al paciente.

La Norma NOM-013-SSA2-1994 expresa que se debe informar a los pacientes sobre las enfermedades periodontales, donde la colaboración del paciente en la higiene bucal es la clave del tratamiento, para los otros padecimientos no lo incluye de la misma forma.

Sobre el consentimiento la NOM-013-SSA2-1994 sólo lo menciona como requisito para realizar estudios para detectar VIH, el manejo del paciente para este padecimiento viene en la NOM-010-SSA2-1993.<sup>16</sup>

ASPECTOS ÉTICOS

No solo cirujanos dentistas, médicos, enfermeras; sino todo el personal en un consultorio del área de la salud según menciona Rivas J. en su texto, deben observar y ejercer lo siguiente:

"… DEBERES PARA CON EL PACIENTE: La primera responsabilidad del dentista estriba en prestar un servicio eficaz, de acuerdo con los conocimientos de nuestro tiempo. Esto lo obliga a estudiar, a saber, a renovar su bagaje intelectual A LO LARGO DE LA VIDA. Esto obliga al cirujano dentista a mantenerse razonablemente enterado, hasta donde sea posible al día, mediante lecturas, cursos y asistencia a reuniones médicas (y actualmente podríamos incluir el intercambio internacional de ideas y la lectura de los artículos de la red de Internet). Todo paciente que ocurre al consultorio de un dentista deposita en él su máxima confianza al entregarle el cuidado de su salud. Todo dentista tiene la obligación moral de corresponder a esa confianza no anteponiendo sus intereses o comodidades personales a la atención del paciente, quien no tiene más garantía que la buena fe del profesional. Los dentistas deben ajustar la liquidación de sus honorarios a los aranceles establecidos, y si éstos no existieran es de buena práctica, siempre que sea posible, hacer llegar al paciente un presupuesto previo (y en algunos casos ajustarlo a la capacidad de pago del paciente). Esto evita desagrados y molestias que casi siempre van en detrimento del buen nombre del profesional. Es correcto, teniendo en cuenta la índole de nuestro trabajo, el exigir el pago total o parcial por adelantado.

ES ANTIÉTICO EL NO COBRAR CONSULTA AL PACIENTE QUE REQUIERA UNA CONSULTA, pues el dentista emplea instalaciones, equipo, instrumental, material de curación y apoyo de la asistente dental, amén de secretaria y demás personal, el dentista que oferta presupuestos gratis, incurre en falsedad, pues los gastos de su gabinete son constantes y lo que no paga el paciente que no pagó consulta, deberá ser cargado al paciente que SI lo acepta. El arancel de consulta deberá (en lo posible) equipararse a los honorarios que perciba en el medio un médico de práctica general, pues el entrenamiento del dentista ha sido igualmente difícil, sumado a un equipo que actualmente es sumamente caro y cuyo mantenimiento es también económicamente alto. El no cobrar consulta, propicia que el paciente "salte" de un profesional a otro, quitándoles tiempo profesional y utilizando los conocimientos del dentista para plantear un tratamiento (después de 45 minutos o una hora en el gabinete, el paciente NO debe salir con un simple "gracias"). Es contrario a la ética profesional el hacer depender la asistencia, EN CASOS DE URGENCIA, del pago anticipado. Cuando el paciente sea indigente y requiera tratamiento de URGENCIA, este deberá otorgarse con toda diligencia y sin requerir honorarios. Todo dentista está obligado a guardar el secreto profesional.

Devoción y calor humano en la atención del enfermo. Esto se ha perdido en algunos países donde existen instituciones de salud que explotan a los profesionales de la salud obligándolos a atender grandes grupos de pacientes, sin otorgar tiempo adecuado para hacer una buena odontología, pues generalmente para estas instituciones lo que cuenta es la estadística, no la calidad (En otro momento hablaré de las instituciones de seguridad social y su relación con los profesionales de la salud, pues es un fenómeno que en los países del tercer mundo ha denigrado al profesional convirtiéndolo en un obrero de poca monta).

HONESTIDAD CON EL PACIENTE.- Proporcionar una ayuda efectiva a aquellos que soliciten nuestra atención médica, con independencia de su edad, raza, religión, credo político o nivel social, y de las circunstancias que puedan haber contribuido a su enfermedad (SIDA? ¿Hepatitis?, etc.). Decir la verdad al paciente en cuanto sea capaz de aceptarla y teniendo en cuenta nuestra propia falibilidad.

### DEBERES CON LOS COLEGAS.-

1.- Competencia desleal: Constituye una grave falta de ética, desplazara (o pretender hacerlo) a otro colega, por el ofrecimiento de honorarios más reducidos o gratuitos o cualquier otro recurso de competencia desleal.

2.- Manifestaciones malevolentes: Constituyen una grave falta de ética hacer manifestaciones malevolentes sobre la persona o los trabajos de un colega en presencia de un paciente.

3.- Transferencia de paciente: Todo dentista al que le haya sido enviado un paciente por un colega, deberá limitar su asistencia a lo estrictamente indicado, y terminada ésta, restituirlo a su dentista. Igualmente los pacientes que estén en asistencia con otros colegas, no deberán recibir otras atenciones que las de urgencia, debiendo poner en conocimiento del colega la intervención realizada.

4.- Asociación: A los efectos del ejercicio profesional, solamente es lícita la asociación con colegas diplomados o con certificación oficial de especialidad en el área de la salud. No se considera asociación la convivencia en un mismo local que ejerzan otras ramas del arte de curar.

5.- Especialización: Todo dentista que se dedique especialmente a la práctica de determinado tratamiento, operación o trabajo, contrae el compromiso moral de prestar únicamente los servicios de su especialidad, a todo enfermo que con dicho objeto le haya sido derivado en interconsulta por sus colegas. Los familiares del recomendado serán considerados a este respecto como pacientes del colega recomendante.

6.- Peritajes y Certificados: Es falta de ética dictaminar sobre tratamientos ajenos, a no ser a pedido del autor o de autoridad competente. En todo caso, los dictámenes o certificados deben contener la indicación de su objeto, limitando su contenido a tal fin.

DEBERES PARA CONSIGO MISMO: El dentista se debe a sí mismo el mayor respeto que debe manifestarse ante el medio ambiente en impecabilidad en el vestir, decencia y propiedad en el hablar, modestia ante el halago, seguridad en su persona, el dentista tiene el deber de predicar con el ejemplo al mostrarse ante sus pacientes y la sociedad con la mirada firme y el aliento limpio, deberá mostrar una moral intachable. Mostrar lealtad a toda prueba a su profesión, manifestada como entrega absoluta e incondicional a su paciente y a la humanidad. Ser dentista no entraña la obligación de ser sabio o figura eminente; pero sí un profesional limpio, laborioso y merecedor de la confianza de sus enfermos y del respeto general. Ser dentista implica la obligación consigo mismo de no frustrarse, de estudiar, de renovarse y de no caer en la mediocridad, que lo empujaría a la ineficiencia; en otros términos procurar con ahínco su educación continua si ha de llevar con decoro la toga hipocrática. Ser dentista conlleva la obligación de cultivarse y de ser universal. El hombre de ciencia sólo puede tener equilibrio en si mismo si se cultiva. El dentista sobre todo tiene el deber de no incurrir en actos o prácticas que alteren la claridad de su mente y la firmeza de su pulso, sólo así podrá presentarse ante sus pacientes, su familia, la sociedad y la patria como un servidor a toda prueba.

DEBERES PARA CON LA SOCIEDAD: La sociedad ha delegado en el gremio odontológico la atención de una parte considerable de la salud pública y privada: la higiene y terapéutica bucal. Todas las iniciativas para el mejoramiento de la salud pública deben merecer apoyo decidido de los dentistas, en particular las que se refieran a la asistencia dental escolar, y la asistencia de las clases humildes y menesterosas. No limitarse a la atención del paciente sino extenderse a la protección de la comunidad.

IMPLANTACION DE MEDIDAS PREVENTIVAS- En realidad, cuando se habla de medicina preventiva se piensa en la que busca evitar la aparición de las enfermedades. Es la que trasciende más allá del enfermo para proteger al sano o grupo social en su conjunto

ANUNCIOS Y PUBLICIDAD: Los anuncios de cualquier naturaleza que sean, deberán ajustarse al siguiente criterio:

a).- No debe contener más que el nombre, títulos, horario, dirección y (si se tienen de manera oficial y colegiada) la especialidad o especialidades a que se dedique. Es falta grave el anunciarse con especialidad o especialidades que NO se tienen, el seguir instrucción incluso con maestros de reconocida capacidad NO OTORGA ESPECIALIDAD, se requiere programa de estudios avalados por una Universidad o Institución de Salud Gubernamental. EL ANUNCIARSE CON UNA ESPECIALIDAD SIN TENERLA PUEDE CONSIDERARSE APARTE DE FALTO DE ETICA, COMO DELICTIVO Y PERSEGUIBLE POR LA LEY.

b).- Quedan terminantemente prohibidos los letreros desmesurados o llamativos, ya sea por su forma o contenido. Es totalmente permitido el anuncio en revistas profesionales, en los que de forma detallada se explique los tipos de tratamiento científico que efectúe, todo esto dedicado a la ilustración de los colegas. Tomando en cuenta la gran influencia de los medios de comunicación en la actualidad y las megalópolis (ciudades de tamaño descomunal) como la Ciudad de México, Nueva York, Buenos Aires, etc. Es permitido que el profesional participe en entrevistas informativas por la radio o televisión, de la misma manera le es permitido publicar artículos informativos serios en los diarios, o bien ser entrevistado por los medios de comunicación dando a conocer avances científicos perfectamente comprobados. SE CONSIDERA REPUDIABLE: Los ofrecimientos o anuncios de servicios profesionales hechos por "charlatanes" en periódicos de cualquier naturaleza, televisión, radio o cualquier otro medio de publicidad, que contengan affiches, tarifas de honorarios, ofrecimientos de presupuestos gratuitos, procedimientos secretos o patentados en los que figure o no el nombre del profesional.

c).- El consentir que se publiquen artículos, reportajes o agradecimientos de pacientes.

d).- El reparto público de volantes o tarjetas, aunque no contengan más que el nombre y la dirección. La concesión de comisiones a quienquiera que sea es ilícita. Y es también ilícita la venta de medicamentos o productos de higiene oral en el consultorio dental. Es ilícito dar certificados sobre la bondad de productos "secretos" o sobre aparatos de prótesis "patentados". El anuncio de laboratorios o medicamentos en los recetarios es ilícito, igualmente es ilícito el imponer en la receta la obligación de que la receta "debe ser surtida en tal farmacia", por que presupone un acuerdo ilícito y dicotomía económica con el farmacéutico. Finalmente NINGÚN profesionista deberá prestarse para exaltar ningún producto, laboratorio dental, bodega dental o gabinete dental.

RELACIONES CON LOS LABORATORISTAS: Los dentistas que realicen los trabajos de prótesis en laboratorios ajenos a sus consultorios, deben evitar entregar sus trabajos a mecánicos dentales que ejerzan ilegalmente. Afecta el prestigio y la moral profesional la relación de dependencia de un dentista (Dicho de otra manera: un laboratorista jamás deberá dar indicaciones al dentista sobre el tipo de tratamiento o prótesis que requiere un paciente), con respecto a un laboratorio, así como la intervención del laboratorio dando instrucciones al odontólogo en su propio gabinete dental. En concreto los odontólogos sólo deben tratar con protesistas con capacitación legal, colegiados y de reconocida ética. Y los Colegios Dentales tienen la obligación ineludible de delatar a los laboratoristas que intervengan directamente con pacientes.

EL ODONTÓLOGO INSTITUCIONAL Y SU RELACIÓN CON EL PACIENTE: El dentista de práctica institucional que trabaje para el gobierno correspondiente o para compañías Aseguradoras está en un grave dilema ético, pues en general para las instituciones gubernamentales no importa la calidad ni la calidez en el trato a los pacientes, sino las cifras y la estadística. En principio en las instituciones gubernamentales el paciente pierde su nombre para convertirse en un número o una ficha (como en las prisiones), el paciente NO TIENE LA LIBERTAD DE ELEGIR AL MEDICO O DENTISTA DE SU PLENA CONFIANZA, acto de suma gravedad. Los dentistas que trabajan en Instituciones gubernamentales en los países del tercer mundo, subdesarrollados o pobres, generalmente son muy mal pagados, se les hace trabajar bajo la presión psicológica del aparato administrativo o burocrático, con lo que los profesionales son lesionados psíquica, física y económicamente. Lo anterior no sólo es faltar a la ética, sino a los más elementales derechos humanos. Por otra parte, los profesionales no tienen la libertad de elegir el tipo de tratamiento que el paciente requiere, sino que están OBLIGADOS a proporcionar al paciente sólo lo que la institución o el gobierno tenga planeado como prestación, además se les prohíbe a los odontólogos indicar a los pacientes que existen alternativas de tratamiento que no están contempladas en el esquema institucional, so pena de castigar al profesionista o privarlo de su trabajo. En países como México la Odontología institucional se limita a los más elementales esquemas de tratamiento dental que no necesariamente satisfacen las necesidades de los pacientes. Una pequeña reflexión acerca de la responsabilidad que los gobiernos tienen de planear el número de profesionistas necesarios para satisfacer las necesidades de sus países, pues desgraciadamente en últimos tiempos hemos visto que existen profesionistas de la ciencia dental dedicados a múltiples actividades que nada tienen que ver con su entrenamiento. No es justo para los odontólogos que después de hacer estudios tan específicos terminen dedicándose a otra cosa en vez de la suya.

2.- ODONTOLOGOS QUE TRABAJEN PARA COMPAÑIAS ASEGURADORAS: Cuando las compañías Aseguradoras se manejan con ética, es un beneficio para el paciente ya que de antemano el mismo sabe a qué tiene derecho en su tratamiento dental, pues está perfectamente estipulado en el contrato, sin embargo, hay excepciones, el países como México, las compañías aseguradoras pueden tener profesionales trabajando por precios baratos y puede suceder que éstos profesionales no tengan la preparación requerida para dar al paciente la terapéutica adecuada, esto es un vicio de la libre economía, y tanto Sociedades Odontológicas como pacientes, deben ser alertados contra este tipo de pillerías por parte de los dueños de las compañías aseguradoras, pues es lógico que para una compañía de éstas, lo que importa es la ganancia económica que el cliente deja, NO el cumplir las necesidades de un paciente, además en países como el que he mencionado, el paciente tampoco tiene derecho a elegir el especialista de su confianza, sino restringirse al o los profesionistas con los cuales las aseguradoras tienen contrato previo."<sup>17</sup>

### DEONTOLOGÍA

Continuando con Rivas J., la definición de esta ciencia "… La palabra deontología está formada por dos palabras griegas "deontos", genitivo de "deon", que significa deber, y logos, que significa discurso o tratado, de donde, etimológicamente equivale a "Tratado o Ciencia del Deber". De aquí que Deontología Médica signifique tratado o ciencia del deber médico o de las obligaciones médicas."

Estos deberes se inspiran y corresponden a dos basamentos:

- 1.- La justicia (Legal) y
- 2.- La Caridad (Humana).

ORIGEN: El término Deontología fue introducido por Jeremías Bentham que con éste titulo su obra Ética. Utilizado para denominar un sistema moral, sobre el deber más bien que a los del derecho o la bondad; es decir, aquello que está adentro de uno mismo y que justifica nuestros propios actos que no corresponden a imposiciones dictadas por leyes. Se requiere de un equilibrio antropológico, económico, demográfico, político, biológico, cultural, psíquico y social cimentado en norma de moral. La Conducta se norma por las responsabilidades sociales, políticas y culturales. Las personas poseen derechos inalienables debido al hecho de que son seres humanos, independientemente de las diferencias de raza, color, sexo o formación social<sup>17</sup>

### IMPORTANCIA DE LA DEONTOLOGÍA

1.- Por que no se puede vivir sin moral, es decir, sin una regla moral a que se sometan nuestras acciones. Es ella la base de nuestras relaciones con dios y la vía por donde discurren nuestras relaciones entre los hombres.

2.- Por la dificultad que encierra el conocimiento de los problemas médicos, no siempre se posee, por desgracia, una fina y recta conciencia profesional, sino que, aún habiendo existido en los comienzos de la vida, que también puede darse el caso contrario, las lecturas, la mala educación, las influencias ambientales pueden producir en ella sensibles deformaciones.

3.- Por la tendencia natural que todo hombre siente, más desarrollada en los años mozos de ejercicio de su profesión, a no reconocer ni obedecer traba ni regla, CREYENDO QUE SE LOGRA LA REALIZACIÓN PRÁCTICA CON LANZARSE A LOS MÁS ATREVIDOS ENSAYOS Y ACOMETER LAS OPERACIONES MÁS AVENTURADAS.

LOS DERECHOS FÍSICOS DE LA PERSONA SON:

- 1.- existencia (vida),
- 2.- salud integral,

3.- los medios económicos para un nivel de vida digna,

4.- la seguridad social. Estos rubros generalmente deben ser garantizados por los gobiernos de las naciones. <sup>17</sup>

### **OBJETIVOS**

#### **GENERAL**

Comprobar la eficiencia y eficacia de los sistemas informáticos tanto uno de aplicación general en la administración de negocios, y dos especializados en la administración del consultorio dental, respecto a la práctica administrativa y la normatividad.

### ESPECÍFICOS

-Analizar la eficiencia y eficacia de los software's especializados en la administración del consultorio dental en el área clínica.

-Analizar la eficiencia y eficacia de los software's especializados en la administración del consultorio dental en el área administrativa.

-Analizar la eficiencia y eficacia del software de aplicación general en la administración de negocios en el área administrativa.

### **HIPÓTESIS**

Basándose en la circunstancia del marco teórico, y la elección arbitraria de tres programas para la gestión de una microempresa; el manejo de los software para el estudio, tanto los dos especializados en el consultorio odontológico, como el de administración de aplicación general brindan la fácil práctica administrativa y clínica respectivamente; cumpliendo con la Norma Oficial Mexicana y los procesos administrativos, ofreciendo eficiencia y eficacia.

## DISEÑO DE LA INVESTIGACIÓN Y MÉTODOS.

### TIPO DE ESTUDIO: Descriptivo

UNIVERSO DE ESTUDIO: Dos software especializados en la administración del consultorio odontológico, y un software de gestión administrativa de aplicación general.

### VARIABLES.

1.- Ventajas del software odontológico en la administración del consultorio.

Cuantitativa / Cualitativa

El software esta específicamente diseñado con la terminología y recursos para la "operación clínica" del consultorio dental.

Cuantitativa / Cualitativa

El software esta diseñado con los elementos básicos para la práctica administrativa del consultorio dental.

2.- Desventajas del software odontológico en la administración del consultorio.

Cuantitativa / Cualitativa

El software es deficiente en sus aplicaciones a la administración del consultorio dental.

Cuantitativa / Cualitativa

El software es deficiente en sus aplicaciones clínicas del consultorio dental.

3.- Ventajas del software de gestión administrativa de negocios de aplicación general.

Cuantitativa / Cualitativa

El software está diseñado para con las aplicaciones suficientes para la administración de cualquier negocio, por lo que puede ser aplicable a la administración del consultorio estomatológico.

Cuantitativa / Cualitativa

El software cuenta con algunas aplicaciones para la práctica clínica del consultorio dental.

4.- Desventajas del software de gestión administrativa de negocios de aplicación general.

Cuantitativa / Cualitativa

a) El software carece absolutamente de la terminología y recursos especializados para la "operación clínica" del consultorio dental.

Cuantitativa / Cualitativa

El software carece de elementos para la práctica administrativa de cualquier microempresa.

## TÉCNICAS.

La técnica para la evaluación de los software's tanto los especializados para administración del consultorio dental, como el de aplicación general de administración de cualquier tipo de negocios; se hace por formatos "checklist" divididos en área odontológica y área administrativa, con sus criterios respectivos junto con el formato muestra, mismos que se encuentran después del cronograma de actividades de la presente tesis.

### DISEÑO ESTADÍSTICO.

Se ocuparán los porcentajes y criterios equivalentes de excelente, bueno, regular, malo, pésimo; y gráficos para el análisis comparativo.

## RECURSOS

# HUMANOS

Pasante, director de tesis, asesor de tesis.

# FÍSICOS

Casa, biblioteca.

## MATERIALES

Luz, computadora, impresora, hojas de papel, libros y los siguientes softwares:

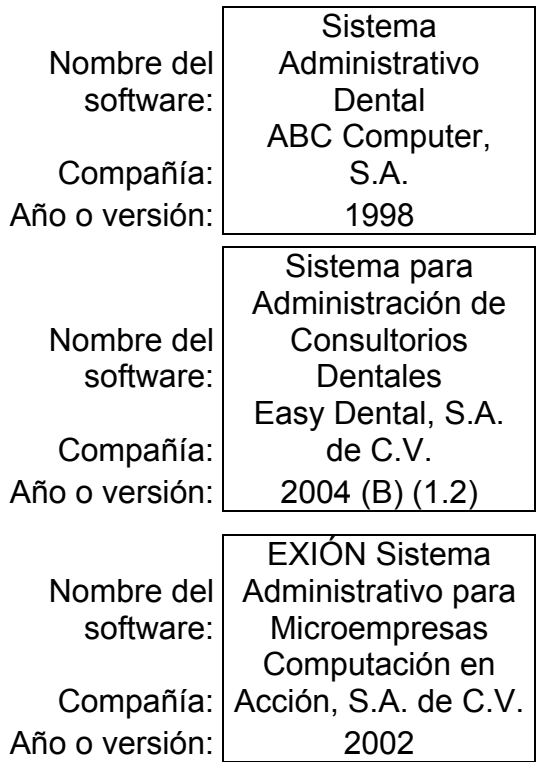

# CRONOGRAMA DE ACTIVIDADES 2005

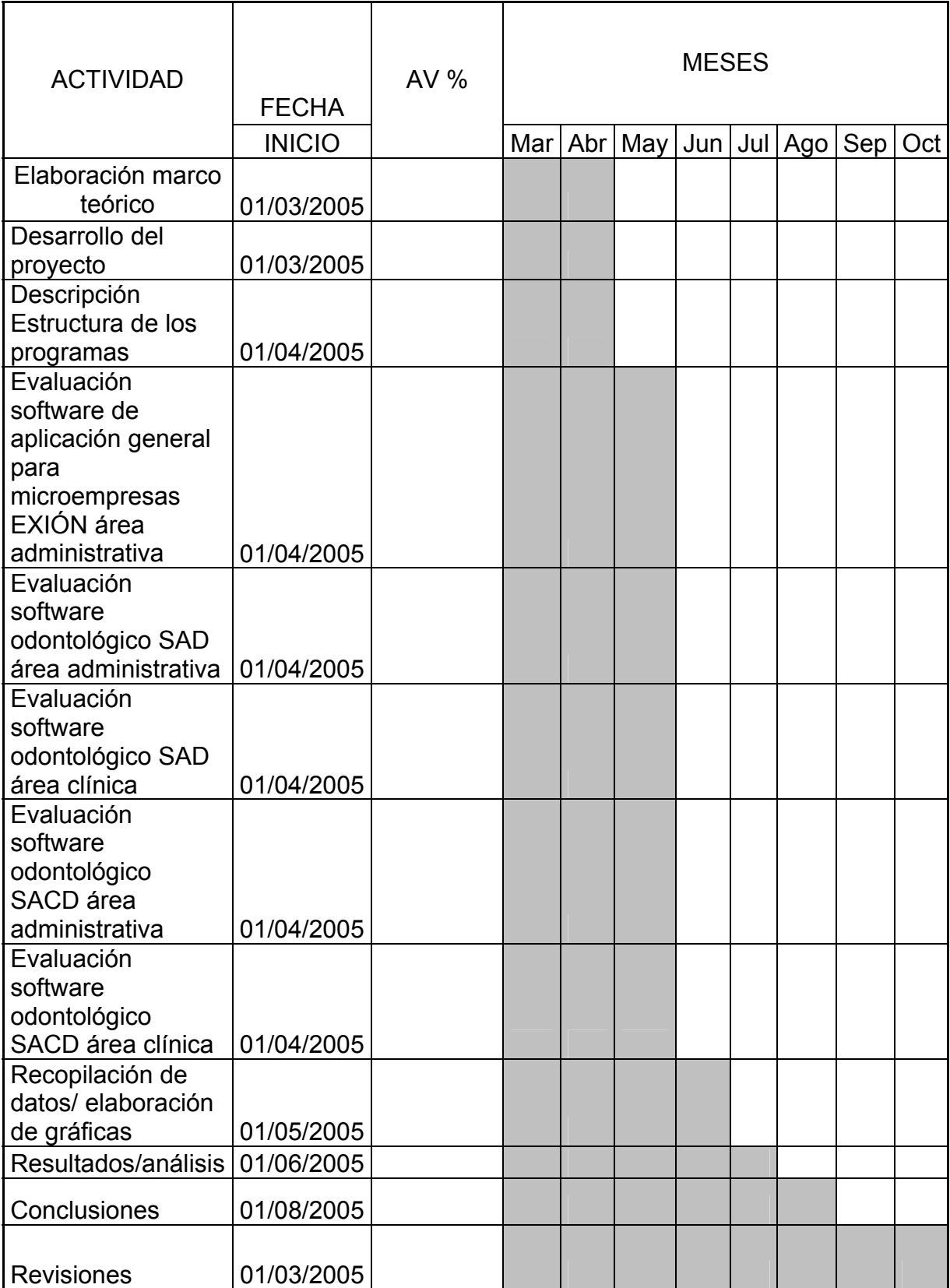

# RESULTADOS Y ANÁLISIS

ANÁLISIS DESCRIPTIVO DE LOS SOFTWARE ODONTOLÓGICOS Y DE ADMINISTRACIÓN DE APLICACIÓN GENERAL.

# Exión (Sistema Administrativo para Microempresas)

Este tipo de software es dirigido hacia las microempresas en general, sus exigencias no son muchas pues funciona con pocos recursos de cualquier computadora; maneja lo básico de la administración.

La aplicación no es específica por lo que pierde o confunde con los tecnicismos.

Se eligió este software como ejemplo básico de la administración y haber sido elaborado en el 2002.

## Sistema Administrativo Dental (SAD)

El software es del tipo especializado para el área de la odontología y que sea utilizado por el mismo cirujano dentista.

Este tipo de software como su nombre lo indica esperamos que aplique a la administración del consultorio dental, además que cumpla con los requerimientos mínimos para lograr hacerlo equivalente al expediente clínico escrito que pide la norma oficial mexicana.

Se eligió este software por ser elaborado en 1998.

## Sistema para la Administración de Consultorios Dentales(SACD)

El software es del tipo especializado para el área de la odontología y que sea utilizado por el mismo cirujano dentista.

Este tipo de software como su nombre lo indica esperamos que aplique a la administración del consultorio dental, además que cumpla con los requerimientos mínimos para lograr hacerlo equivalente al expediente clínico escrito que pide la norma oficial mexicana.

Se eligió este software por ser elaborado en el 2004.

Los resultados se muestran a continuación, aclarando que los checklist y la estructura completa de cada software junto con la norma oficial mexicana se encuentran disponibles a la lectura en el anexo correspondiente.

# Exión (Sistema Administrativo Para Microempresas) ÁREA ADMINISTRATIVA

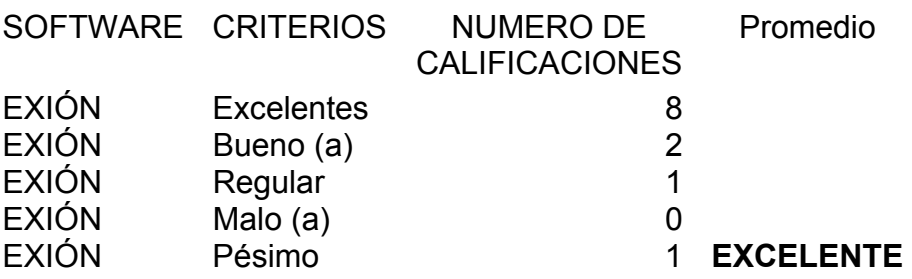

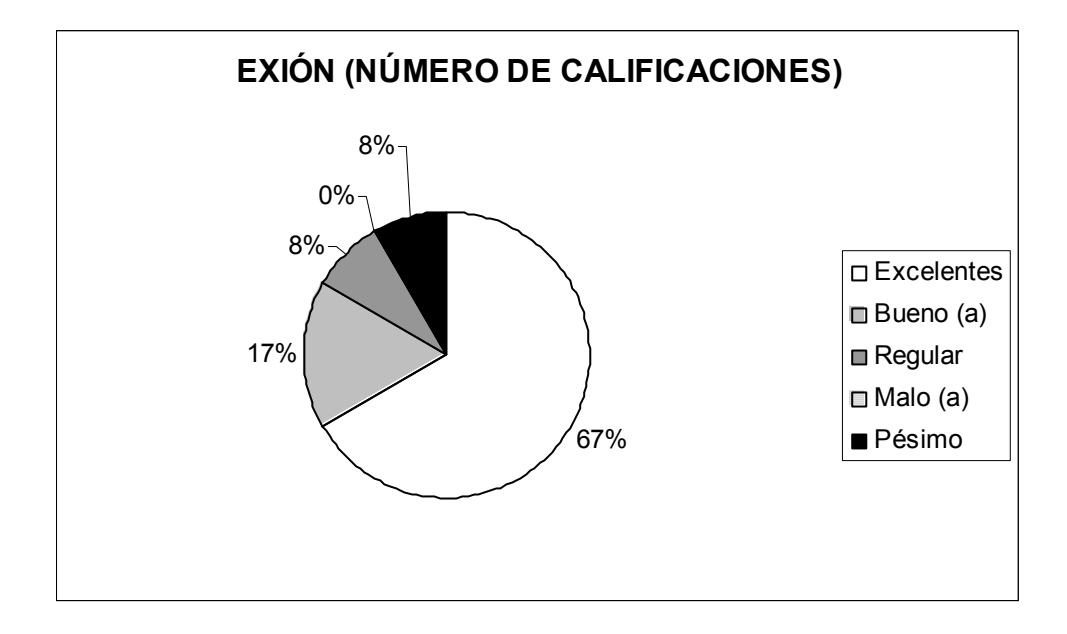

En el caso de este software, el resultado obtenido es excelente pues, lo que ofrece se cumple aunque tuvo una sola calificación negativa por no contar con un sistema de agenda de actividades; misma que puede ser una recomendación para la empresa que elabora este programa.

Lo respectivo a la hipótesis, se confirma; pues los requisitos mínimos para llevar la administración de una microempresa están presentes en este software; aunque los tecnicismos administrativos deben ser previamente investigados por el usuario para comprenderlos; ya que es indispensable si se tiene interés en el éxito como consultorio dental adentrarse en la administración y no solo enfocarse a la parte odontológica.

## Sistema Administrativo Dental (SAD) ÁREA ADMINISTRATIVA

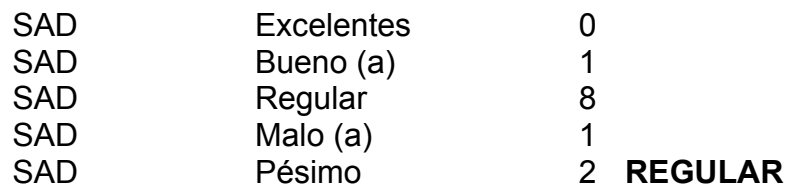

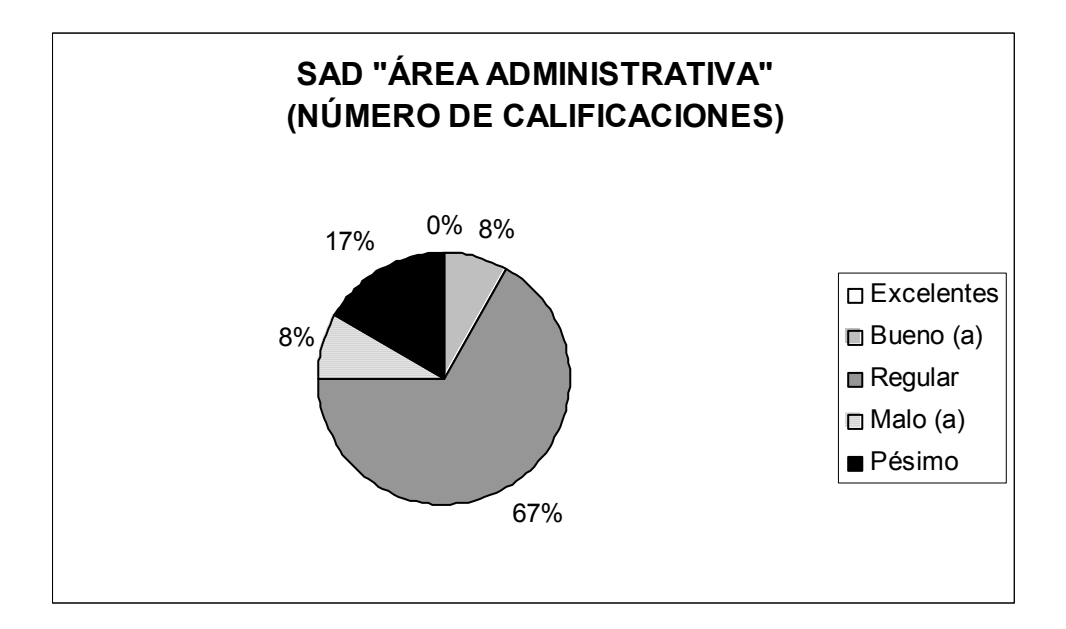

Como se puede observar la existencia de un software especializado en odontología, que es llamado Sistema Administrativo Dental (1998); obtuvo la categoría de regular en el área administrativa, pues cuenta con deficiencias y errores que al parecer no ayudan a la eficacia de un sistema administrativo, solo en parte resultan benéficos para el consultorio dental.

La hipótesis en lo que respecta a lo administrativo resultó negativa pues como se presenta en la siguiente tabla están errores significativos para lograr la eficiencia y eficacia en la administración de un consultorio.

#### **LISTA DE ERRORES EN SOFTWARE SISTEMA ADMINISTRATIVO DENTAL**

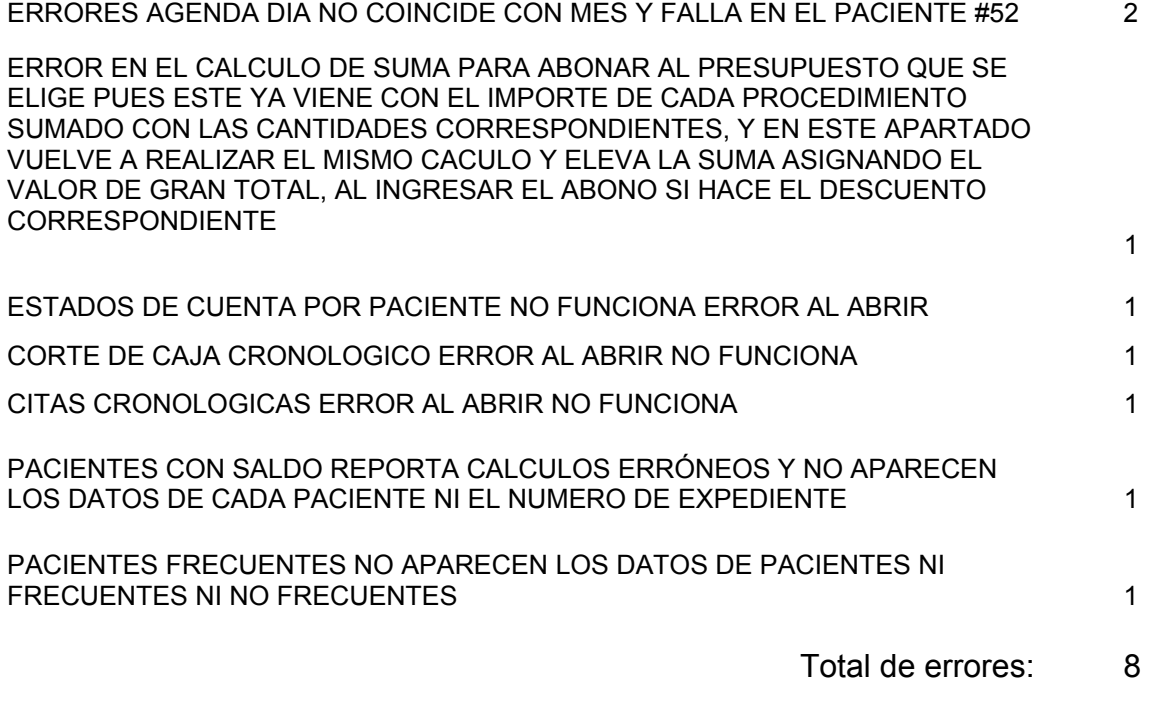

## Sistema Para Administración De Consultorios Dentales (SACD) ÁREA ADMINISTRATIVA

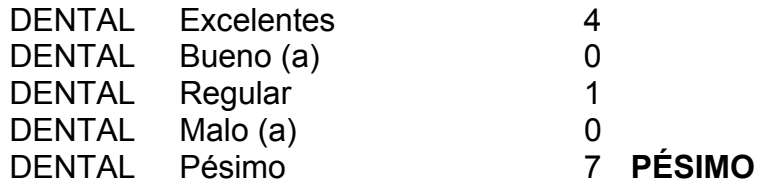

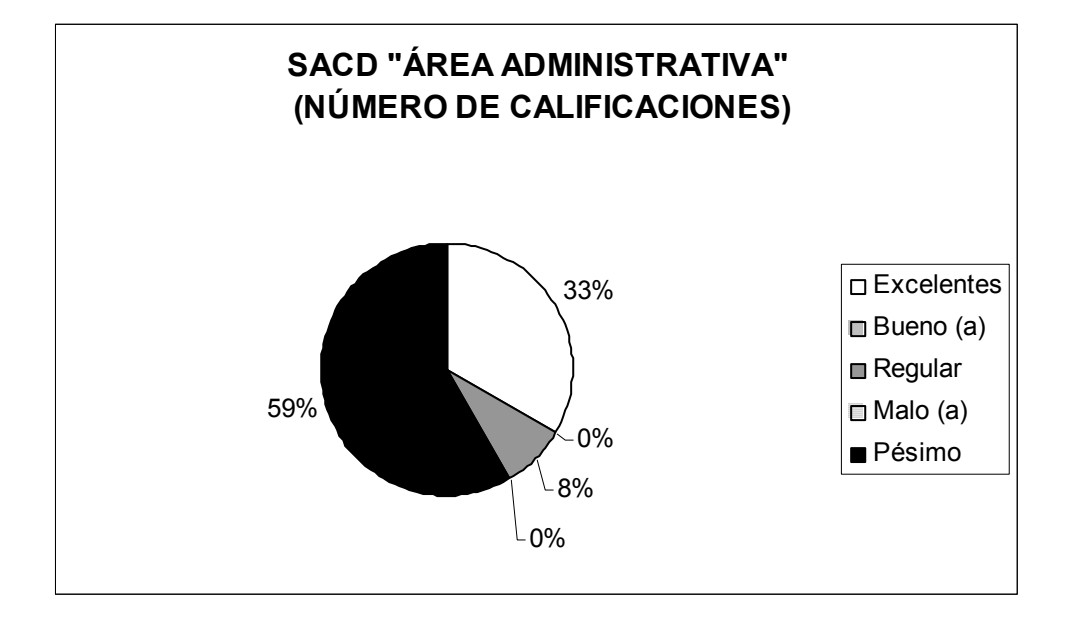

Dentro de los parámetros de la vanguardia tenemos a este software, pues promete cumplir con la gestión administrativa de un negocio y la Norma Oficial Mexicana; el caso es que, esta versión del 2004 (B) 1.2, logró la categoría de pésimo por contar con más calificaciones de este tipo.

La hipótesis resulta negarse para lo que respecta el área administrativa, lo que muestra al cirujano dentista el cuidado y elementos que debe tomar en cuenta para elegir un software; ya que si es de interés del mismo, debe tomar en cuenta los siguientes aspectos de un software para su consultorio; ofrecer lograr la eficacia, eficiencia y cumplir con los parámetros que marca en su punto número ocho la Norma Oficial Mexicana para la prevención y control de enfermedades bucales.

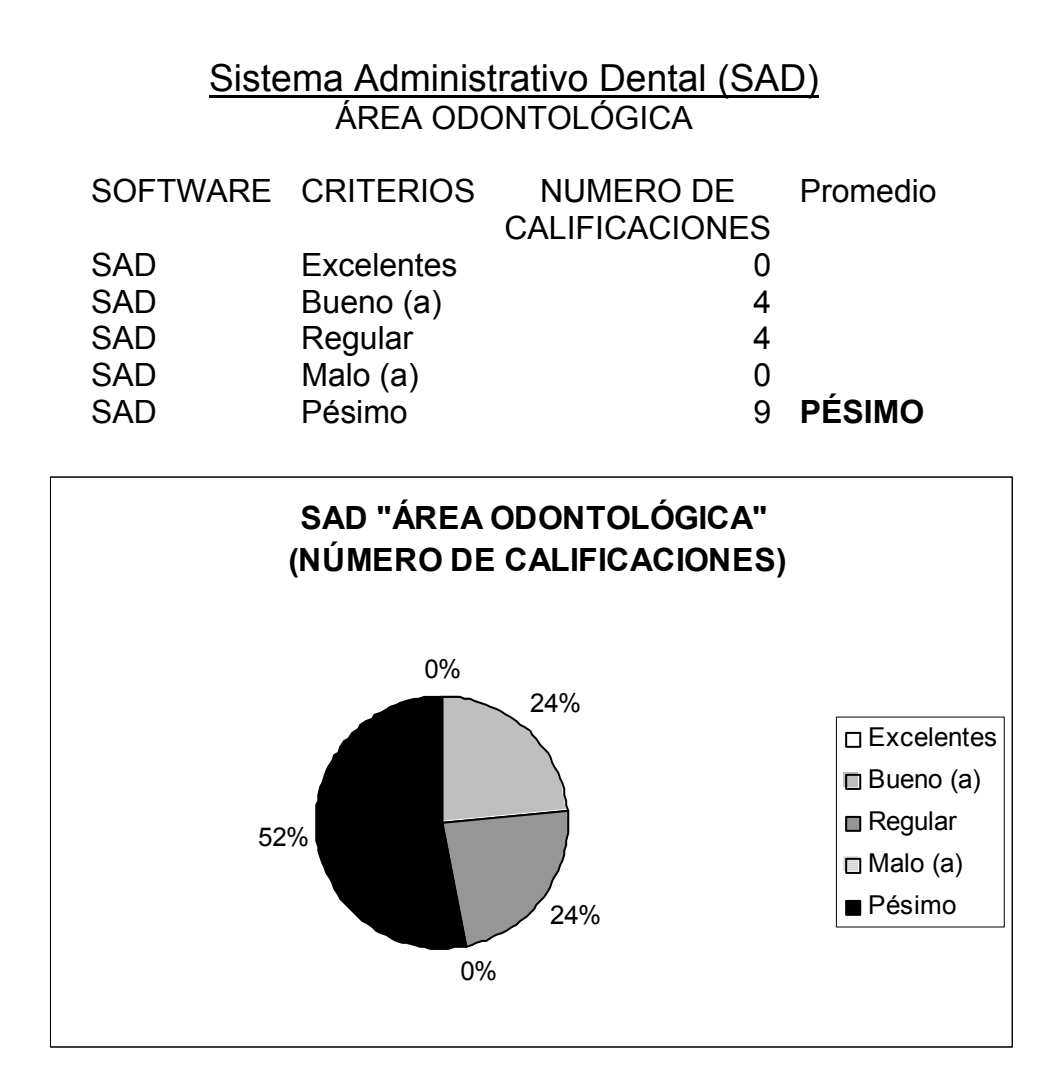

El resultado obtenido para este software, es categoría de pésimo; no cuenta con los elementos básicos que pide la normatividad para odontología.

Y como consecuencia de lo anterior, la hipótesis no obtuvo la comprobación propuesta.

## Sistema Para Administración Para Consultorios Dentales (SACD) ÁREA ODONTOLÓGICA

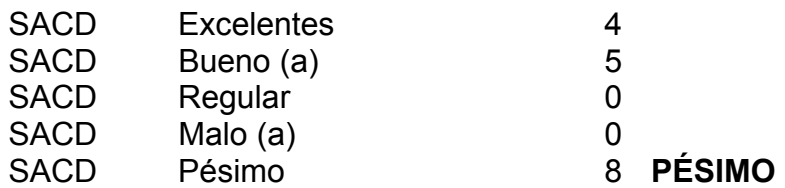

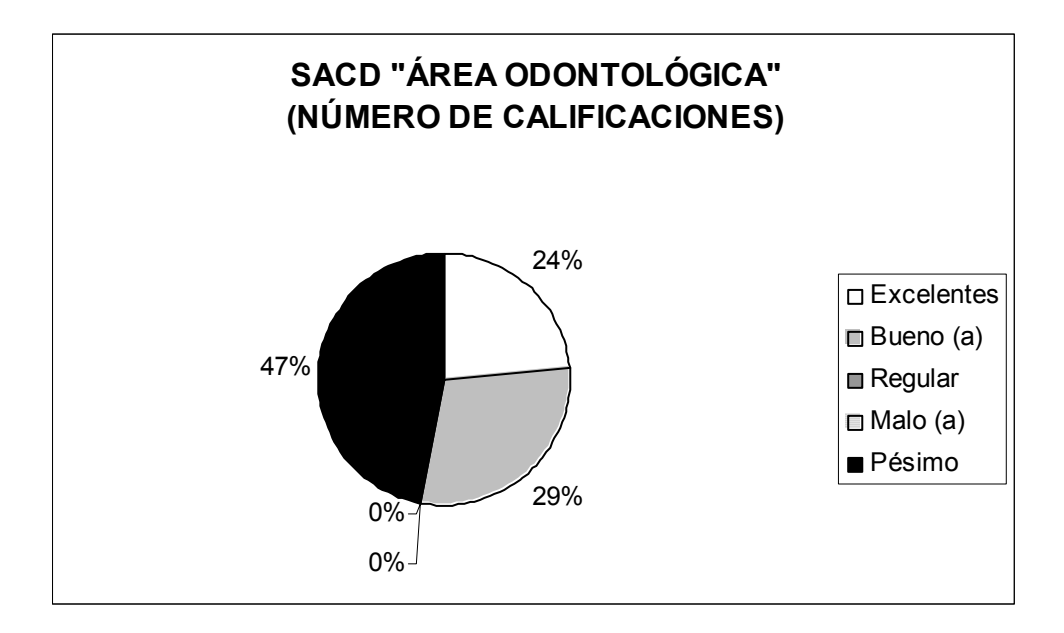

El Sistema para la Administración de Consultorios Dentales, logró demasiadas calificaciones negativas y resultó en categoría de pésimo; y con esto la hipótesis propuesta tuvo una respuesta "no" por la falta de componentes básicos que exige la normatividad en odontología.

# ANÁLISIS GRÁFICO DE LOS CHECK LIST DE LOS SOFTWARE EN EL ÁREA ADMINISTRATIVA:

SISTEMA ADMINISTRATIVO DENTAL. (TABLAS 1 Y 4)

SISTEMA PARA LA ADMINISTRACIÓN DE CONSULTORIOS DENTALES. (TABLAS 2 Y 5)

SISTEMA ADMINISTRATIVO PARA MICROEMPRESAS EXIÓN. (TABLA 3)

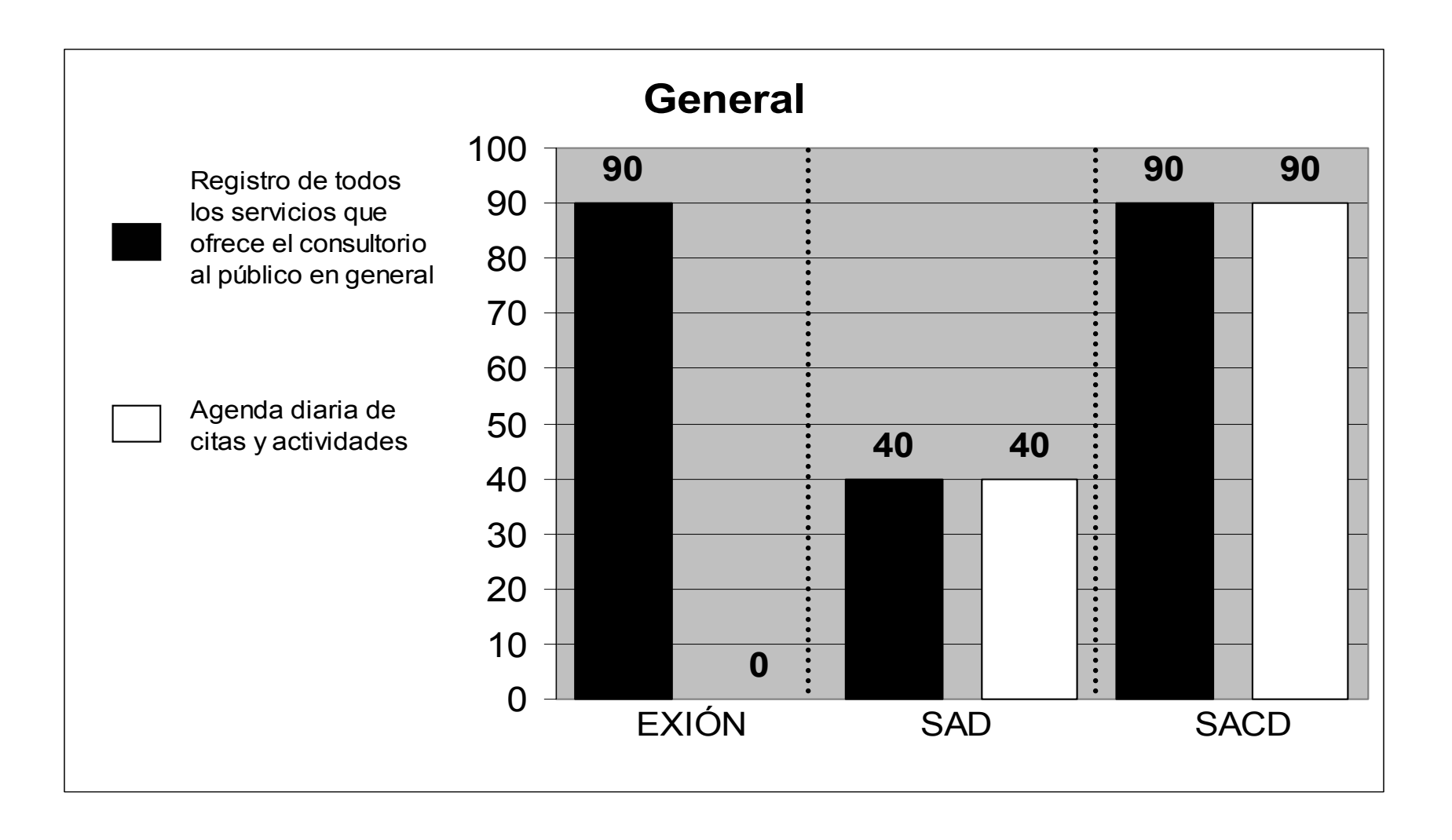

De acuerdo con los criterios para el check list del área administrativa en su componente General, se observa en el gráfico que el programa EXIÓN presentó la calificación de excelente (90%) en el registro y/o catálogo de todos los servicios que ofrece el sistema, en la Agenda de citas obtuvo la peor (0%), pues no cuenta con este elemento. (TABLA3)

Mientras que el Sistema Administrativo Dental tiene la calidad de malo (40%), pues aunque cuenta con este componente, es difícil su manejo por su lenguaje; superando sus expectativas este software cuenta con agenda de citas y actividades, la cual recibe el calificativo de buena (80%). (TABLA 1)

El Sistema de Administración para Consultorios Dentales, recibe el valor de excelente (90%) tanto en el punto de registro de los servicios que ofrece el consultorio, como en la agenda de citas y actividades. (TABLA 2)

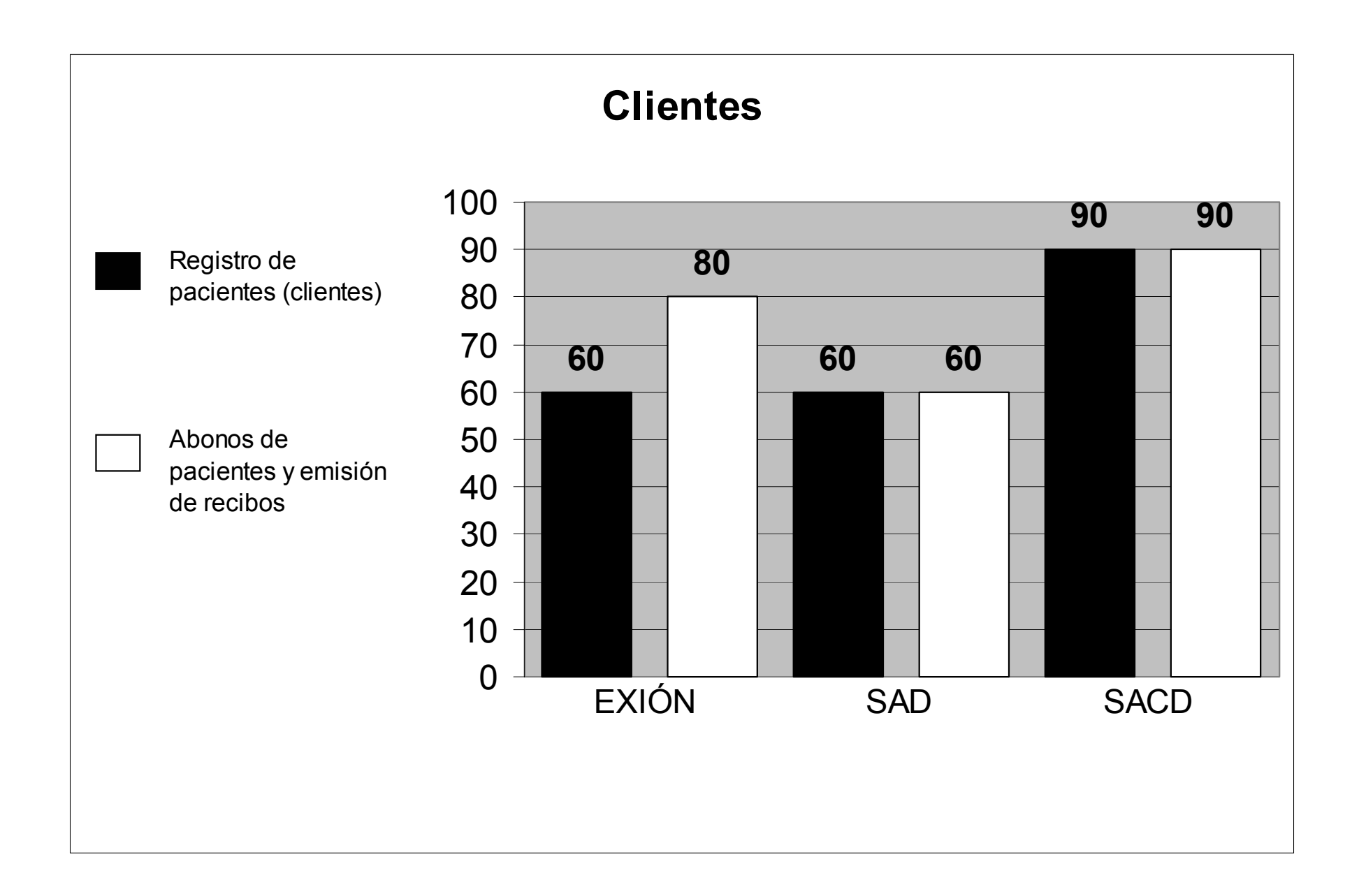

Pasando al apartado de Clientes / Pacientes, el registro de pacientes de acuerdo a los criterios, otorga calificativos de Regular (60%) a EXIÓN, el de Bueno (80%) para el mismo programa pero en el punto de abonos de pacientes y emisión de recibos. (TABLA 3)

El Sistema Administrativo Dental, el registro de pacientes le otorga de acuerdo a los criterios el de regular (60%), también para abonos de pacientes y emisión de recibos. (TABLA 1)

El Sistema de Administración de Consultorios Dentales, cumple de tal manera con los criterios, que recibe el calificativo excelente (90%) para el registro de pacientes y abonos y emisión de recibos. (TABLA 2)

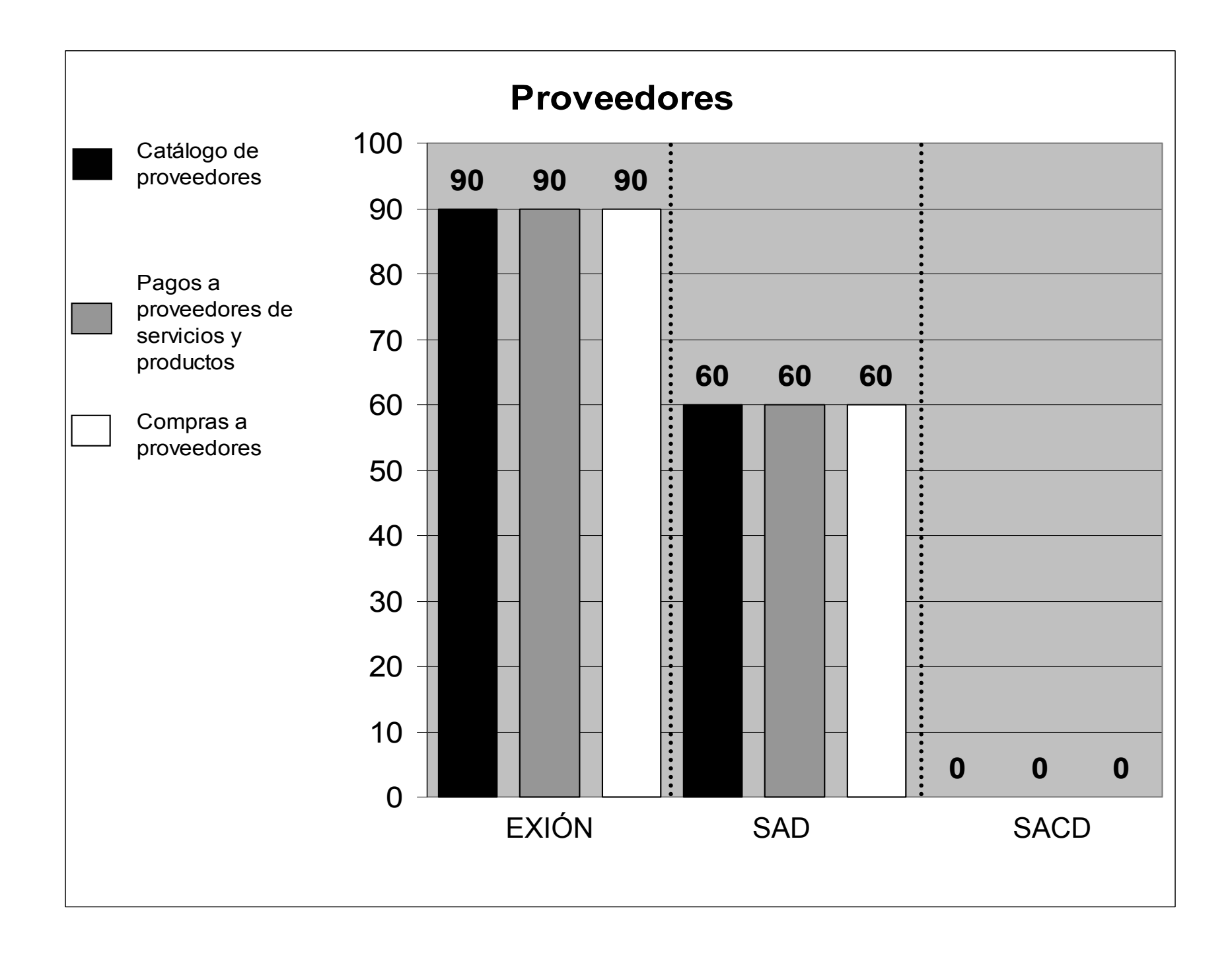

Llegando al elemento proveedores, el sistema EXIÓN recibe valores de excelente (90%) en su catálogo de proveedores, pagos a proveedores de servicio y productos, de igual manera en compras a proveedores. (TABLA 3)

El Sistema Administrativo Dental, entra en la categoría de regular (60%) en sus apartados de catálogo de proveedores, pagos a proveedores de servicio y productos, compras a proveedores. (TABLA 1)

Sorpresivamente, el Sistema de Administración para Consultorios Dentales recibe en este caso el valor de pésimo (0%), pues no cuenta con estos elementos que son básicos para la administración de un negocio. (TABLA 2)

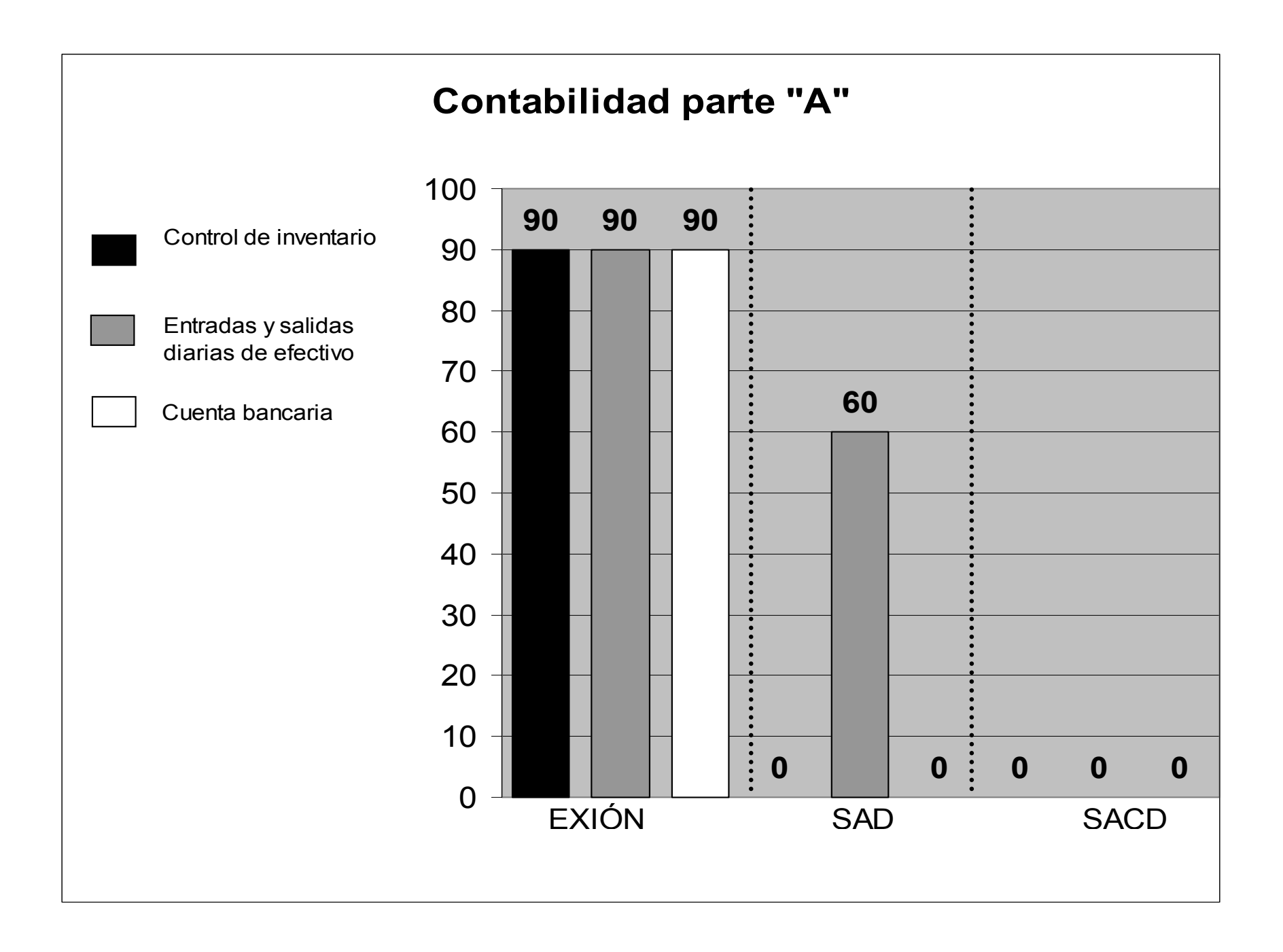

Para el apartado de contabilidad el sistema EXIÓN es lo esperado pues es el ejemplo de excelente (90%) para un control de inventario, entradas y salidas de efectivo y cuenta bancaria; pues estos elementos son básicos para una microempresa.(TABLA 3)

El Sistema Administrativo Dental cumple de manera regular (60%) en las entradas y salidas de efectivo, pero, desgraciadamente no cuenta con un control de inventario ni cuenta bancaria, lo que resulta pésimo (0%).(TABLA 1)

El Sistema de Administración para Consultorios Dentales, sorprendentemente su imagen resulta ser derrumbada ante la calificación de pésimo (0%), en control de inventario, entradas y salidas diarias de efectivo, cuenta bancaria; pues no cuenta con estos elementos. (TABLA 2)

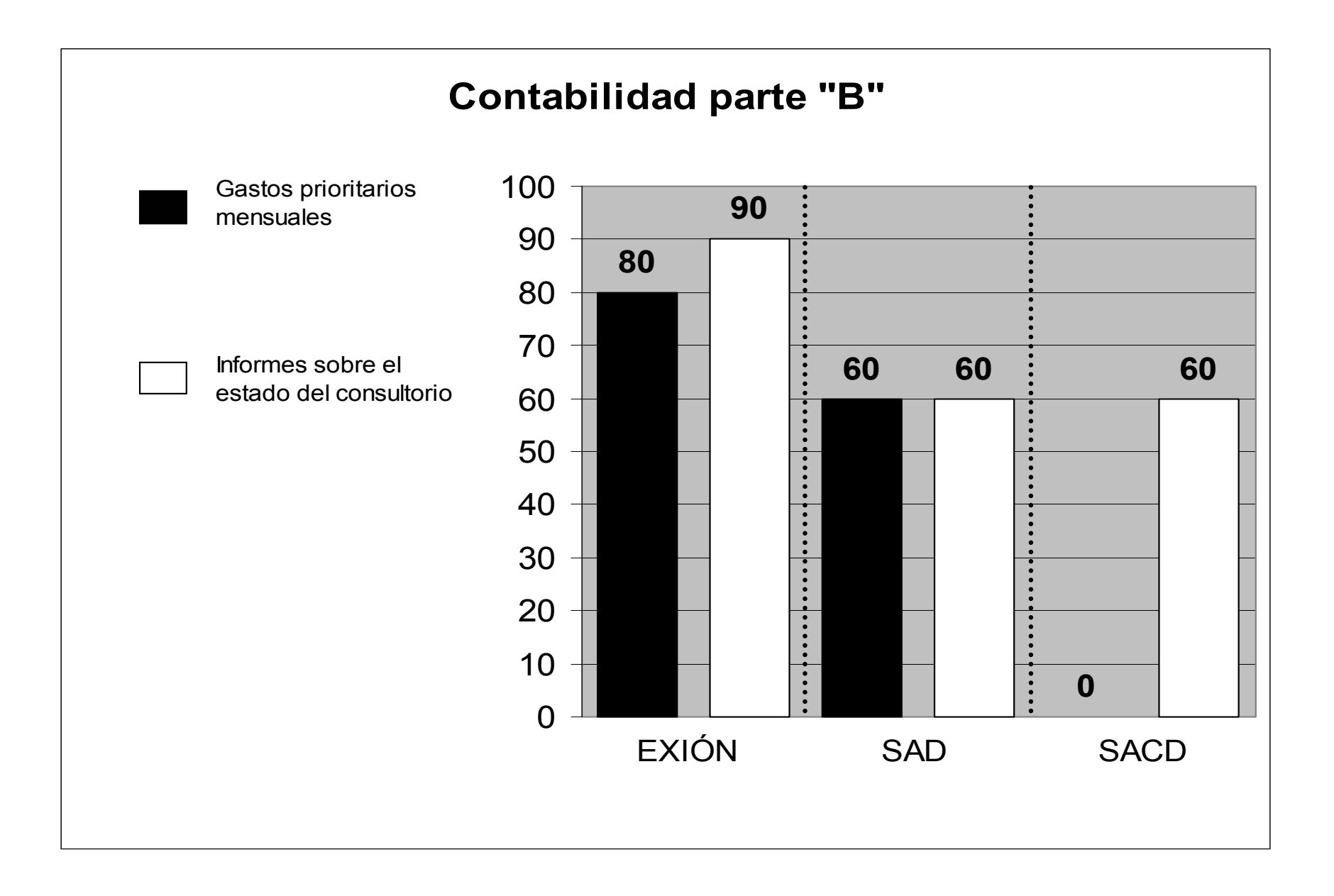
Para continuar con el punto de la contabilidad, EXIÓN resultó ser bueno (80%) en los gastos prioritarios mensuales, excelente (90%) en los informes sobre el estado del consultorio. (TABLA 3)

El Sistema Administrativo Dental es regular (60%) en gastos prioritarios mensuales y de igual forma en los informes sobre el estado del consultorio.(TABLA 1)

El Sistema de Administración para Consultorios Dentales, tiene el valor de pésimo (0%) en el componente de gastos prioritarios mensuales, por no contar con este elemento; en informes sobre el estado del consultorio, es regular (60%).(TABLA 2)

# ANÁLISIS GRÁFICO DE LOS CHECK LIST PARA LOS SOFTWARE DEL ÁREA ODONTOLÓGICA:

## (EL PROGRAMA EXIÓN NO ENTRA EN ESTE CONTEXTO POR SER DE APLICACIÓN GENERAL A NEGOCIOS)

SISTEMA ADMINISTRATIVO DENTAL.

SISTEMA PARA LA ADMINISTRACIÓN DE CONSULTORIOS DENTALES.

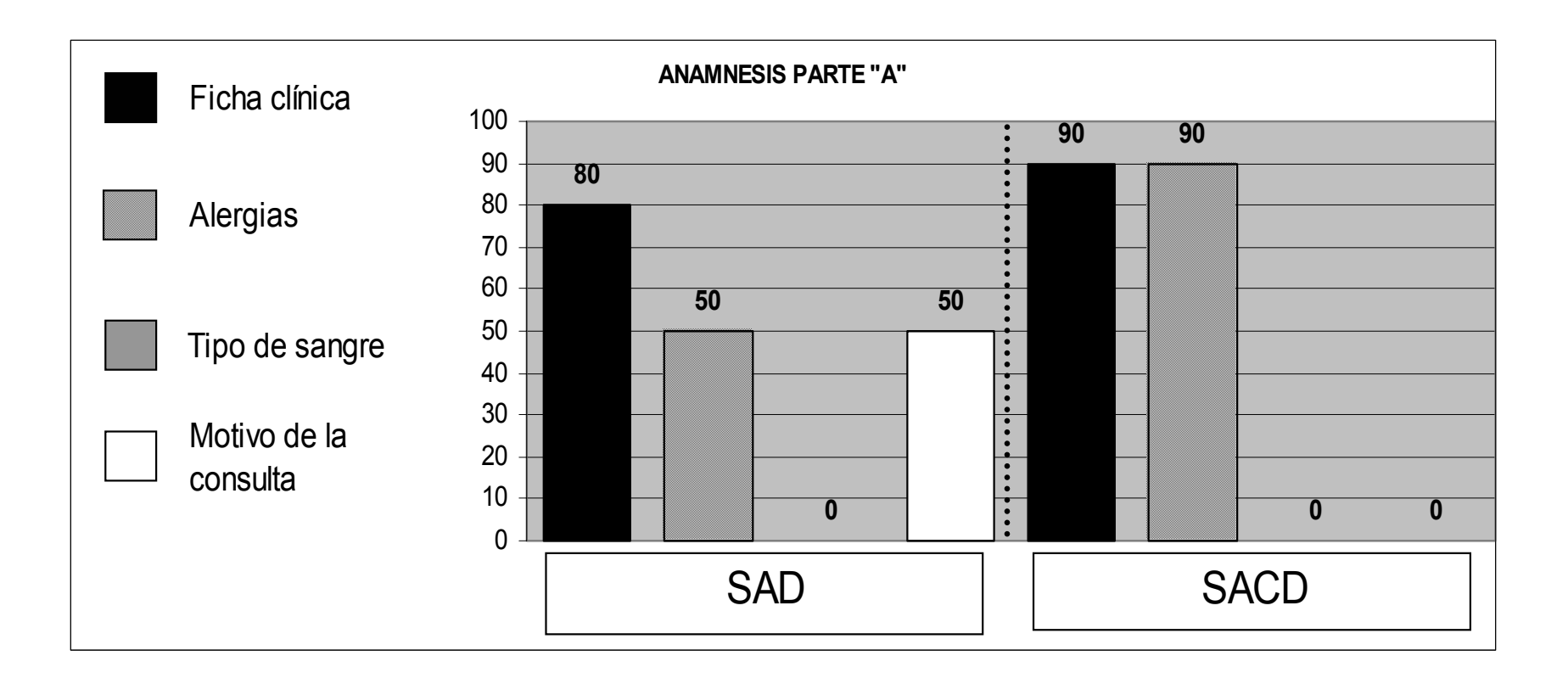

Ahora que se llega al área clínica, se caracteriza al Sistema Administrativo Dental, como un software que cumple con ficha clínica en 80%, apartado de alergias 50%, tipo de sangre 0%, el espacio para anotar el motivo de la consulta lo cumple en un 50%.(TABLA 4)

El Sistema de Administración para Consultorios Dentales, cumple al 90% con la ficha clínica y el apartado de alergias, pero en tipo de sangre y motivo de consulta el 0% pues no cuenta con estos espacios; todo esto basado en los criterios.(TABLA 5)

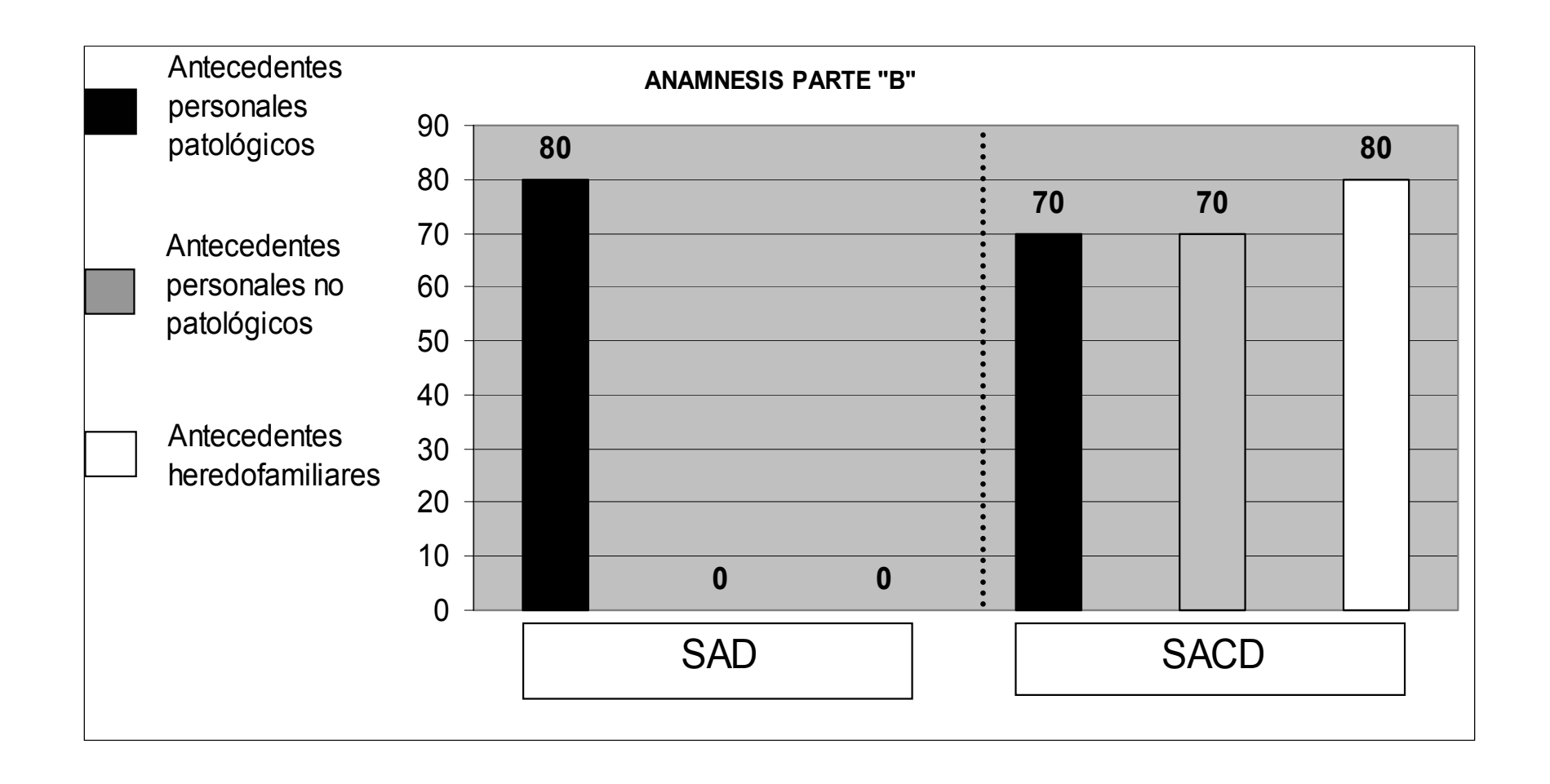

Continuando con este mismo punto sobre el grupo de anamnesis, el Sistema Administrativo Dental, en antecedentes personales patológicos cubre el 80%, en antecedentes personales no patológicos y antecedentes heredo familiares 0%.(TABLA 4)

En el software Sistema para la Administración de Consultorios Dentales, en antecedentes personales patológicos y antecedentes personales no patológicos tienen el 70%, y en antecedentes heredo familiares el 80%.(TABLA 5)

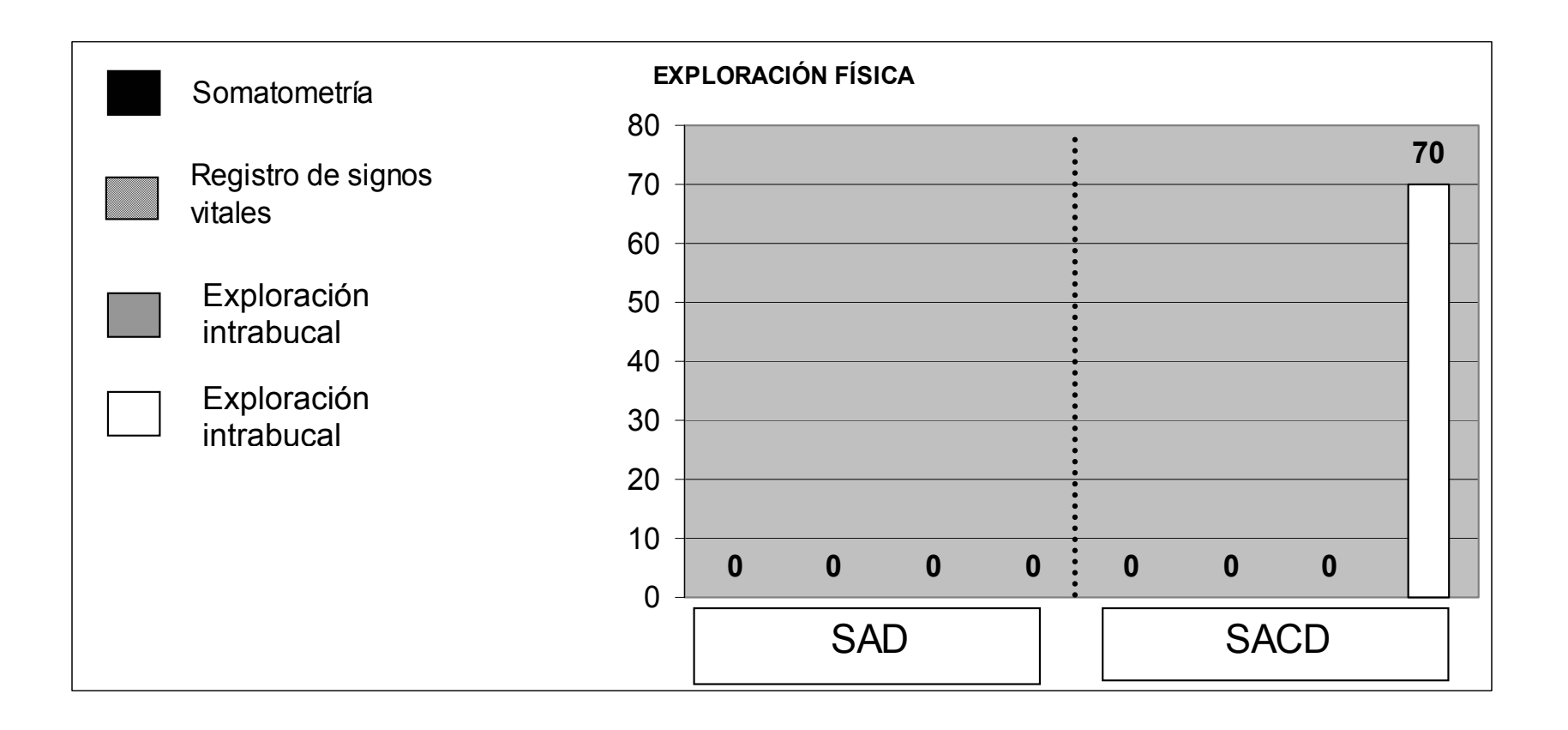

A lo que se refiere la exploración física, el Sistema Administrativo Dental, falla en este apartado del análisis, pues somatometría, registro de signos vitales, exploración extrabucal, exploración intrabucal el 0% no los presenta el programa.(TABLA 4)

El Sistema para la Administración de Consultorios Dentales, cubre sólo con exploración intrabucal con un 70% y en somatometría, registro de signos vitales, exploración extrabucal 0% pues tampoco cumple con esto que es de vital importancia según la normatividad. (TABLA 5)

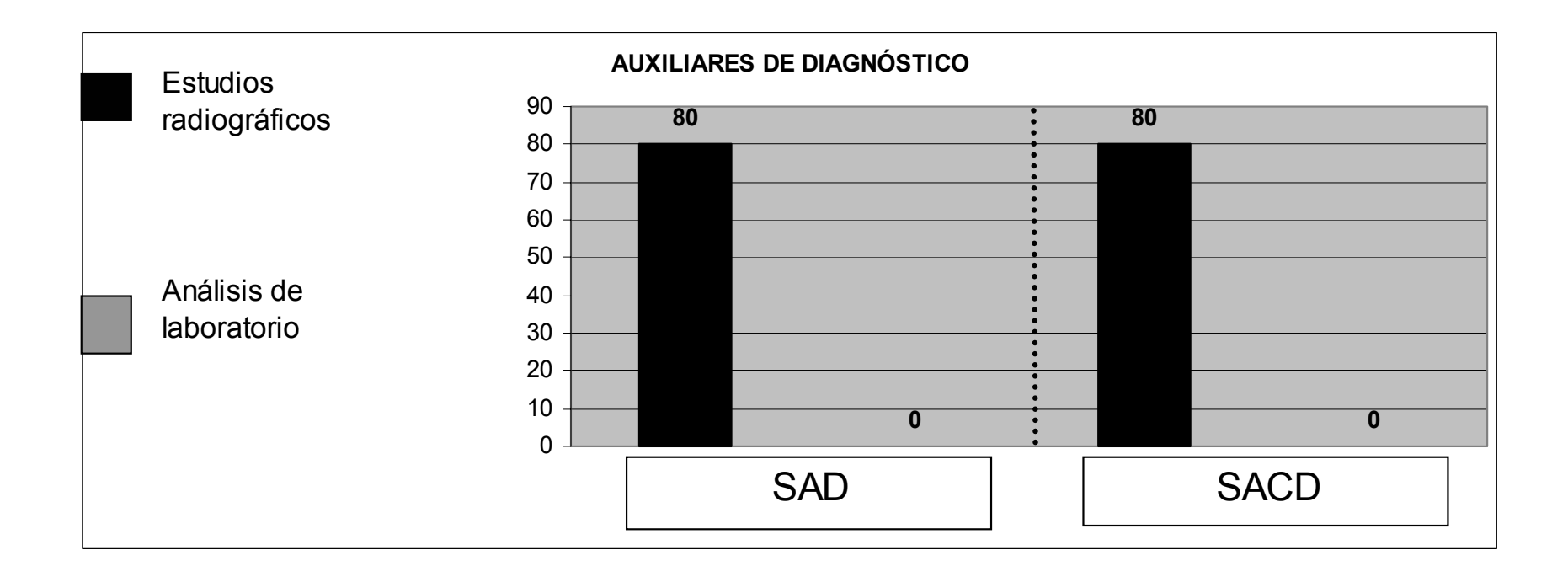

En el grupo de Auxiliares de diagnóstico, el Sistema Administrativo Dental y el Sistema para la Administración de Consultorios Dentales cumplen con un 80% en estudios radiográficos.

Pero en lo que refiere a los análisis de laboratorio ninguno de los dos programas cumple este elemento necesario. (TABLA 4 Y 5)

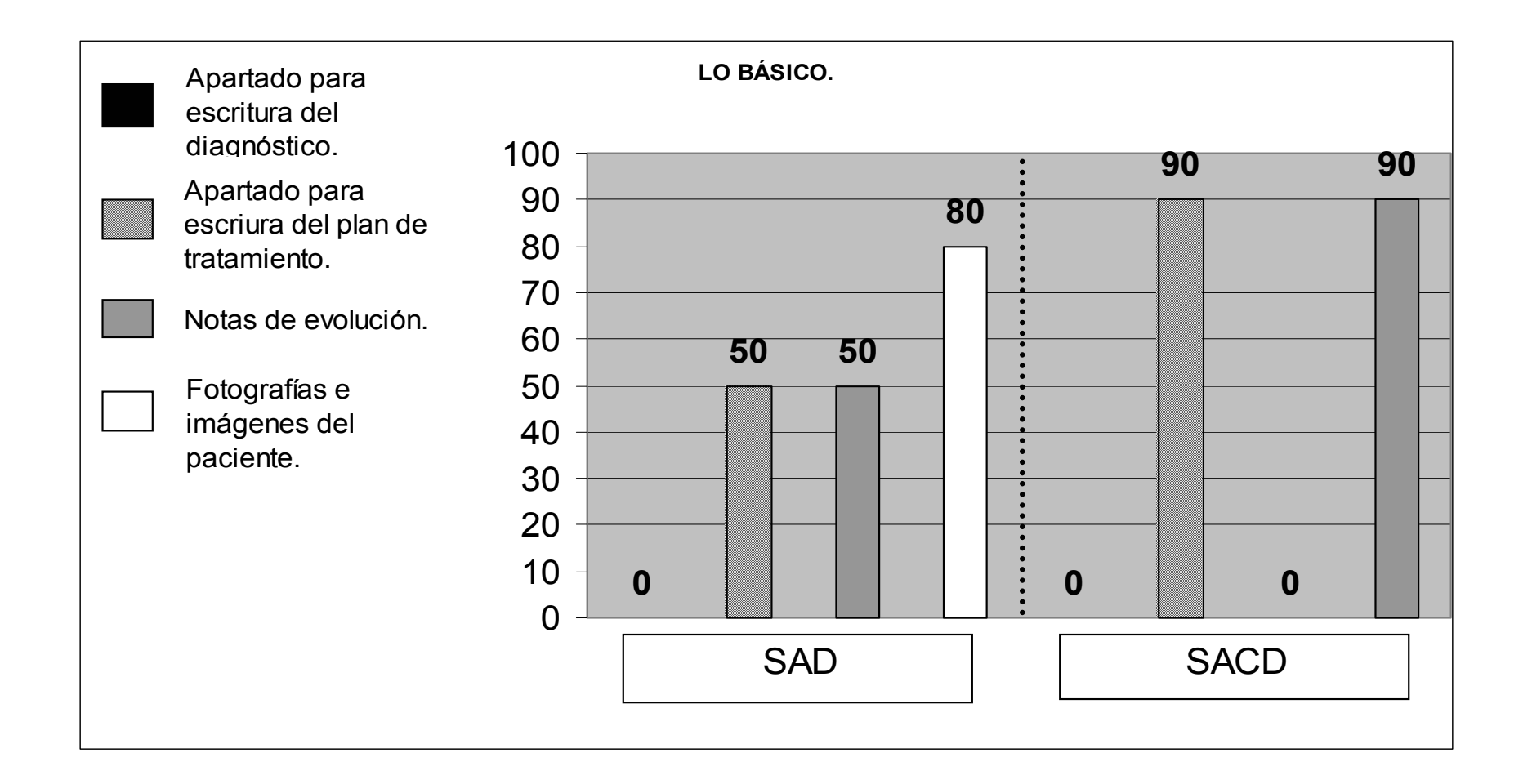

Se observa que el Sistema Administrativo Dental, recibe 0% en apartado para escritura para el diagnóstico, pero en plan de tratamiento y notas de evolución 50%; además como un adicional cumple con Fotografías e imágenes del paciente con un 80%. (TABLA 4)

El Sistema para la Administración de Consultorios Dentales, de igual manera tiene 0% en apartado para escritura para el diagnóstico y notas de evolución, en lo referente a plan de tratamiento y fotografías e imágenes del paciente tienen un 90%. (TABLA 5)

**CONCLUSIONES.**

## CONCLUSIONES.

De acuerdo con la norma oficial mexicana, tratando de hacer la equivalencia de la historia clínica escrita y lo que deben de ser básicamente los procesos administrativos aplicados en el consultorio odontológico, los software de administración especializados en odontología y el software de administración de aplicación general, deben contar con los elementos que anteriormente se han mencionado en el marco teórico.

Sin embargo, los servicios, la tecnología y la administración al momento de conjuntarse, deben lograr los objetivos determinados; prometen un buen futuro para el consultorio odontológico, pero desgraciadamente los programas de computadora que se especializan en la administración del consultorio dental (los que se evaluaron en esta tesis); los cuales se vienen ofreciendo a los cirujanos dentistas y que prometen infinidad de aplicaciones, con esta tesis se analizan y la respuesta a la hipótesis que se mencionó en el apartado correspondiente es "no"; pues irregularmente cumplen con la norma oficial mexicana NOM-013-SSA2-1994, en su punto ocho para el diagnóstico mediante la historia clínica escrita tratando de compararla con los elementos de los software especializados en la administración del consultorio dental; y de acuerdo con los procesos administrativos limitadamente o de forma nula; y en su caso; llegan a truncar el sistema de trabajo.

Se detectan las causas de esto, es una de las estrategias que se aplican de manera ventajosa y no en beneficio del consumidor de sus productos, esto parece ser una mala estrategia pues el dentista tiene que depender de la compañía que realiza los software y termina por darle a entender al dentista que: "los software de administración son más complicados que llevarla en los libros"; y da como resultado la inconformidad del cliente.

Por otro aspecto, el software de administración de aplicación para cualquier microempresa, sirvió de ejemplo en lo que debe ser la administración y resulta que en este caso la respuesta a la hipótesis resultó afirmativa, pero solo en este programa y en esta área.

Lo anterior demuestra algo muy importante, un software aun siendo especializado en la gestión del consultorio, debe servirnos para almacenar datos y generar información para tomar decisiones acerca de cualquier cosa que tenga que ver con el consultorio dental, ya que si sólo contamos con los datos almacenados; será mejor ver la posibilidad de cambiar de software, pues el consultorio odontológico que tiene interés en mantenerse con cierto nivel, debe ser eficaz y eficiente; pues la actualidad lo demanda.

Como opinión personal, se considera una pérdida de tiempo si se adquiere un programa que no cumpla de manera integral con lo que necesita el consultorio odontológico para facilitar la mayoría de los procesos y que además cumpla con la norma oficial mexicana.

Lo anterior, es lo que debe tomar en cuenta el Cirujano Dentista para la elección de un software.

Con respecto a los objetivos realmente se alcanzaron pues se evaluó la eficiencia y eficacia que ofrecen los tres programas

Cabe mencionar que si llevamos un control con los ingresos del consultorio, pero no lo llevamos con la misma exactitud en las salidas tanto de material, como de efectivo; todo sistema implementado que se autodenomine sistema para administración o algún nombre parecido, tendrá cualquier otro objetivo, que aún desconozco; pero menos el de administrar en el riguroso o básico sentido del significado de esta palabra.

Esperando ser de utilidad y orientación para integrar al Cirujano Dentista al campo de la administración con el uso de las computadoras, por medio de la elección cuidadosa del software para trabajar, pues esto evitará problemas futuros en el éxito del consultorio odontológico.

Una de las recomendaciones para mejorar la eficiencia y eficacia de los dos software para administrar el consultorio dental, cumplir con la normatividad y la administración de microempresas cubriendo los huecos que existen en estos programas; y las actualizaciones podrían ser algunas modificaciones a la norma, integrar al cirujano dentista a la continua capacitación y menos aglomerado de publicidad de productos.

El servicio post tratamiento, se ve que en la actualidad es lo que genera aún más ventas y resulta una mejor estrategia de mercadotecnia.

En vista de los resultados obtenidos las recomendaciones que se hacen para la buena elección de un software es:

- 1. Tener conocimientos sobre lo que exige la normatividad vigente en nuestro país, para el área odontológica en lo respecta a la historia clínica su diagnóstico y el consentimiento informado.
- 2. Contar con la capacitación por parte de la empresa que vende el software.
- 3. Que las actualizaciones no sean costosas y exista un buen servicio postventa.
- 4. Poder reclamar la devolución del dinero en caso de que el programa tenga errores.
- 5. Que cumpla con un sistema de agenda de actividades.
- 6. Contar con elementos administrativos básicos como:
	- a) catálogo de los servicios que ofrece el consultorio y su respectiva lista de precios,
	- b) catálogo de expedientes e informe sobre edades, padecimientos y tipos de tratamiento que se realizan en el consultorio,
	- c) catálogo de proveedores, control de inventario e informe sobre los productos o medicamentos mas utilizados y los faltantes,
	- d) registro de entradas y salidas diarias de efectivo u otro tipo, además de su informe cronológico,
	- e) control de la cuenta en el banco, esto es importante pues así se evitan cargos erróneos por parte del banco; ya que esto es muy común;
	- f) informe de pagos pendientes a proveedores,
	- g) informe de pacientes con saldo,
	- h) informe de pacientes con citas cronológicas,
	- i) informe de tratamientos pendientes de autorización y autorizados,
	- j) recordatorios sobre pagos fijos mensuales tales como: luz, agua, teléfono, etcétera.
	- k) Todos los informes anteriores deben hacer informes semanales, mensuales, semestrales y anuales.

Con lo anterior se quiere dar a entender la igualdad de importancia que tiene el área odontológica y el área administrativa; la diferencia en este caso es no darse cuenta de que los errores en los procesos administrativos, aunque no impliquen riesgo como lo es al realizar algún tratamiento, o diagnosticar algún padecimiento; desencadenan una inestabilidad en el consultorio dental y muchas veces resultan complejos o irremediables.

Cabe mencionar que el cirujano dentista que esté interesado en que su consultorio dental cumpla con lo básico que planteó en su proceso administrativo puede considerarse la siguiente propuesta o acción a tomar.

Comenzar a capacitarse en el área administrativa consultando libros o diplomados, pues es de vital importancia saber cómo hacerlo pues se trata de una microempresa.

Además de lo anterior el interesado se debe documentar y aprender el uso de las computadoras pues, ya que tanto es necesario administrarse como estar a la vanguardia.

El uso de una hoja electrónica de cálculo puede ser de gran ayuda si el cirujano dentista le interesa personalizar y crear sus propios controles y que cubran completamente los requisitos que exige la norma oficial mexicana para el expediente clínico en papel; y esto hacerlo equivalente en la computadora para el consultorio dental.

Es aquí donde se puede lograr estar despejado para poder hacer mejores análisis en la información y tomar decisiones adecuadas; además en un futuro no muy lejano mantener en cierto nivel al consultorio estomatológico, y hacer que este mejore constantemente.

Con la lista de elementos básicos que se menciona anteriormente se puede tomar como base para el cirujano dentista que tenga interés en crear su propio software o medios de captura y generación de información.

ANEXO

Norma Oficial Mexicana NOM-013-SSA2-1994 para la prevención y el control de enfermedades bucales. 06-01-95

# Norma Oficial Mexicana NOM-013-SSA2-1994 para la prevención y el control de enfermedades bucales.

#### 06-01-95

### 0. Introducción

La salud bucal de los individuos y de la población es la resultante de un complejo y dinámico juego de factores, conocido como el proceso salud-enfermedad; por lo tanto, el modelo de atención para las enfermedades bucales deberá estar basado en el reconocimiento de éste y en el manejo de la prevención integral para la correcta conservación de las estructuras y funcionamiento del aparato estomatognático que permitan, en el mediano y largo plazo, disminuir el nivel de prevalencia e incidencia de las enfermedades bucales más frecuentes en la población mexicana.

Las enfermedades bucales de mayor prevalencia, de acuerdo con la Organización Mundial de la Salud, son la caries dental y la enfermedad periodontal; las de frecuencia media son las anomalías dento-faciales y maloclusiones; las de frecuencia variable son el cáncer oral, los defectos de tejidos dentales, los traumatismos maxilofaciales y la fluorosis dental.

Los Estados Unidos Mexicanos, de acuerdo con la clasificación internacional de la Organización Mundial de la Salud, se encuentra entre los países de alto rango de frecuencia en enfermedades bucales, dentro de ellas la caries dental, que afecta a más del 90% de la población mexicana.

Las enfermedades bucales por su alta morbilidad se encuentran entre las cinco de mayor demanda de atención en los servicios de salud del país, situación que condiciona el incremento en el ausentismo escolar y laboral, así como la necesidad de grandes gastos económicos que rebasan la capacidad del sistema de salud y de la misma población.

Como consecuencia de lo anterior, la sociedad mexicana y sus instituciones carecen de la capacidad económica para resolver las necesidades de atención odontológica de la población. Sin embargo, es importante señalar que la mayoría de las enfermedades bucales pueden ser controladas con actividades preventivas y de diagnóstico temprano, para una disminución significativa de sus secuelas incapacitantes, como ha sido demostrado en algunos países.

Por esta razón, es indispensable unificar y establecer los criterios de atención a la salud bucal, con énfasis en la prevención integral, en los sectores público, social y privado.

La normatividad de la prevención integral para la práctica odontológica, pública, social y privada en el ámbito nacional, es la estrategia de acción más efectiva para mejorar el estado actual de salud bucal de la población mexicana.

Estas acciones tienen como propósito general reforzar las medidas básicas más importantes como la higiene bucal, la alimentación adecuada y la eliminación de hábitos nocivos, como parte del mejoramiento de los estilos de vida y de los patrones de consumo.

Con la aplicación de esta Norma Oficial Mexicana de Prevención y Control de Enfermedades Bucales, se pretende modernizar los servicios odontológicos del país, elevar la calidad y equidad de los mismos con énfasis en la prevención integral, la disminución de costos y la reducción, en la mayor medida posible, de los problemas derivados de la mala práctica; todo esto, con el propósito de mejorar el nivel de salud bucal de la población mexicana, y de crear una nueva cultura: La Cultura de la Salud.

1. Objetivo

Unificar los métodos, técnicas y criterios de operación del Sistema Nacional de Salud, con base en los principios de la prevención integral de la salud bucal, a través de la operación de las acciones para fomento de la salud, la protección específica, el tratamiento, la rehabilitación y el control de las enfermedades bucales de mayor frecuencia en los Estados Unidos Mexicanos.

2. Campo de aplicación

Esta Norma es de observancia obligatoria en todos los establecimientos de salud de los sectores público, social y privado que realicen acciones para el fomento de la salud, la protección específica, el tratamiento, la rehabilitación y el control de las enfermedades bucales, así como para los productores y comercializadores de medicamentos, instrumental, material y equipo dental.

## 3. Referencias

NOM - EM - 002 - SSA2-1993 Atención de la mujer durante el embarazo, parto y puerperio y del recién nacido.

NOM - 002 - SSA 2 - 1993 Para el fomento de la salud del escolar.

\*NOM - 041 - SSA 1 - 1993 Bienes y servicios, agua purificada y envasada.

\*NOM - 012 - SSA 1 - 1993 Requisitos sanitarios que deben cumplir los sistemas de abastecimiento de agua para uso y consumo humano públicos y privados

\* NOM - 040 - SSA 1 - 1993 Bienes y servicios, sal yodada y sal yodada fluorada.

NOM - 010 - SSA 2 - 1993 Norma Oficial Mexicana para la Prevención y Control de la Infección por el virus de la Inmuno Deficiencia Humana.

NOM - CPR- 001- ECOL -1993 Sobre el manejo de desechos peligrosos.

NOM - 08 - SSA - 2 - 1993 Para el control de la nutrición, crecimiento y desarrollo del niño y del adolescente.

\*Norma Oficial Mexicana en proyecto.

4. Definiciones y terminología

Para los fines de esta Norma son aplicables las siguientes definiciones:

4.1 caries irrestricta (rampante): Caries de aparición súbita, extendida y rápidamente penetrante, con temprana involucración de la pulpa; afecta aquellos órganos dentarios que se suelen contemplar como inmunes a la caries común.

4.2 flúor: Elemento químico electronegativo.

4.3 fluoruros: Cuando el elemento flúor se encuentra combinado con otros minerales y otros compuestos químicos.

4.4 p. p. m.: Partes por millón.

4.5 fomento de la salud bucal: Proceso social cuyo objetivo es lograr auto responsabilidad social en el cuidado de la salud bucal, mediante acciones que involucren a los individuos y a la sociedad organizada.

4.6 participación social: Proceso mediante el cual se relacionan entre sí individuo, grupos, instituciones y autoridades, para identificar problemas de salud, elaborar programas de trabajo y coordinarse para su ejecución, gestión de recursos, control y seguimiento de las acciones.

4.7 prevención integral: Todas aquellas acciones de fomento y educación para la salud, protección específica, diagnóstico, tratamiento, limitación del daño, rehabilitación y control, realizadas en beneficio de la salud bucal del individuo, la familia y la comunidad.

4.8 población escolar: De acuerdo con las disposiciones educativas, se refiere a tres subgrupos, que son: los preescolares, cuyas edades van de 4 a 5 años, escolares de primaria de 6 a 14 años y escolares de secundaria de 12 a 15 años de edad.

4.9 población de alto riesgo: Son los grupos de individuos que por sus características de edad, sexo, raza, problemas sistémicos, ocupación, condición económica u otras variables, se encuentra mayormente expuesta a contraer una determinada patología. En relación a la caries dental, se puede decir que la población de alto riesgo está principalmente representada por los menores de 0 a 12 años.

4.10 potencial de deterioro: Es la tendencia de una alteración a desarrollar su máxima expresión de daño.

4.11 riesgo biológico-social: Es la interacción dinámica que se establece entre los factores de orden biológico (genéticos, hereditarios, edad, sexo, fisiopatológicos) y los de orden social (demográficos, económicos, ambientales, políticos, culturales y educativos) en la producción y distribución del proceso salud-enfermedad.

4.12 luxe: Es una unidad de iluminación y es la cantidad de luz producida por una fuente luminosa.

4.13 suplementos de fluoruro: se consideran todos aquellos productos que proporcionen flúor en forma de gotas o tabletas.

4.14 testigo biológico: son los medios biológicos utilizados para el control de calidad de los ciclos de esterilización hornos de calor seco, autoclaves, quemiclaves y cámaras de óxido de etileno.

4.15 vestimenta protectora: es aquella ropa y accesorios que no permiten que la sangre u otros materiales potencialmente infecciosos, traspasen a la ropa de calle, la piel, los ojos, la boca del personal odontológico y que deberá conservar su integridad como barrera protectora durante los procedimientos clínicos.

5. Disposiciones generales

5.1 La atención a las necesidades de salud bucal de la población mexicana se debe orientar, con base en la prevención integral, a través de acciones de fomento para la salud y de protección específica a nivel masivo, grupal e individual, de diagnóstico, de limitación de daño, de rehabilitación y de control de enfermedades bucales.

5.2 En caso de aceptar el plan de tratamiento propuesto por el cirujano dentista, éste debe ser firmado por el paciente o por algún familiar, tutor o representante legal, en pacientes menores de edad o personas discapacitadas, y se debe incluir en el expediente clínico del paciente.

5.3 El cirujano dentista debe comunicar al paciente sus obligaciones respecto a las indicaciones, fechas de citas, durante y después del tratamiento.

5.4 El cirujano dentista es el único responsable y autorizado para realizar diagnóstico, pronóstico, plan de tratamiento, rehabilitación y control.

5.5 Todos los pacientes deben considerarse como potencialmente infecciosos sin excepción.

5.6 Se debe evitar la transmisión de microorganismos de una persona a otra; de paciente a paciente; del profesional de la salud al paciente y del paciente al profesional.

5.7 El expediente clínico es de carácter legal y confidencial, debe estar bajo la custodia del cirujano dentista o de la institución, en su caso.

5.8 Será responsabilidad del profesional, el manejo y aplicación de los anestésicos locales de uso odontológico.

5.9 El cirujano dentista y el personal auxiliar deben capacitarse en el manejo de las maniobras básicas de reanimación cardiopulmonar así como contar con un botiquín que incluya lo necesario para el control de las urgencias médicas que puedan presentarse en el ejercicio odontológico.

5.10 El equipo, instrumental, material, medicamentos y demás insumos para la atención de la salud bucal, deben ser fabricados conforme lo establecido por las normas nacionales e internacionales, y de las asociaciones reconocidas internacionalmente, estando sujetas a la observancia y aprobación de registro, en su caso, por la Secretaría de Salud.

5.11 En el área de trabajo no se debe ingerir alimentos o bebidas, fumar, aplicar cosméticos y manejar lentes de contacto.

6. Acciones para el fomento de la salud bucal

6.1 La educación para la salud debe orientarse a:

a) Enseñar la importancia de la salud bucal como parte de la salud integral del individuo,

b) Informar sobre los padecimientos más frecuentes y sus secuelas,

c) desarrollar y formar, en su caso, hábitos, conductas y prácticas que favorezcan la salud bucal,

d) promover el cuidado de los tejidos blandos y óseos de la cavidad bucal y estructuras adyacentes, mediante la orientación para realizar el autoexamen bucal.

6.2 La educación para la salud bucal se debe realizar a través de:

6.2.1 Comunicación interpersonal e intermedia, que se debe realizar mediante mensajes en consulta, pláticas, demostraciones, videos, teatro guiñol y prácticas para el autocuidado de la salud bucal.

6.2.2 Comunicación colectiva, que se lleva a cabo a través de medios masivos como son: radio, prensa y televisión.

6.3 La participación social debe desarrollarse a través de:

a) La promoción para motivar la participación de la comunidad, instituciones y gobierno.

b) La concertación y coordinación entre las instituciones del sector salud para determinar compromisos y responsabilidades, así como el apoyo en recursos humanos, materiales y financieros para el desarrollo de las acciones de salud bucal.

c) La organización de grupos ya establecidos o de nuevos grupos, para la participación representativa de la sociedad, en acciones de beneficio a la salud bucal.

6.4 El personal de salud debe promover la capacitación para el manejo de las medidas preventivas que se realizan en el espacio escolar por los maestros, padres de familia y voluntarios de acuerdo a la NOM-009-SSA2-1993, para el fomento de la salud del escolar.

7. Prevención de enfermedades bucales

7.1 La prevención integral de las enfermedades bucales a nivel masivo, grupal e individual, debe orientarse al mejoramiento de hábitos higiénico-alimentarios, eliminación de hábitos nocivos funcionales y parafuncionales, a la conservación de ambas denticiones sanas, a orientar la vigilancia en el consumo y uso adecuado de los fluoruros sistémicos y tópicos; al empleo de las medidas de protección específica, al diagnóstico temprano, al tratamiento y control de estas enfermedades.

7.2 Protección específica

7.2.1 La protección específica de las enfermedades bucales se debe orientar a la formación, instrucción y motivación de la población para realizar un adecuado control personal de placa dentobacteriana a través de métodos y técnicas de uso doméstico con cepillo dental, auxiliares para la higiene bucal y acudir con el dentista en forma periódica, para la revisión profesional.

7.2.2 Caries dental

7.2.2.1 La protección específica masiva contra la caries dental debe realizarse mediante la adición de fluoruro a la sal de consumo humano; no debe adicionarse fluoruro a ningún otro condimento, alimento, golosina, refresco, goma de mascar y agua (redes de suministro a la población o envasada).

7.2.2.2 El control de la prevención masiva contra la caries dental mediante la fluoración de la sal se debe realizar de acuerdo a los lineamientos y procedimientos establecidos por la Secretaría de Salud con este propósito como son:

a) Monitoreos periódicos para evaluar la excreción de flúor en orina humana o en saliva,

b) estudios epidemiológicos cada cinco años de incidencia de caries dental,

c) monitoreos periódicos para evaluar el contenido de flúor en la sal, conforme a la dosificación señalada por la NOM de sal yodada y yodada-fluorada, vigente,

d) regulación permanente del abasto para evitar la venta de sal yodada-fluorada en las localidades con concentraciones de ión flúor en el agua de consumo humano, por arriba de 0.7 p. p. m.,

e) estudios de concentración de ión flúor en agua de consumo humano como mínimo dos veces al año en diferentes épocas de estación (lluvia y estiaje).

7.2.2.3 La protección específica grupal contra la caries dental en población de riesgo biológico-social, se debe realizar con enjuagatorios quincenales o semanales de fluoruro de sodio al 0.2% de manera directa en los centros escolares, en zonas donde la concentración natural de ión flúor en agua de consumo humano sea menor 0.7 p. p. m.

7.2.2.4 El personal de salud debe orientar a la población en general y de manera prioritaria a la población escolar para disminuir dentro y fuera del espacio escolar la frecuencia en el consumo inmoderado de dulces, refrescos y sustituir su consumo por el de alimentos naturales como frutas, verduras y azúcares poco refinados de baja acción cariogénica como el azúcar morena o moscabado.

7.2.2.5 La protección específica individual contra la caries dental debe promover el empleo de fluoruros de uso tópico y el control de placa dentobacteriana a través del uso de cepillo e hilo dental.

7.2.2.6 La protección específica individual contra la caries dental por vía tópica debe realizarse por métodos de uso clínico y de uso doméstico.

7.2.2.7 Los métodos de uso clínico deben ser realizados por personal profesional o por personal auxiliar debidamente capacitado e incluyen:

- Aplicación tópica de fluoruros en gel, solución para enjuagues y barniz de acuerdo a la concentración y el caso; debiendo ser más frecuentes en niños con mayor carioactividad o caries dental rampante,

- aplicación de selladores de fosetas y fisuras con o sin fluoruro en órganos dentarios sanos susceptibles a caries dental.

7.2.2.8 El cirujano dentista debe informar que los métodos de uso doméstico deben ser aplicados o supervisados por los padres o adultos a cargo de los menores de edad o de las personas discapacitadas de acuerdo a las siguientes indicaciones:

- La higiene bucal en población infantil menor de un año de edad se realiza con un paño suave humedecido con agua una vez al día,

- en los niños de 1 a 3 años el aseo bucal se debe realizar con cepillo de cerdas suaves humedecido después de cada alimento, en caso de usar pasta dental fluorada se hará en cantidad mínima, y bajo la supervisión de un adulto para evitar la ingesta de flúor residual,

- en la población a partir de los 4 años el aseo bucal se debe realizar con cepillo dental y pasta fluorada, después de cada alimento.

7.2.2.9 A nivel individual los suplementos de fluoruro exclusivamente se prescribirán bajo estricto control del cirujano dentista y médico cirujano de acuerdo a las tablas de dosificación internacionales vigentes, a niños que por razones de salud no consumen sal fluorada y que vivan en localidades con nivel de flúor en el agua de consumo humano por debajo de 0.7 p. p. m.

7.2.2.10 Los suplementos de flúor deben considerar en el marbete del empaque los siguientes datos:

- Este producto contiene flúor y debe ser utilizado bajo estricto control profesional: cirujano dentista, médico pediatra,

- no se consuma este producto en las áreas geográficas del país donde la concentración de ión flúor en agua de consumo humano sea igual o mayor de 0.7 p. p. m.,

- si se está consumiendo sal fluorada no debe utilizarse este producto,

- este producto no debe comercializarse libremente.

7.2.3 Enfermedad periodontal

7.2.3.1 Los métodos y técnicas de protección específica individual de uso clínico, se deben realizar por personal profesional o auxiliar capacitado en el área de la periodoncia e incluye:

- Información sobre la enfermedad periodontal,

- motivación para realizar el control personal de placa dentobacteriana,

- instrucción sobre los métodos y técnicas de control de placa dentobacteriana,

- implementación y adecuación de acciones de seguimiento de control de placa dentobacteriana, según nivel de atención,

- eliminación instrumentada de placa dentobacteriana supra y subgingival.

7.2.4 Lesiones de tejidos blandos y óseos

7.2.4.1 La protección específica grupal de las alteraciones y enfermedades de tejidos blandos y óseos de la cavidad bucal y las estructuras adyacentes, se debe realizar en población de riesgo biológico-social mediante el examen clínico periódico de manera directa y la eliminación de hábitos nocivos.

7.2.4.2 La protección específica individual de las alteraciones y enfermedades de tejidos blandos y óseos de la cavidad bucal y las estructuras adyacentes se realiza mediante:

a) El examen clínico en forma periódica, por parte del cirujano dentista,

b) la detección y eliminación de agentes nocivos de origen físico, químico, biológico y psicológico,

c) la orientación personalizada para la aplicación de las medidas de protección específica.

7.2.5 Maloclusiones

7.2.5.1 Es responsabilidad del cirujano dentista especialista que la protección específica grupal se oriente a la vigilancia de la erupción y a la conservación de los primeros molares permanentes, así como a conservar la longitud, anchura y relación de las arcadas.

7.2.5.2 La protección específica individual tiene como objetivo principal conservar la integridad en tamaño, función, forma, estética y posición de las arcadas para una oclusión estable.

7.2.6 Fluorosis dental

7.2.6.1 La protección específica a nivel masivo, grupal e individual, se basa en:

a) La detección de fuentes de abastecimiento de agua de consumo humano con concentraciones mayores de 0.7 p. p. m. de flúor y la aplicación de métodos de fluoración de acuerdo a la Norma Oficial Mexicana vigente sobre calidad del agua de consumo humano,

b) en localidades donde el contenido de ión flúor en agua de consumo humano sea mayor o igual a 0.7 p. p. m. se debe evitar consumir sal fluorada, consumir suplementos de fluoruro por vía sistémica y la ingesta de pasta dental.

7.2.7 Atención al paciente desdentado

7.2.7.1 La prevención específica individual de la patología bucal asociada al uso de prótesis dental se debe realizar a través de:

- a) Control personal de placa bacteriana,
- b) higiene y mantenimiento de la prótesis dental,

c) revisión periódica.

7.3 Medidas básicas de prevención de riesgos en los establecimientos y personal de Salud.

Las medidas básicas que deben adoptarse para la prevención de riesgos son las siguientes:

7.3.1 El personal de salud debe adoptar medidas para su protección y la de los pacientes para evitar riesgos a la salud de tipo:

- Biológico,
- físico,
- químico,
- ergonómico,

- psicosocial.

7.3.2 Para prevenir los riesgos de tipo biológico provocados por el contacto con sangre y secreciones corporales de pacientes; el odontólogo, estudiante de odontología, técnico y personal auxiliar que labora en el área de salud bucal debe cumplir las siguientes medidas preventivas en su práctica clínica institucional y privada.

7.3.2.1 El odontólogo y personal auxiliar deben utilizar, con todo paciente y para todo procedimiento medidas de barrera como son: bata, guantes desechables, cubrebocas, anteojos o careta y por parte del paciente protector corporal.

7.3.2.2 Para el control de la fuente, antes de iniciar el procedimiento clínico, el paciente debe de emplear un enjuague bucal con antiséptico. El odontólogo debe de utilizar eyector de alto volumen y dique de hule, cuando lo permita el procedimiento.

7.3.2.3 El odontólogo debe usar un par de guantes nuevos por cada paciente que explore o brinde atención clínica.

7.3.2.4 Se debe usar guantes de látex no estériles desechables durante la exploración clínica y acto operatorio no quirúrgicos; guantes de látex estériles desechables para actos quirúrgicos y guantes de hule grueso o nitrilo no desechables para lavar material e instrumental.

7.3.2.5 Se debe usar una aguja desechable y cartuchos anestésicos nuevos por cada paciente.

7.3.2.6 Todo material punzocortante se debe manipular con cuidado para reducir al mínimo la posibilidad de punciones accidentales.

7.3.2.7 Todos los desechos punzocortantes, potencialmente contaminados con sangre o saliva deben colocarse en recipientes desechables, rígidos, irrompibles e impermeables que se cierren con seguridad, con la leyenda "material potencialmente infectante" y esterilizar antes de desecharlos.

7.3.2.8 Los desechos sólidos no-punzocortantes deben ser separados en la clínica de acuerdo con su potencial infeccioso. Los desechos no contaminados se arrojan a la basura común; los materiales contaminados con sangre o con saliva y los tejidos removidos del paciente deben ser puestos en bolsas de polipropileno de alta densidad para su esterilización y desecho.

7.3.2.9 Los desechos de material líquido como sangre y secreciones se arrojan directamente al drenaje y después se lava y desinfecta la tarja, así como los frascos o recipientes del aspirador.

7.3.2.10 Se debe realizar el lavado de manos con agua potable, jabón líquido, soluciones antisépticas y secar con toallas desechables o secador de aire, antes de colocarse los guantes e inmediatamente al retirarlos.

7.3.2.11 El personal de salud debe utilizar las medidas de prevención para la contaminación cruzada, como son cubiertas desechables para evitar la contaminación de las áreas expuestas a los aerosoles y las salpicaduras, así como evitar el contacto durante el acto operatorio o exploratorio con objetos como: teléfono, agenda, lapiceros.

7.3.3 Para prevenir la contaminación del equipo, instrumental y mobiliario:

7.3.3.1 Se deben utilizar los métodos de desinfección y esterilización de acuerdo al equipo, material e instrumental, así como el tipo de agente y técnica. TABLA No. 1

TEMPERATURAS Y TIEMPOS MINIMOS RECOMENDADOS PARA LA **ESTERILIZACION** - Hornos de calor seco, aire estático Instrumental no envuelto ºC minutos 170 60 - Hornos de calor seco, flujo forzado Instrumental no envuelto<br>
<sup>o</sup>C minutos minutos 200 6 - Vapor de agua a presión Instrumental no envuelto ºC Kg. /cm2 minutos 134 2 3 115 1 15 - Vapor de agua a presión, autoclave Instrumental envuelto ºC Kg. /cm2 minutos 134 2 12 115 1 30 - Vapor de agua a presión, autoclave Campos quirúrgicos, gasas ºC Kg. /cm2 minutos 121 1 30 - Vapor de agua a presión, autoclave Desechos biológicos ºC Kg. /cm2 minutos 121 1 90 - Vapor de químico a presión, quemiclave Instrumentos envueltos ºC Kg. /cm2 minutos 132 1.5 20 TABLA No. 2 NIVEL BIOCIDA DE LOS DESINFECTANTES Destrucción de: Nivel Bacterias M. tuberculosis\* Endoesporas Biocida vegetativas bacterianas Alto +  $+$  +  $Medio + +$ Bajo + \* También destruye a los virus de la Hepatitis B (VHB) y de la Inmuno deficiencia humana (HIV).

7.3.3.2 Se debe esterilizar todo instrumental, material o equipo que penetre tejidos blandos o duros que se contamine con sangre o cualquier otro fluido corporal.

7.3.3.3 Se debe desinfectar con un germicida de alto nivel o preferentemente esterilizar todo instrumental, material o equipo que toca, pero no penetra tejidos blandos y duros de cavidad bucal.

7.3.3.4 Se debe realizar la esterilización de la pieza de mano, puntas de la jeringa triple y cureta ultrasónica después de cada paciente o utilizar pieza de mano y puntas de jeringa triple desechables.

7.3.3.5 El instrumental se debe envolver para esterilizarse por paquetes de acuerdo a las técnicas y equipo.

7.3.3.6 Se deben utilizar testigos biológicos para el control de calidad de los ciclos de esterilización, aplicándose una vez por semana. Los testigos biológicos deben aplicarse a los hornos de calor seco, las autoclaves, las quemiclaves y a las cámaras de óxido de etileno.

7.3.3.7 Se debe desinfectar entre cada paciente, con soluciones de nivel medio: el sillón, lámpara, unidad dental y aparato de rayos x, o utilizar cubiertas desechables.

7.3.3.8 Se debe purgar las mangueras de la pieza de mano y jeringa triple, 3 minutos al inicio del día y 30 segundos entre cada paciente.

7.3.3.9 Los materiales de laboratorio y otros elementos que hayan sido utilizados en el paciente, tales como impresiones, registro de mordida, aparatos protésicos u ortodóncicos, deben limpiarse y desinfectarse antes de ser manipulados por el personal de laboratorio dental, siguiendo las recomendaciones del fabricante en relación al tipo de germicida apropiado para su desinfección.

7.3.3.10 Todo equipo y mobiliario dental debe ser desinfectado o esterilizado antes de ser enviado a mantenimiento o reparación.

7.3.3.11 Es una obligación profesional aplicarse la vacuna contra la Hepatitis B: los odontólogos, estudiantes de odontología, técnicos y personal auxiliar que tenga contacto con sangre, saliva o secreciones de pacientes en su práctica clínica institucional y privada.

7.3.3.12 Para realizar la prueba de detección del VIH al personal de salud bucal y al paciente se debe contar con el consentimiento del interesado siguiendo las recomendaciones establecidas en la Norma Oficial Mexicana para la Prevención y Control de la Infección por el Virus de la Inmunodeficiencia Humana.

7.3.4 Riesgos profesionales

7.3.4.1 Para prevenir los efectos provocados por el ruido de la pieza de mano de alta velocidad, se debe considerar que el máximo de ruido que produzca sea de 87.3 decibeles.

7.3.4.2 Se debe orientar al personal de salud sobre el uso de manguitos o tapones auditivos, así como las ventajas de realizarse audiometrías en forma periódica.

7.3.4.3 Para prevenir los riesgos que afectan la vista del odontólogo y el personal auxiliar, se debe mantener la iluminación entre 200 a 300 luxes.

7.3.4.4 Para prevenir los riesgos de tipo químico provocados por el uso de productos como mercurio, jabones, anestésicos locales, eugenol, alcoholes y otros, el personal de salud debe cumplir con las recomendaciones para su manejo señalados por el fabricante.

7.3.4.5 Para prevenir el riesgo provocado por el mercurio en sangre, el odontólogo debe pulir y retirar las obturaciones de amalgama bajo chorro de agua para evitar la aspiración de polvo y mercurio.

7.3.4.6 El mercurio residual debe ser guardado en frascos de plástico con agua, cerrados herméticamente.

7.3.4.7 Para prevenir los riesgos de fatiga, varices y osteo-articulares provocados por problemas posturales, se deben aplicar los principios de la ergonomía para la correcta adaptación física, anatómica y fisiológica del personal odontológico con su equipo y área de trabajo.

7.3.4.8 Para prevenir los riesgos de tipo psicosocial el cirujano dentista y personal auxiliar debe realizar pausas para la salud, a fin de abatir el stress y la ansiedad.

# **8. Diagnóstico**

8.1 El diagnóstico de las enfermedades bucales debe establecerse mediante la aplicación del método epidemiológico, el método clínico y los auxiliares diagnósticos.

8.1.2 El diagnóstico, la concentración y el reporte de las patologías estomatológicas, debe efectuarse conforme a la Clasificación Internacional de Enfermedades (OMS) vigente.

8.2 Diagnóstico epidemiológico.

8.2.1 El diagnóstico epidemiológico de las enfermedades bucales debe emplearse como base de los planes y programas institucionales de salud bucal a nivel nacional, estatal y local (de servicio, docencia e investigación) tomando en cuenta los índices epidemiológicos de aplicación universal reconocidos por la Organización Mundial de la Salud.

8.2.2 Los estudios epidemiológicos que apoyan al diagnóstico antes citado deberán de cubrir los requerimientos metodológicos para la descripción de los factores de riesgo, así como la prevalencia e incidencia de las enfermedades bucales en los grupos poblacionales específicos.

8.2.3 El reporte y notificación de las enfermedades bucales deberá seguir los lineamientos establecidos en la Norma Oficial Mexicana para la Vigilancia Epidemiológica de acuerdo a los diferentes capítulos que le conforman.

8.2.4 Los estudios epidemiológicos deben orientarse a la descripción y el análisis de las enfermedades bucales más importantes, considerando factores de magnitud, trascendencia, vulnerabilidad y oportunidad para su atención.

8.2.5 Los estudios epidemiológicos deben incluir las manifestaciones clínicas de la enfermedad en sus diferentes etapas y su repercusión a estructuras adyacentes a la cavidad bucal.

8.3 Diagnóstico clínico.

8.3.1 El diagnóstico clínico debe incluir los siguientes aspectos:

- Ficha de identificación,

- interrogatorio (antecedentes personales, patológicos y no patológicos, así como heredo-familiares),

- padecimiento actual,

- exploración visual, manual e instrumentada del aparato estomatognático en su conjunto,

exploración, inspección palpación, percusión, sondaje, movilidad y transiluminación del órgano dentario, así como la valoración de signos y síntomas clínicos de la entidad patológica según sea el caso,

- auxiliares de diagnóstico como: estudios de gabinete y de laboratorio de acuerdo a las necesidades del caso.

8.3.2 Los datos recabados durante el diagnóstico clínico deben quedar registrados en la historia clínica del paciente con la firma del cirujano dentista responsable de la elaboración.

8.3.3 La historia clínica debe actualizarse por medio de las notas de evolución.

8.3.4 El expediente clínico debe contar como mínimo con los siguientes documentos:

- Historia clínica que contenga,

. Historia personal y familiar de antecedentes patológicos y no patológicos,

. Padecimiento actual,

. Odontograma,

. Diagnóstico y tratamiento,

. Informes de estudios de gabinete y laboratorio,

. notas de evolución.

8.3.5 En el diagnóstico clínico de las enfermedades bucales se debe incluir el análisis biológico-social de acuerdo con los siguientes criterios:

Menores de 5 años,

- nivel socio-económico,
- accesibilidad a los servicios de salud,
- hábitos de higiene,
- hábitos bucales,
- características de la alimentación,
- uso y abuso del biberón.

Población escolar,

- nivel socio-económico,
- escolaridad,
- accesibilidad a los servicios de salud,
- hábitos de higiene,
- características de la alimentación,
- cronología de la erupción.

Población adolescente y adultos,

- nivel socio-económico,
- escolaridad,
- accesibilidad a los servicios de salud,
- riesgo ocupacional,
- adicciones (tabaquismo, alcoholismo),
- enfermedades crónico degenerativas,
- hábitos de higiene.
- 8.4 Caries dental.

8.4.1 En el diagnóstico clínico de la caries dental se deben de utilizar métodos de examen visual con el apoyo de explorador clínico.

8.4.2 Complementariamente se debe realizar estudios radiográficos para determinar la profundidad de las lesiones o la presencia de caries dental en espacios interproximales.

8.5 Enfermedad periodontal.

8.5.1 En el diagnóstico clínico de la enfermedad periodontal se debe incluir la valoración de los factores asociados de origen:

a) Sistémico,

b) fisiológico,

c) iatrogénico,

d) traumático,

e) farmacológico.

8.5.2 El diagnóstico debe cumplir como mínimo con:

- Interrogatorio,

- exploración física visual, del individuo y de la boca,

- exploración física instrumentada, palpación, sondaje, determinación de movilidad

y transiluminación,

- auxiliares de diagnóstico,

. Estudio radiográfico periapical completo,

. Estudios de laboratorio, de acuerdo a las necesidades del caso.

8.5.3 En la exploración clínica del periodonto se debe considerar:

a) Identificación de cambios como color, forma, textura y consistencia,

b) sangrado gingival al sondeo,

c) pérdida de la inserción,

d) movilidad dentaria.

8.6 Lesiones de tejidos blandos y óseos.

8.6.1 Los métodos de detección y diagnóstico clínico se deben realizar por personal profesional.

8.6.2 Todo tejido o secreción retirada de la cavidad bucal debe ser enviado para su análisis y diagnóstico al laboratorio correspondiente.

8.6.3 En caso de no disponer o manejar los elementos de diagnóstico del punto 8.5.2 se hará la referencia al servicio correspondiente evitándose cualquier tratamiento.

8.7 Maloclusiones.

8.7.1 El diagnóstico clínico de las maloclusiones debe considerar los factores de riesgo biológicos, psicológicos, sociales y sus repercusiones funcionales y emocionales.

Factores de riesgo biológicos:

- Características congénitas,

- estructuras esqueléticas,

- estructuras dentales,

- estructuras neuromusculares,

- evaluación funcional (respiración, alimentación, lenguaje y hábitos).

Factores de riesgo psicológicos:

- Autoimagen,

- imagen reflejada.

Factores de riesgo sociales:

- Nivel socioeconómico,

- escolaridad,

- accesibilidad a los servicios de salud.

8.7.2 El diagnóstico debe cumplir como mínimo con:

- Interrogatorio

- Exploración física visual del individuo y de la boca

- Exploración física instrumentada

- Auxiliares de diagnóstico

- Estudio radiográfico, de acuerdo a las necesidades del caso

- Modelo de estudio del paciente

- Resultados del análisis de los estudios radiográficos y modelos de estudio

8.7.3 En caso de no disponer o manejar los elementos de diagnóstico del punto anterior se hará la referencia al servicio correspondiente, evitándose el tratamiento.

8.8 Fluorosis dental.

8.8.1 En el diagnóstico clínico epidemiológico de la fluorosis dental se debe considerar los siguientes factores de riesgo:

a) Etapa de odontogénesis (de 0 a 12 años de edad),

b) concentración de ión flúor en agua de consumo humano igual o mayor a 0.7 p. p. m.,

c) consumo de suplementos fluorados en dosis mayores a las indicadas,

d) ingesta de productos fluorados de uso tópico,

e) altitud y clima de la región.

8.8.2 El diagnóstico de la fluorosis dental se debe realizar clínicamente.

8.8.3 Para el diagnóstico de la fluorosis dental se debe de utilizar auxiliares de diagnóstico como:

- Cuantificación de ión flúor a través del método de potenciometría,

- rayos X.

8.9 Atención a pacientes desdentados.

8.9.1 El diagnóstico clínico de la patología bucal asociada al uso de prótesis dental debe incluir el análisis biológico social asociado a los criterios e indicaciones de prótesis fija y removible.

8.9.2 Como base del diagnóstico clínico se debe incluir los modelos de estudio del paciente.

9. Tratamiento y control de enfermedades bucales

9.1 Caries dental.

9.1.1 El tratamiento y control de la caries dental, comprende la limitación del daño, la rehabilitación y el mantenimiento de la salud, con base en la referencia y contrarreferencia de pacientes, de acuerdo con la complejidad del padecimiento y los recursos disponibles para su atención.

9.1.2 El tratamiento de la caries dental se debe llevar a cabo con los materiales biocompatibles que devuelvan la salud del órgano dentario, restauren su anatomía, así como su estética, su función masticatoria y autoclisis.

9.1.3 En la restauración de los órganos dentarios debe cumplirse como mínimo con los siguientes requisitos básicos:

a) Uso de dique de hule de acuerdo al procedimiento,

b) eliminación completa del proceso carioso,

c) protección correcta de la cámara pulpar,

d) sellado completo de la cavidad, en materiales que se apliquen mediante condensación (amalgama, resina ionómero de vidrio),

e) cementación y ajuste correcto de la cavidad, en incrustaciones metálicas o de porcelana,

f) devolución de la función masticatoria, correspondiente al órgano dental restaurado,

g) devolución de la morfología o forma anatómica al órgano dental restaurado,

h) devolución de la estética a los órganos dentarios,

i) permanencia de las restauraciones durante un periodo, siempre que el paciente no haga uso indebido de sus órganos dentarios.

9.1.4 Las coronas de acero cromo coladas deben de cumplir con los siguientes requisitos básicos:

- Ajuste al contorno gingival,

- correcta función masticatoria.

9.1.5 El tratamiento de la caries dental de tercer grado debe realizarse mediante procedimientos de terapia pulpar y de acuerdo al grado de avance de la patología pulpar:

- Recubrimiento pulpar indirecto,

- recubrimiento pulpar directo,

- pulpotomía,

- pulpectomía.

9.1.6 En la terapia pulpar de los órganos dentarios debe de cumplirse con los siguientes requisitos básicos:

a) Eliminación completa del proceso infeccioso de acuerdo con la extensión del mismo,

b) sellado correcto de la cámara y los conductos radiculares,

c) adecuación del órgano dentario para la restauración anatómico-funcional.

9.1.7 La odontectomía se debe llevar a cabo:

- En caso de destrucción coronaria amplia que impida la restauración del órgano dentario,

- órganos dentarios incluidos que impidan su función,

- por indicaciones ortodóncicas, protésicas, periodontales.

9.2 Enfermedad periodontal.

9.2.1 El tratamiento de la enfermedad periodontal se debe realizar con base en:

- El reforzamiento de los hábitos de higiene bucal,

- la eliminación de los depósitos supra y subgingivales,

- el uso de fármacos bajo el estricto control del cirujano dentista,

- la creación del ambiente bucal ideal adecuado, para evitar la acumulación de placa dentobacteriana.

9.2.2 El tratamiento de la enfermedad periodontal se debe llevar a cabo de acuerdo a las siguientes fases:

- FASE I

. Instrucción y motivación sobre el control personal de placa dentobacteriana,

. Eliminación de depósitos como sarro y placa de la superficie dentaria (detartaje sub. y supra, gingival, alisado radicular y carretaje),

. Eliminación de iatrogénicas,

. Control de hábitos nocivos,

. Control de factores sistémicos coadyuvantes, si existieran.

- FASE II

. Corresponde a la fase quirúrgica y se emplea únicamente en aquellos pacientes en los que las periodontopatías no se controlaron con la aplicación de la fase anterior.

- FASE III

. Corresponde al control del mantenimiento periódico de la salud periodontal, con base en la referencia y contrarreferencia de pacientes, de acuerdo con la complejidad del padecimiento y los recursos disponibles para su atención.

9.2.2.1 El cirujano dentista de práctica general debe realizar la fase I y III del tratamiento periodontal y referir al paciente con el especialista para la fase II.

9.2.3 Con periodicidad trimestral o con la frecuencia que se requiera se debe realizar tratamientos de control y mantenimiento en aquellos individuos que fueron tratados de periodontopatías avanzadas, así como en pacientes comprometidos sistémicamente.

9.2.4 Con periodicidad semestral se debe realizar el tratamiento de control y mantenimiento rutinario para la prevención de las enfermedades periodontales.

9.3 Lesiones de tejidos blandos y óseos.

9.3.1 El tratamiento debe aplicarse a la resolución de agente(s) primario y secundario del proceso patológico del individuo y mediante:

a) Terapia farmacológica,

- b) radioterapia,
- c) quimioterapia,
- d) cirugía,

e) tipo paliativo.

9.4 Maloclusiones.

9.4.1 El tratamiento y control de las maloclusiones comprende la limitación del daño, la rehabilitación y el mantenimiento de la salud, con base en la referencia y contrarreferencia de pacientes, de acuerdo con la complejidad del padecimiento y los recursos disponibles para su atención.

9.4.2 Para llevar a cabo el tratamiento se debe definir la relación causa-efecto primario o secundario que ocasiona la maloclusión, a la salud física y emocional del individuo.

9.4.2.1 Se debe determinar la prioridad de invalidez de acuerdo con:

a) Pacientes que presenten malformaciones congénitas que impidan las funciones primarias (respiración, alimentación, masticación, deglución y fonación),

b) pacientes que presenten displasias esqueléticas severas y alteraciones en su perfil emocional,

c) pacientes que presenten traumatismos o secuelas de traumatismos, quemaduras y disfunciones de la articulación temporomandibular,

d) pacientes que presenten alteraciones esqueléticas, dentoalveolares, de tejidos blandos y mínimas alteraciones en su perfil emocional.

9.4.2.2 El tratamiento se debe realizar de acuerdo a la severidad de invalidez y al potencial de deterioro.

9.4.3 El plan de tratamiento debe considerar las etapas de ejecución y sus limitaciones, las cuales deben contar con la firma de autorización del paciente, padres, tutores o representante legal en caso de personas discapacitadas.

9.4.4 Una vez obtenido el propósito de cada etapa se debe considerar mantener el resultado a través de la cooperación constante del paciente.

9.4.5 Al finalizar la etapa de tratamiento se debe haber cumplido con los propósitos programados que permitan llevar al individuo a la recuperación inmediata o mediata de las funciones masticatorias y de fonación, así como el mejoramiento de los patrones de crecimiento y desarrollo y de armonía facial.

9.5 Fluorosis dental.

9.5.1 El tratamiento de las secuelas (defectos de color y estructura) de la fluorosis dental debe estar encaminado a restablecer la estética de los órganos dentales sin afectar su vitalidad.

9.5.2 El control de la fluorosis dental se debe realizar a través de vigilancia epidemiológica y monitoreo químico y biológico.

9.6 Atención al paciente desdentado.

9.6.1 El plan de tratamiento para la rehabilitación bucal se debe establecer con base en el análisis de los criterios técnicos vigentes y las condiciones bio-psicosociales del paciente.

9.6.2 El tratamiento y control del paciente desdentado comprende, la limitación del daño, la rehabilitación y el mantenimiento de la salud, con base en la referencia y contrarreferencia de pacientes, de acuerdo con la complejidad del padecimiento y los recursos disponibles para su atención.

9.6.3 El tratamiento del paciente desdentado, se debe llevar a cabo a través de:

a) Prótesis fija,

b) prótesis removible,

c) prótesis total,

d) implantes osteo-integrados.

9.6.3.1 La prótesis dental debe cumplir como mínimo con los siguientes requisitos:

a) Restaurar la anatomía, función masticatoria y autoclisis del aparato estomatognático,

b) ajuste y estética.

9.6.3.2 Los implantes osteo-integrados, fibro-oseointegrados, sub-periósticos deben reunir las condiciones óptimas de biocompatibilidad, así como su aplicación con las técnicas quirúrgicas para restaurar la bio-fisiología del aparato masticatorio, conjuntamente con las prótesis correspondientes.

10. Observancia de la Norma

La vigilancia de la aplicación de esta Norma corresponde a la Secretaría de Salud y a los Gobiernos de las Entidades Federativas en los ámbitos de competencia.

# **TRANSITORIOS**

PRIMERO.- Esta Norma Oficial Mexicana entrará en vigor al día siguiente de su publicación en el Diario Oficial de la Federación.

SEGUNDO.- A partir de la publicación de esta Norma Oficial Mexicana todos los establecimientos de salud de nueva creación públicos y privados deberán de cumplir lo establecido en la misma.
TERCERO.- Los servicios de salud privados ya establecidos oficialmente antes de la publicación de esta Norma gozarán de un plazo de 365 días naturales, para dar cumplimiento al capítulo 7 en lo referente a piezas de mano esterilizables o desechables, así como a la obligación de contar con equipo de esterilización (autoclave o quemiclave) en los servicios odontológicos.

CUARTO.- Los servicios de salud pública ya establecidos oficialmente antes de la publicación de esta Norma, gozarán de un lapso no mayor de 730 días naturales, de acuerdo a su estructura y gestión administrativa para renovación de equipo y mobiliario, para cumplir con el transitorio tercero.

México, D. F., a 28 de abril de 1994.- El Director General de Medicina Preventiva, José Rodríguez Domínguez.- Rúbrica.

FORMATOS Y CRITERIOS DE EVALUACIÓN DE SOFTWARE EN LA PRESENTE TESIS.

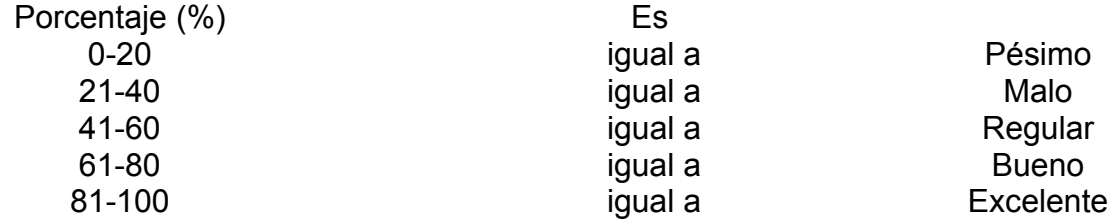

# **Criterios para la checklist de software del área odontológica**

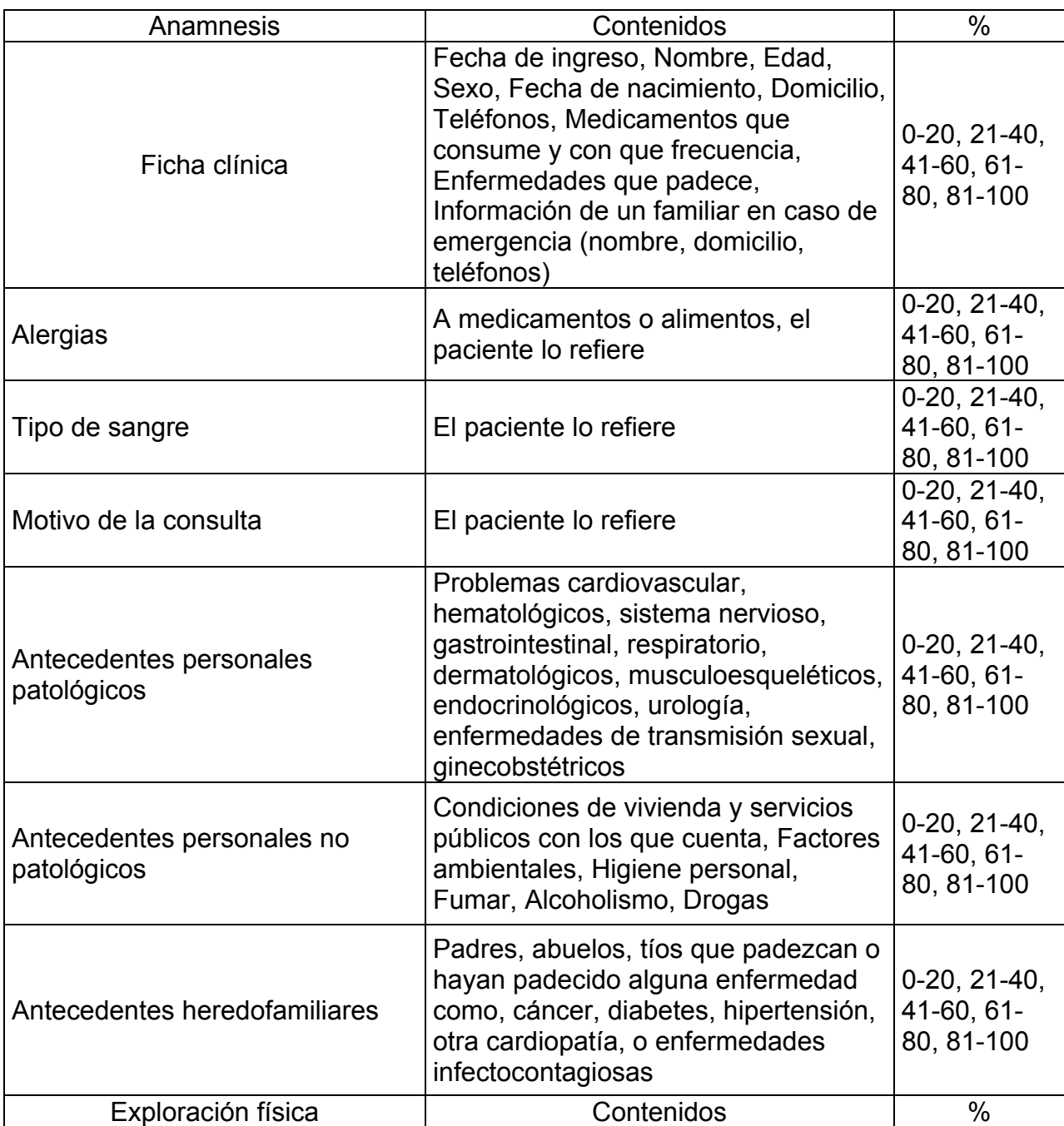

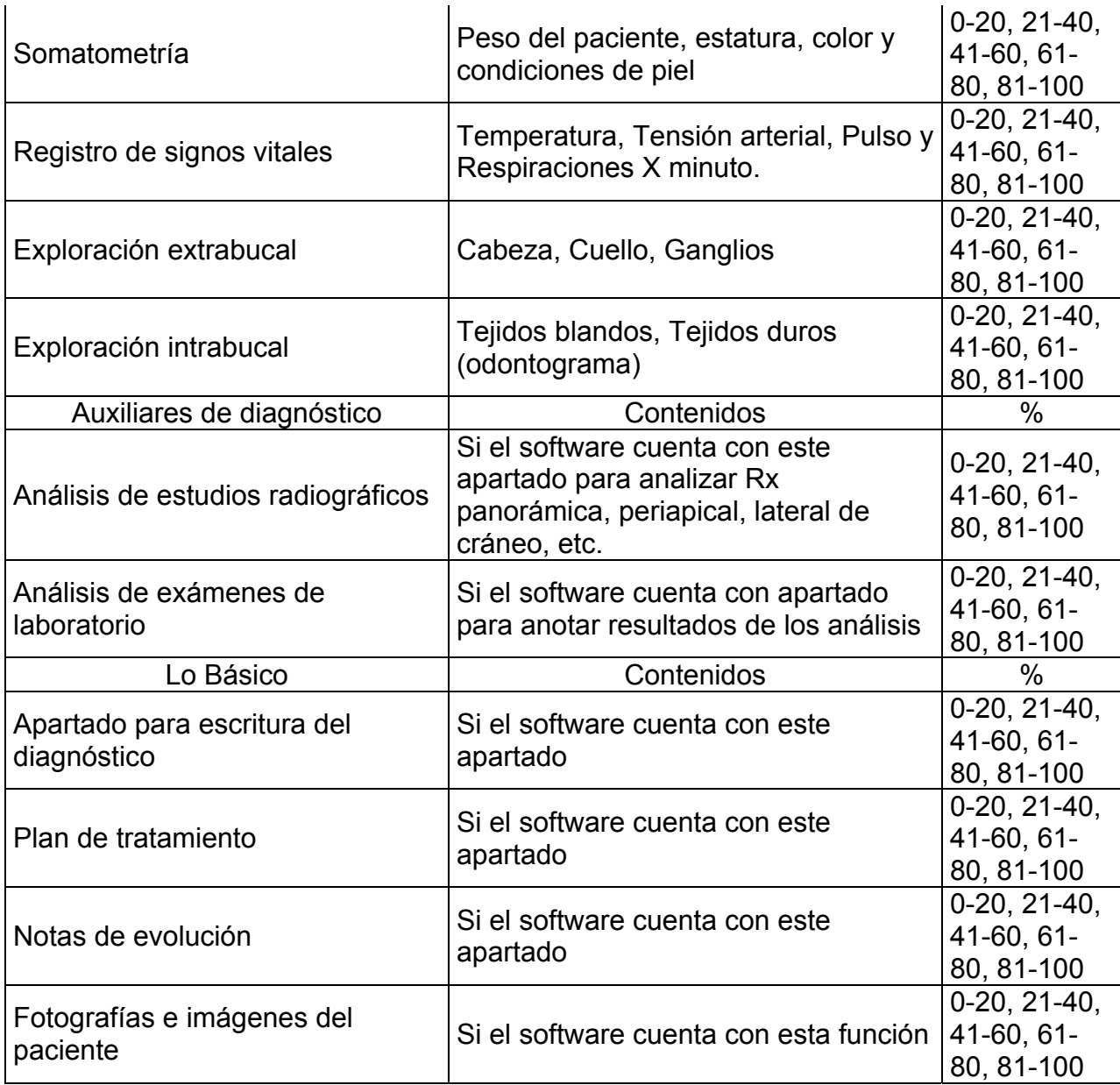

Nombre del software Compañía Año o versión

# AREA ODONTOLÓGICA

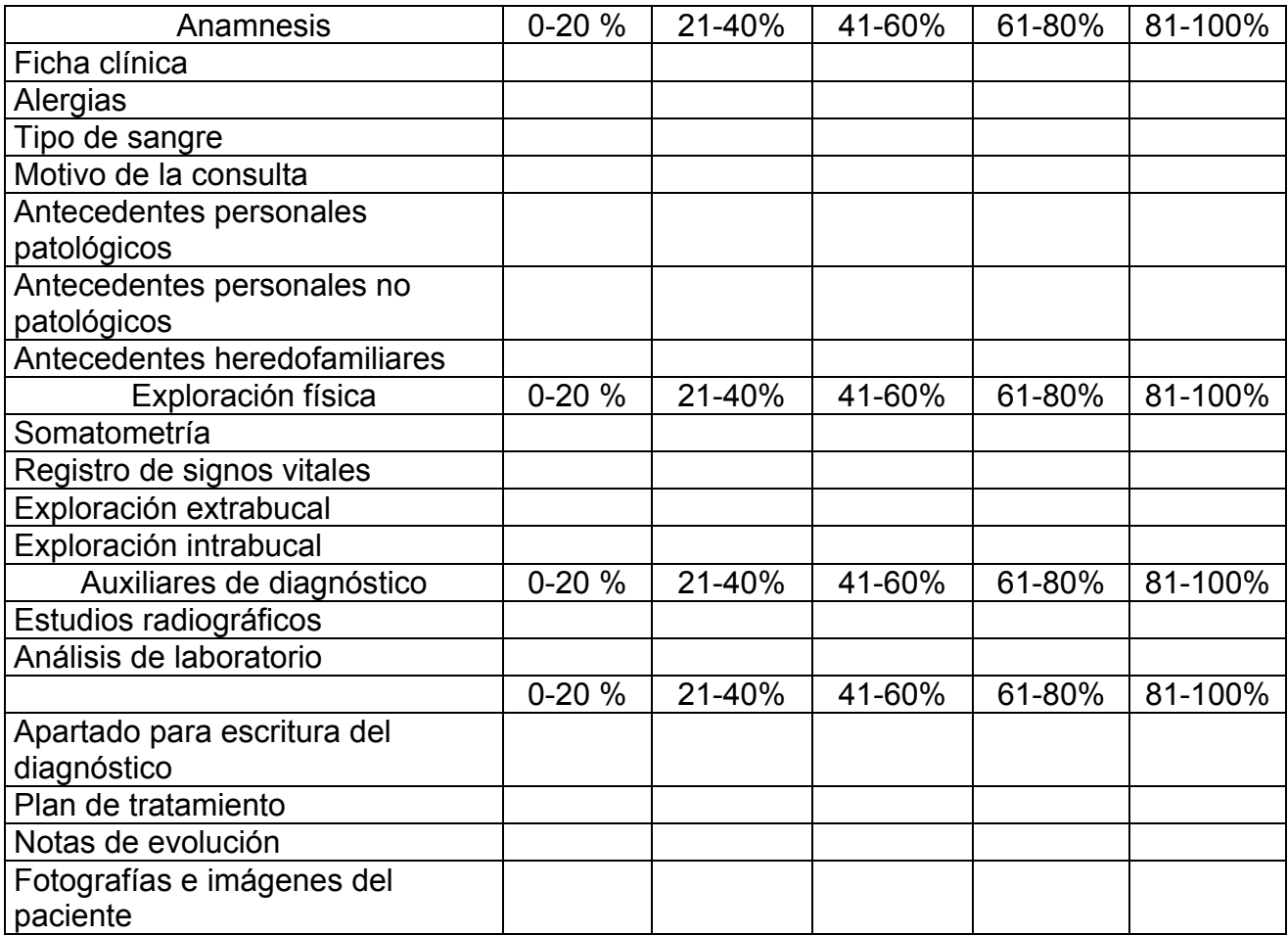

# **Criterios para la checklist de software del área administrativa**

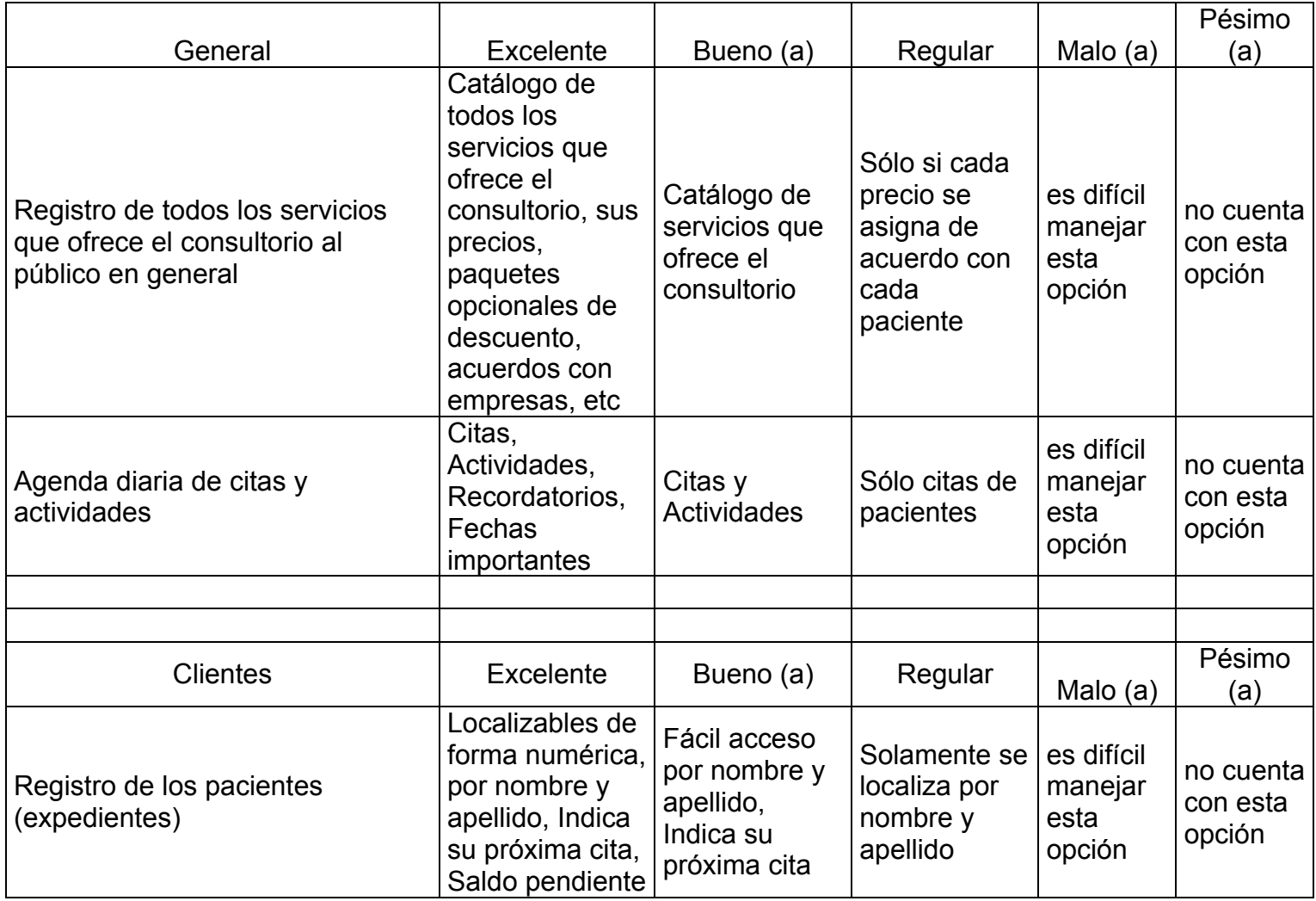

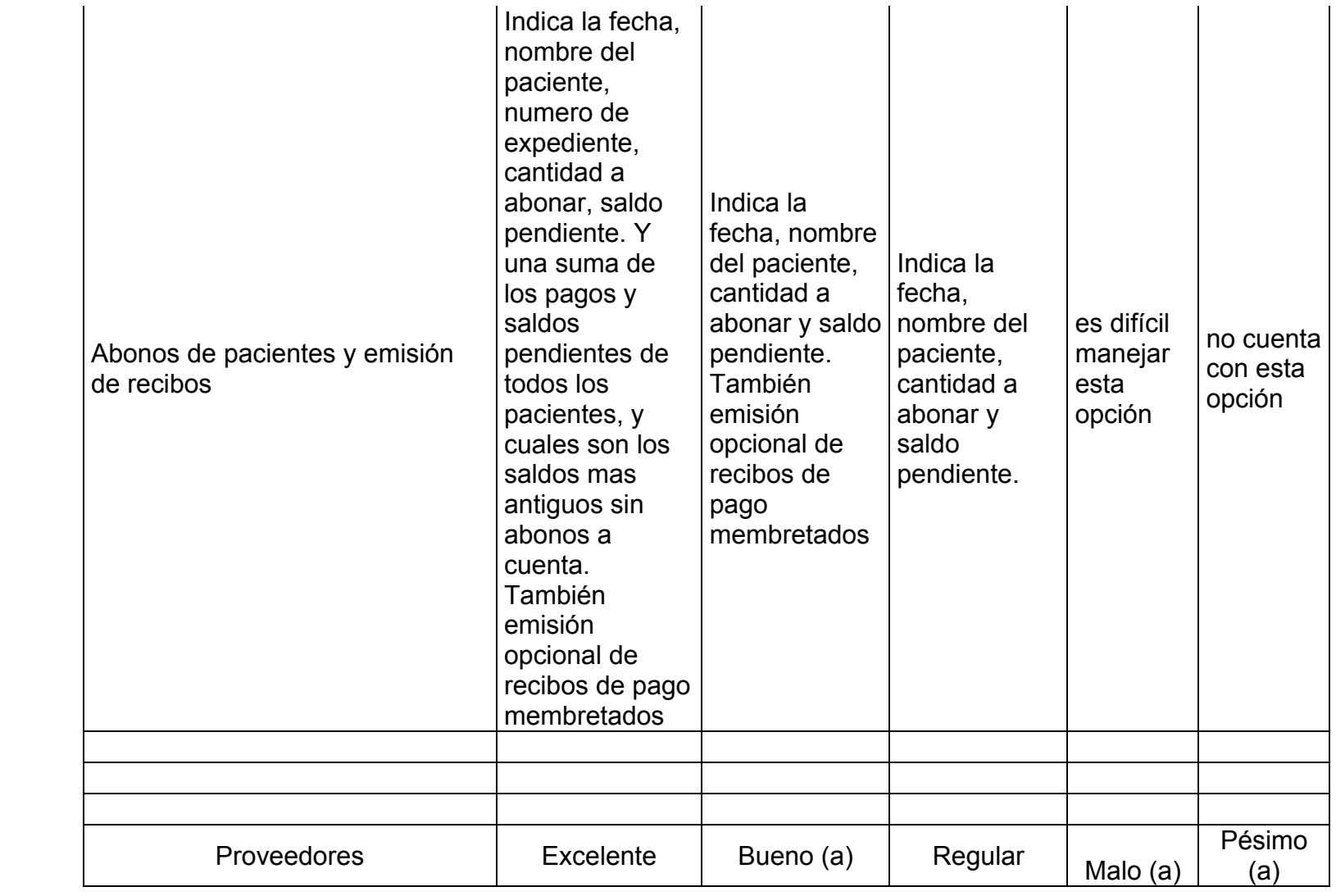

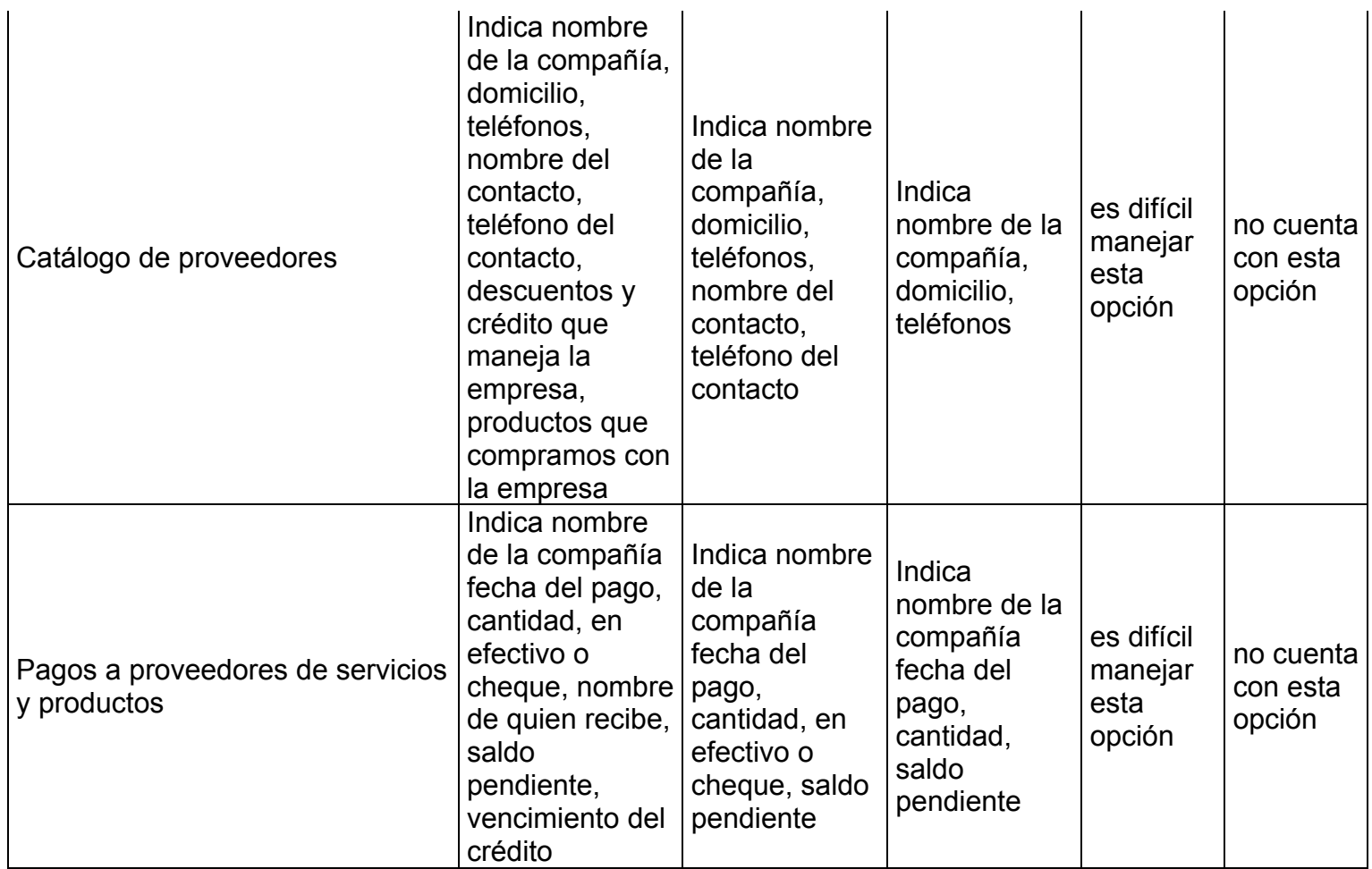

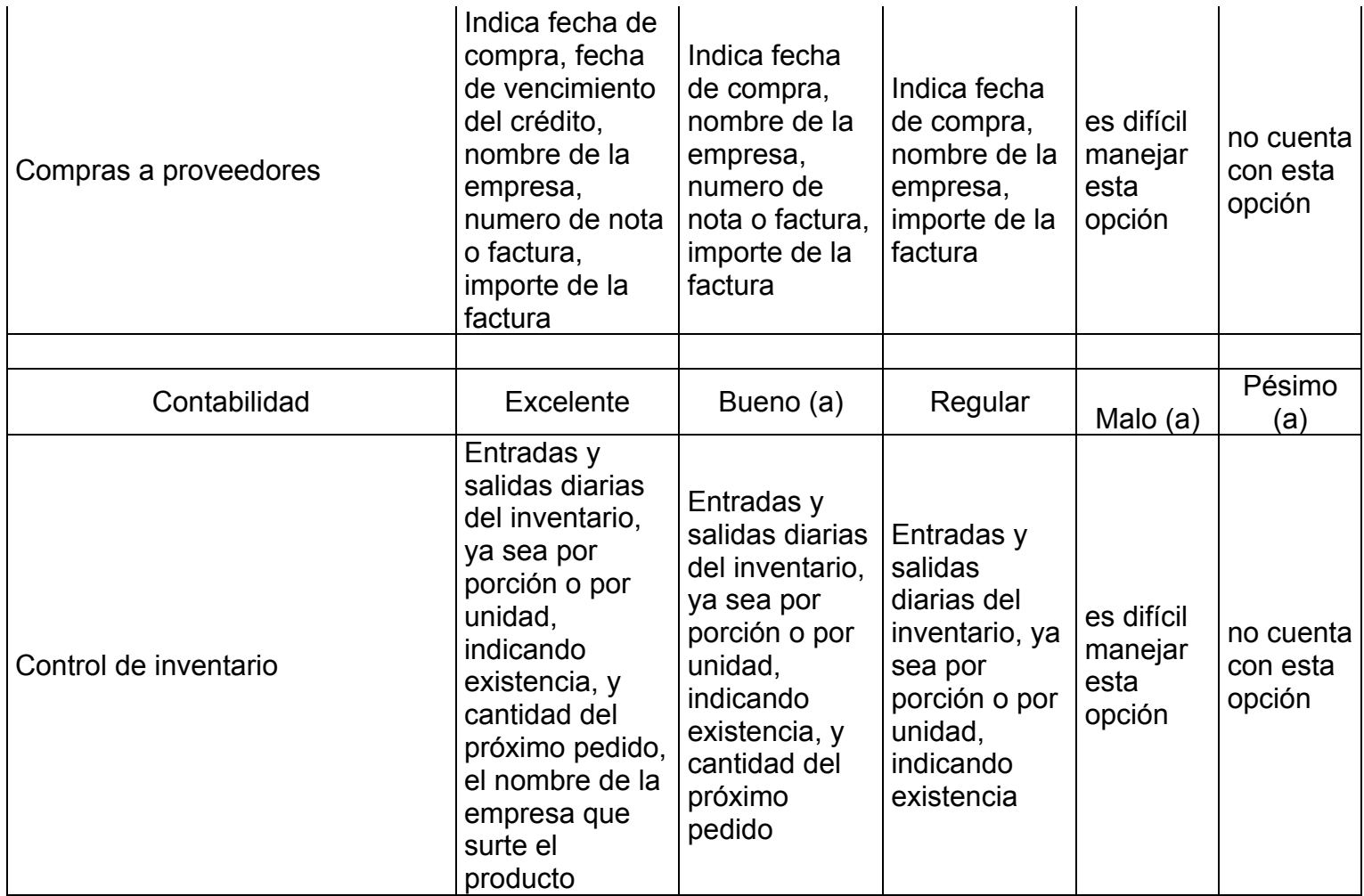

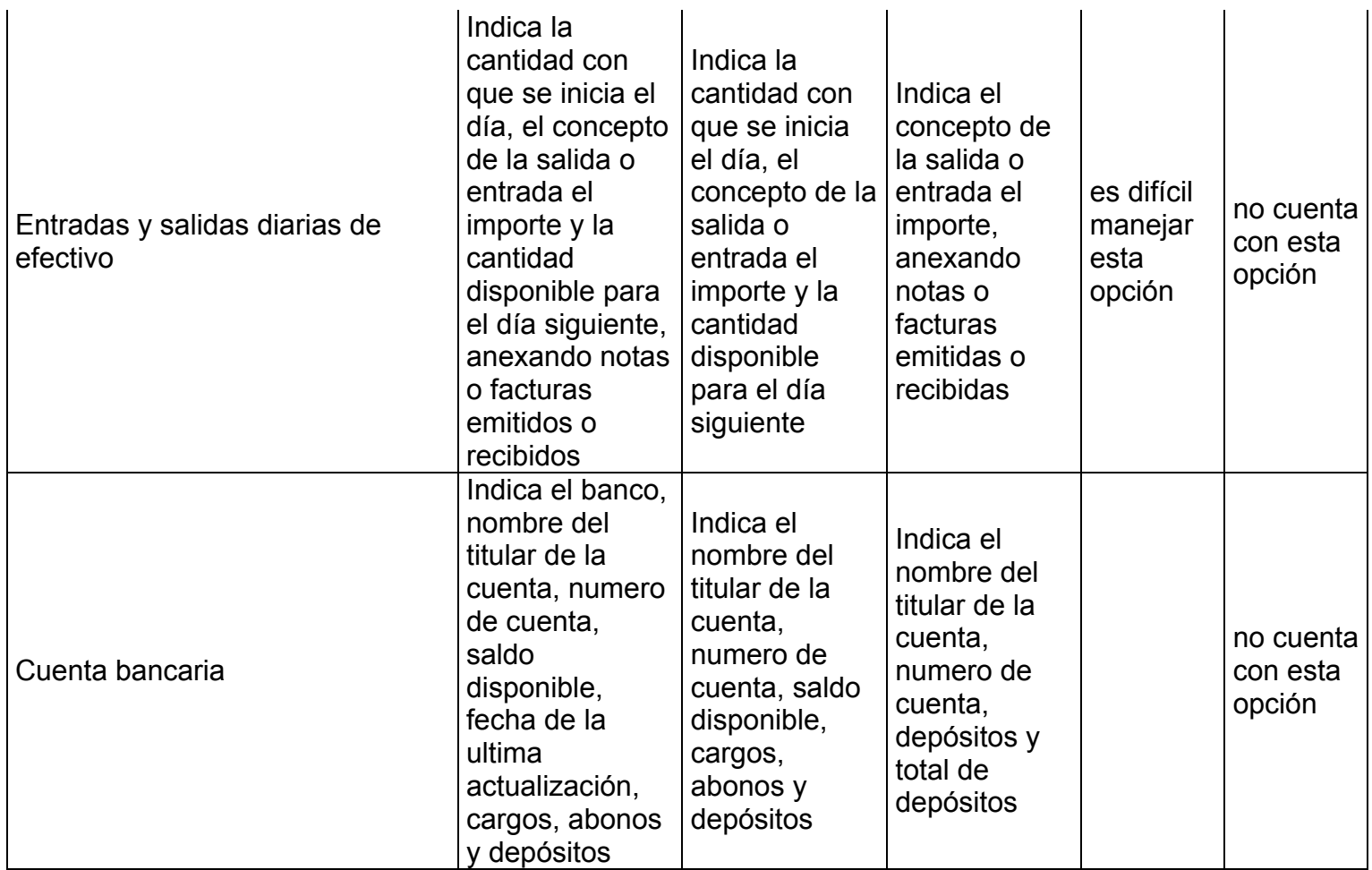

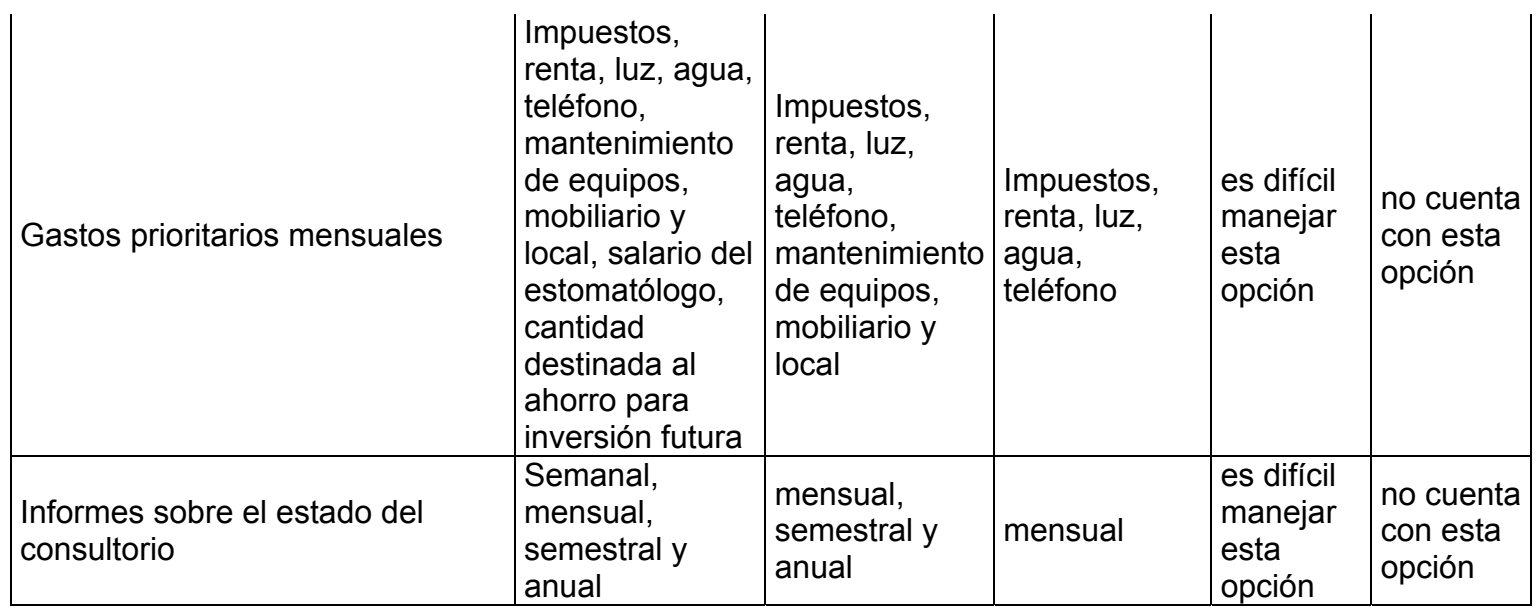

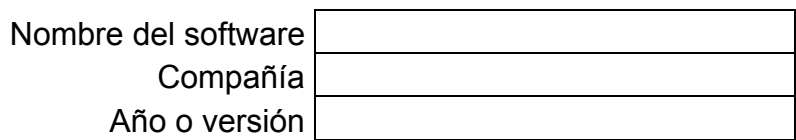

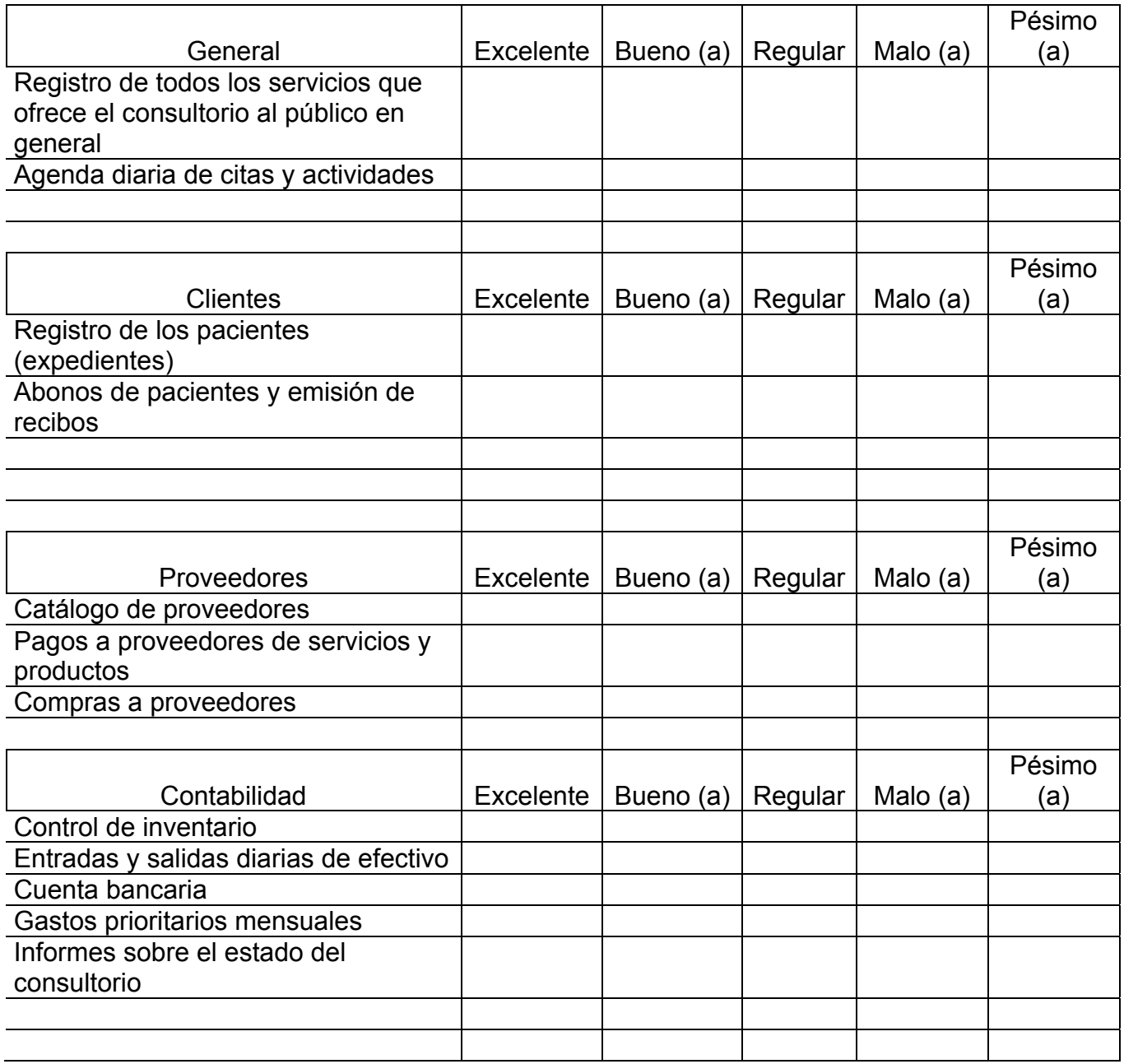

Área Administrativa

## TABLAS DE RESULTADOS CHECK LIST DE:

EVALUACIÓN DE DOS SOFTWARE PARA ODONTOLOGÍA:

- SISTEMA ADMINISTRATIVO DENTAL. (VERSIÓN 1998) (TABLA 1, TABLA 4)
- SISTEMA PARA ADMINISTRACIÓN DE CONSULTORIOS DENTALES. (VERSIÓN 2004 B 1.2) (TABLA 2, TABLA 5)

EVALUACIÓN DE SOFTWARE DE APLICACIÓN GENERAL A CUALQUIER MICROEMPRESA:

• EXIÓN Sistema Administrativo para Microempresas. (VERSIÓN 2002) (TABLA 3)

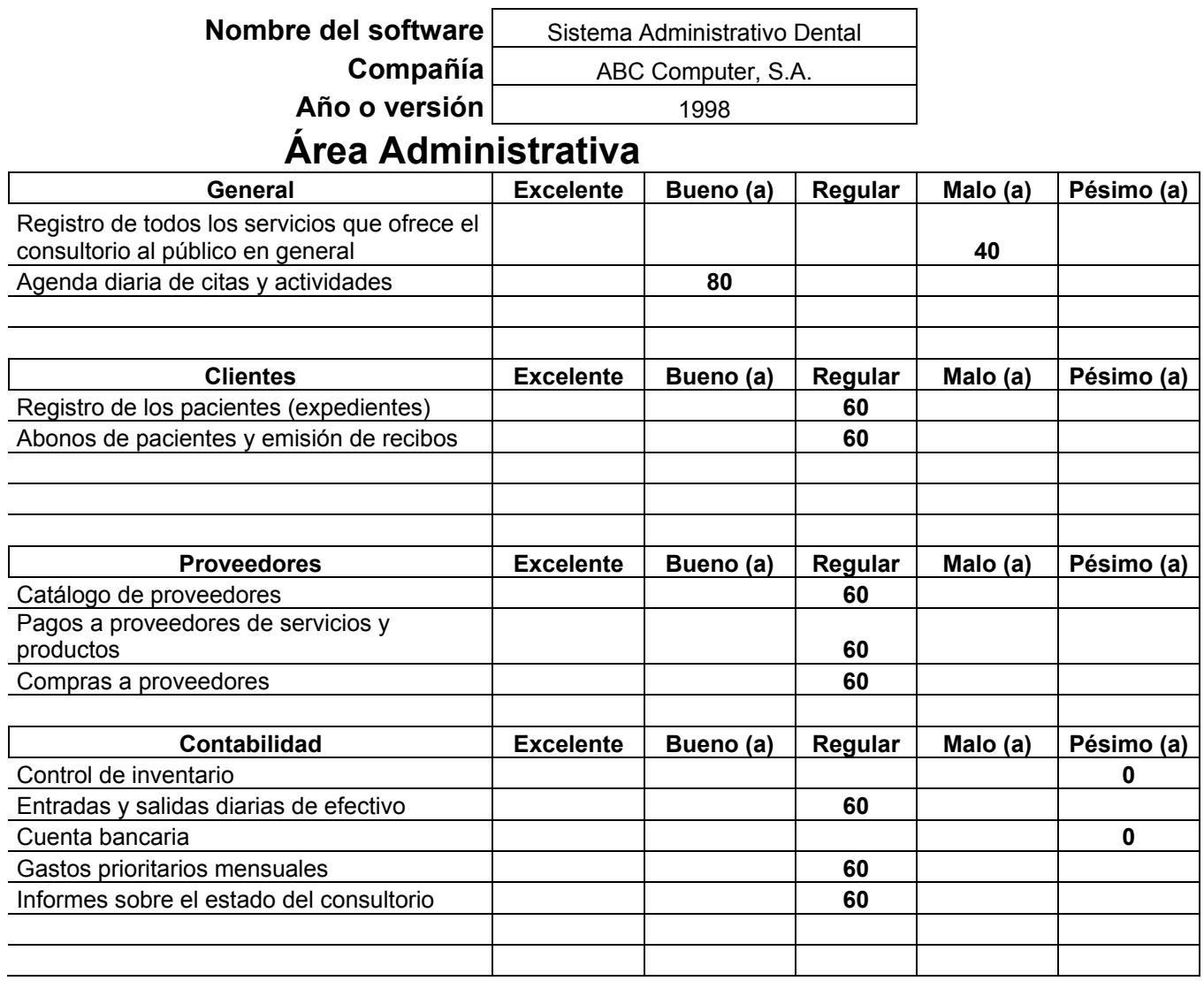

 $\overline{\phantom{0}}$ 

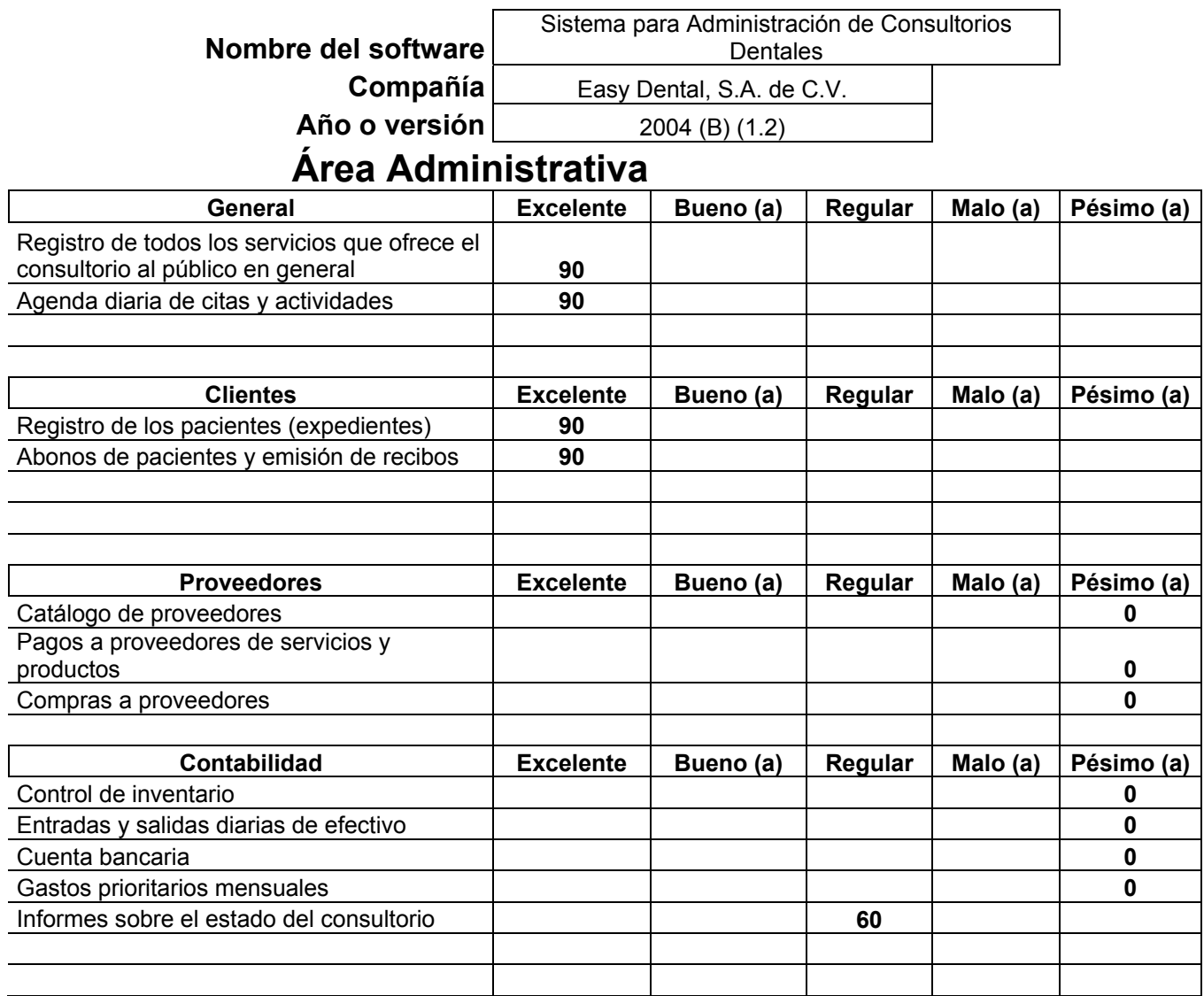

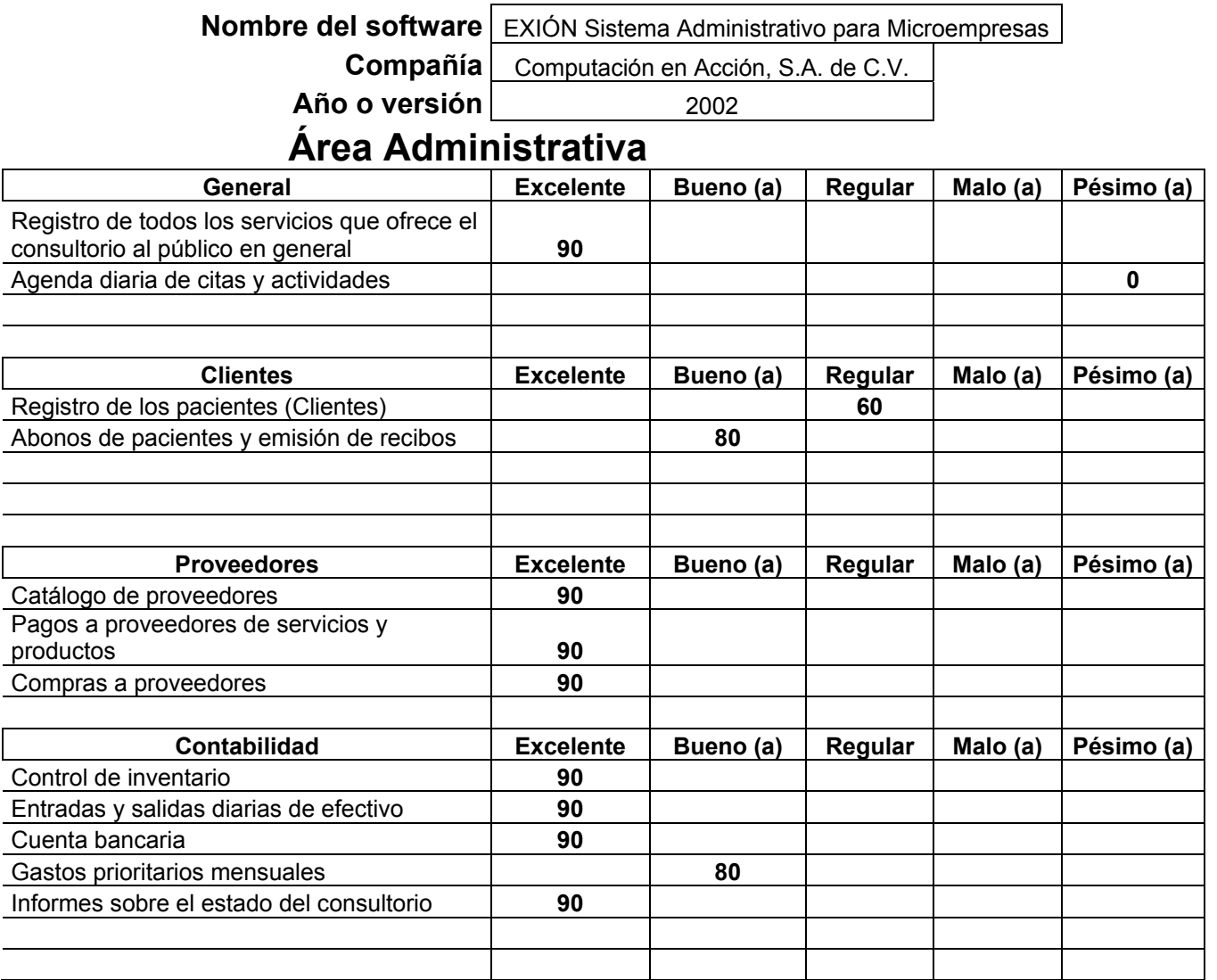

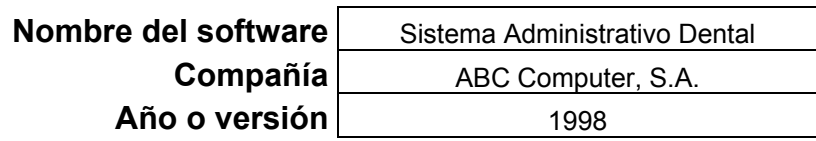

# **AREA ODONTOLÓGICA**

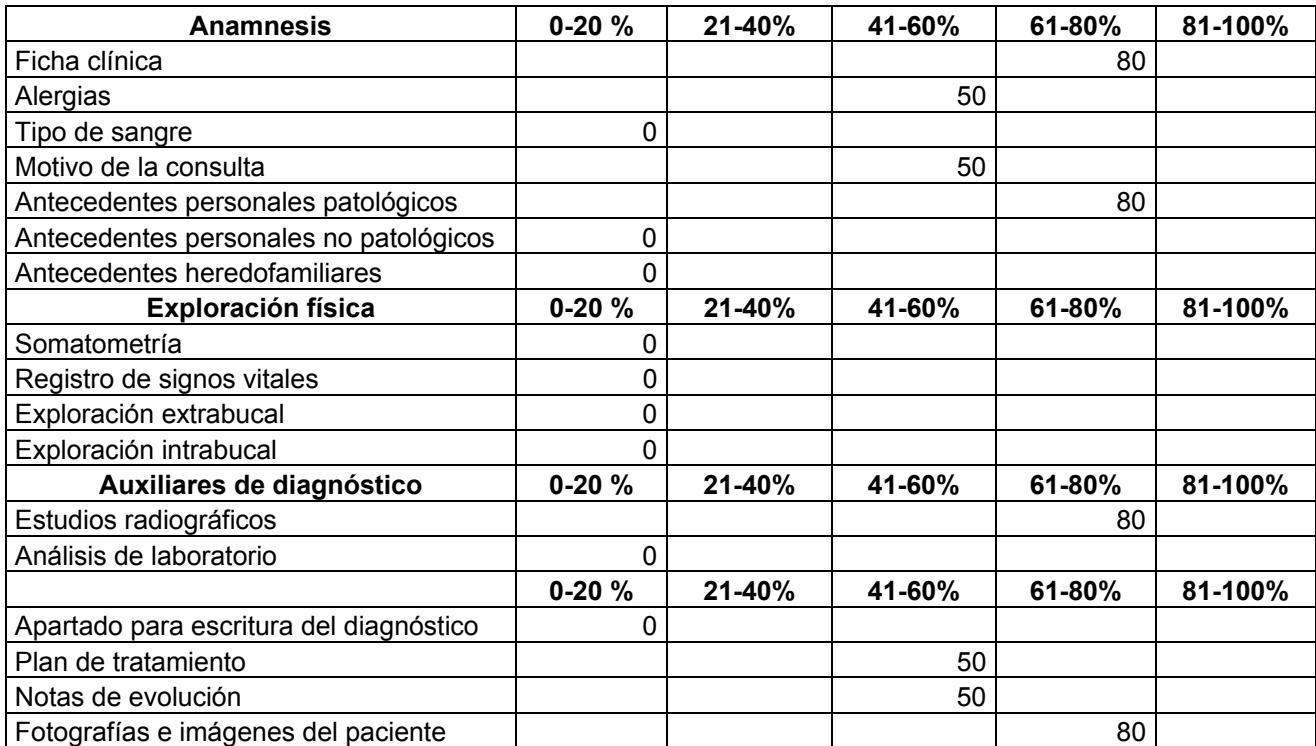

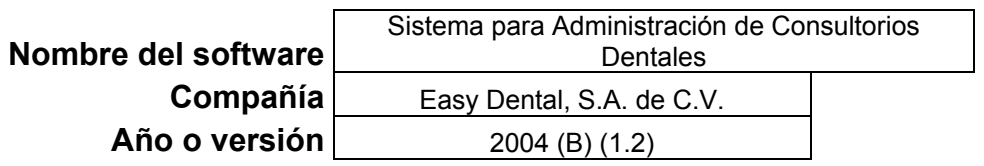

# **AREA ODONTOLÓGICA**

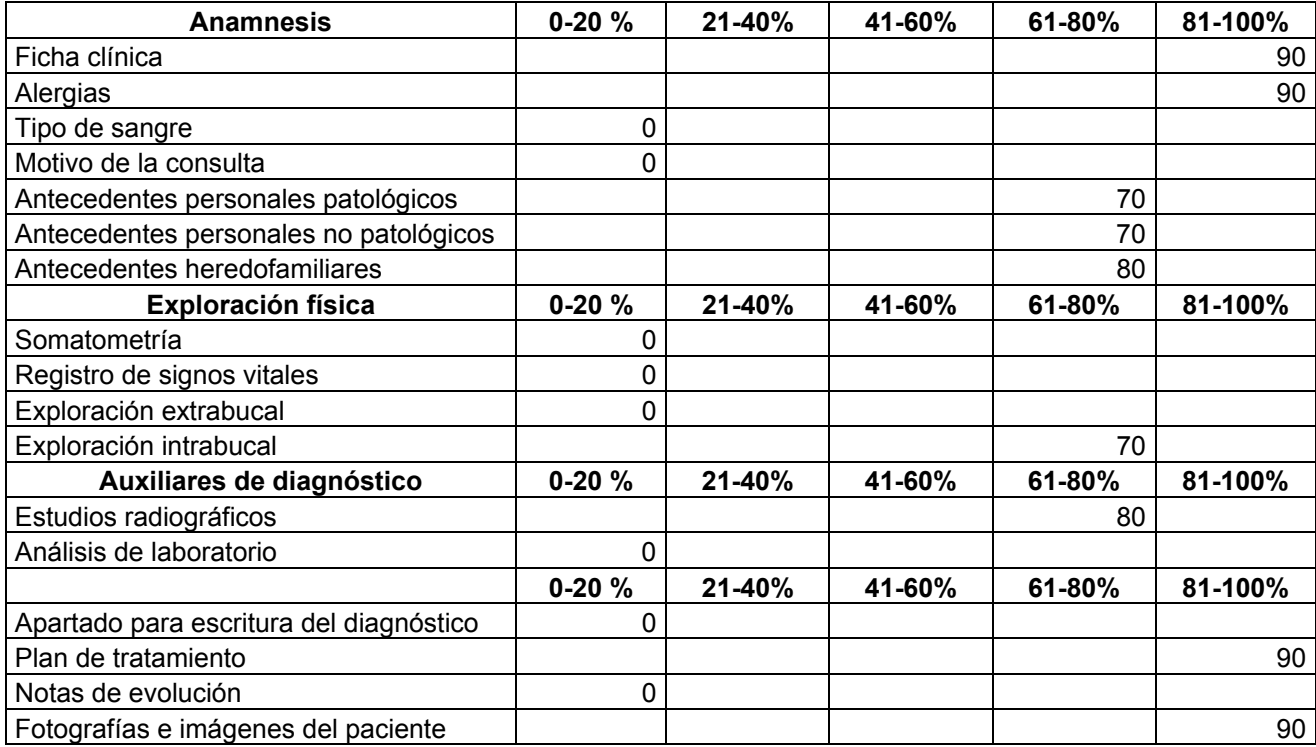

## ESTRUCTURA DE DOS SOFTWARE PARA ODONTOLOGÍA:

- SISTEMA ADMINISTRATIVO DENTAL. (VERSIÓN 1998)
- SISTEMA PARA ADMINISTRACIÓN DE CONSULTORIOS DENTALES. (VERSIÓN 2004 B 1.2)

ESTRUCTURA DE SOFTWARE DE APLICACIÓN GENERAL A CUALQUIER MICROEMPRESA:

• EXIÓN Sistema Administrativo para Microempresas. (VERSIÓN 2002)

### **ESTRUCTURA DEL SISTEMA ADMINISTRATIVO DENTAL.**

Requerimientos de este sistema:

Para trabajar con este sistema se debe contar con un sistema operativo ms- dos con Windows 98/95 como mínimo, también funciona igual con sistemas de Windows más avanzados no existe diferencia significativa; y contar con una computadora con procesador Pentium I superior a cualquier velocidad de MegaHertz, pero es mas rápido con una Pentium II; la memoria que recomiendan en la PC es de 16 pero funciona cómodamente con 32 o 64 Mega Bytes. El espacio necesario para que funcione será de aproximadamente entre 20 a 50 Mega Bytes libres.

Tiempo de instalación aproximado de 5 minutos de acuerdo a la capacidades de la maquina.

Este sistema cuenta con un icono de instalación que se encuentra abriendo la carpeta correspondiente en el disco de instalación, lo abrimos manualmente, y una vez instalado buscamos la carpeta que se instaló en el disco duro abriendo la carpeta de Archivos de programa con doble clic del ratón.

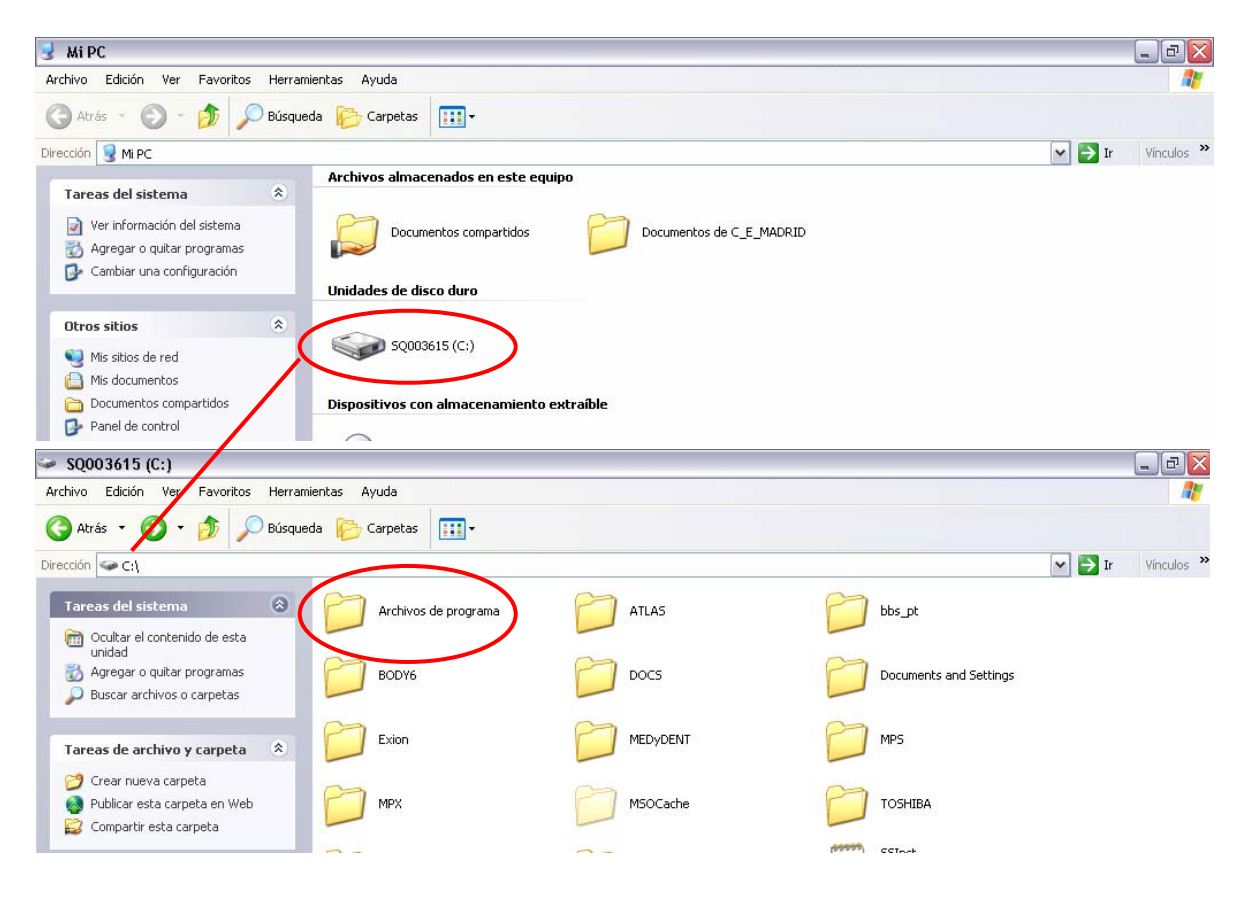

Posteriormente abrimos la carpeta nombrada APLICACIÓN, que fue creada por el programa de instalación del disco de instalación.

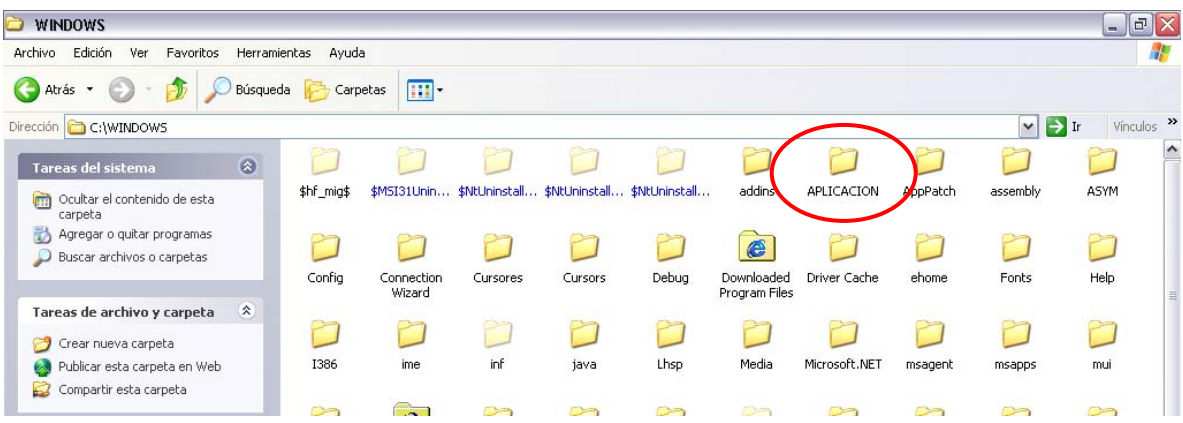

En esta carpeta encontramos el icono de acceso al software "Sistema Administrativo Dental", el cual tenemos que crear un acceso directo y pegarlo en el escritorio pues la instalación no crea esto automáticamente, y debe ser creado manualmente.

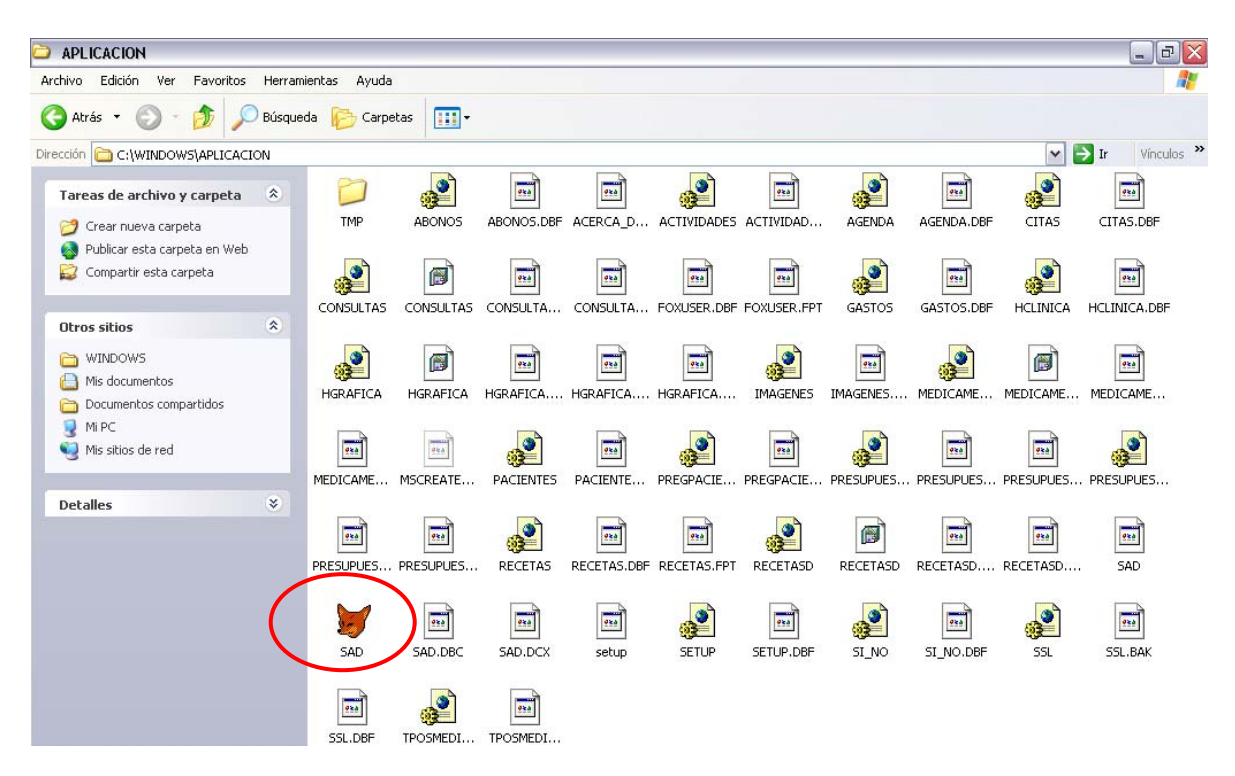

Una vez ya creado el acceso directo al programa, se ve de esta manera el icono en el escritorio.

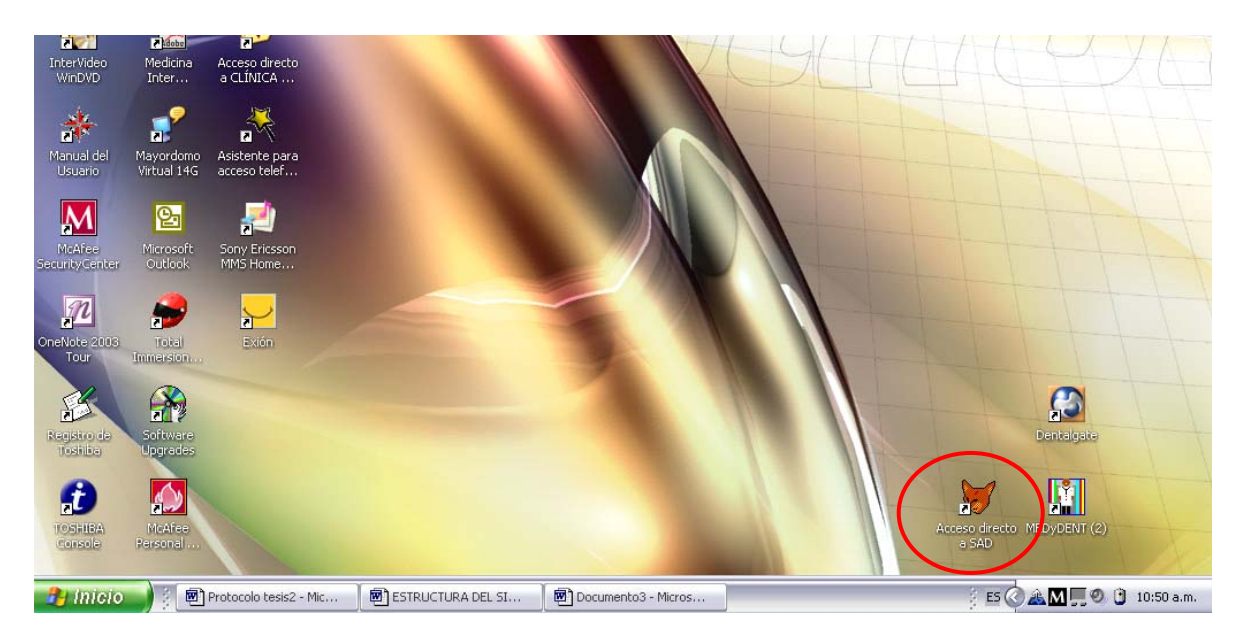

Este programa necesita de una clave para poder iniciar la sesión con el nombre de usuario y clave que uno mismo asigne para los usuarios y otra de administrador para limitar el uso de los usuarios.

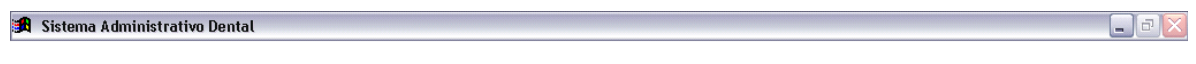

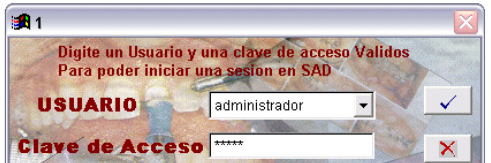

Después de haber accesado se muestra la división que maneja y sus subdivisiones de las diferentes partes con la que cuenta el software.

 $\Box$ e $|\times|$ 

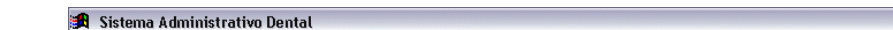

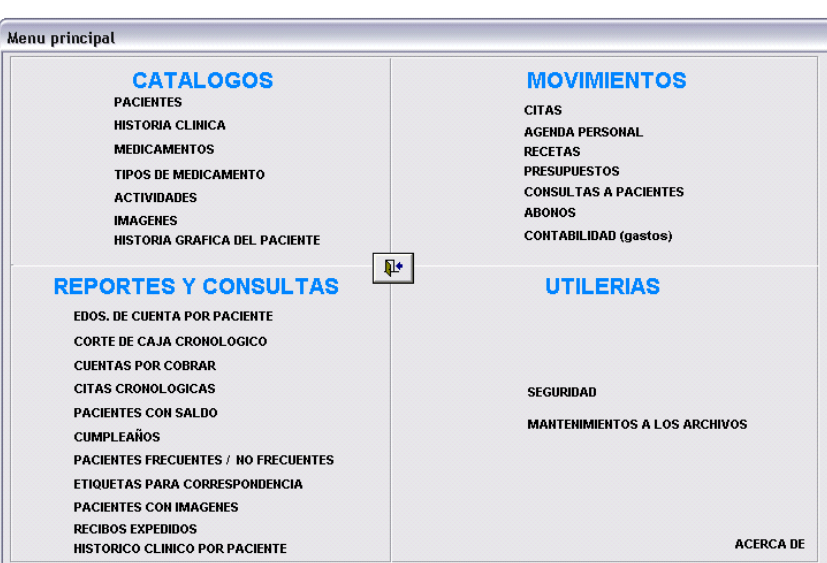

En el apartado de pacientes se ven los datos generales de cada paciente, su dirección, datos adicionales; también se verán en un listado todos los pacientes con los datos que he mencionado.

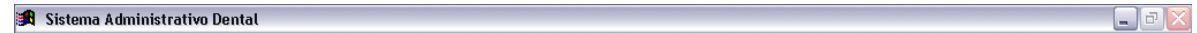

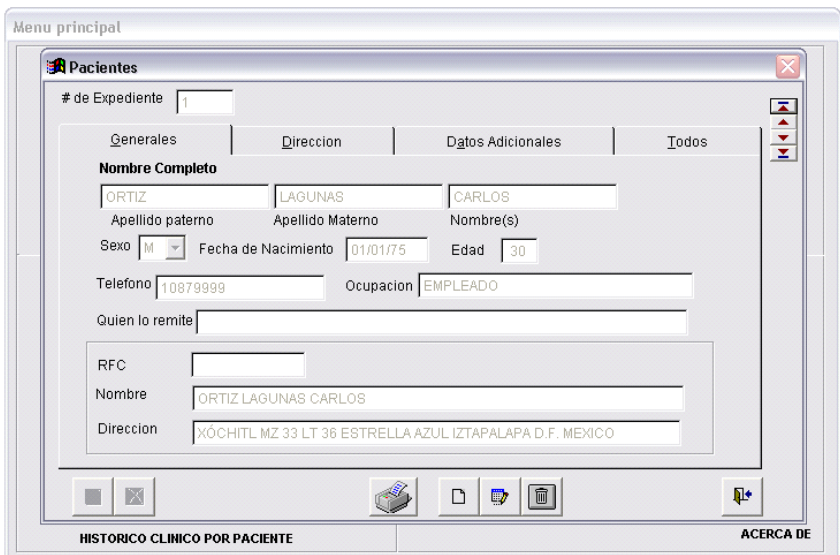

Cuando seleccionamos Historia Clínica en el menú principal, aparece dividida la historia en varias secciones a continuación aparecen:

 $\Box$ e  $\times$ 

 $\Box$ a $\times$ 

<mark>①</mark> Sistema Administrativo Dental

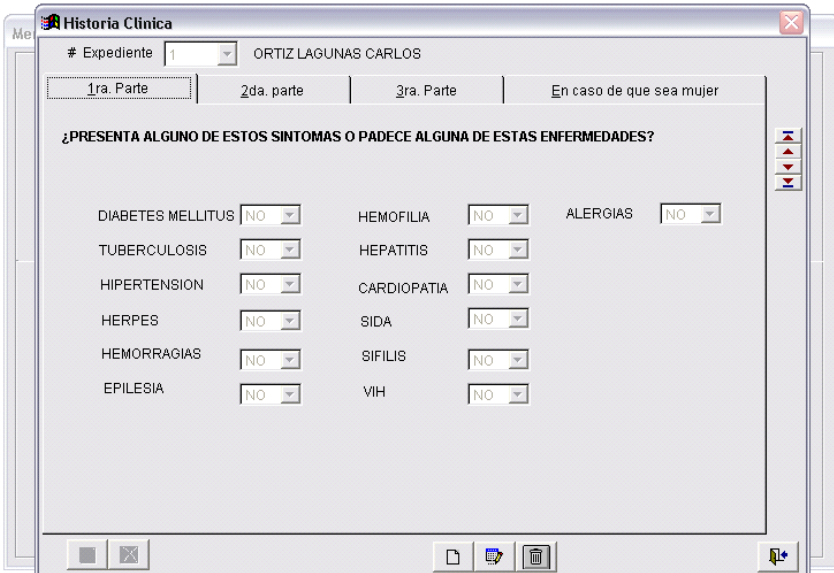

#### Sistema Administrativo Dental

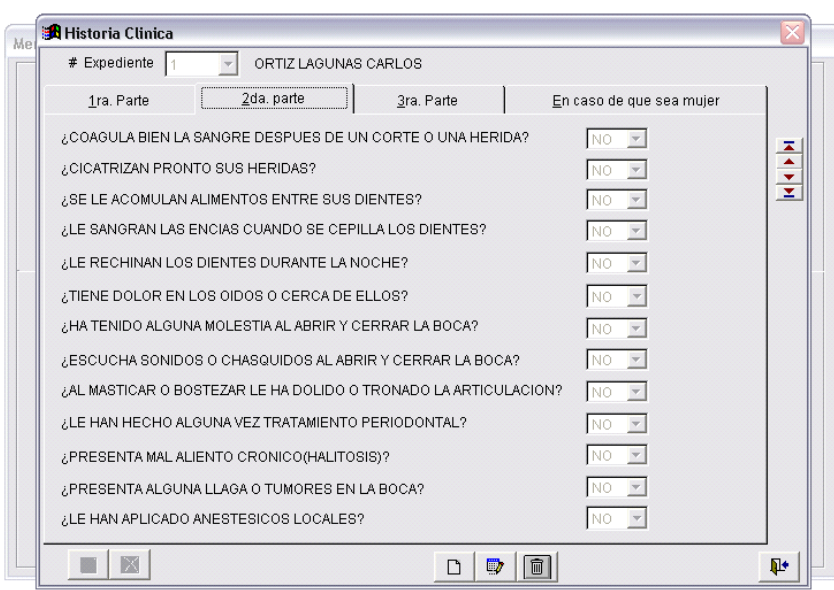

**St** Sistema Administrativo Dental

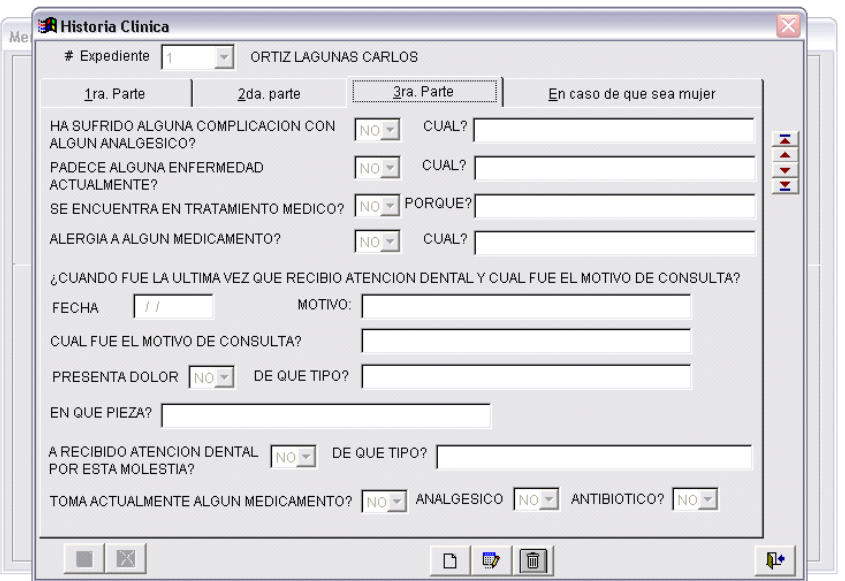

### Sistema Administrativo Dental

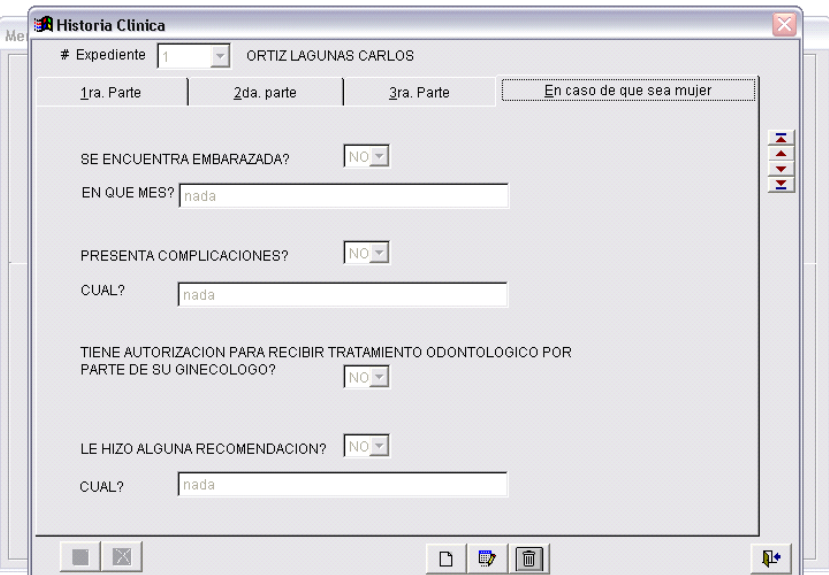

 $\Box$ a X

 $\Box$ e $\mathbf{X}$ 

En otra opción del menú principal, seleccionamos los medicamentos y se muestran los que hemos registrado previamente y aparece la descripción e indicaciones que maneja el Cirujano Dentista.

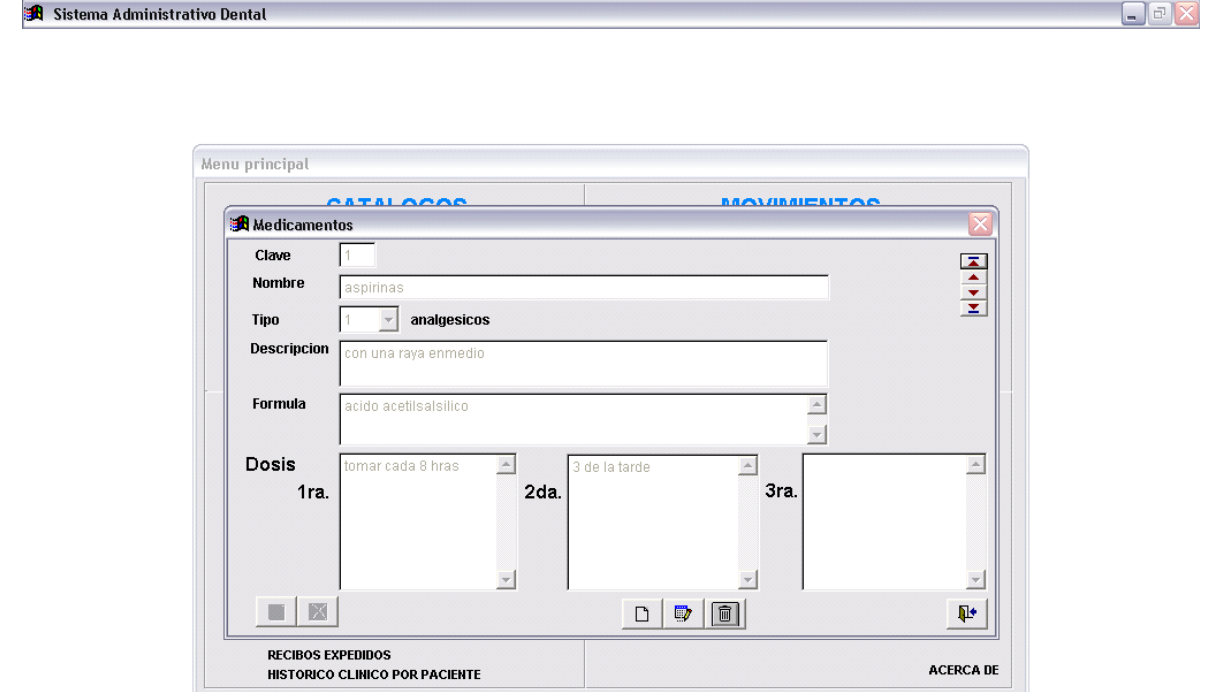

Como se menciona el Cirujano Dentista puede registrar los medicamentos que sean de la preferencia o mas utilizados por el mismo.

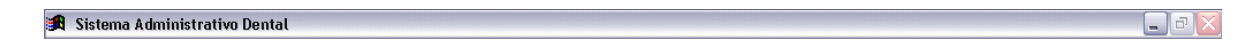

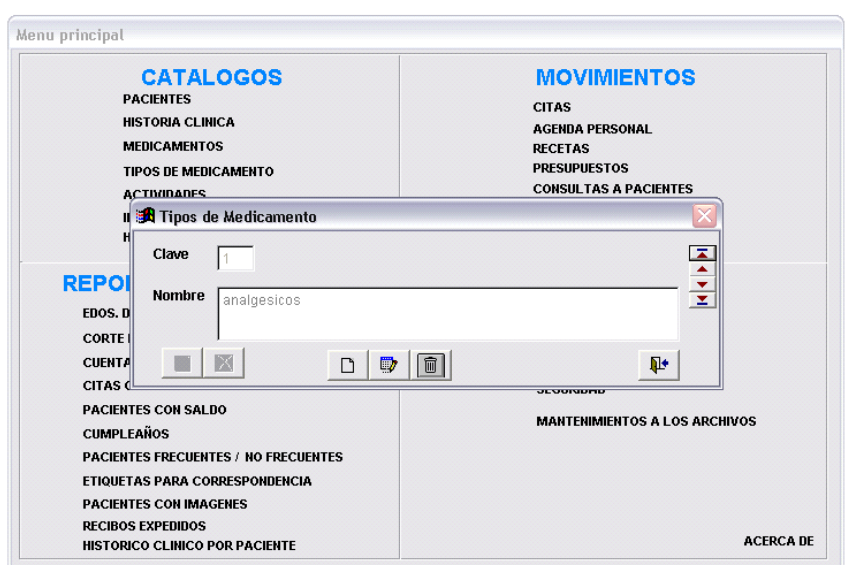

Otro de los puntos que maneja el programa se observa la historia gráfica del paciente, desde fotos del tratamiento y radiografías digitalizadas.

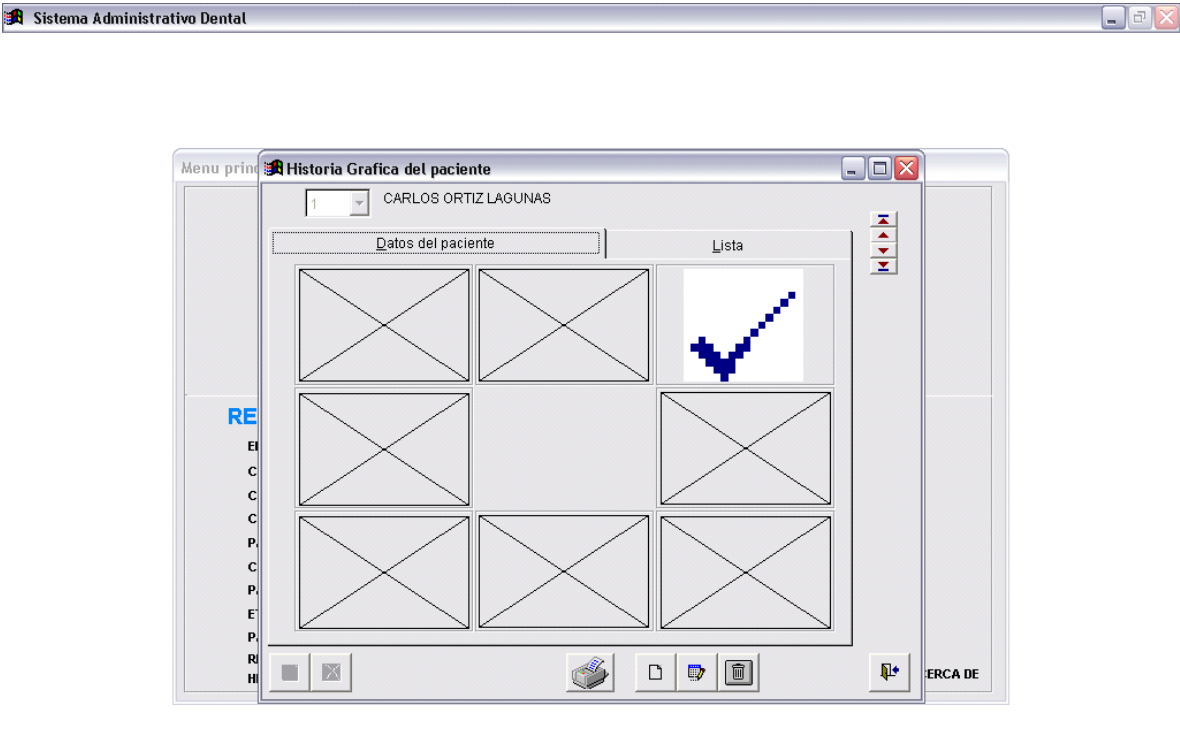

El sistema genera un estado de cuenta por cada paciente, pudiendo ver en pantalla o directamente imprimirse.

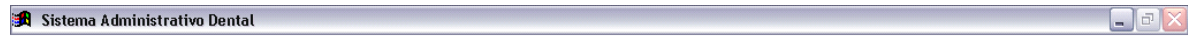

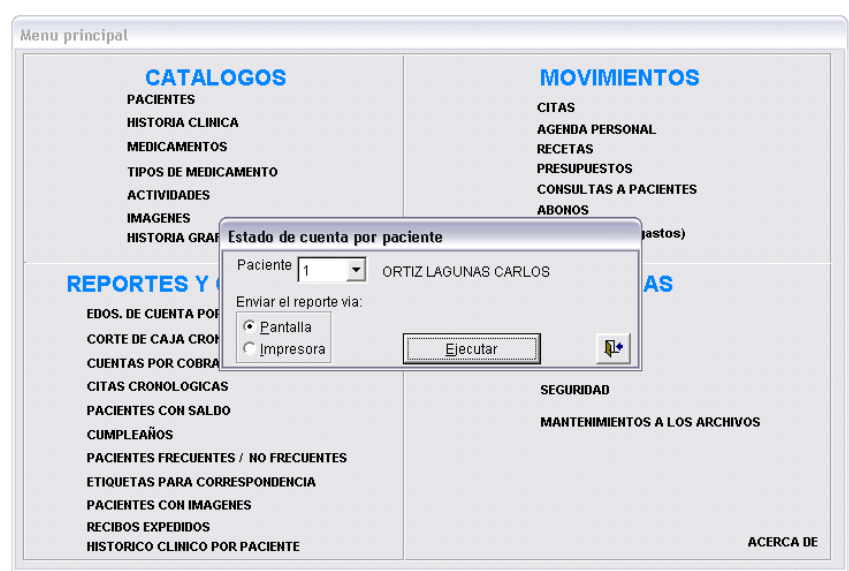

Automáticamente se genera un corte de caja que el cirujano dentista puede seleccionar el orden cronológico.

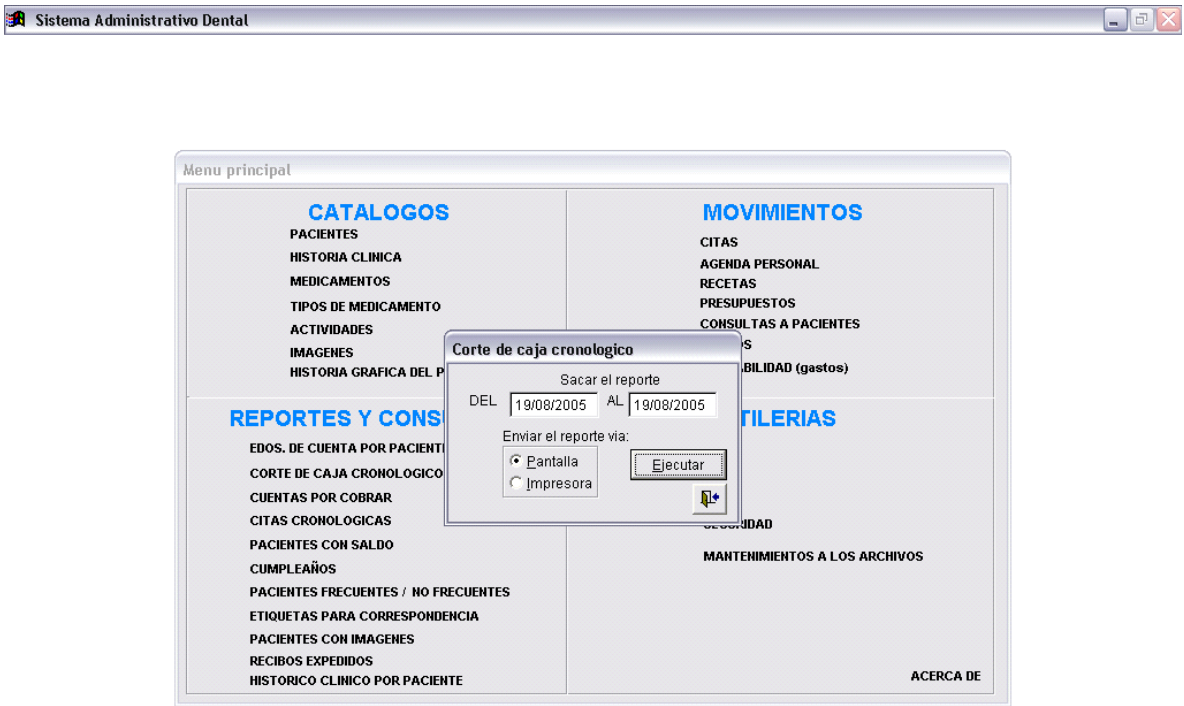

Otro de los informes que genera el programa es el de cuentas pendientes de cobro.

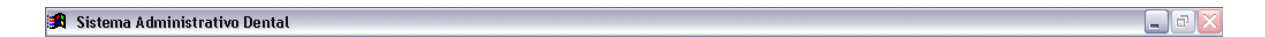

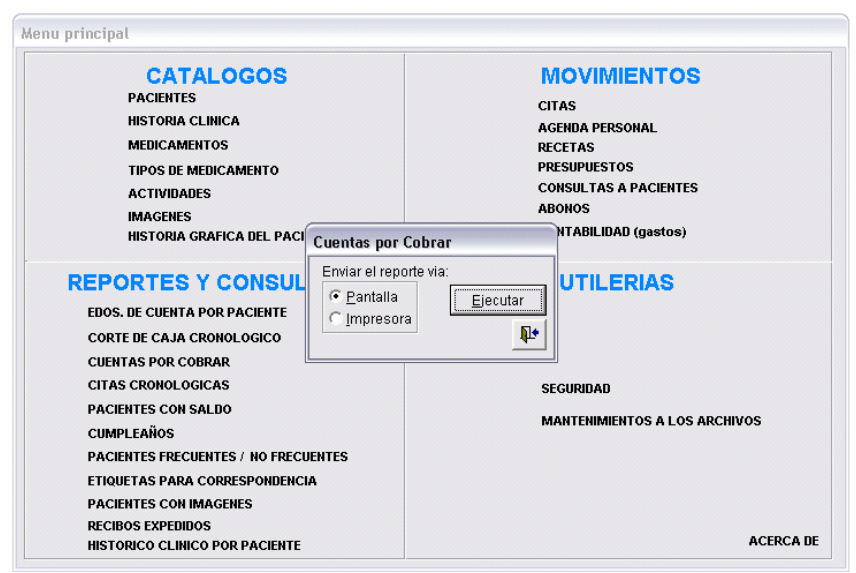

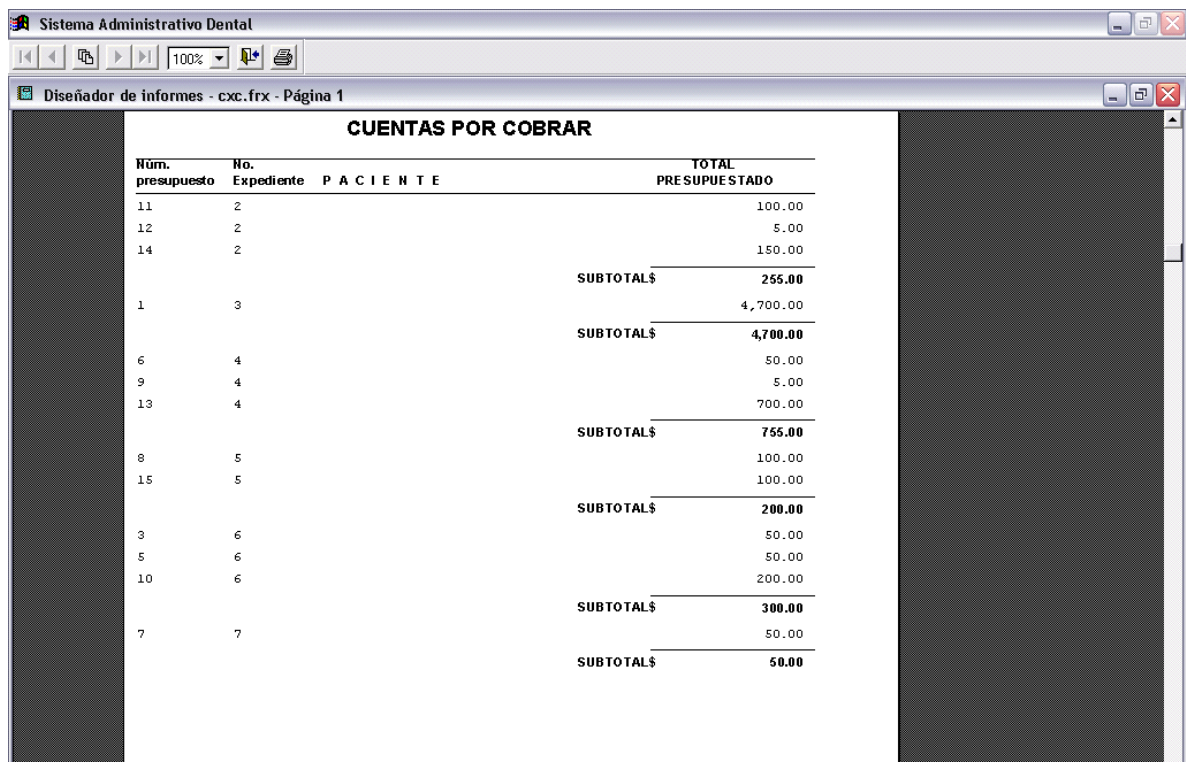

Este es un ejemplo de los informes que puede generar el programa.

El cirujano dentista puede consultar el informe cronológico de pacientes frecuentes y no frecuentes.

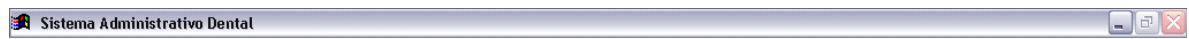

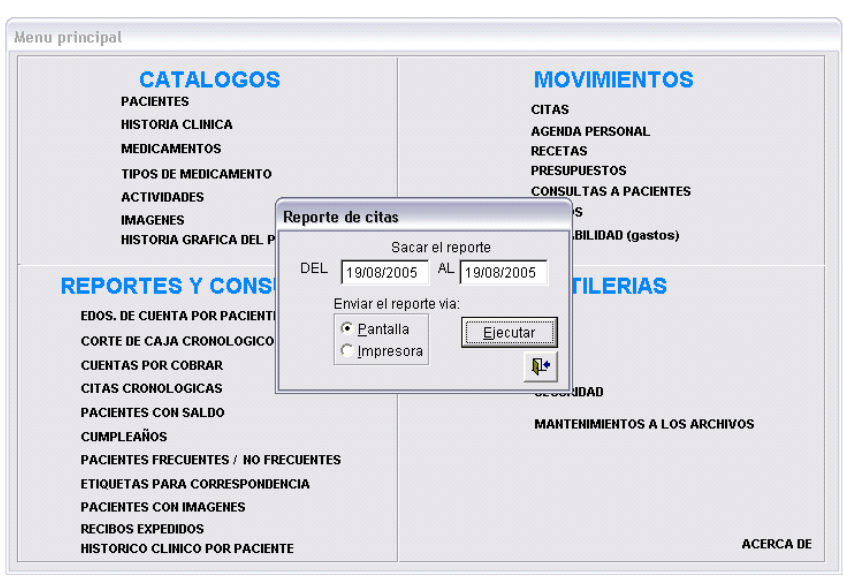

Este software además presenta todos los pacientes con saldo.

Sistema Administrativo Dental

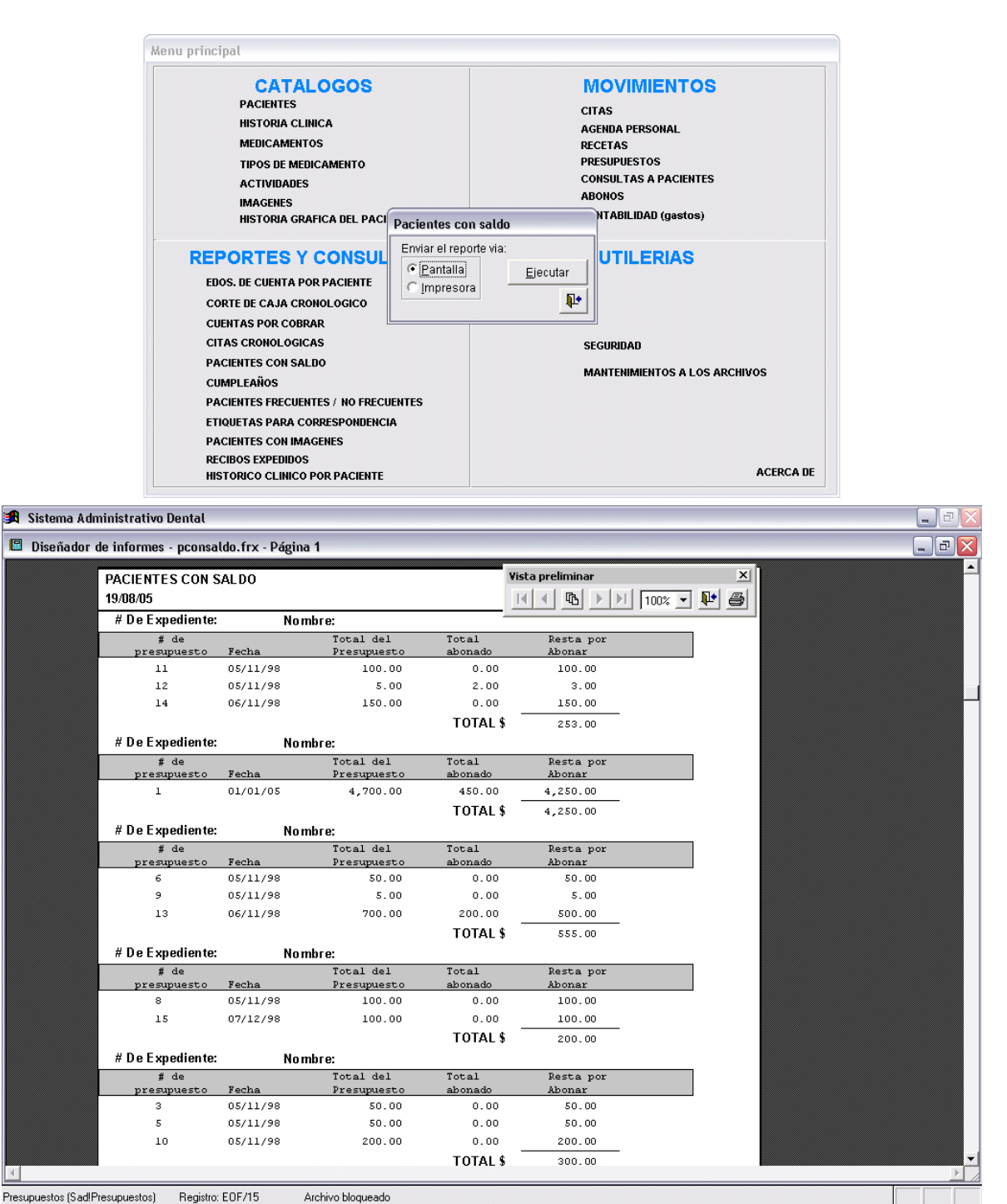

 $\Box$ a $\times$ 

Como un adicional presenta a los pacientes que cumplen años seleccionando el mes.

 $\Box$ a  $\times$ 

#### Sistema Administrativo Dental

Menu principal **CATALOGOS MOVIMIENTOS PACIENTES CITAS HISTORIA CLINICA AGENDA PERSONAL MEDICAMENTOS RECETAS TIPOS DE MEDICAMENTO PRESUPUESTOS CONSULTAS A PACIENTES ACTIVIDADES** anougs **IMAGENES** IMAGENES<br>HISTORIA GRAFICA DEL FORCIENTES que cumplen años BILIDAD (gastos) De que mes ? Enero ᅬ **REPORTES Y CONS ILERIAS** Enviar el reporte via: **EDOS. DE CUENTA POR PACIENT**  $C$  Pantalla Ejecutar CORTE DE CAJA CRONOLOGICO C Impresora  $\Psi$ **CUENTAS POR COBRAR CITAS CRONOLOGICAS SEGURIDAD** PACIENTES CON SALDO **MANTENIMIENTOS A LOS ARCHIVOS CUMPLEAÑOS** PACIENTES FRECUENTES / NO FRECUENTES ETIQUETAS PARA CORRESPONDENCIA PACIENTES CON IMAGENES **RECIBOS EXPEDIDOS ACERCA DE HISTORICO CLINICO POR PACIENTE** 

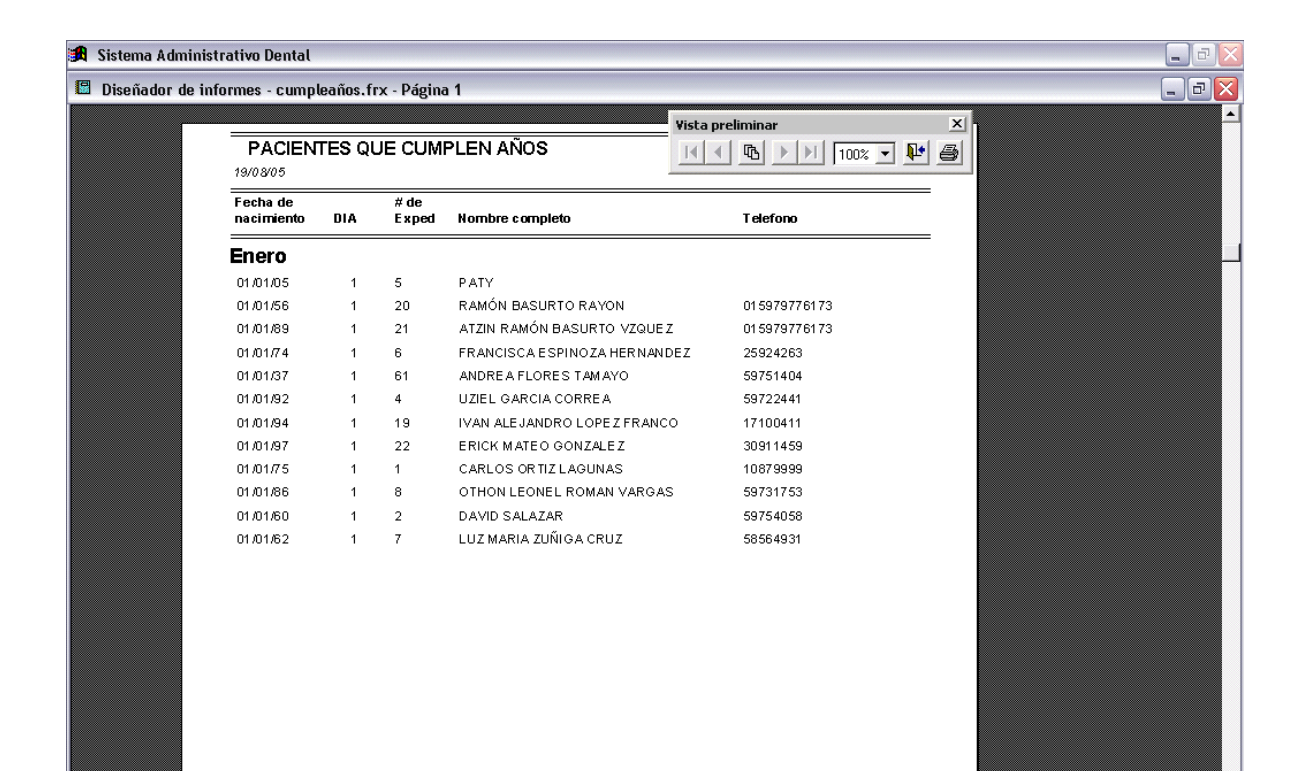

Otra ventaja del programa es la presentación de los pacientes frecuentes y no frecuentes.

 $\Box$ e  $\times$ 

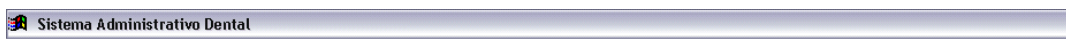

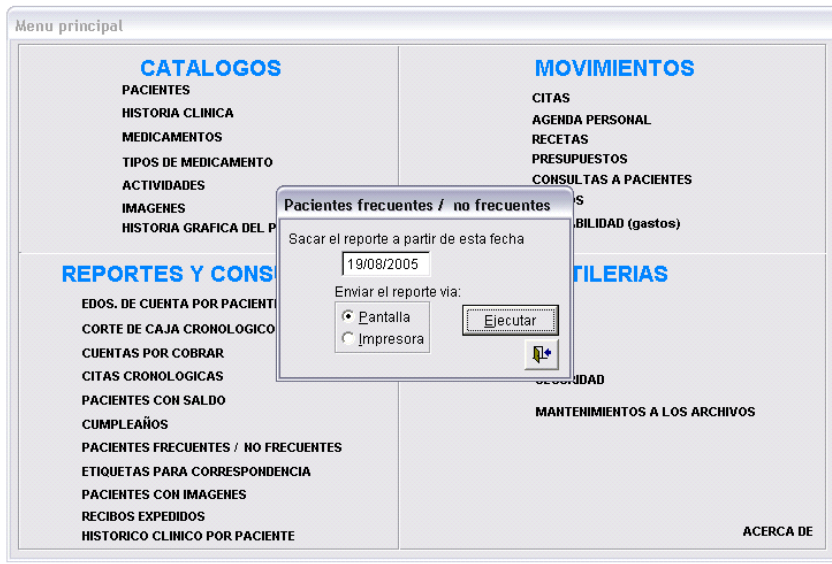

También se genera el reporte de los pacientes que tienen imágenes en sus expedientes.

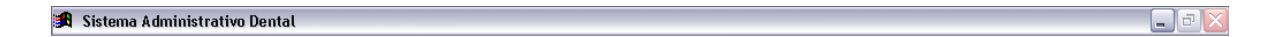

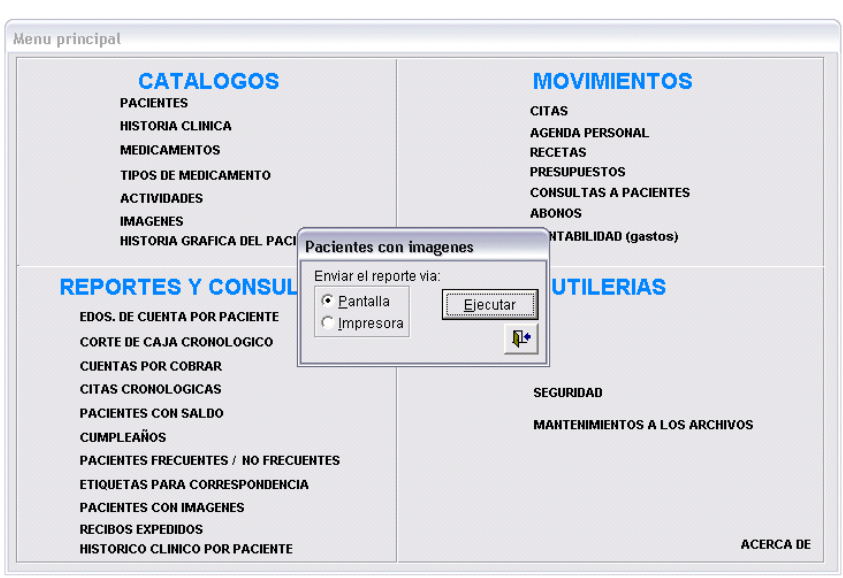

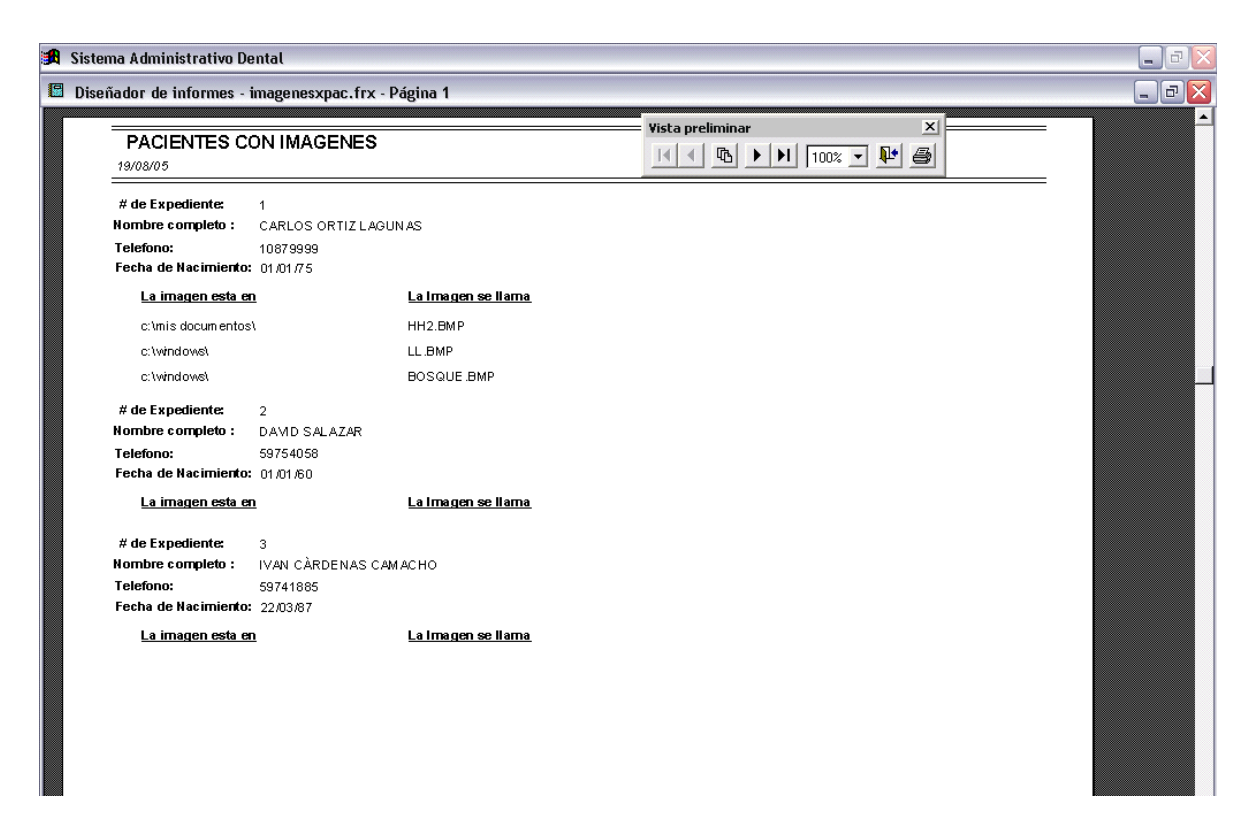

Otro informe que presenta el software es la lista de todos los expedientes por orden de folio.

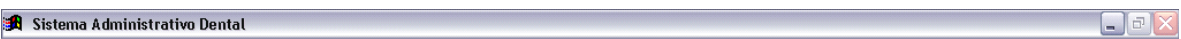

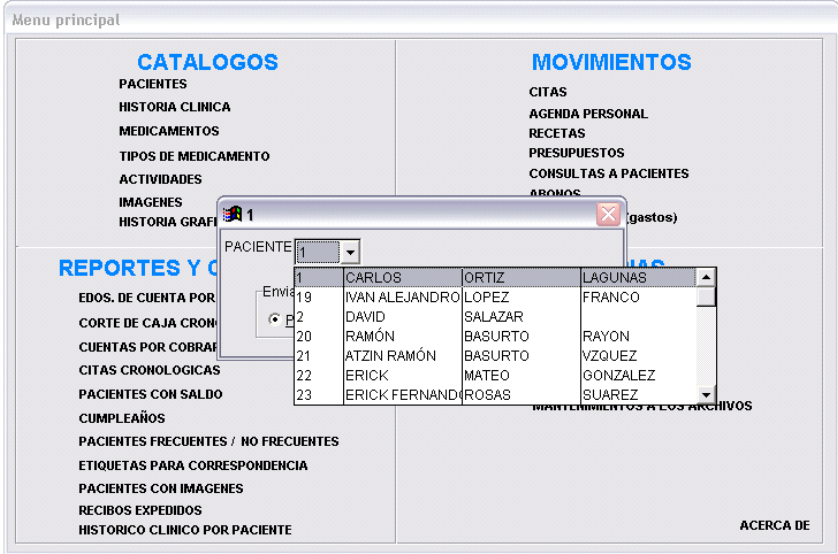

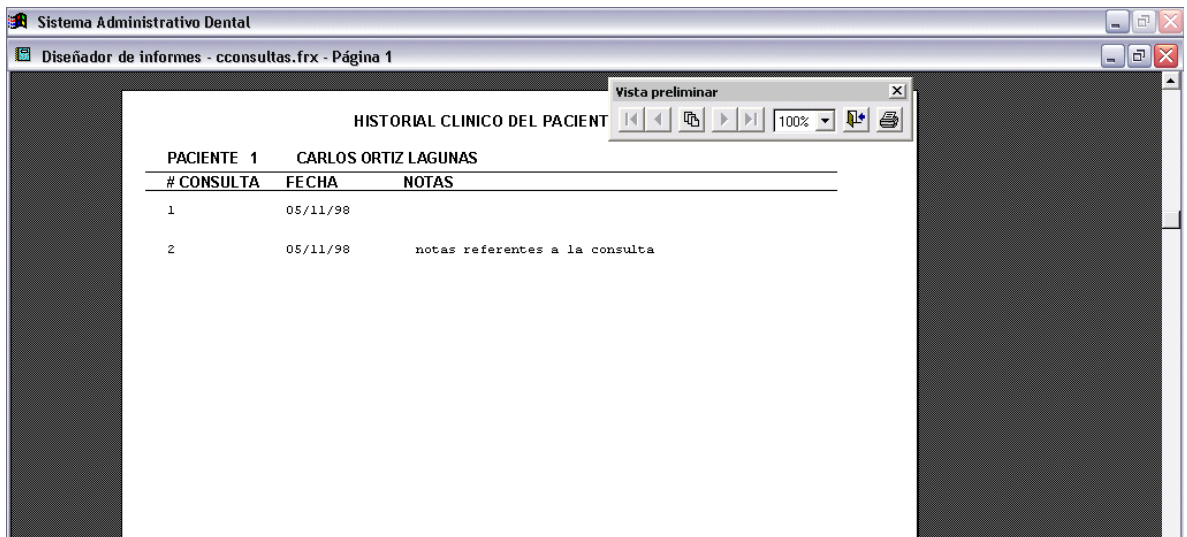

En otra sección del software es la agenda que solo sirve para un solo dentista.

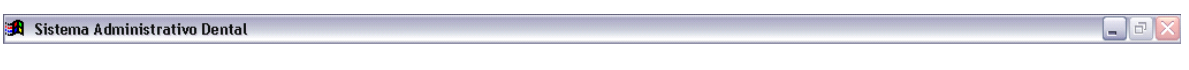

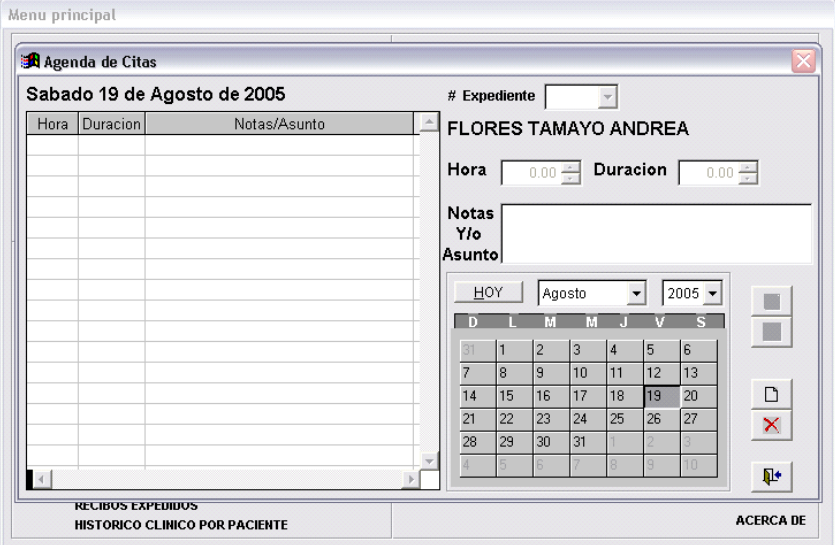

Dentro de las aplicaciones consecutivas del programa se presenta un histórico de las recetas por paciente y genera nuevas recetas.

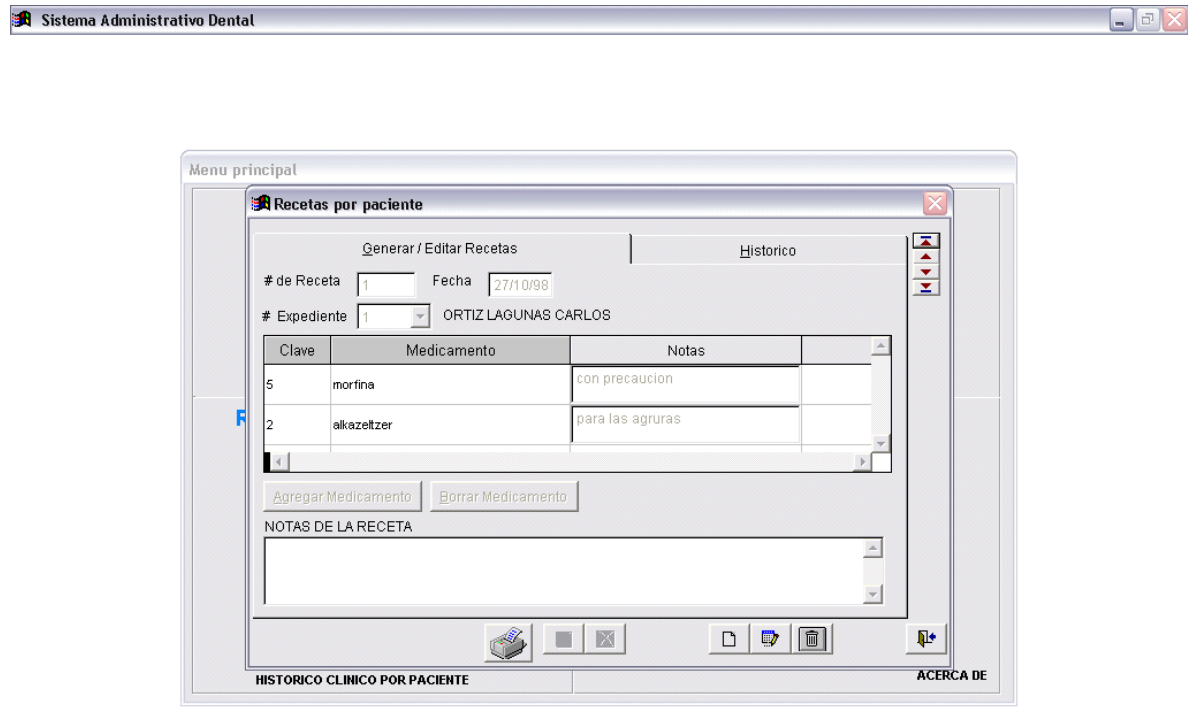

Así avanzando dentro de la descripción de la estructura del programa se ven y generan los presupuestos por paciente.

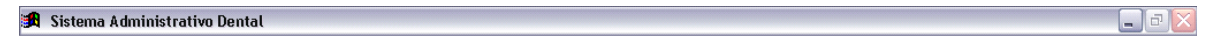

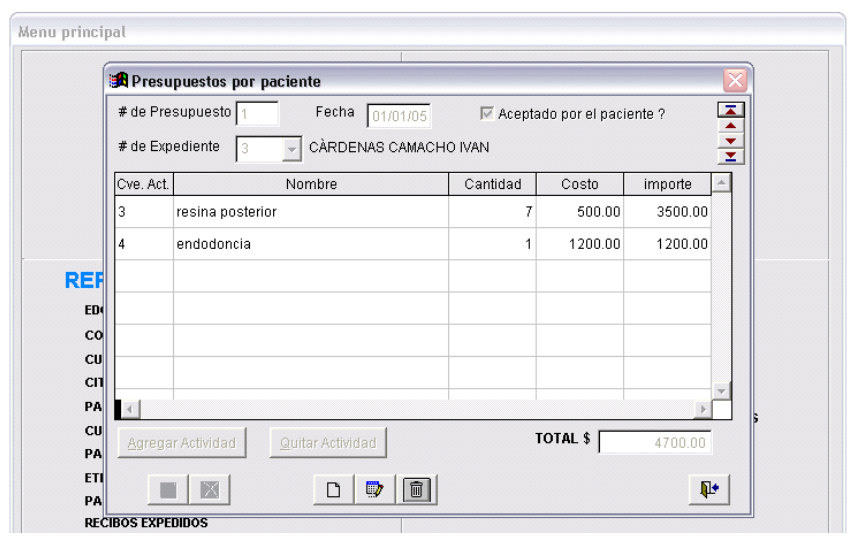

De manera de consultas esta lo que acontece en las citas, anotándose en las notas.

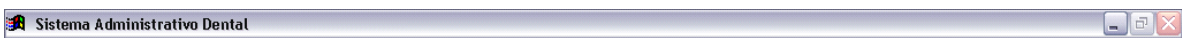

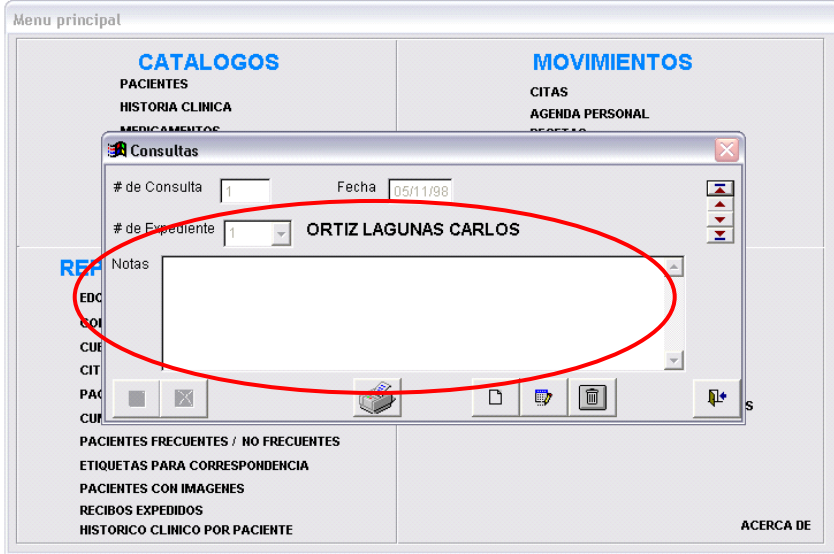

Como categoría de consecutivo se ingresan los abonos a los trabajos realizados al presupuesto que se presentó anteriormente.

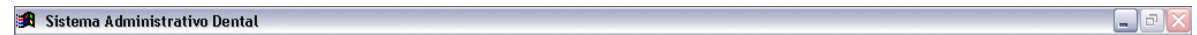

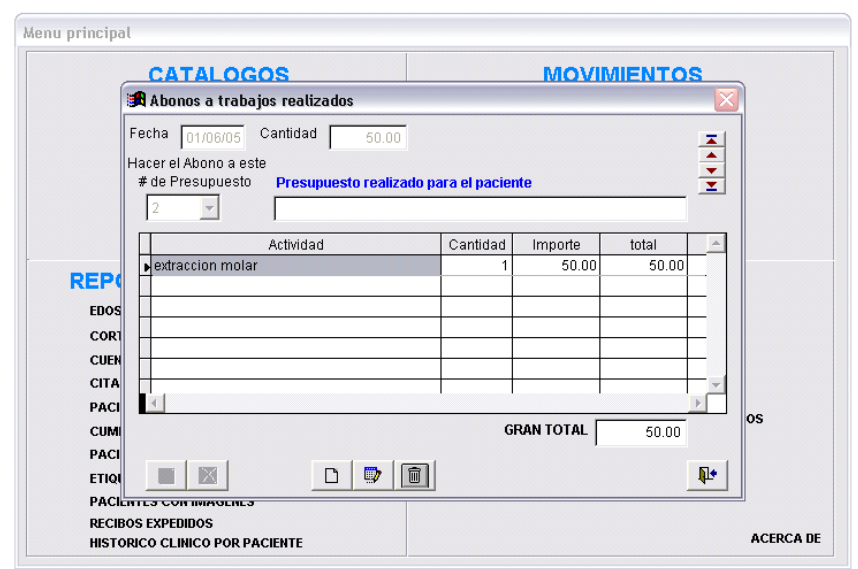
Los gastos generales se ven de manera sencilla pues se puede agregar uno por uno y en una lista todos los gastos que se realizan en el consultorio.

**30** Sistema Administrativo Dental to the contract of the contract of the contract of the contract of the contract of  $\blacksquare$   $\Box$   $\Box$   $\times$ 

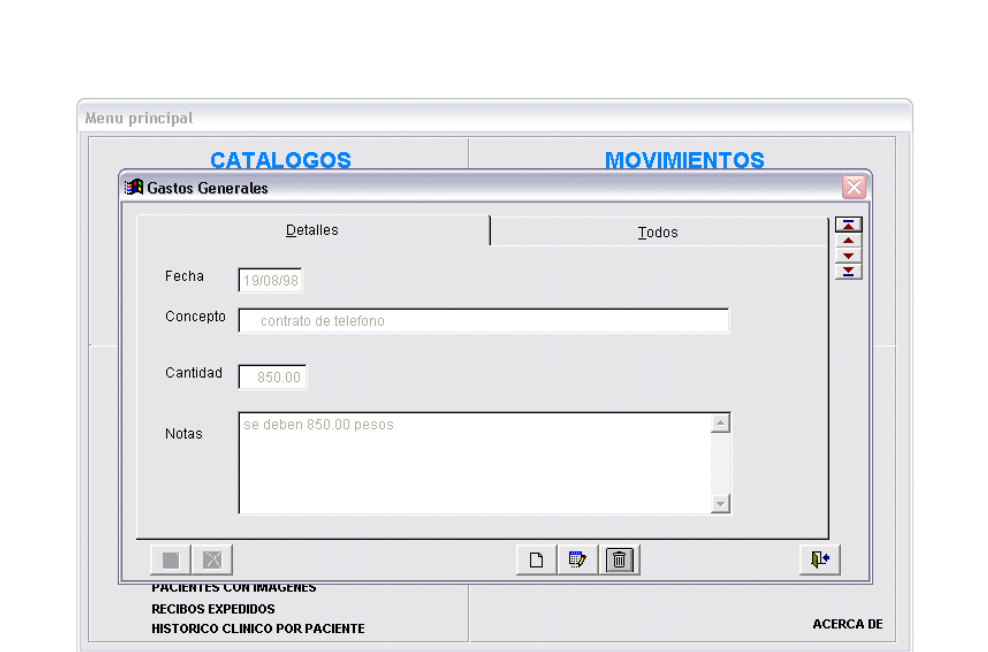

Cuando se ingresa como administrador en el sistema se puede limitar el uso del programa a los usuarios de manera diferente entre ellos.

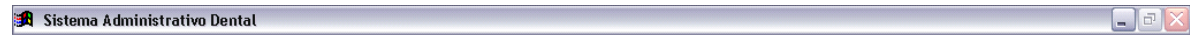

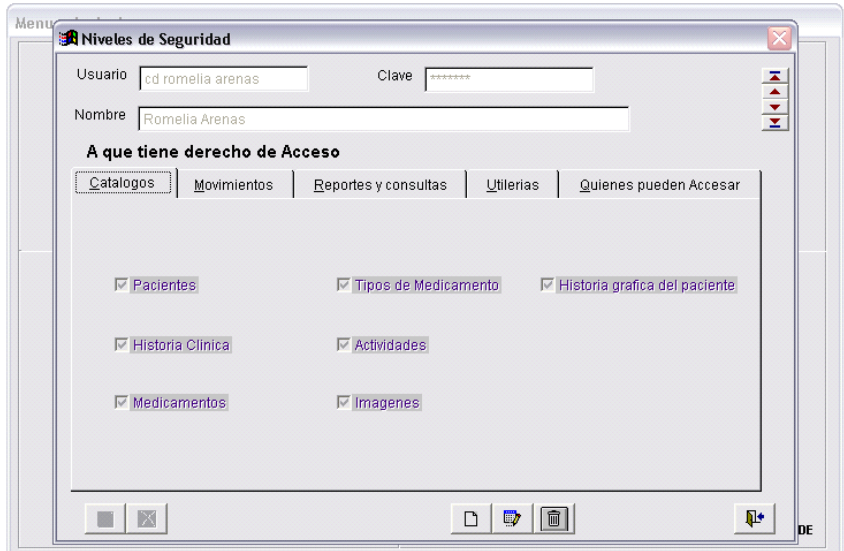

Como prevención el software recomienda un mantenimiento de los archivos para que no se pierdan al finalizar la sesión, pudiendo ser entre paciente y paciente o al final del día.

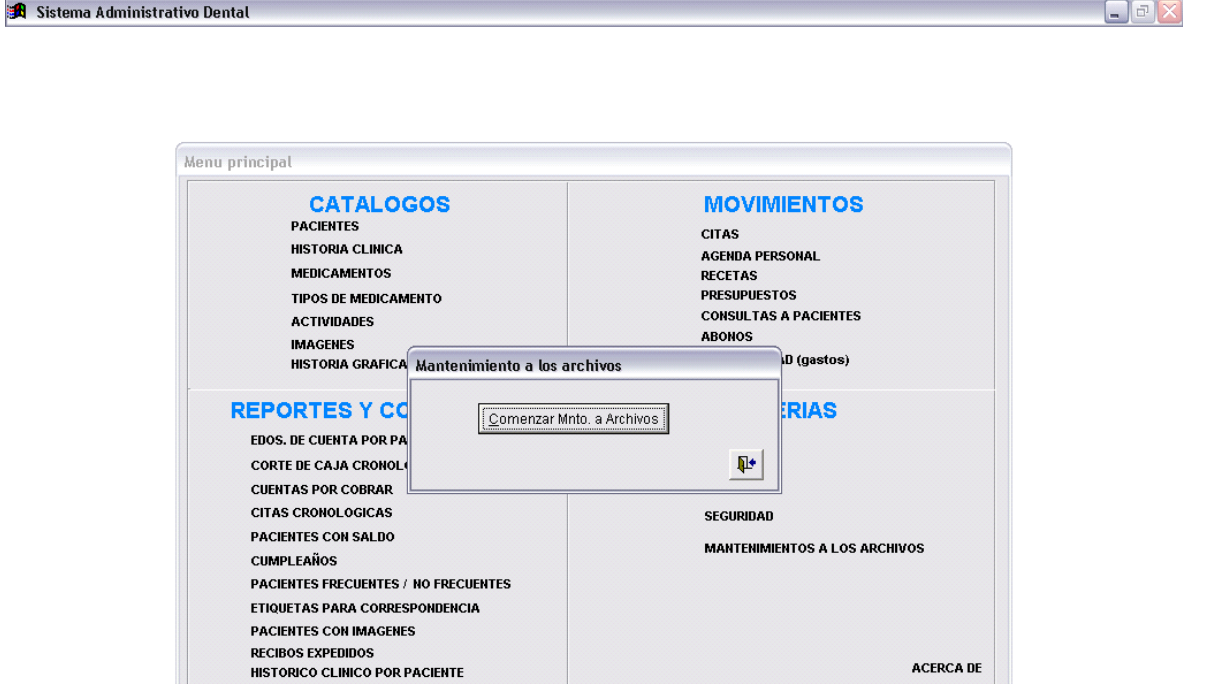

Agregado al sistema esta la directorio del consultorio, el cual muestra direcciones y teléfonos de conocidos, familiares, proveedores; a gusto del dentista.

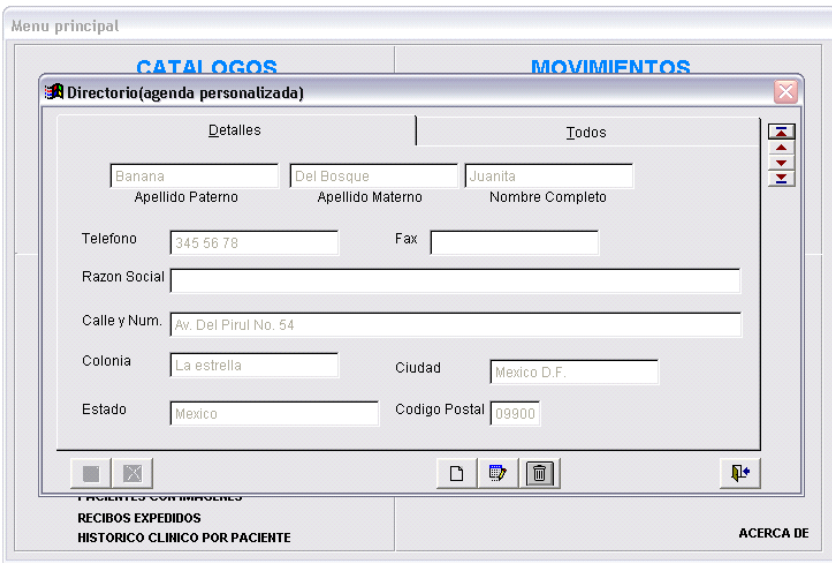

Por último este software como todos, presenta la información del dueño de la licencia de uso del programa y la edición del mismo y su año de distribución al público.

 $\begin{array}{c} \hline \begin{array}{c} \hline \end{array} \\ \hline \end{array}$ 

```
Sistema Administrativo Dental
```
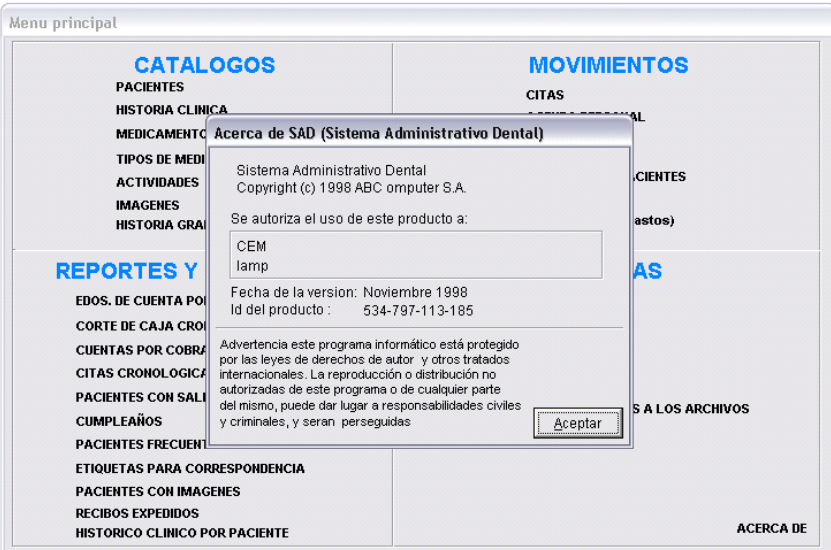

## **ESTRUCTURA DEL SISTEMA PARA LA ADMINISTRACION DE CONSULTORIOS DENTALES VERSION 2004 B 1.2**

Requerimientos de este sistema:

Para trabajar con este sistema se debe contar con un sistema operativo ms- dos con Windows 98 como mínimo, pero se recomienda que se ocupe sistema Windows Millenium, Windows 2000 o Windows XP y contar con una computadora con procesador Pentium II superior a 300 MegaHertz, pero es mas rápido con una Pentium III; la memoria que recomiendan en la PC es de 32 o 64 Mega Bytes, pero funciona cómodamente con 128 Mega Bytes. El espacio necesario para que funcione será de aproximadamente entre 50 a 100 Mega Bytes libres.

Tiempo de instalación aproximado de 5 a 15 minutos de acuerdo a la capacidades de la maquina.

Este sistema cuenta con un acceso directo que se encuentra en el escritorio que se agrega automáticamente con la instalación y otro en los programas del menú de inicio.

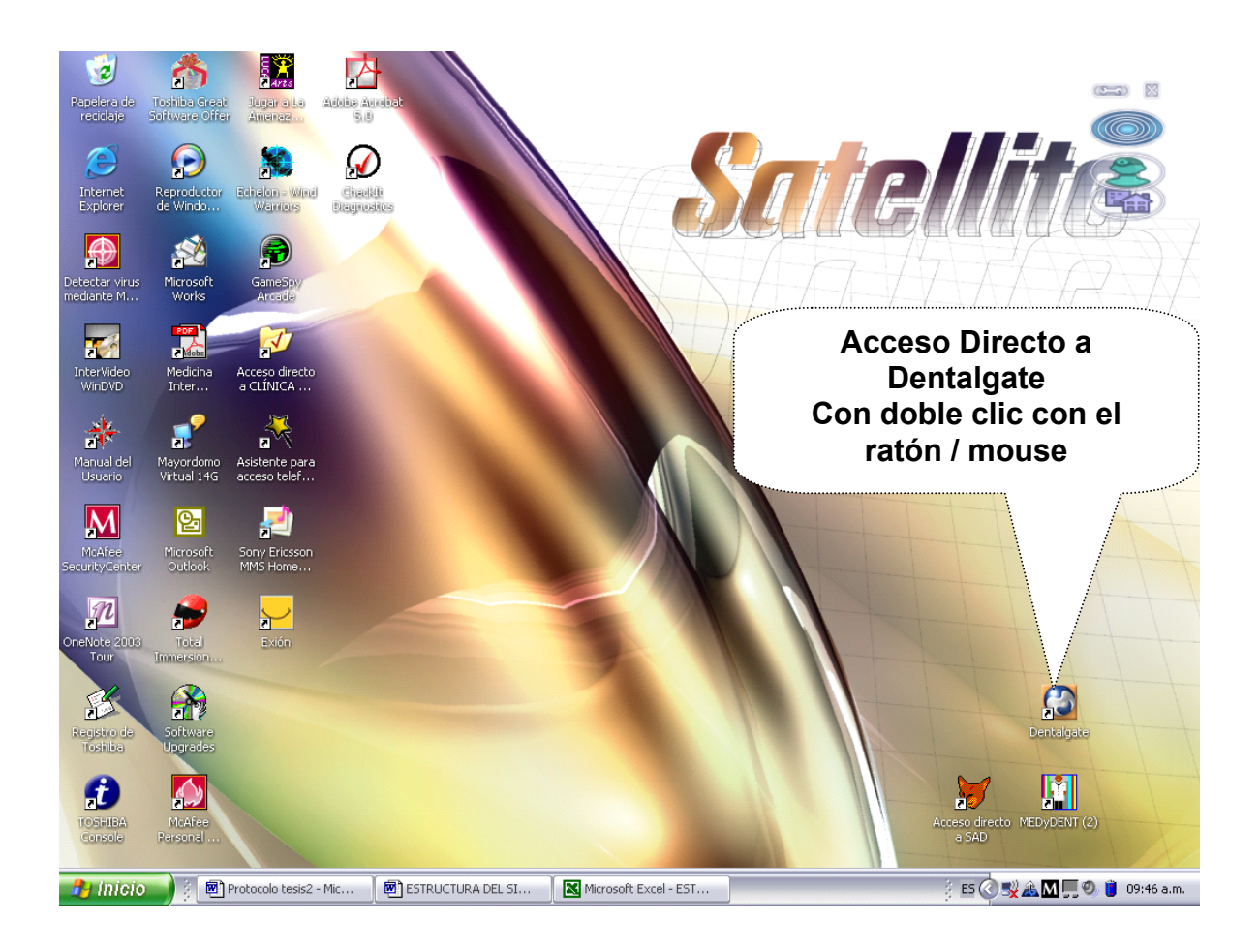

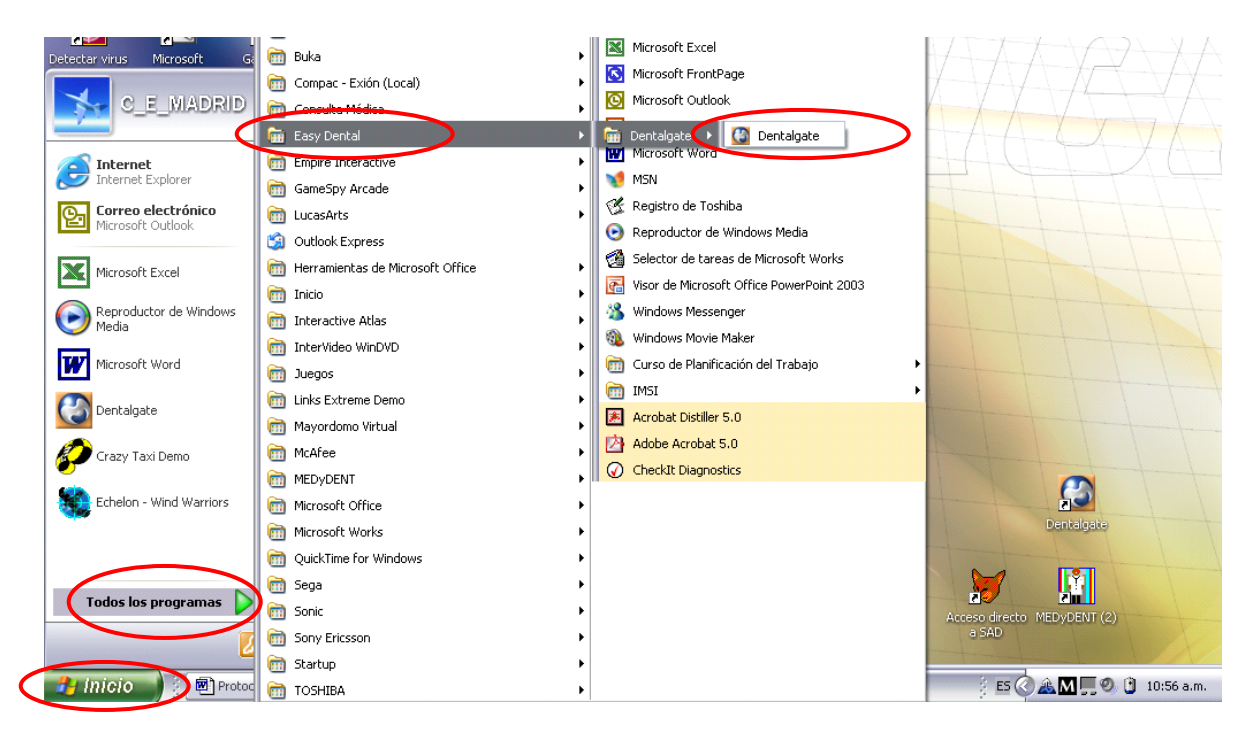

A continuación se pide el nombre de usuario y contraseña para poder iniciar la sesión, haciendo clic en el botón de Entrar.

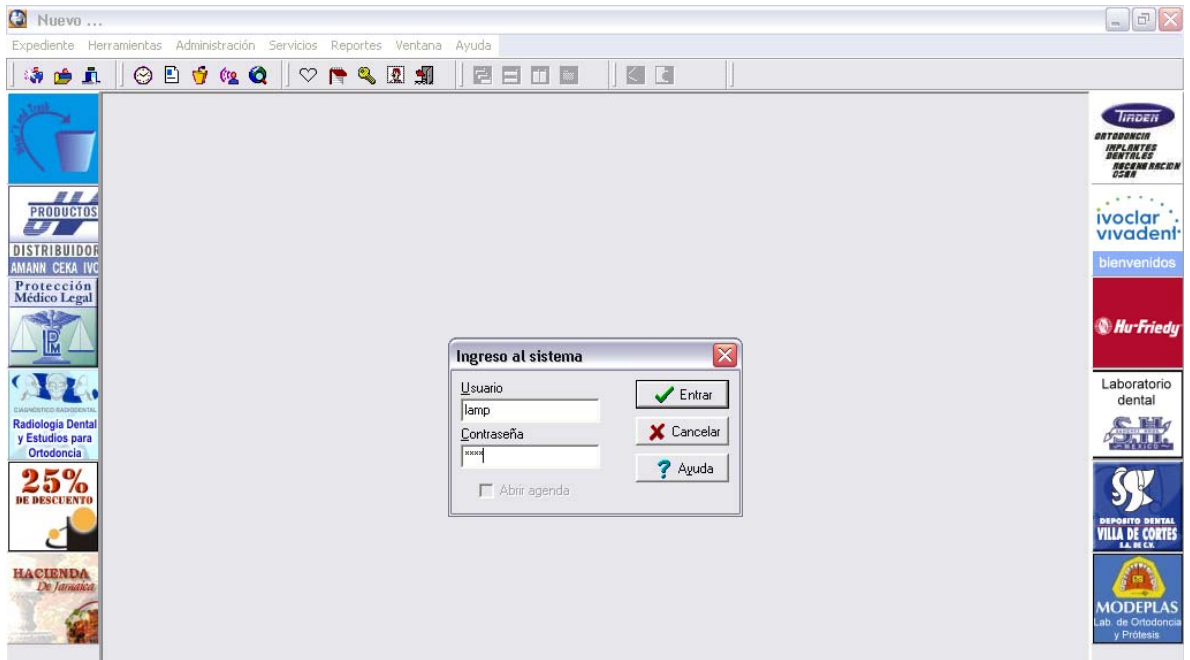

Este sistema necesita de registro cada año con pago en el banco con costo inicial por dentista y una renovación de licencia con pago de la misma manera.

También cuenta con una barra de menús la cual incluye nueve grupos que se encuentran subdivididos de la siguiente forma:

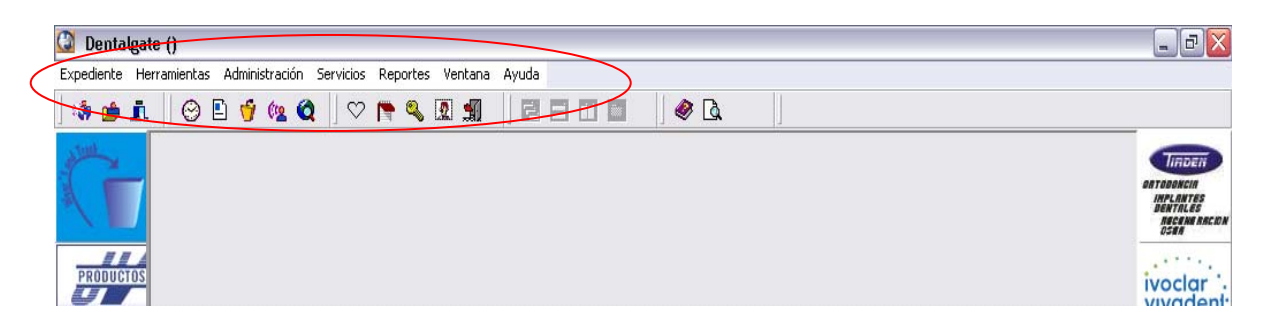

A continuación se muestra el contenido de cada grupo de la barra de menús estándar que mas adelante se explicará por individual.

En el expediente se encuentran las opciones de Nuevo, Abre, Termina.

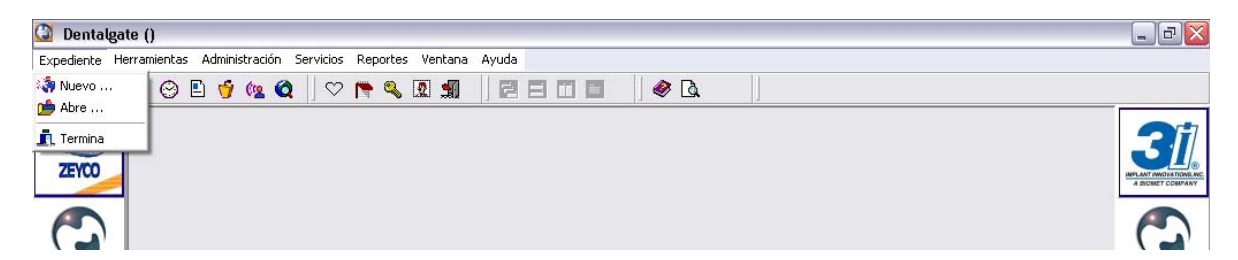

En Herramientas aparecen las opciones de Tratamientos, Padecimientos, Ficha médica, Cerrar Sesión, Cambiar contraseña, Usuarios.

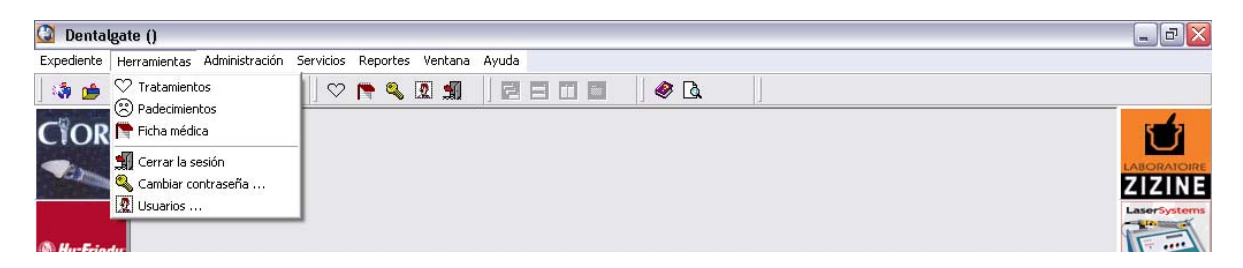

En Administración observamos Genera Presupuesto, Recibir Pago, Lista de Precios.

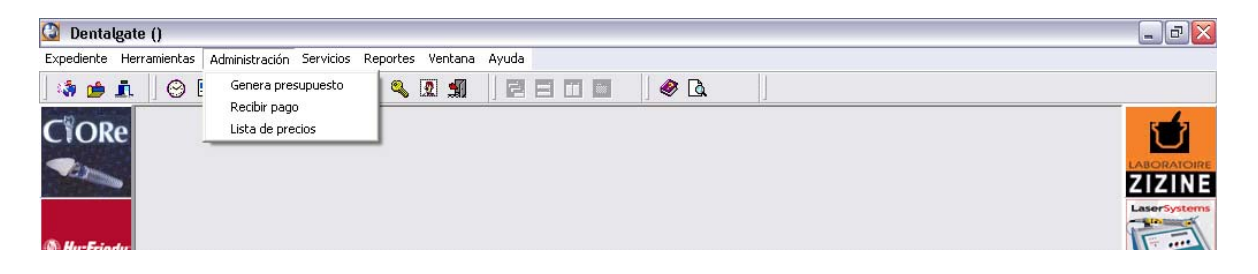

En Servicios están las secciones de: Agenda, Artículos, Eventos, Anunciantes, Actualizar desde Internet.

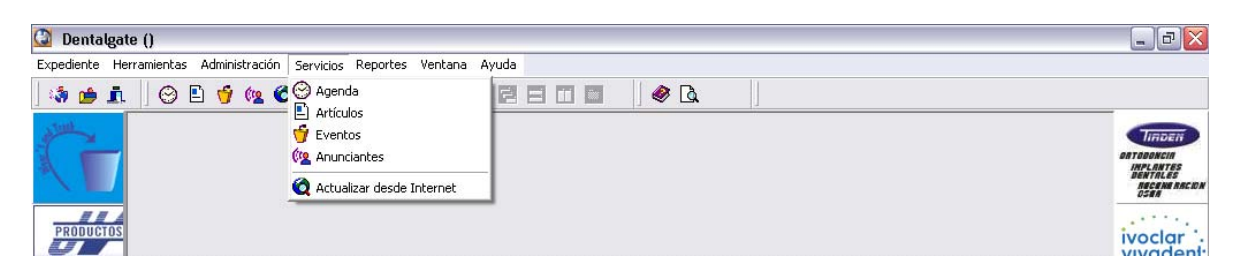

La opción de Reportes muestra: Detalle de ingresos, Imprime estado de cuenta, Imprime presupuesto, Ingresos en el periodo, Ingresos por médico/mes, Pacientes por antigüedad de visita, Reimprimir recibo, Tratamientos pendientes por antigüedad.

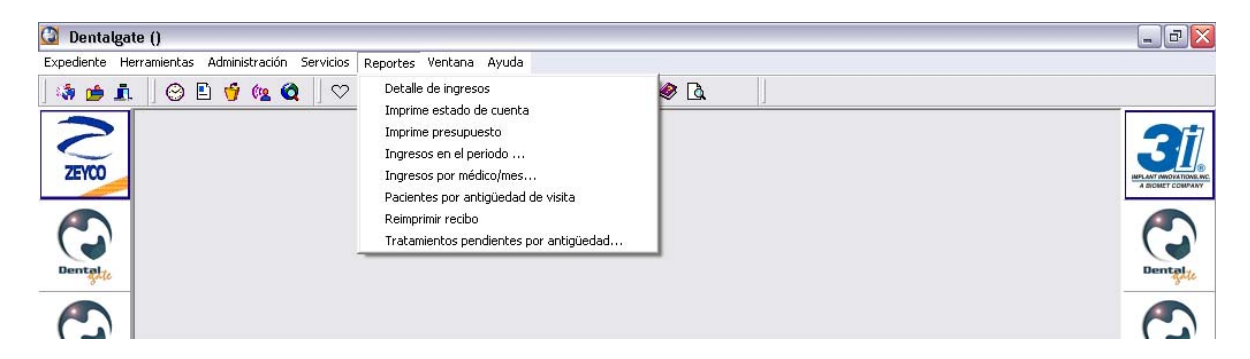

En la opción Ventana se puede seleccionar la distribución de las ventanas para poder trabajar sin cerrar cada trabajo.

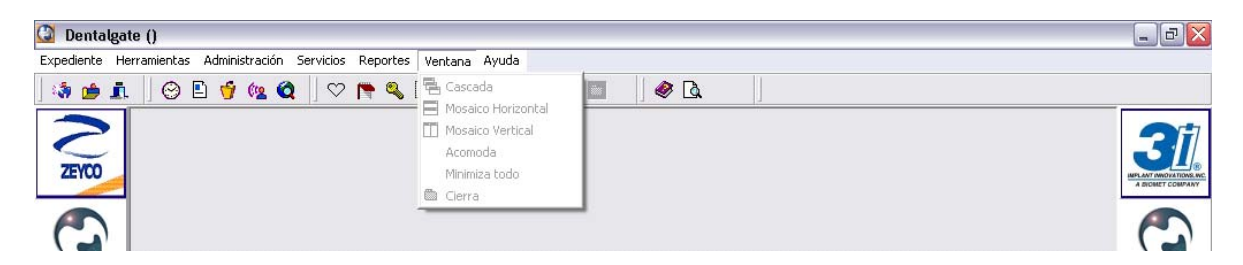

La ayuda es muy semejante a la que se encuentra en el sistema Windows pues maneja los mismos parámetros tanto de: Contenido, Ayuda en contexto, Ayuda sobre la ayuda, Buscar tema, ¿Qué hay de nuevo? Y Acerca de.

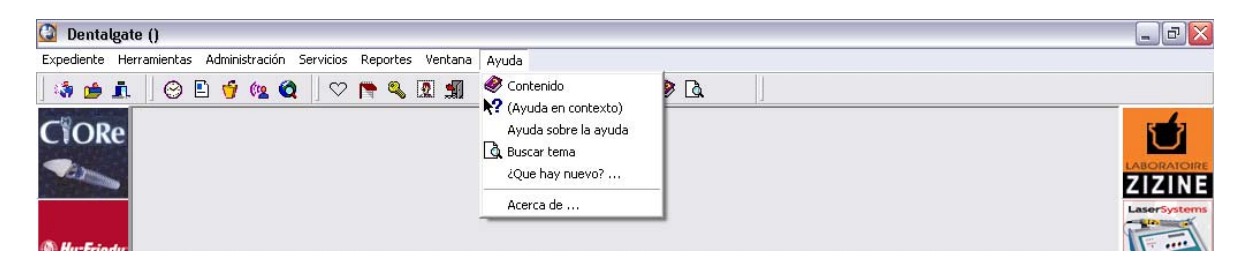

De manera individual, cuando abrimos el expediente se aparece el expediente que previamente se seleccionó para trabajar; en al cual se aprecia la ficha de identificación, con avisos en los apartados de Alarma 1, Alarma 2; los cuales sirven para la identificación de problemas sistémicos del paciente con cierto riesgo patológico.

Aparece también el domicilio de la oficina, datos del médico general y emergencias y estados de cuenta

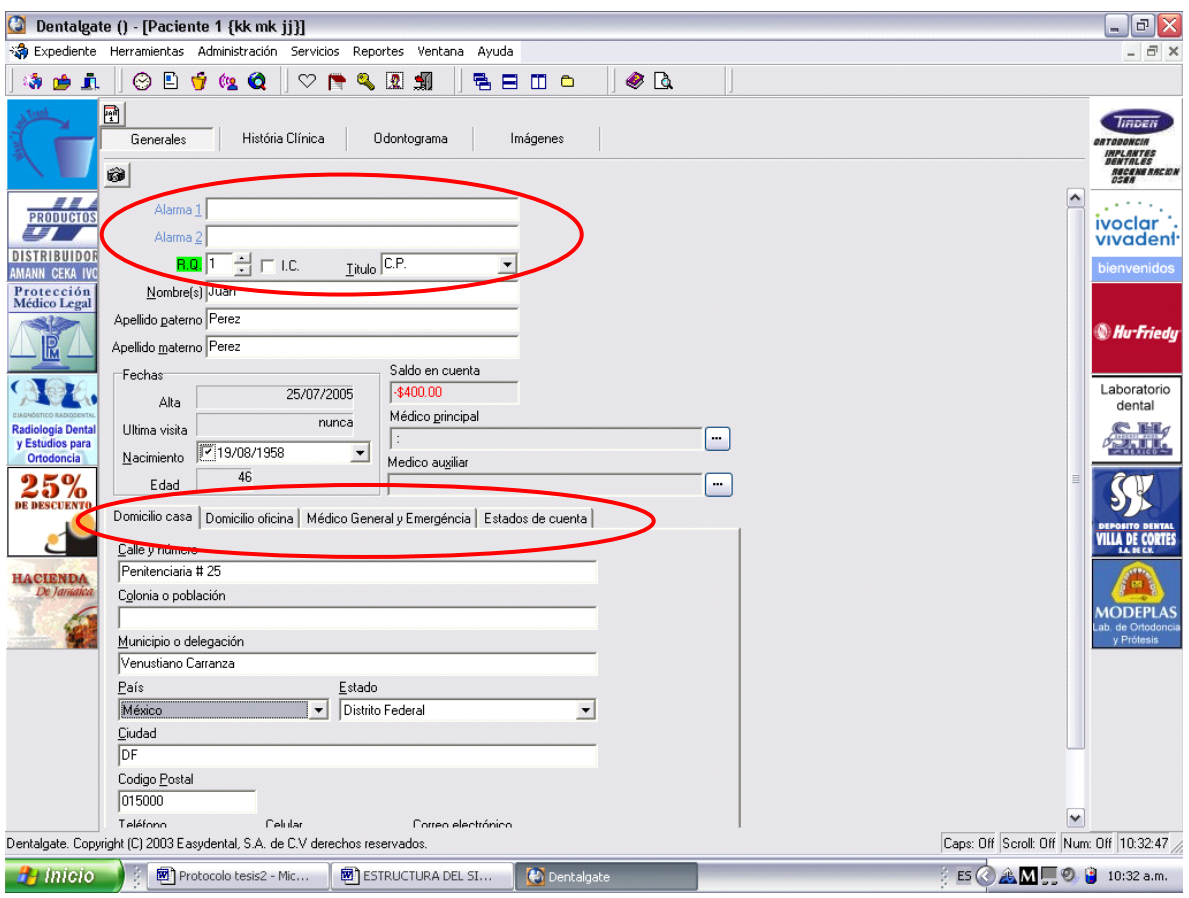

La sección del expediente que muestra historia clínica, trata acerca del interrogatorio realizado al paciente en de manera dividida por aparatos y sistemas como a continuación se desglosa en las imágenes las preguntas.

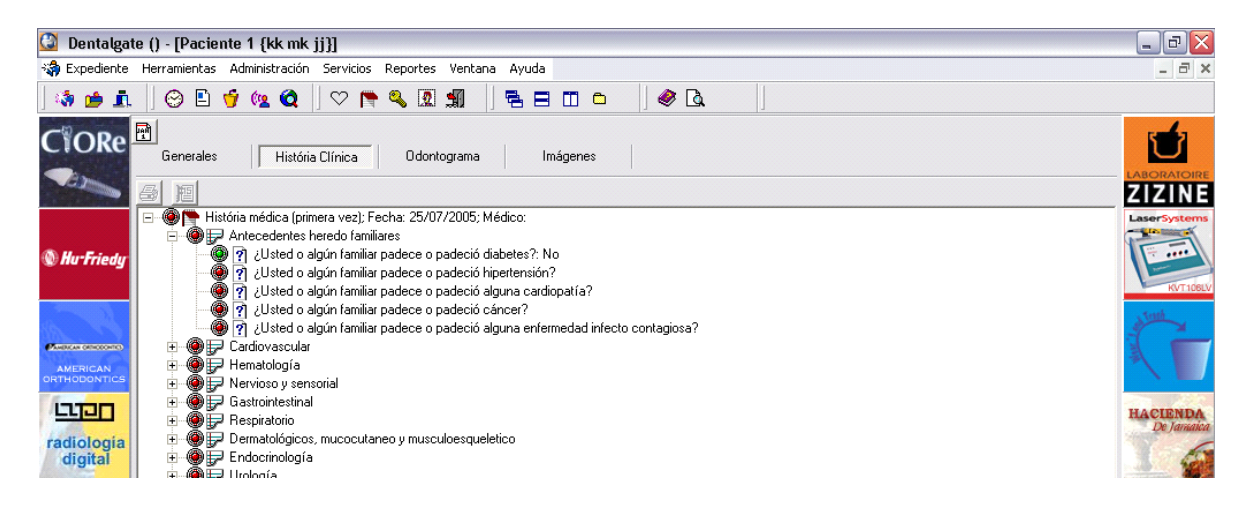

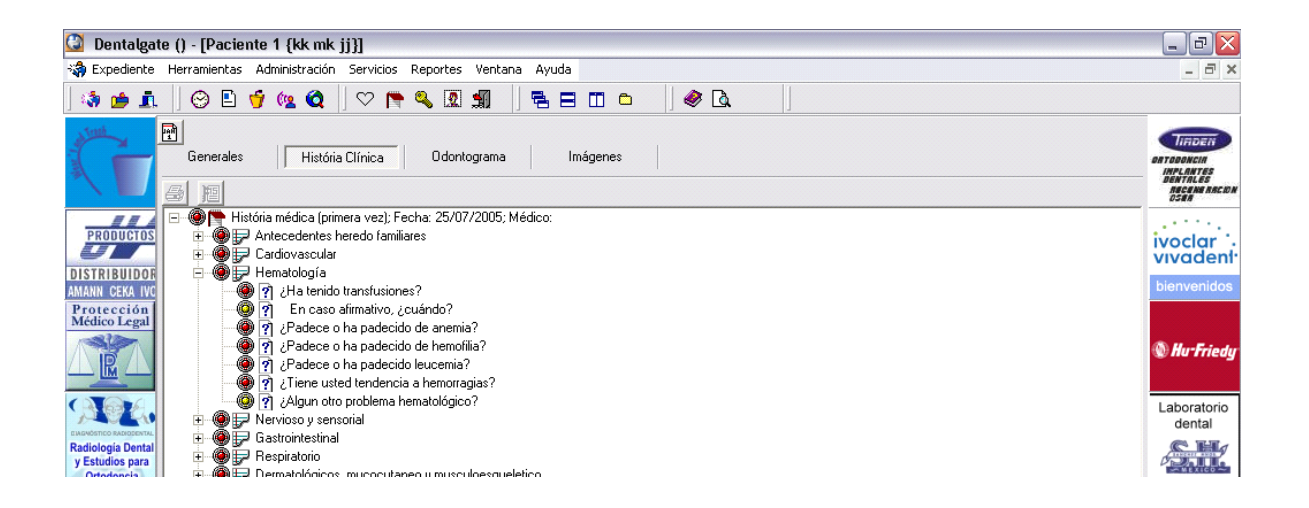

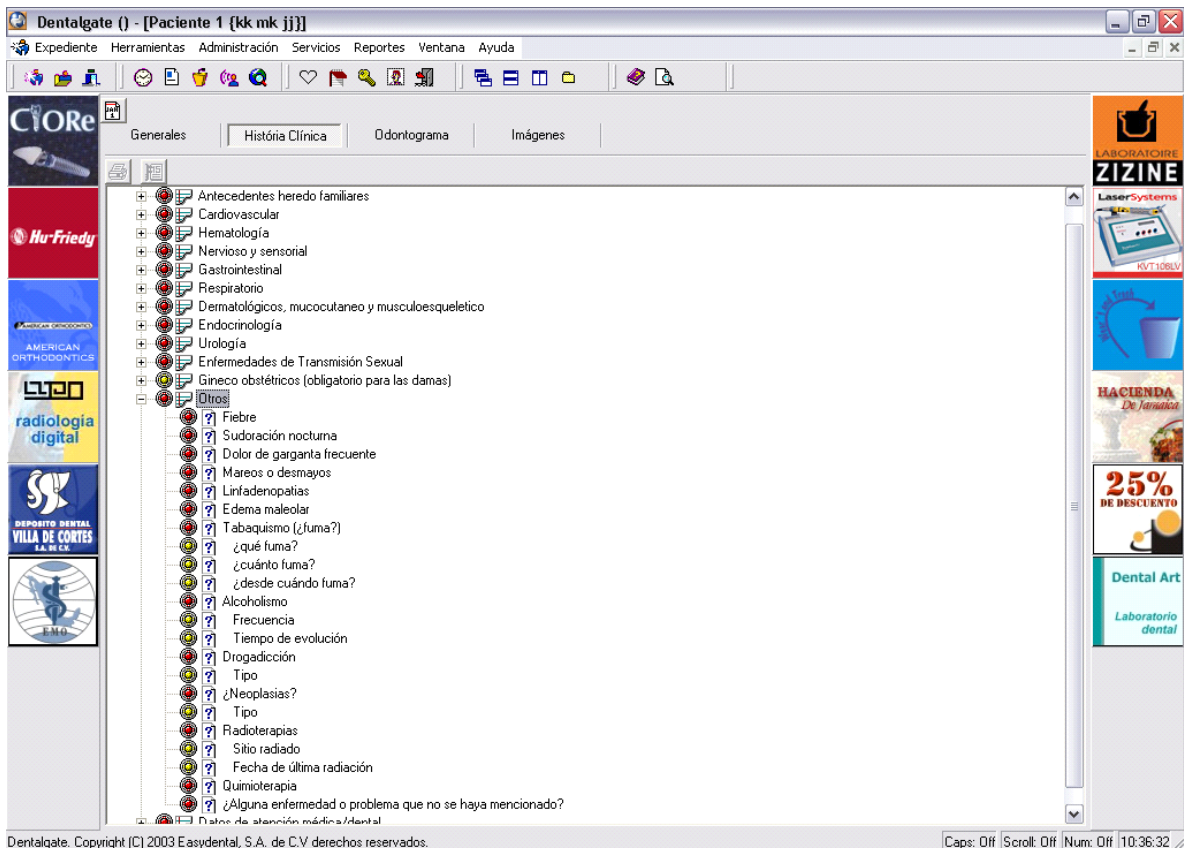

| $\bullet$<br>a<br>Dentalgate () - [Paciente 1 {kk mk jj}]<br>$\blacksquare$                                                                                                    |                                                                                                    |                                                                                             |  |
|----------------------------------------------------------------------------------------------------|----------------------------------------------------------------------------------------------------|---------------------------------------------------------------------------------------------|--|
| Sa Expediente Herramientas Administración Servicios Reportes Ventana Ayuda<br>$ \overline{\sigma}$ $\times$                                                                                                    |                                                                                                    |                                                                                             |  |
| $\odot$ D $\odot$ $\odot$ $\odot$<br>$\heartsuit$<br>骨目<br>◉<br>$\sqrt{a}$<br>$\begin{picture}(20,20) \put(0,0){\line(1,0){15}} \put(15,0){\line(1,0){15}} \put(15,0){\line(1,0){15}} \put(15,0){\line(1,0){15}} \put(15,0){\line(1,0){15}} \put(15,0){\line(1,0){15}} \put(15,0){\line(1,0){15}} \put(15,0){\line(1,0){15}} \put(15,0){\line(1,0){15}} \put(15,0){\line(1,0){15}} \put(15,0){\line(1,0){15}} \put(15,0){\line(1$<br>$\bullet$<br>细<br>۶<br><b>19 m</b><br><b>n</b> c |                                                                                                    |                                                                                             |  |
|                                                                                                    | 圕<br>História Clínica<br>Odontograma<br>Imágenes<br>Generales<br>6                                                                                                    | liñDEN<br><b>ORTODONCIA</b><br><b>IMPLANTES</b><br>DENTALES<br><b>NECENE RACION</b><br>0588 |  |
| 8 S<br><b>PRODUCTOS</b><br><b>DISTRIBUIDOR</b><br>AMANN CEKA IVO<br>Protección                                                                                                    | <b>F</b> @ P Endocrinología<br>∧<br>由 @ P Urología<br>Enfermedades de Transmisión Sexual<br>田<br>Ė.<br>Gineco obstétricos (obligatorio para las damas)<br><b>E</b> ● Pluros<br>Datos de atención médica/dental                                                                                                    | ivoclar :<br>vivadent <sup>-</sup><br>bienvenidos                                           |  |
| <b>Médico Legal</b>                                                                                                    | 2 2 Esta usted bajo tratamiento médico constante?<br>۰<br>? ¿Esta usted tomando algún tipo de medicina o pastilla<br>0<br>En caso afirmativo especifique: Cuales, dosis y frecuencia de uso<br>71<br>●<br>ग्नी Ha tomado cortisona o algún tipo de esteroides en los ultimos doce meses.                                                                                                    | <b><i>Mu-Friedy</i></b>                                                                     |  |
| <b>Radiología Dental</b><br>y Estudios para<br><b>Ortodoncia</b>                                                                                                    | ۰<br>P Ha tenido reacciones alérgicas a alimentos o medicamentos?<br>●<br>Penicilina<br>7<br>$\bullet$<br>7<br>Cefalosporinas<br>$\frac{1}{2}$<br>Sulfas<br>Acido Acetilsalicilico                                                                                                    | Laboratorio<br>dental<br>$\sim$ 14 $\sigma$<br>石山                                           |  |
| 60 Zo<br><b>DE DESCUENTO</b>                                                                                                    | $\check{\circ}$<br>Dipirona<br>Acetominofén<br>$\frac{1}{2}$<br>Otro<br>Anestésicos locales<br>ó<br>7<br>Describa que reacción ha tenido con ellos                                                                                                    | <b>VILLA DE CORTES</b><br><b>SALES CM</b>                                                   |  |
| <b>HACIENDA</b><br>De Tania                                                                                                    | ۸<br>기 ¿Ha estado internado en un hospital?<br>6<br>7<br>¿por qué?<br>۰<br>2 ¿Se le ha intervenido quirurgicamente?<br>0<br>안 ¿Cuál fue la cirugía realizada?<br>۰<br>? Cuando realiza esfuerzos como subir escaleras ¿tiene dolor en el pecho, falta de aire o se cansa mucho?<br>۰<br>2 ¿Edema de tobillos?                                                                                                    | DDFPI A<br>ab. de Ortodoncia<br><b>v</b> Prótesis                                           |  |
|                                                                                                    | ●<br>안 ¿Necesita dos almohadas para dormir?<br>۰<br>안 ¿Ha subido o bajado de peso (mas de 10 Kg.) en el ultimo año?<br>۰<br>기 ¿Tiene una dieta especial?<br>? Actualmente, ¿tiene dolor dental intenso?<br>안 ¿Resequedad de boca, dificultad para tragar, sensación de quemasón?<br>۰<br>◎ [?] ¿Alguna otra condición no mencionada, cirugía y/o estudio pendiente que no se le ha preuntado hasta ahora?<br>۰<br>안 ZTiene miedo en el consultorio dental? |                                                                                             |  |
|                                                                                                    | ۰<br>2 7A qué se dedica usted?<br>M                                                                                                    |                                                                                             |  |

Dentalgate, Copyright (C) 2003 Easydental, S.A. de C.V derechos reservados.

Caps: Off Scroll: Off Num: Off 10:37:01

Para continuar sobre lo que es el expediente en este sistema, pasamos al odontograma en el cual se puede agregar padecimiento o tratamiento de cada órgano dentario

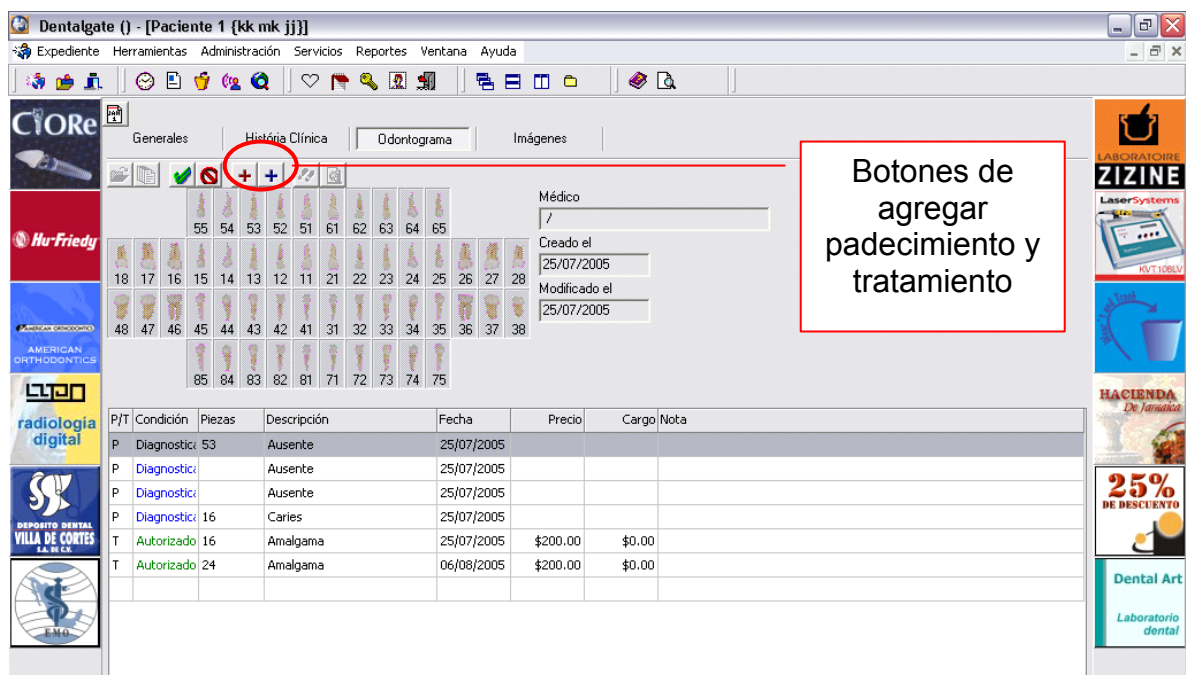

Los padecimientos que aparecen son modificables en su apartado correspondiente que más adelante se detallará. Sólo se selecciona el padecimiento y se indicará para cuales dientes se aplicará el padecimiento.

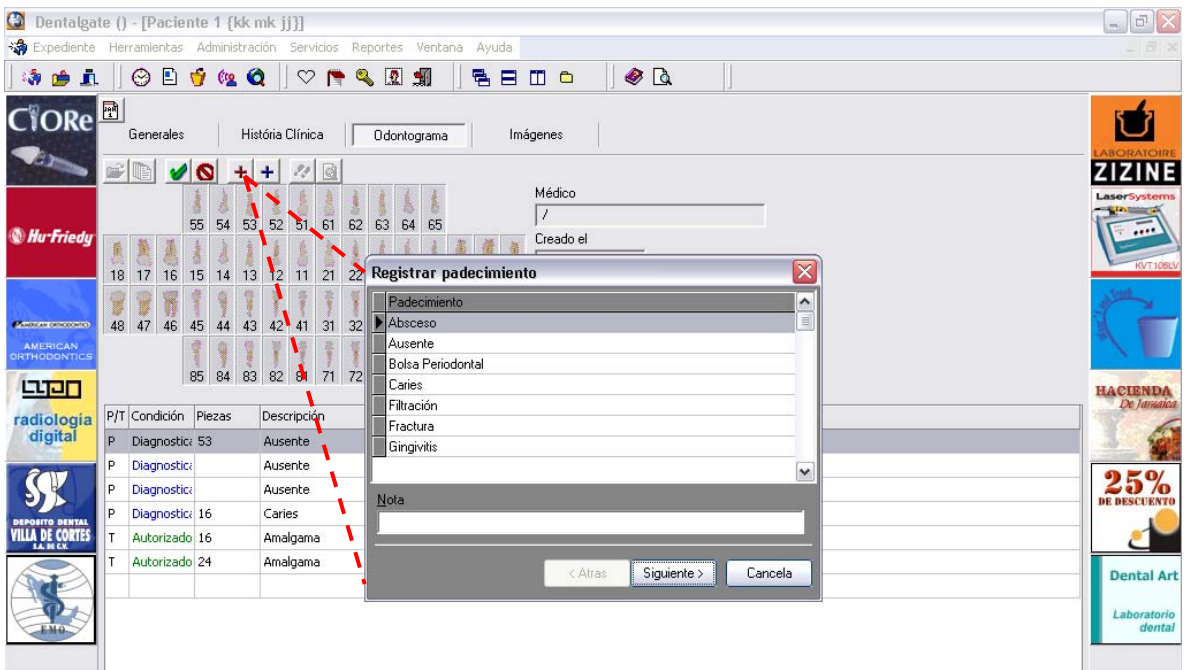

Aquí se desglosan los tratamientos y también se pueden modificar, además de agregar más tratamientos, en caso de que el consultorio ofrezca otros servicios.

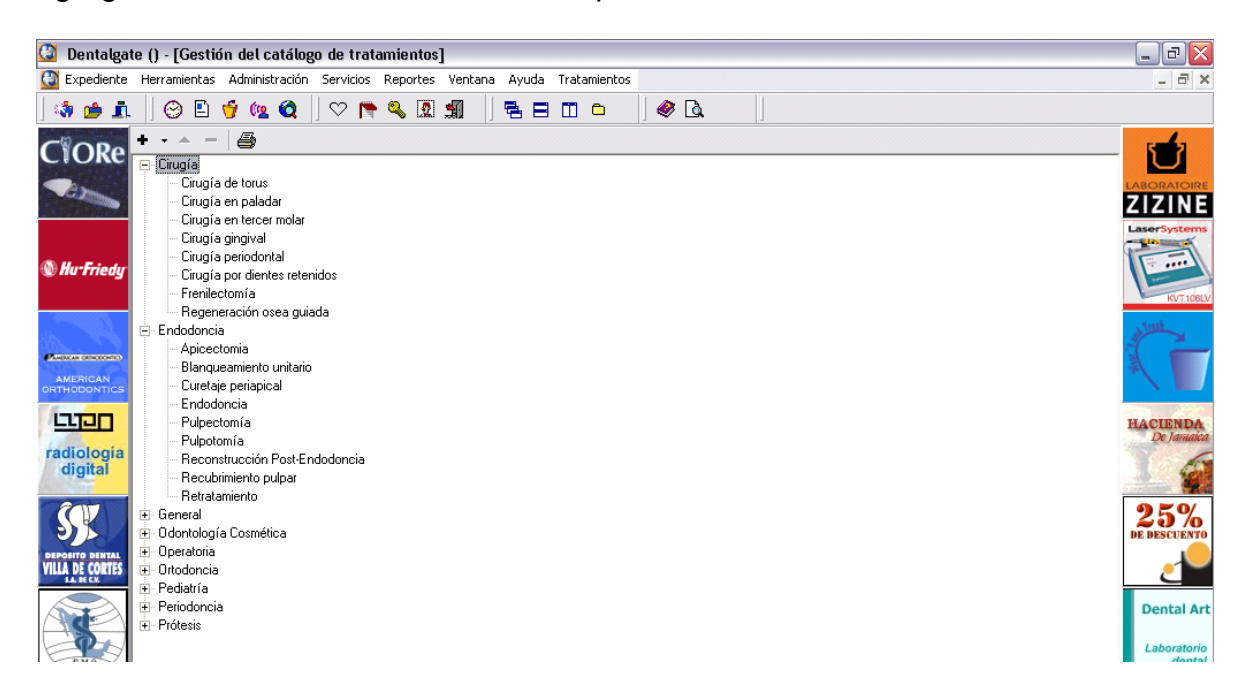

En esta parte del expediente del paciente se pueden ver las imágenes, tanto fotos como radiografías digitalizadas, clasificadas por fecha.

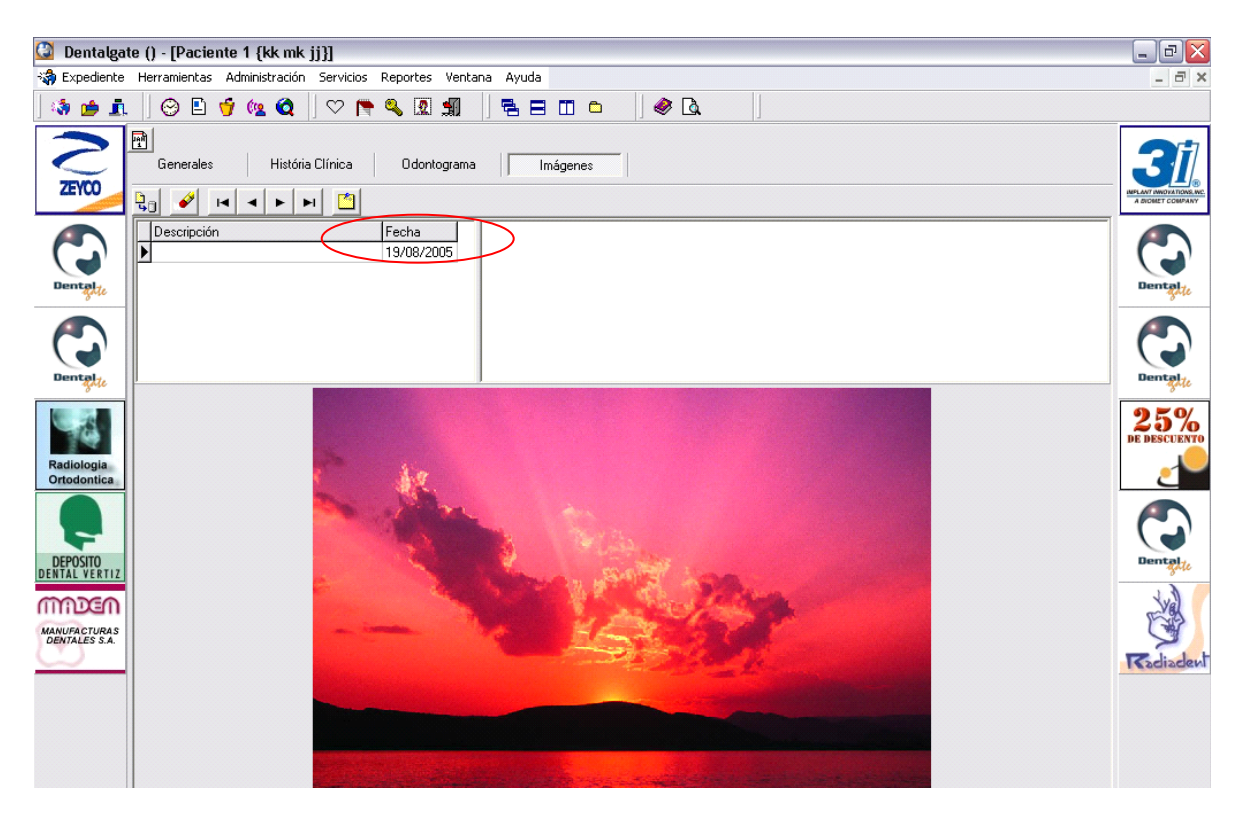

Pasando a otra parte del programa encontramos la gestión de la lista de precios en la cual se puede modificar el precio de cada tratamiento.

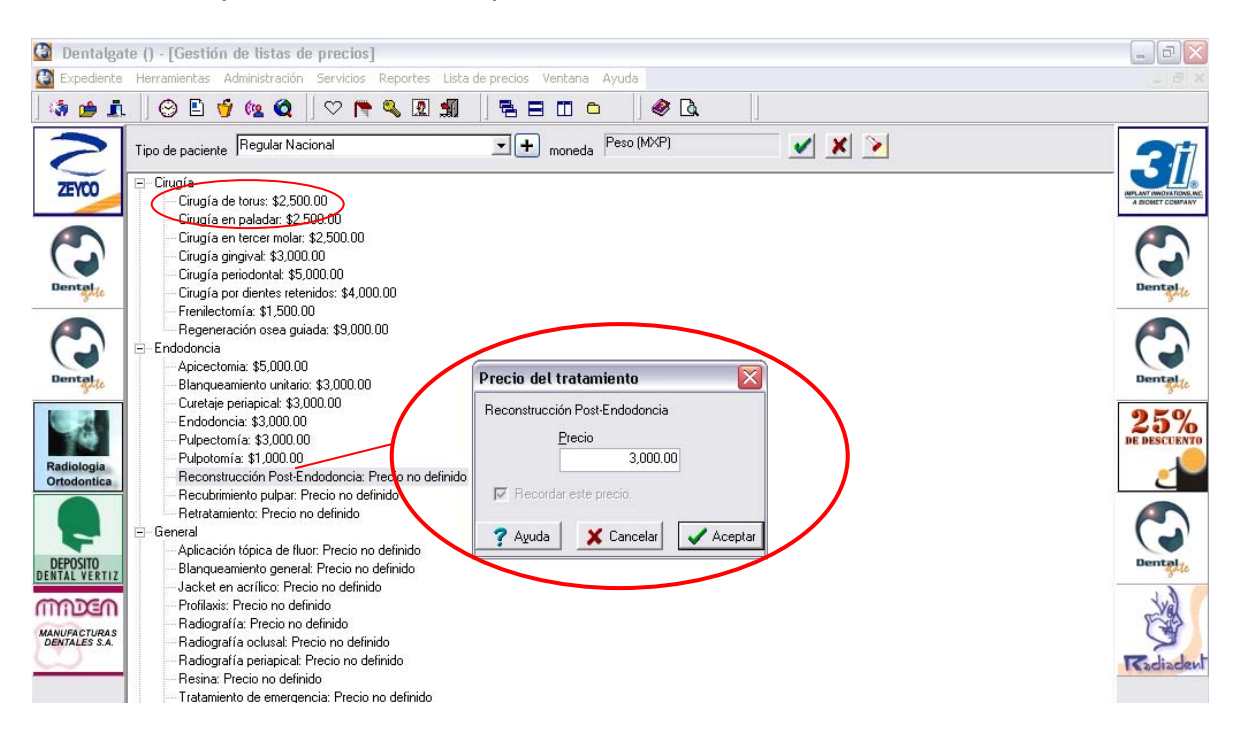

De manera como un complemento el sistema genera informes de estado de cuenta, imprime presupuesto, ingresos en el periodo, ingresos por médico/mes, pacientes por antigüedad de visita, reimprimir un recibo y tratamientos pendientes por antigüedad, a continuación se coloca el ejemplo de ingresos de cada periodo que uno mismo indique en la cronología; pues todos manejan el mismo formato, pero lo que cambia son los datos y encabezados en la vista de la hoja.

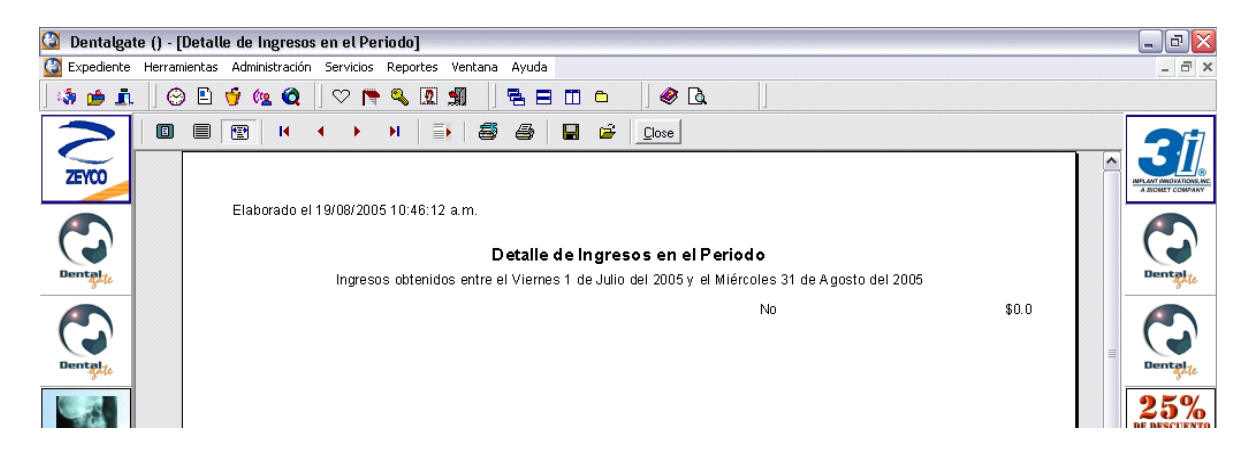

Como extra el sistema ofrece los correos electrónicos de cada proveedor tanto de servicios como marcas de instrumental, equipo y medicamentos de uso odontológico.

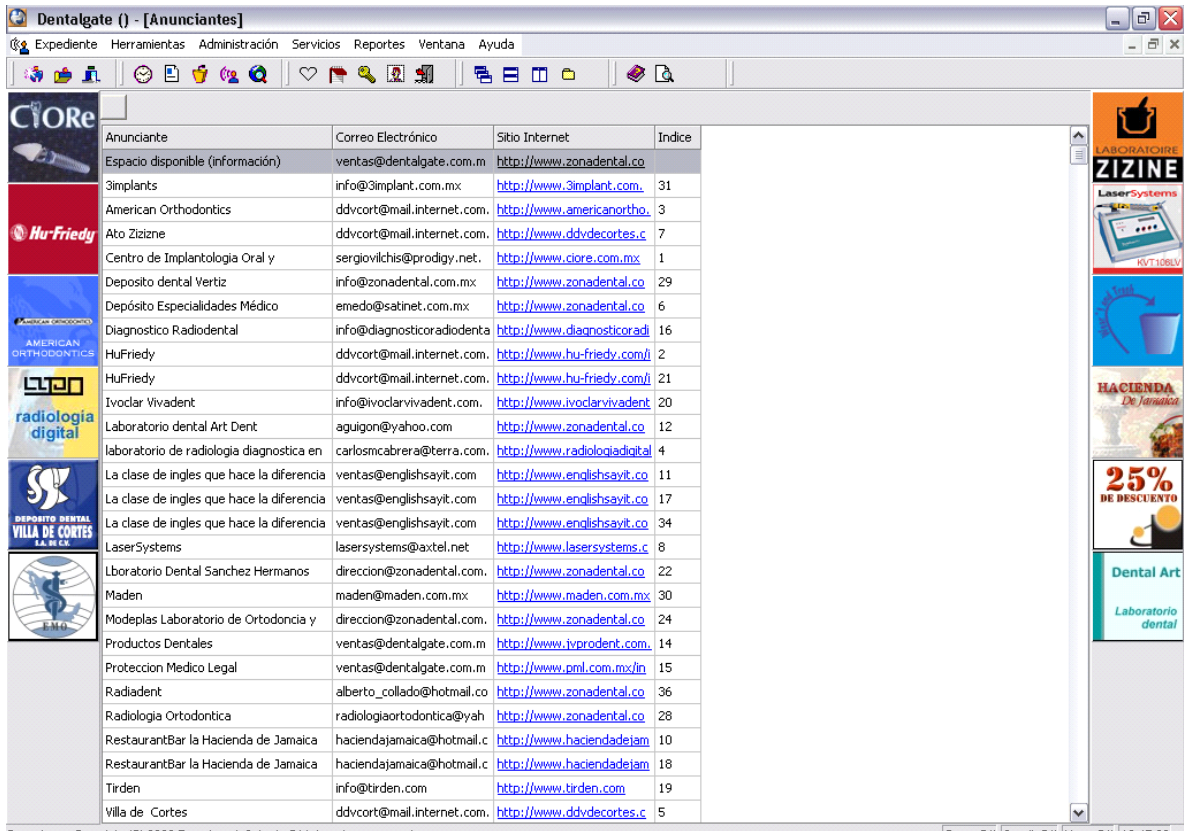

Dentalgate, Copyright (C) 2003 Easydental, S.A. de C.V derechos reservados.

Caps: Off Scroll: Off Num: Off 10:47:06 /

Al acudir al apartado de Ayuda vemos que existen versiones anteriores de este programa, con una diferencia de tres meses entre cada actualización.

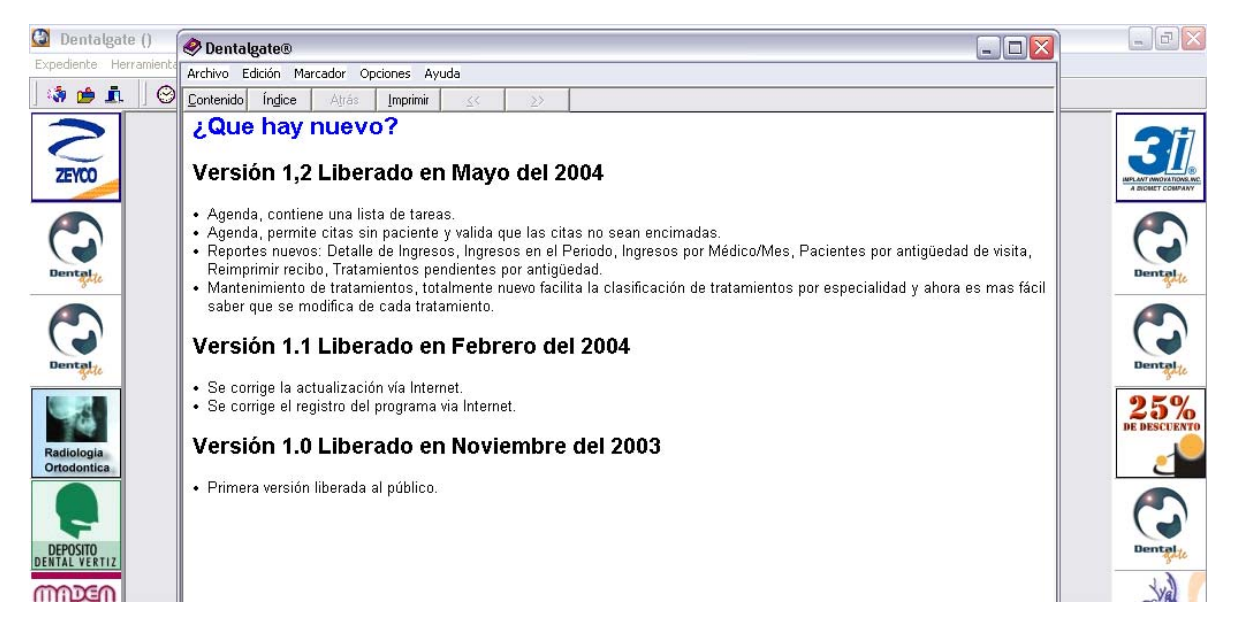

Como el sistema funciona con Windows debe de contener archivos de ayuda, los cuales son de orientación sobre el uso del software.

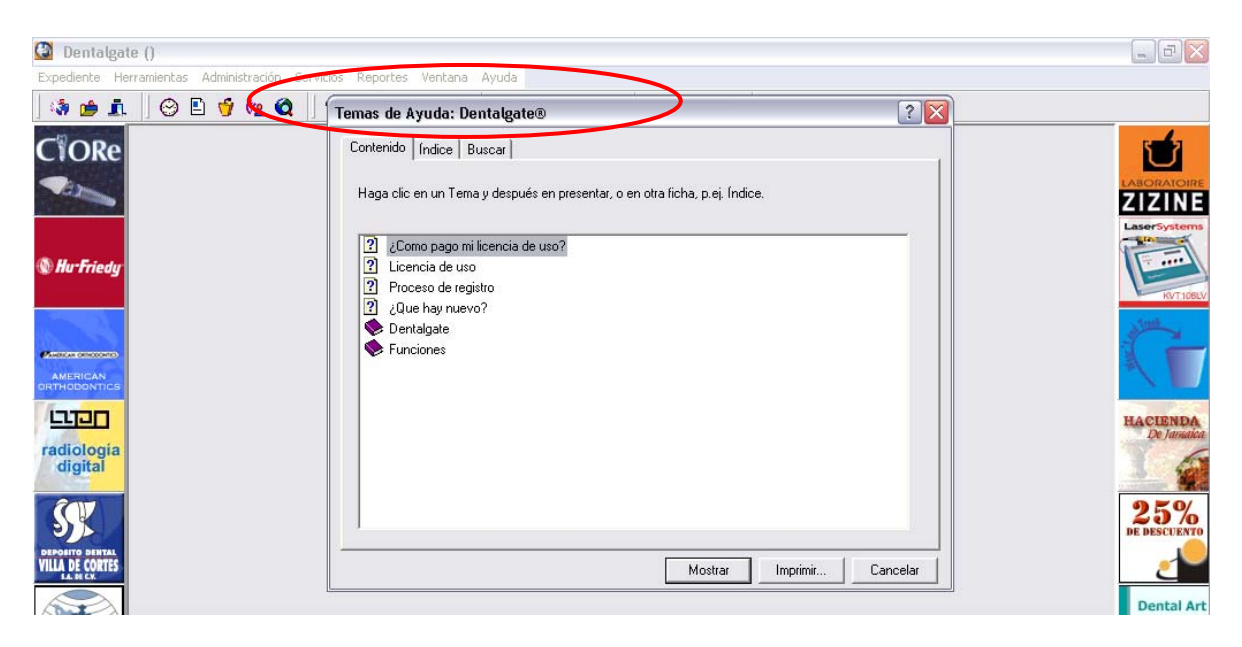

Por último encontramos que la versión del software sometido para la descripción de su estructura y análisis es 2004 (B) (1.2).

Además, a los lados de la ventana del programa están las imágenes de las diferentes marcas de productos y prestadores de servicios de la odontología.

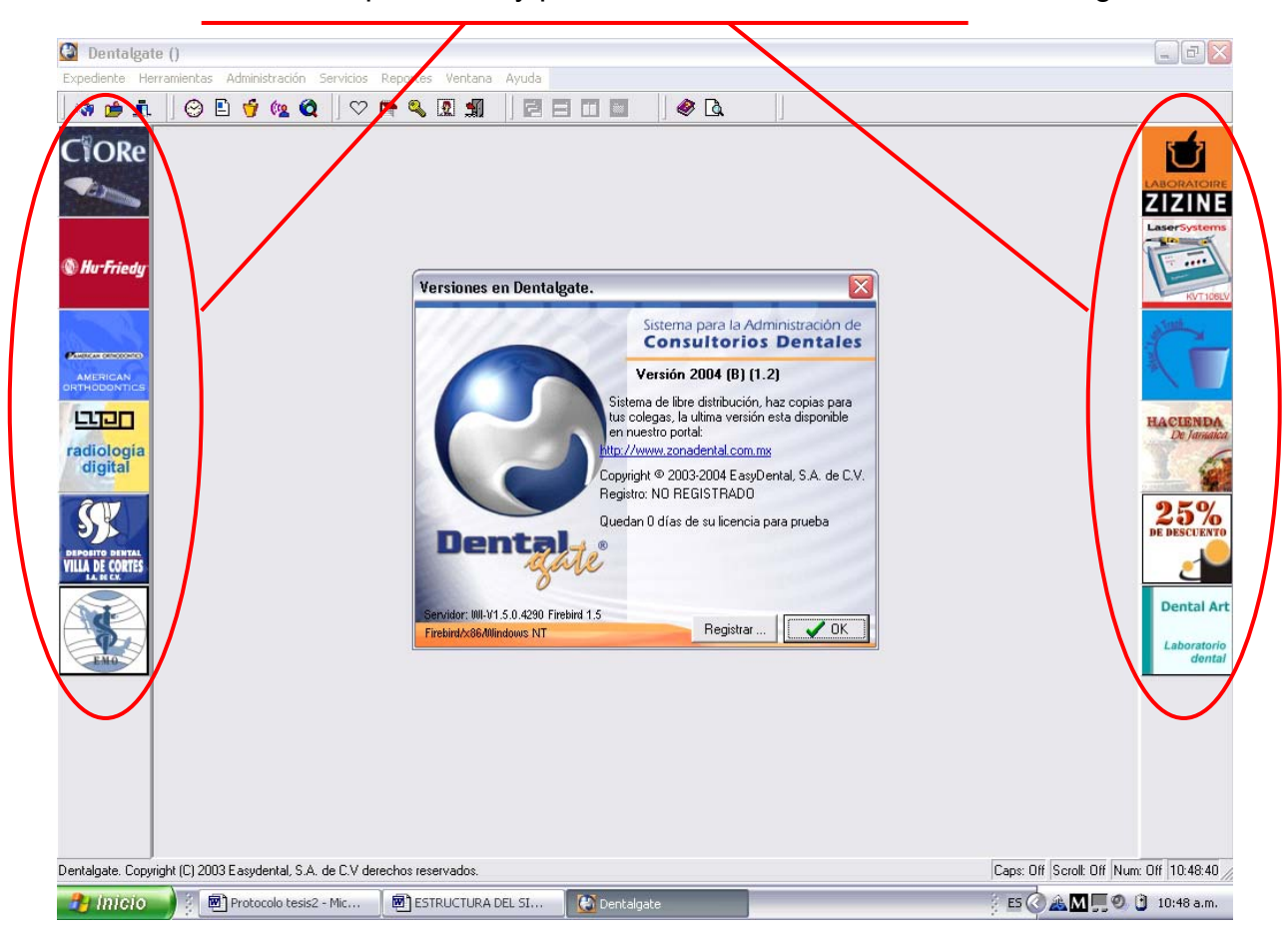

## **ESTRUCTURA DEL SISTEMA ADMINISTRATIVO PARA MICROEMPRESAS EXIÓN.**

Requerimientos de este sistema:

Para trabajar con este sistema se debe contar con un sistema operativo ms- dos con Windows 98 como mínimo, pero se recomienda que se ocupe sistema Windows Millenium, Windows 2000 o Windows XP aunque el programa se soporta con otro software adicional llamado Microsoft Excel en la versión 97 o posterior como mínimo, y contar con una computadora con procesador Pentium II con mínimo de velocidad de 300 MegaHertz; la memoria que recomiendan en la PC es de 32 o 64 Mega Bytes. El espacio necesario para que funcione será de aproximadamente entre 50 a 100 Mega Bytes libres.

Tiempo de instalación aproximado de 5 a 15 minutos de acuerdo a la capacidades de la maquina.

Este sistema cuenta con un acceso directo que se encuentra en el escritorio que se agrega automáticamente con la instalación y otro en los programas del menú de inicio.

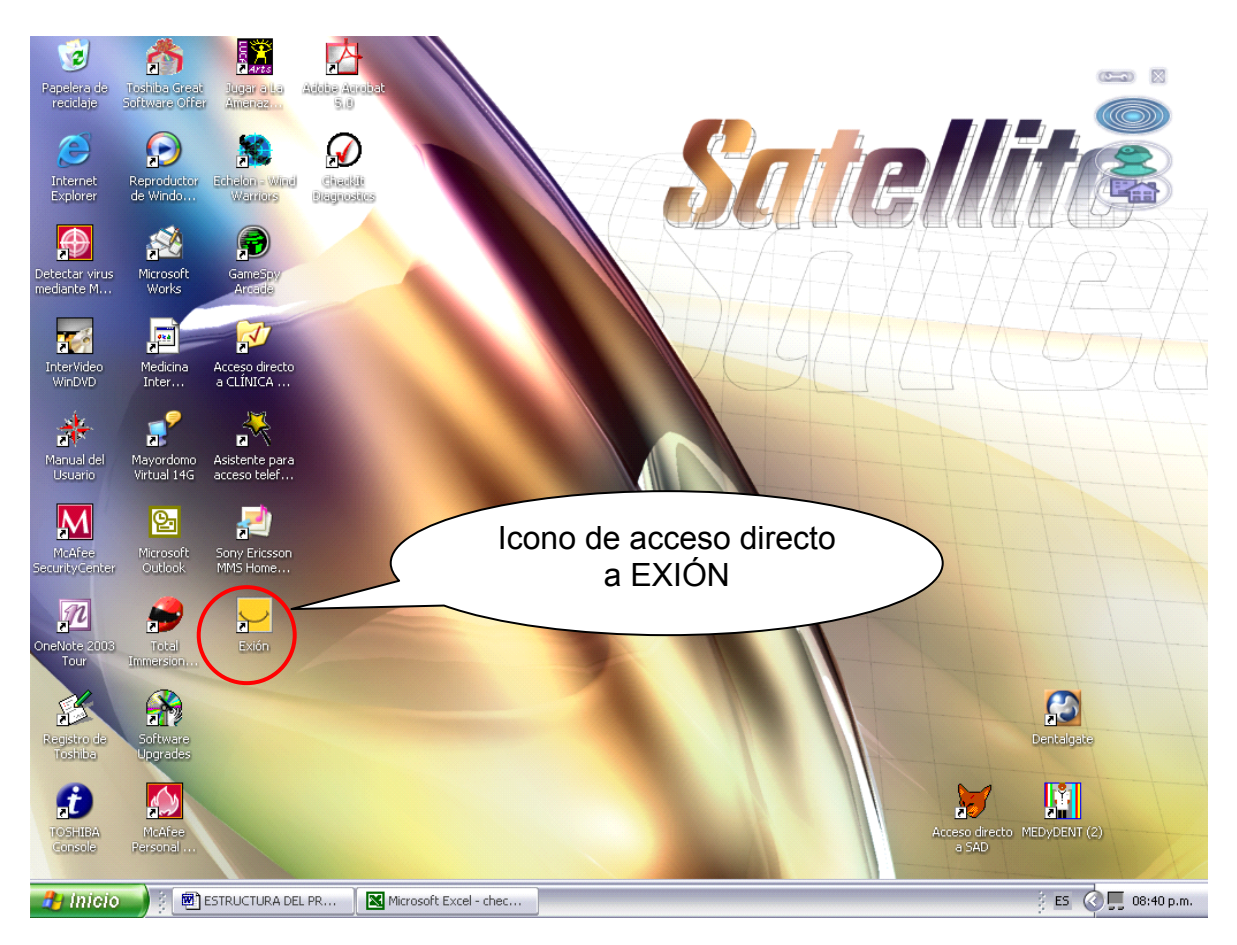

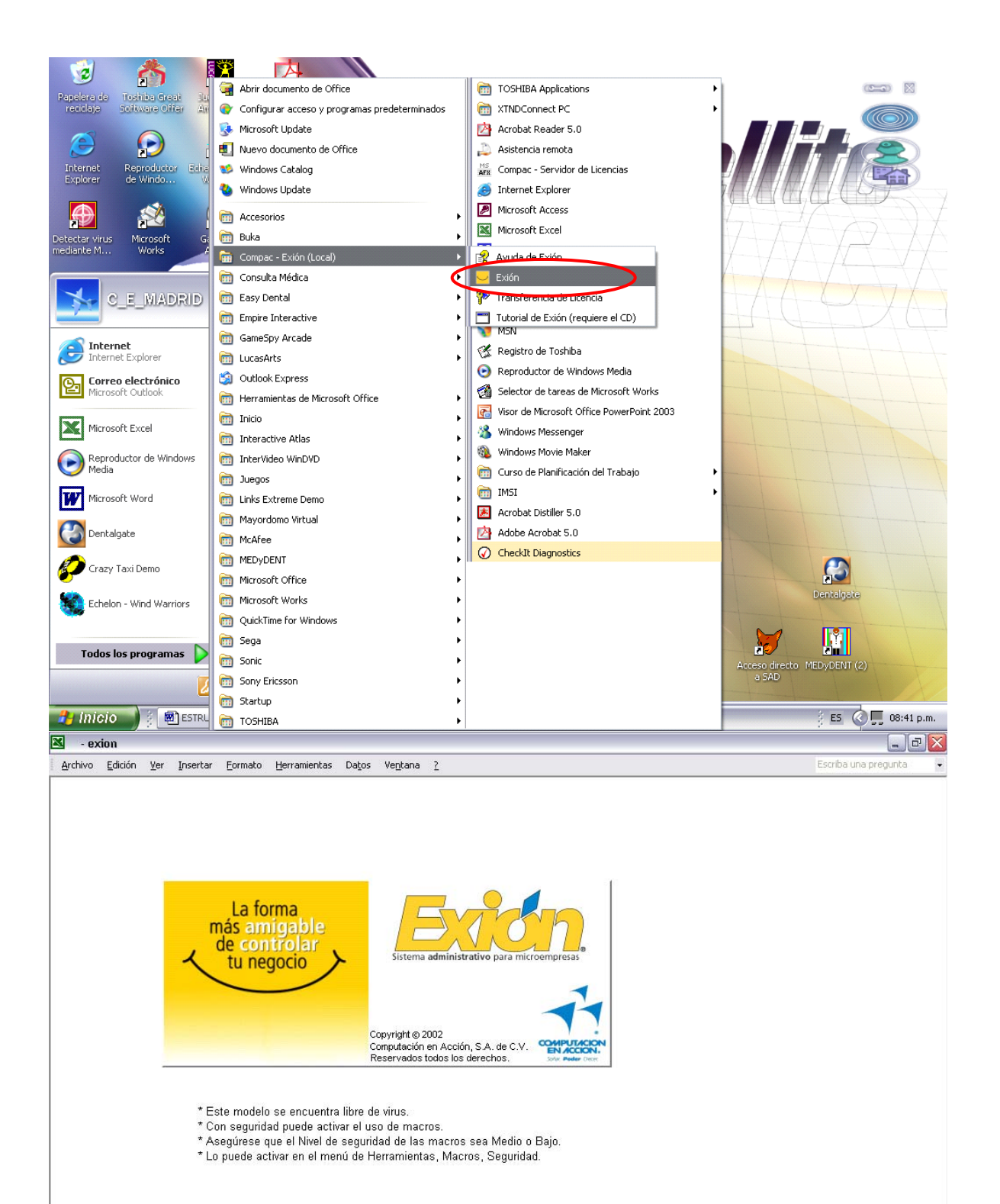

Se observa que este software es generado como base de datos en Excel, y cuenta con catálogos de información, los cuales están divididos a manera de menús; se puede hacer clic en cada imagen junto a cada palabra para ingresar información.

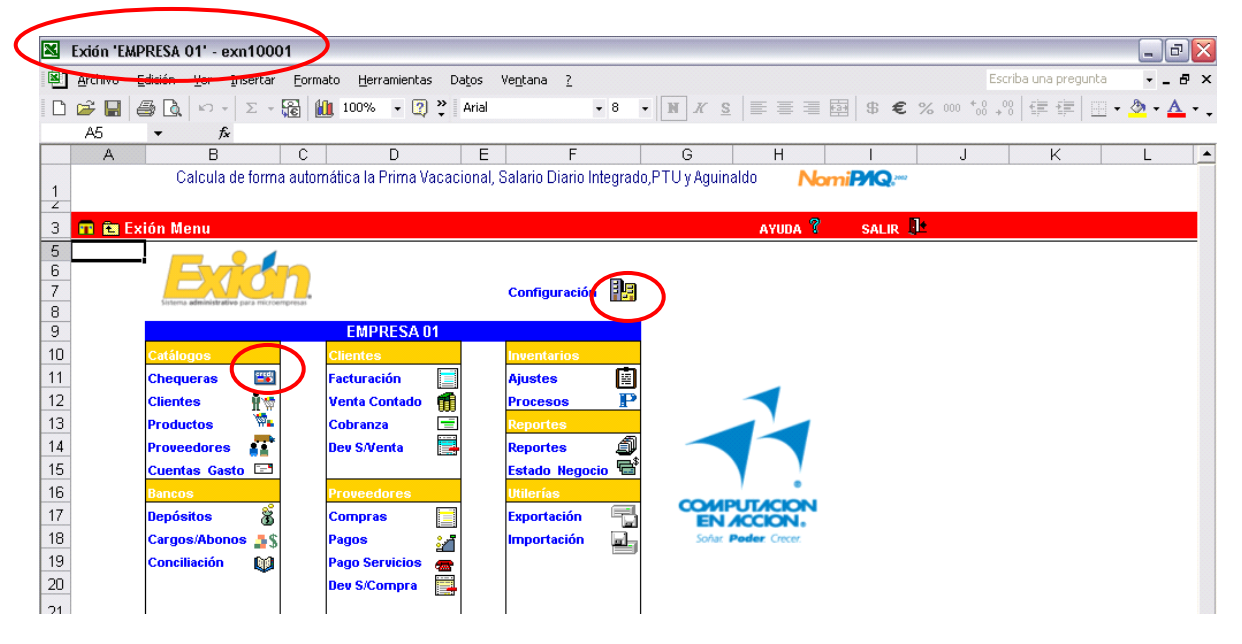

Este catálogo contiene los datos necesarios para el control de sus chequeras. En él se puede revisar y comparar el saldo en bancos y el saldo contable. Cada movimiento que efectúe en las cuentas, ya sean pagos, depósitos, conciliaciones (cargos o abonos), modificarán automáticamente los saldos en las chequeras. Para registrar las chequeras, hay que ir al menú principal de Exión y hacer clic sobre el icono de la opción. Las columnas Saldo Bancos y Saldo Contable no son editables y se actualizan automáticamente, según los movimientos que vaya registrando en la empresa, por eso las cifras aparecen en color gris.

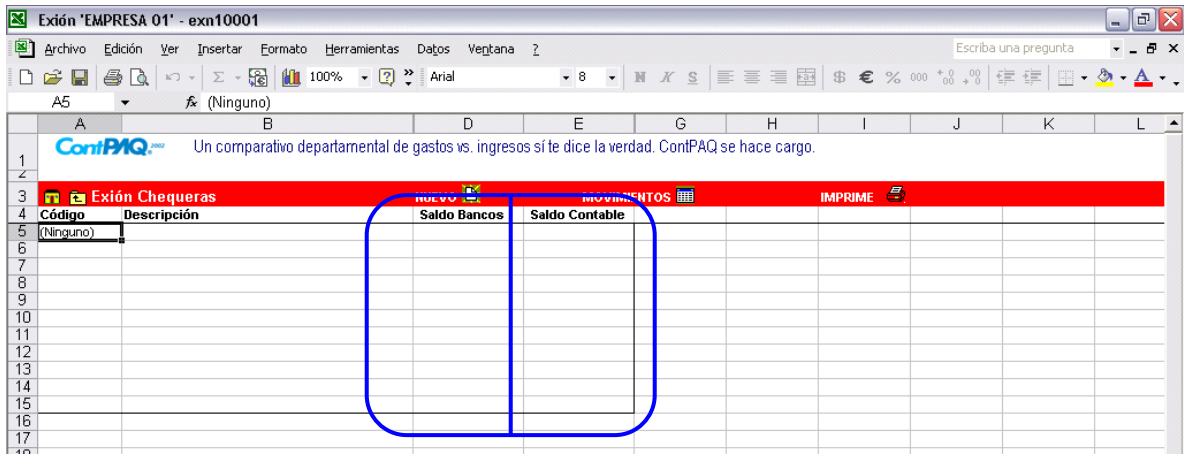

El catálogo Clientes contiene datos como el código, Razón Social, RFC, descuentos y días de crédito, entre otros, que son útiles para el control de los clientes de la empresa y que son necesarios para la elaboración de documentos donde participa el cliente: facturas, estados de cuenta, etcétera.

Para empezar con la captura de clientes, vaya al menú principal de Exión y haga clic sobre el icono de la opción.

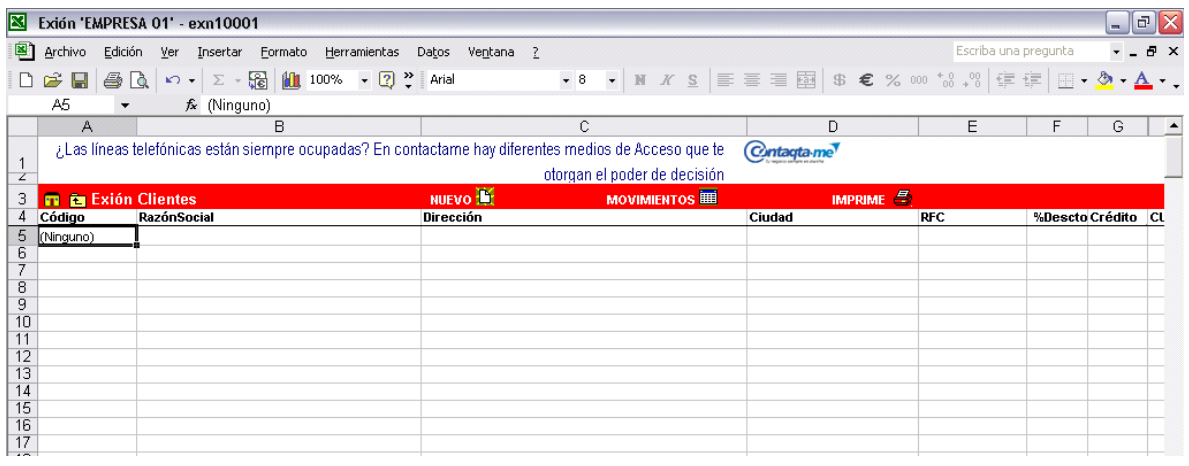

El catálogo Productos concentra los datos referentes a todos los productos y servicios de su empresa. Exión tomará la información de este catálogo para los movimientos, documentos y reportes de compra y venta de los artículos o servicios que maneja la empresa.

Para empezar con el registro de productos se entra al menú principal de Exión y se hace clic sobre el icono de la opción.

Este catálogo permite clasificar cada registro como Tipo Producto o Tipo Servicio y asignarles un grupo según la organización de su catálogo. Se clasifican los productos de la empresa según convenga, pero obviamente los Servicios no son inventariables y no crean una salida del almacén.

La columna Unidad le ofrece una lista de selección con las unidades más utilizadas, si no se encuentra la unidad que se necesita, se captura manualmente.

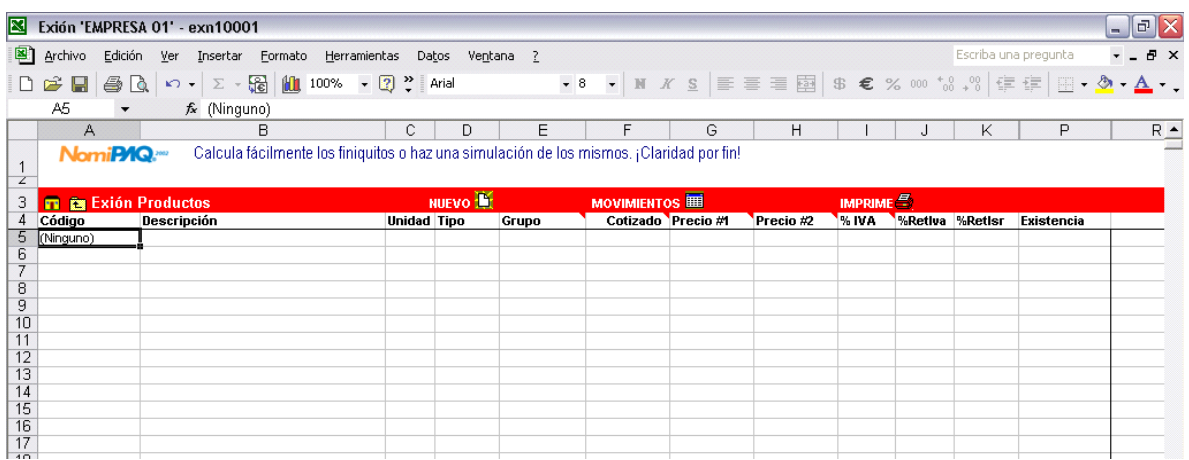

El catálogo Proveedores incluye datos como el código, Razón Social, RFC, descuentos y días de crédito, entre otros, que son útiles para el control de los proveedores de la empresa y que son necesarios para la elaboración de documentos donde participa el proveedor: compras, pagos, etcétera.

Para empezar a registrar los proveedores vaya al menú principal de Exión y haga clic sobre el icono de la opción.

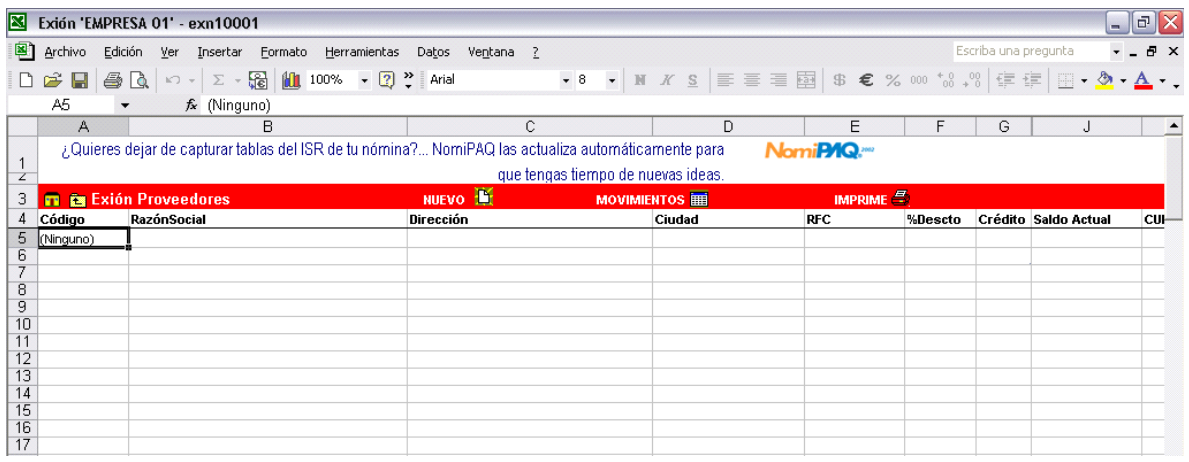

En este catálogo podrá llevar control de los gastos de la empresa bajo cualquier concepto, de esta forma tendrá control absoluto de los gastos de la empresa y no solamente de las compras.

Si desea elaborar un pago que no aplica a proveedores, regístrelo como una cuenta de gastos en Exión.

Registre al proveedor en el catálogo Proveedores, de forma que pueda utilizar su código para registrar el gasto.

Para comenzar a registrar las cuentas de gastos, vaya al menú principal de Exión y haga clic sobre el icono de la opción.

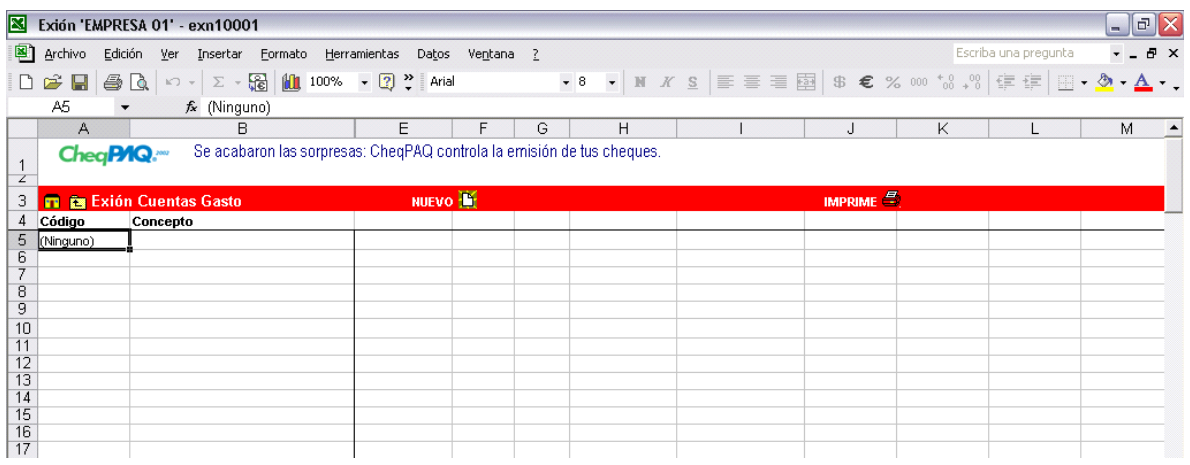

Esta opción le permite llevar un registro de los depósitos bancarios que realice. En ella podrá llevar relación de los abonos realizados a las diferentes cuentas definidas en el catálogo Chequeras.

Cuando seleccione el código de la cuenta de cheques, se desplegará un listado de Ingresos Pendientes con la relación del Importe de la factura y el monto Asociado a ésta (esta información proviene de la opción Pagos). Para cada uno de los ingresos deberá indicar si desea registrar el depósito o no.

Para registrar los depósitos, vaya al menú principal de Exión y haga clic sobre el icono de la opción.

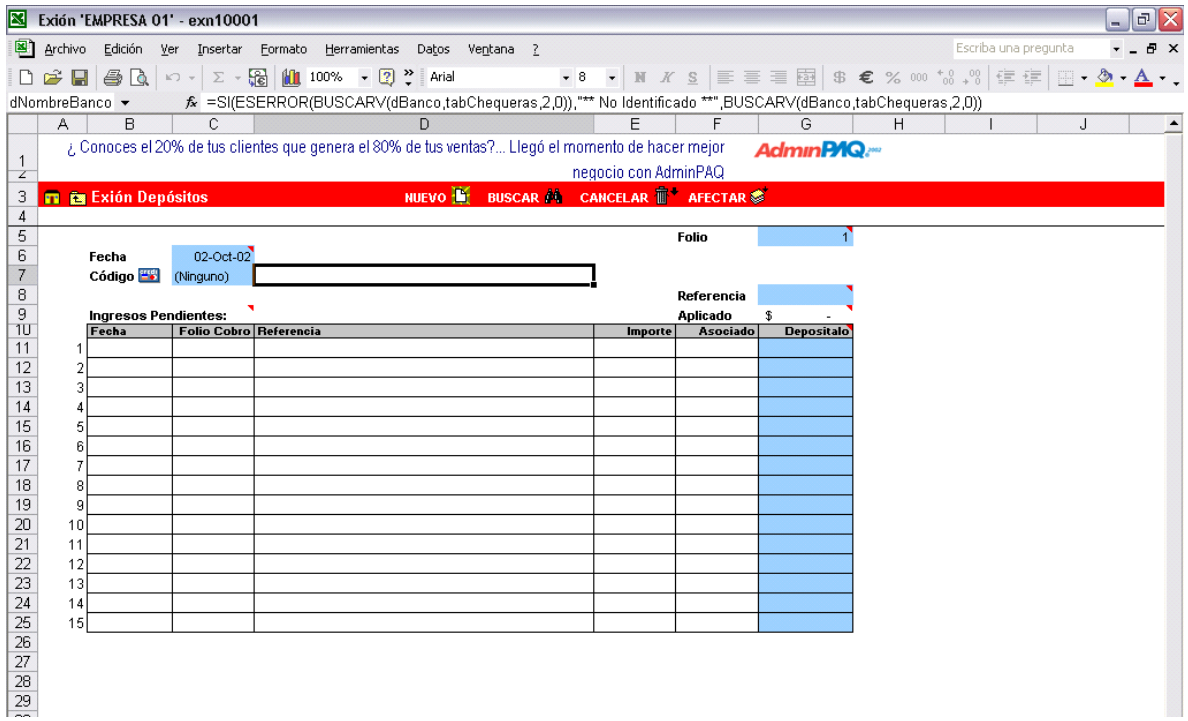

En esta opción podrá registrar los movimientos bancarios que generan cargos, como el cobro de comisiones; o abonos, como los réditos o bonificaciones, de esta manera los saldos de sus cuentas serán coherentes entre el banco y Exión.

Para registrar los cargos o abonos, vaya al menú principal de Exión y haga clic sobre el icono de la opción.

Una vez que haya seleccionado el tipo de movimiento que realizará y que haya capturado su importe, haga clic en el icono de Afectar, o presione <F8>, de esta forma habrá actualizado el saldo de la chequera.

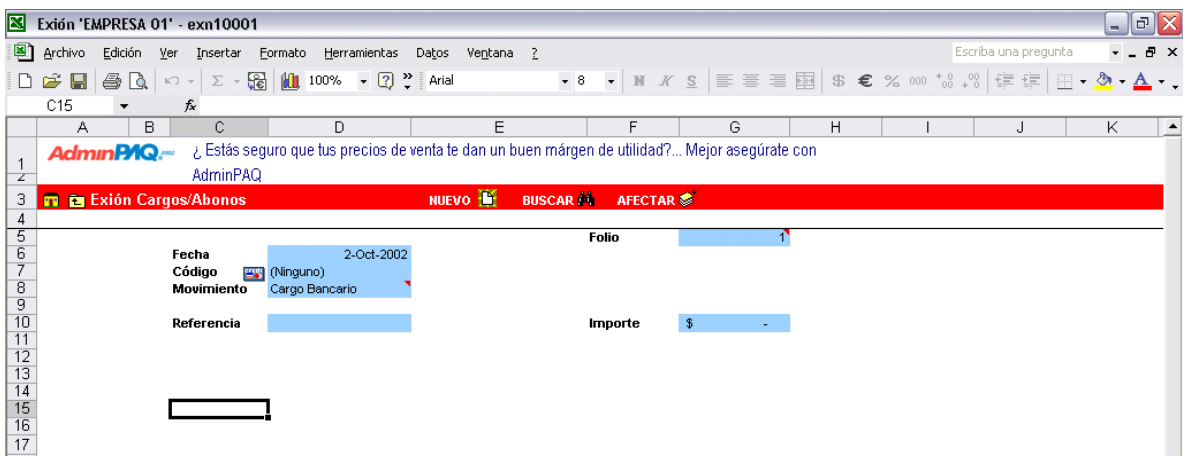

La conciliación le permite marcar los movimientos de los bancos como "Conciliados" o "No Conciliados". También le permite consultar el Importe de la conciliación, el concepto bajo el que fueron hechos los movimientos, en qué banco, su fecha y folio.

Para comenzar la conciliación, vaya al menú principal de Exión y haga clic sobre el icono de la opción.

Todas la celdas de la conciliación están protegidas, con excepción de la columna Conciliación, donde debe seleccionar entre las opciones SI o NO.

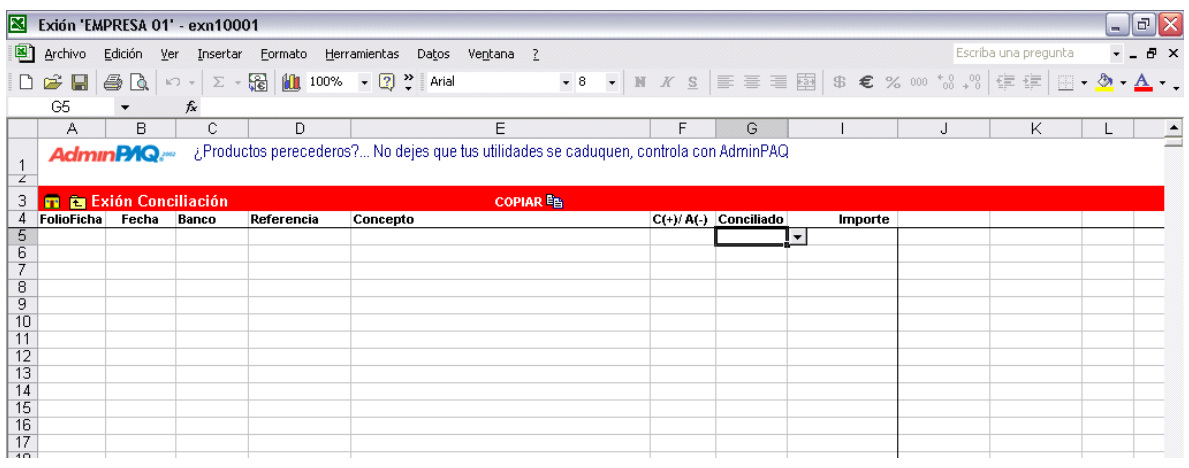

Una factura es un documento de venta donde consta la cantidad, código, descripción, precios, descuentos, importes e impuestos de los productos y servicios adquiridos por determinado cliente.

Este documento representa una salida de inventario y un cargo al cliente, es decir, genera una Cuenta por Cobrar. Pero si usted vende servicios, éstos no causarán una salida en almacén, ya que no son inventariables.

Para realizar una factura, vaya al menú principal de Exión y haga clic sobre el icono de la opción.

Al seleccionar el Código del cliente y el Código del producto, aparecerán automáticamente los datos correspondientes como el domicilio o la descripción del producto. Recuerde que las celdas en color son las únicas que admiten la captura.

Si desea modificar la Descripción del Producto o el monto del Precio, vaya al menú principal, haga clic sobre el menú Configuración o presione el comando <Ctrl+M>, y en el apartado Opciones defina que Sí desea Modificar Precios, Descuentos o Descripciones.

La próxima vez que entre al documento y haga clic en el icono Nuevo, o presione <Ctrl+N>, los campos definidos como SI, aparecerán en el color del documento que está registrando.

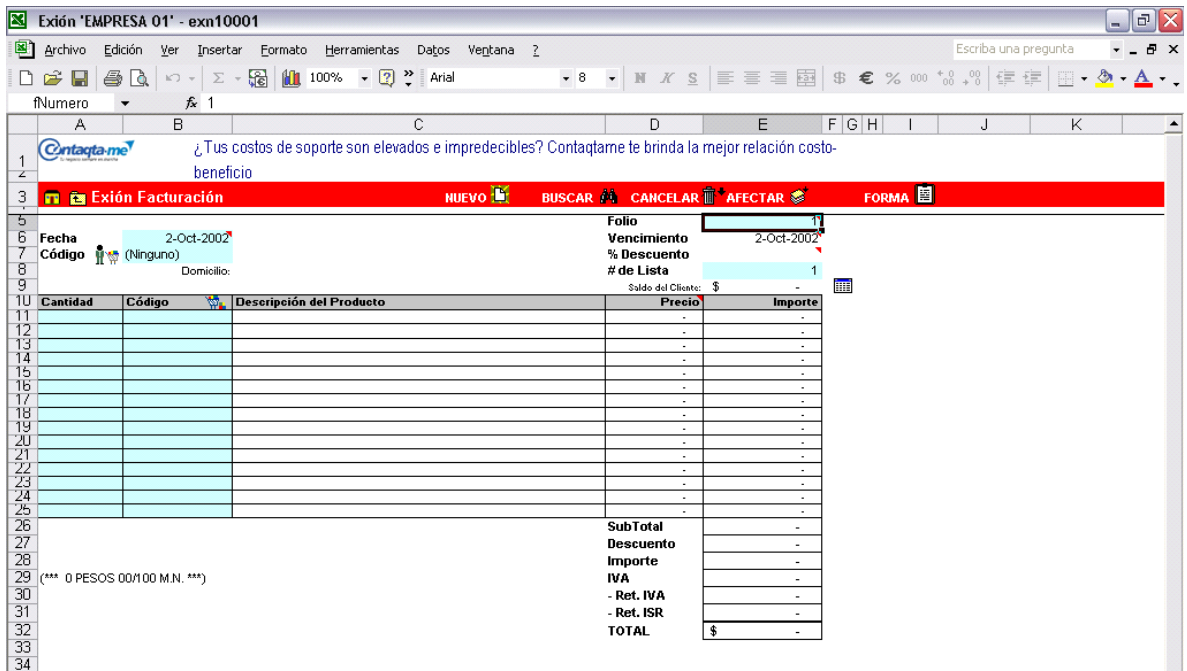

El documento Venta Contado es una factura hecha especialmente para las ventas que son pagadas en el momento y no generan Cuentas por Cobrar para el cliente que hace la adquisición. Utilice este documento con los clientes de mostrador y con aquellos que pagan la mercancía adquirida al momento de la compra.

Para realizar una Venta de Contado, vaya al menú principal de Exión y haga clic sobre el icono de la opción.

Al seleccionar el Código del cliente y el Código del producto, aparecerán automáticamente los datos correspondientes: como el domicilio o la descripción del producto. Recuerde que las celdas en color son las únicas que admiten la captura.

Si desea modificar la Descripción del Producto o el monto del Precio, vaya al menú principal, haga clic sobre el menú Configuración o presione el comando <Ctrl+M>, y en el apartado Opciones defina que Sí desea Modificar Precios, Descuentos o Descripciones.

La próxima vez que entre al documento y haga clic en el icono Nuevo, los campos definidos como SI, aparecerán en el color del documento que está registrando.

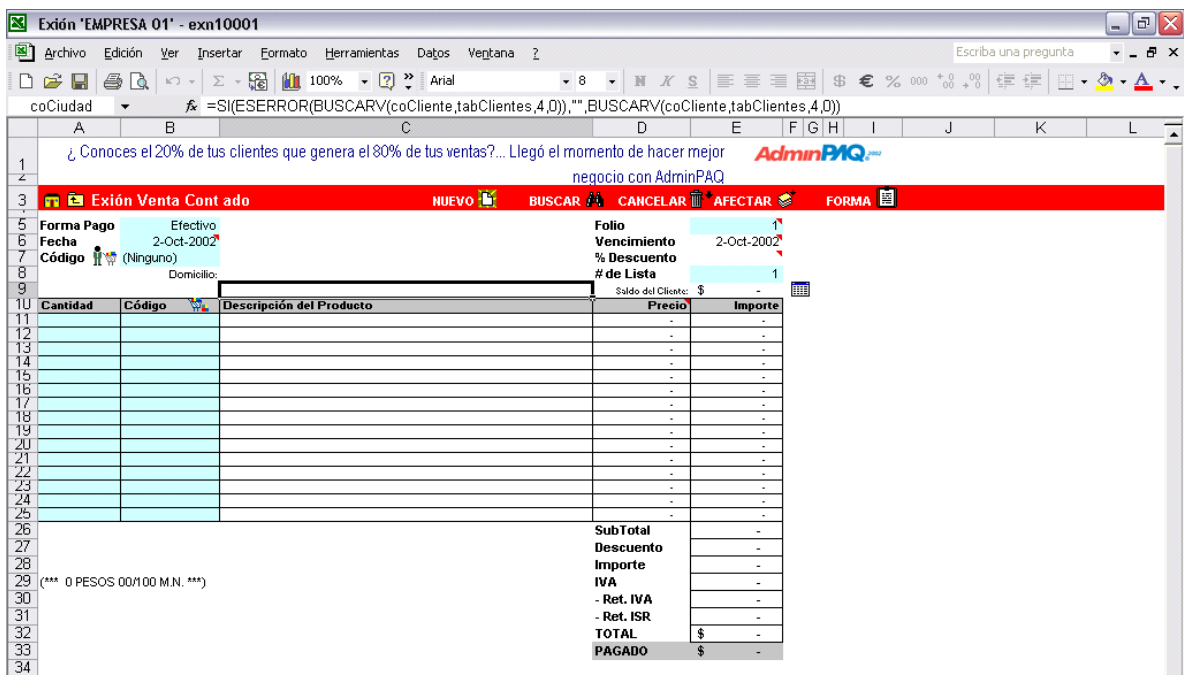

Esta opción se utiliza para registrar los pagos de los clientes que afectarán las Cuentas por Cobrar, es decir, que disminuirán el adeudo del cliente al ir saldando las facturas registradas.

Un documento de cobranza registra el pago del cliente indicando su forma de pago: cheque, efectivo, transferencia bancaria o tarjeta de crédito.

Para comenzar a registrar la cobranza, vaya al menú principal de Exión y haga clic sobre el icono de la opción.

El Saldo Total indica el adeudo del cliente mientras que el Total es la cantidad recibida en el pago. El campo "Por Aplicar" es la cantidad que queda pendiente por asociar o pagar, esta cantidad es la resta de la cantidad a cobrar menos la cantidad cobrada.

En la columna de Importe, deberá capturar la cantidad que se abonará a la factura indicada en el renglón.

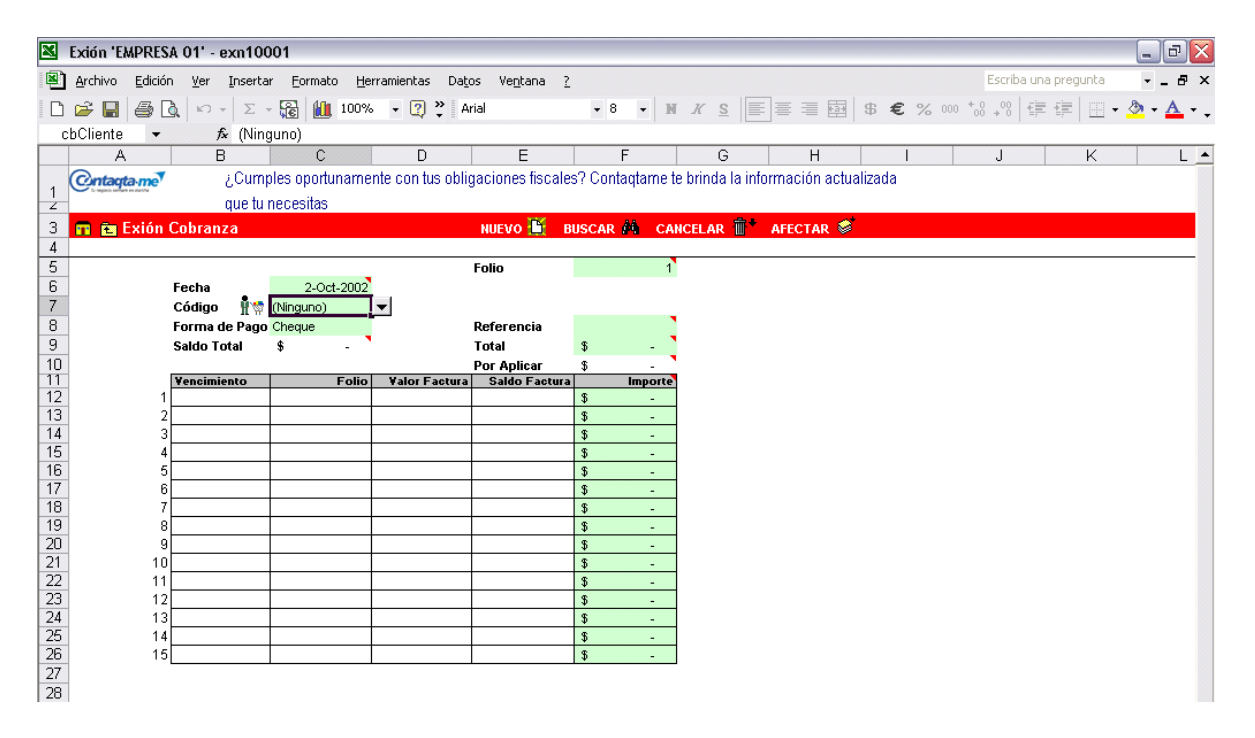

Una devolución sobre venta es la contraparte de una factura. Es un documento que debe realizarse al momento de recibir la mercancía devuelta por un cliente.

Como la mercancía comprada ha sido registrada como una salida de mercancía del inventario y ha afectado el saldo del cliente, el documento de devolución de venta cancela estos cambios. Es decir, aumenta la existencia de mercancía y reduce el saldo del cliente.

Para registrar las devoluciones sobre venta, vaya al menú principal de Exión y haga clic sobre el icono de la opción.

Las modificaciones provocadas por una devolución se reflejan automáticamente en las existencias de inventario, como podrá comprobarlo en el catálogo Productos o en el reporte Existencia actual. Por otra parte, el saldo del cliente lo podrá consultar en el catálogo Clientes o en el reporte Saldo X Cliente.

Si desea modificar la Descripción del Producto o el monto del Precio, vaya al menú principal, haga clic sobre el menú Configuración o presione el comando <Ctrl+M>, y en el apartado Opciones defina que Sí desea Modificar Precios, Descuentos o Descripciones.

La próxima vez que entre al documento y haga clic en el icono Nuevo, o presione <Ctrl+N>, los campos definidos como SI, aparecerán en el color del documento que está registrando.

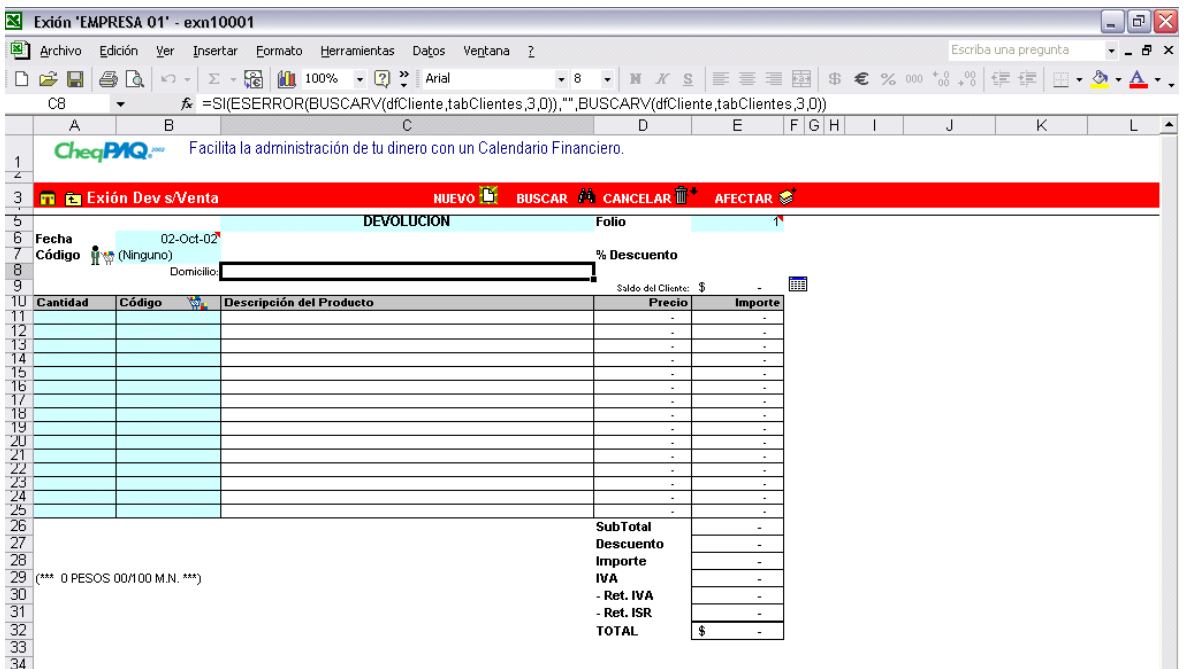

Una compra es un documento donde consta la cantidad, código, descripción del producto, entre otros datos, de los productos comprados a un determinado proveedor. Esta opción genera una entrada de inventario y una deuda con el proveedor, esto es, una Cuenta por Pagar.

Para registrar las compras, vaya al menú principal de Exión y haga clic sobre el icono de la opción.

Al seleccionar el código del proveedor o del producto, aparecerán automáticamente los datos que le correspondan. Las celdas en color amarillo son de captura.

Si desea modificar la Descripción del Producto o el monto del Precio, vaya al menú principal, haga clic sobre la opción Configuración, o presione <Ctrl+M>, y en el apartado Opciones defina que Sí desea modificar Precios, Descuentos o Descripciones.

La próxima vez que entre al documento y haga clic en el icono Nuevo o presione <Ctrl+N>, los campos definidos como Sí aparecerán en el color del documento que está registrando.

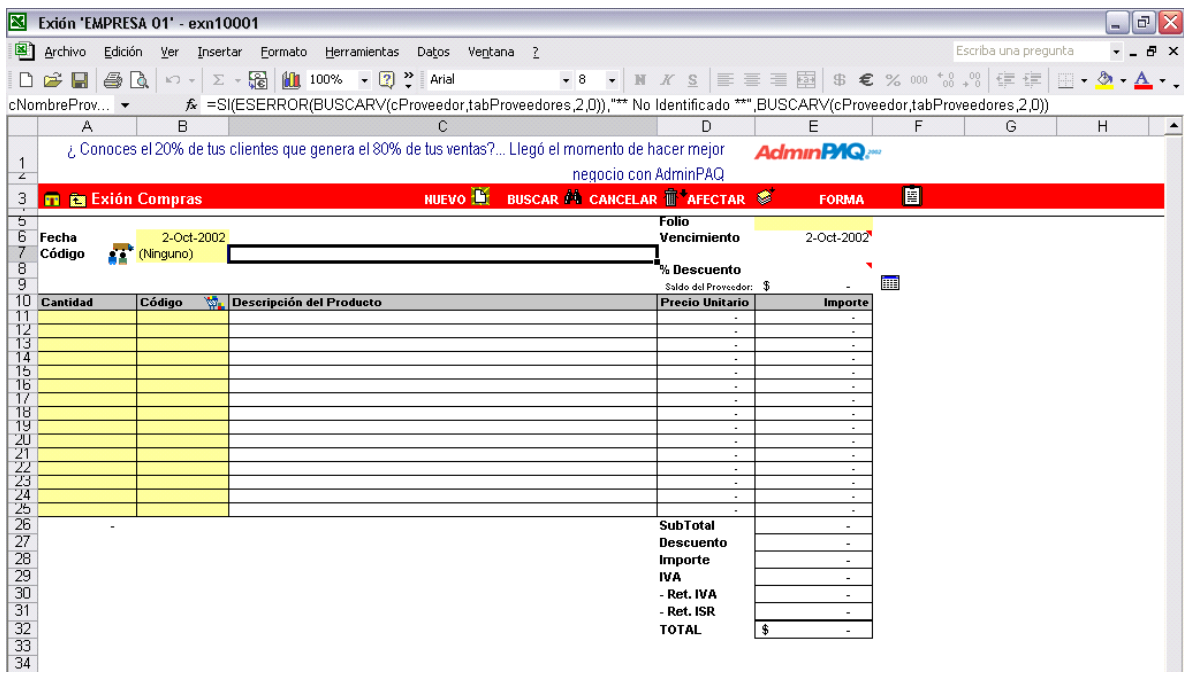

Con este documento llevará el control de los pagos que realiza su empresa para saldar los cargos por las compras realizadas al proveedor. En este módulo llevará el registro de todos los pagos que se realice al proveedor para abonar a las deudas.

Para registrar los pagos vaya al menú principal de Exión y haga clic sobre el icono de la opción.

Registre el pago al proveedor, indicando la forma en que lo está pagando: cheque, efectivo, transferencia bancaria o tarjeta de crédito.

La columna Importe indica el adeudo al proveedor mientras que la celda "Monto" indica la cantidad del pago a realizar. La celda "Aplicado" se refiere a la cantidad asociada al pago de las compras, esta cantidad será la suma de los importes abonados a cada compra.

En la columna Pago puede capturar la cantidad que se abonará a la compra indicada en el renglón, si desea hacer una asociación manual. Si no, aplicará el Monto capturado en la celda de ese nombre.

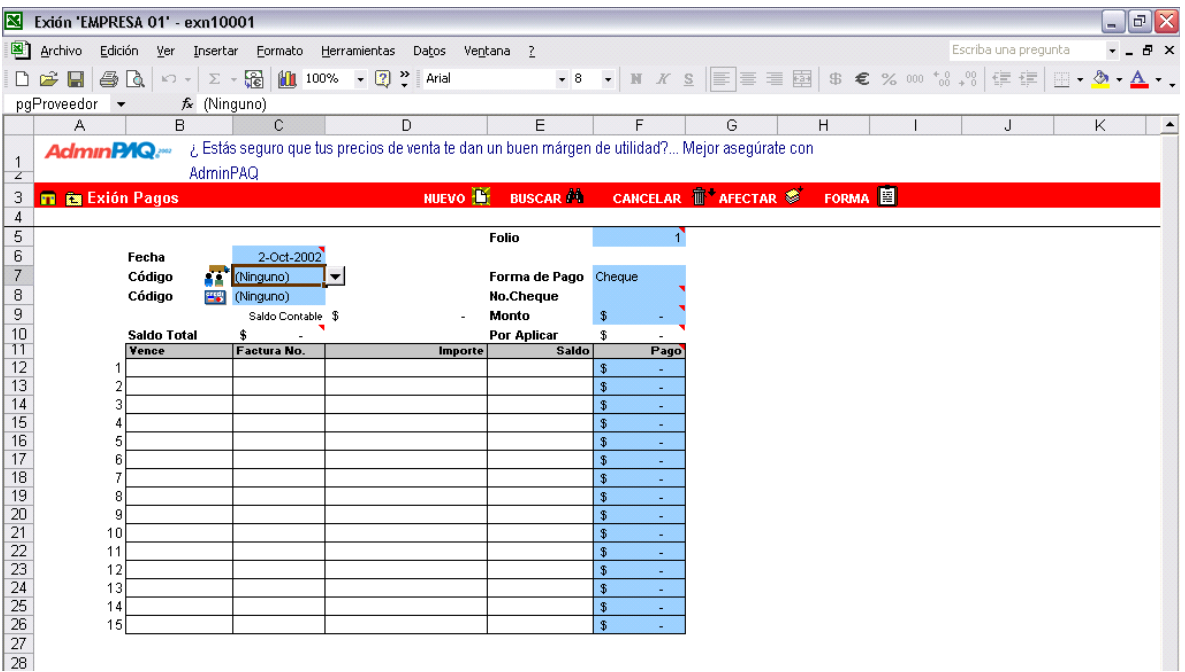

El módulo Pago Servicios le permite controlar el pago de los servicios que utiliza la empresa, es decir, Exión guardará en su base de datos los pagos de luz, teléfono, transporte, paquetería y cualquier otro gasto que realice.

De esta forma, tendrá control y acceso directo a la información de los pagos que haga su empresa bajo el rubro de Servicios. Además, si paga estos servicios con cheques, tendrá acceso directo a la Forma de cheques que utiliza para imprimirlos.

Para registrar los pagos de servicios, haga clic sobre el icono de la opción.

Cuando termine de registrar el pago del servicio y lo afecte, Exión le avisará que el pago fue aplicado e inmediatamente le mostrará la Forma del Cheque. Si no desea imprimirla, haga clic en el botón Cerrar.

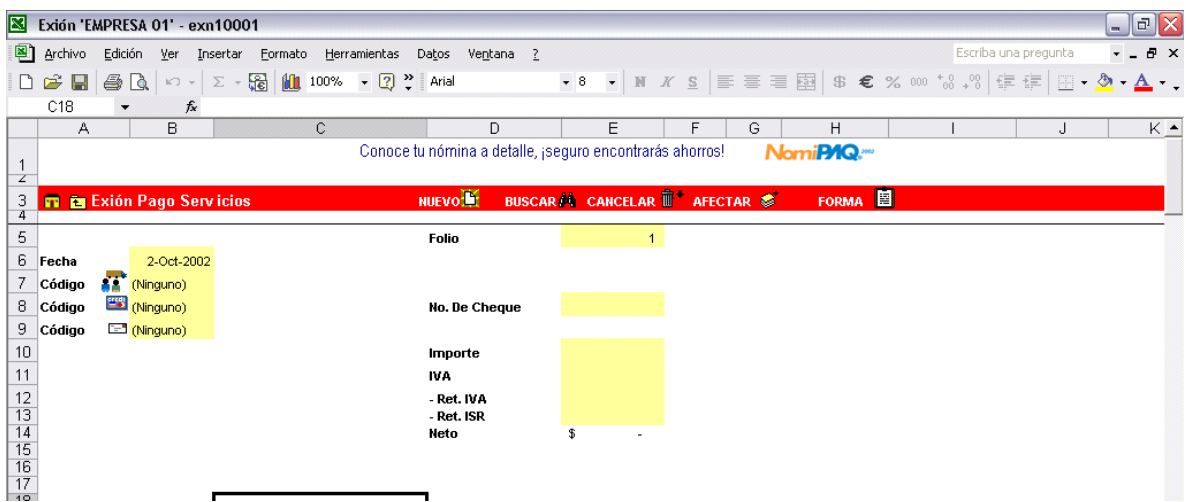

Una Devolución sobre Compra es un documento que controla y organiza las devoluciones de mercancía comprada al proveedor. La mercancía que ha sido comprada, ya ha sido registrada en el inventario y ha afectado el saldo del proveedor por lo que el documento de Devolución sobre Compra respalda la salida de inventario y el saldo a favor con el proveedor.

Para registrar las Devoluciones sobre Compras, vaya al menú principal de Exión y haga clic sobre el icono de la opción.

La devolución es un documento donde consta el código de los productos que son devueltos, su cantidad, el importe y fecha en que la devolución se llevó a cabo.

Este documento afecta el inventario al reducir la cantidad de mercancía, y por lo tanto, reduce también el saldo del proveedor.

Si desea modificar la Descripción del Producto o el monto del Precio, vaya al menú principal, haga clic sobre la opción Configuración, o presione <Ctrl+M>, y en el apartado Opciones defina que Sí desea modificar Precios, Descripciones o Descuentos.

La próxima vez que entre en el documento y haga clic en el botón Nuevo o presione <Ctrl+N>, los campos que haya definido como Sí aparecerán en el color del documento que está registrando.

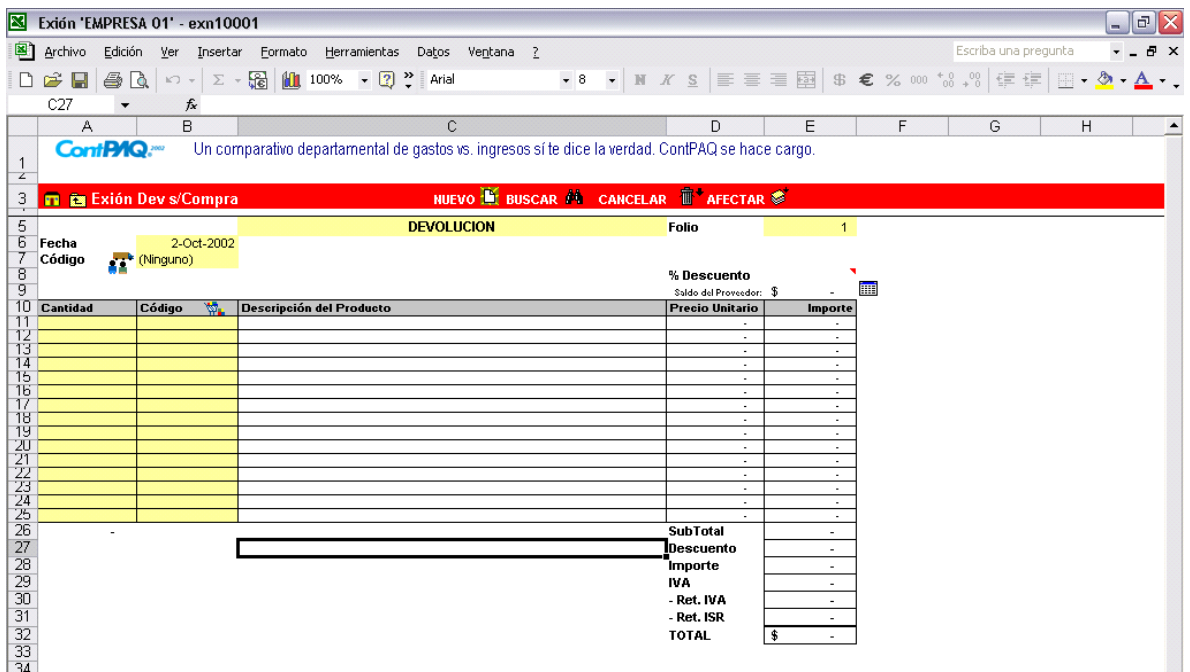

En el inventario se lleva el registro de todos los productos existentes en los almacenes de la empresa. Mediante la opción Ajustes llevará el control de las existencias en almacenes cuando los movimientos del volumen de mercancía no se desarrollan dentro de una compra o una venta.

Para dar inicio al procedimiento de Ajustes, vaya al menú principal de Exión y haga clic sobre el icono de la opción.

Si desea modificar la Descripción del Producto o el monto del Precio, vaya al menú principal, haga clic sobre la opción Configuración, o presione <Ctrl+M>, y en el apartado Opciones defina que Sí desea modificar Precios, Descripciones o Descuentos.

La próxima vez que entre en el documento y haga clic en el botón Nuevo o presione <Ctrl+N>, los campos que haya definido como Sí aparecerán en el color del documento que está registrando.

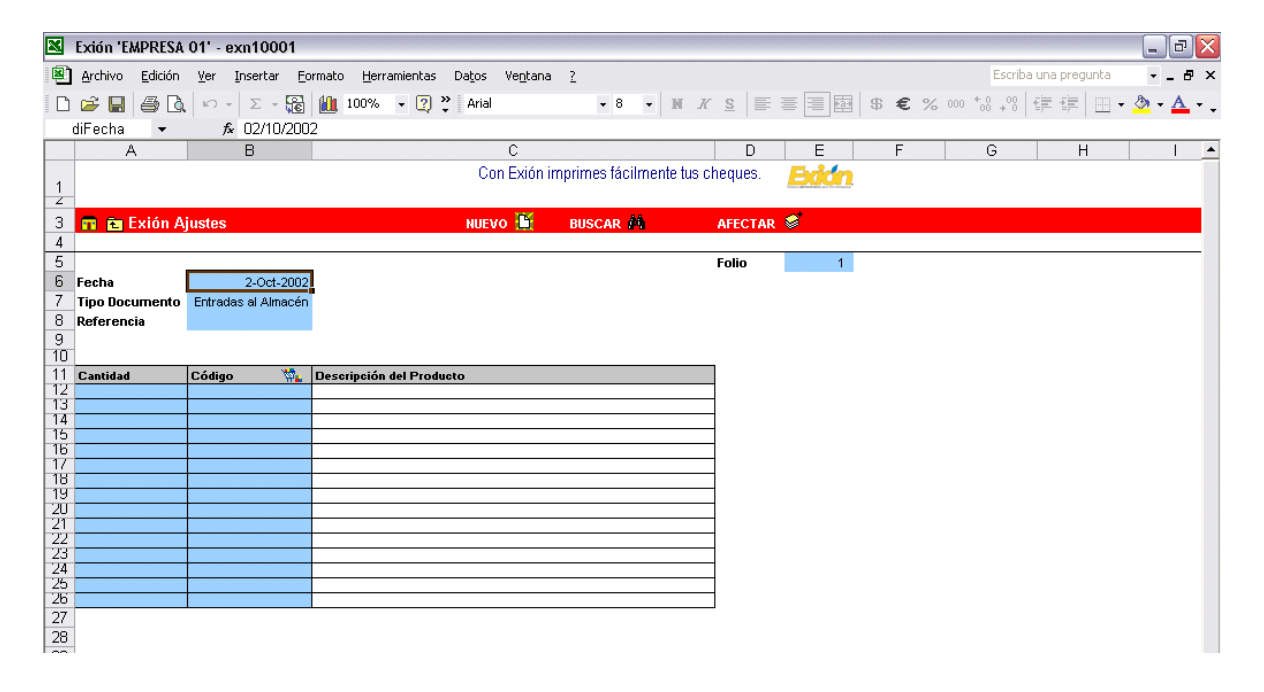

Los Procesos de Exión le permiten dar entrada y salida a órdenes de producción sencillas, donde las Entradas de producto se refieren a la materia prima con la que produce un artículo particular y las Salidas se refieren al producto listo para su venta.

Para realizar un Proceso, vaya al menú principal de Exión y seleccione el icono de la opción.

Cuando afecte el proceso, se desplegará la lista de los movimientos de Cuentas por Pagar.

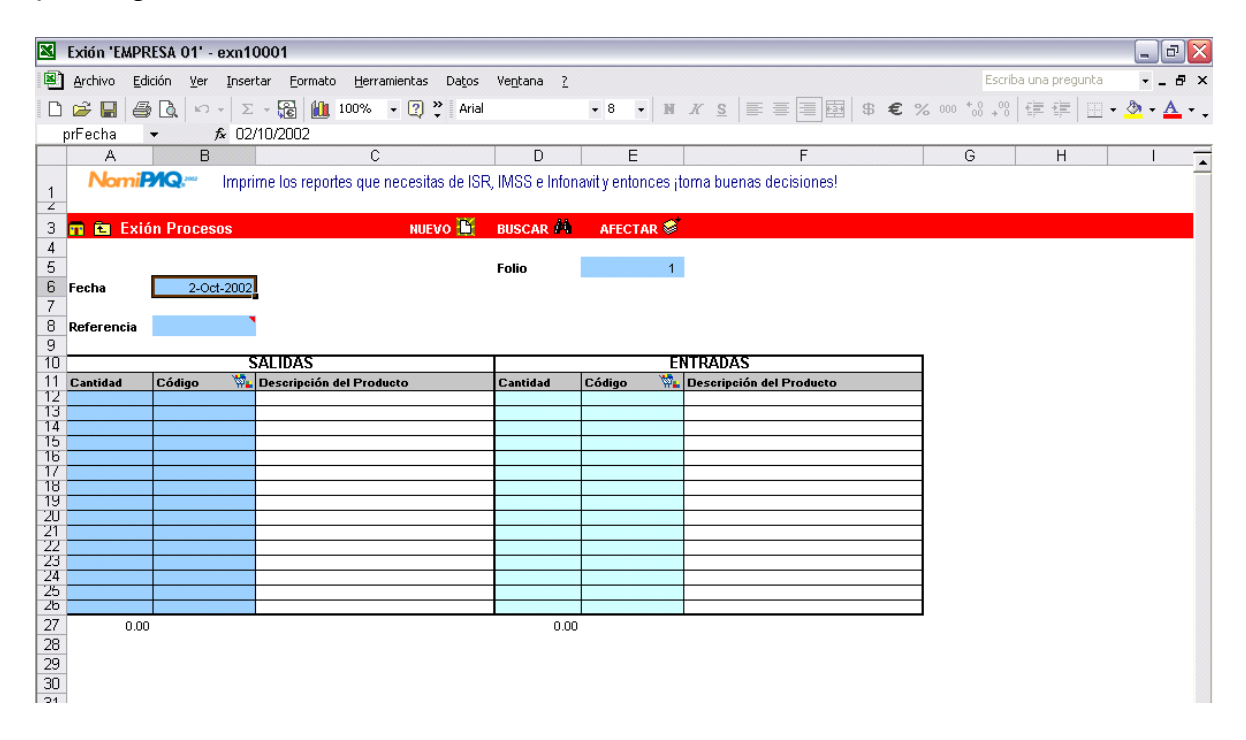

Con los reportes de Exión podrá imprimir información global o detallada de cada uno de los documentos y movimientos de la empresa: ventas, compras, devoluciones, inventarios, catálogos, y más.

## Filtros para obtener reportes

Para elegir el reporte que desea imprimir vaya al menú principal de Exión y haga clic sobre el icono de la opción.

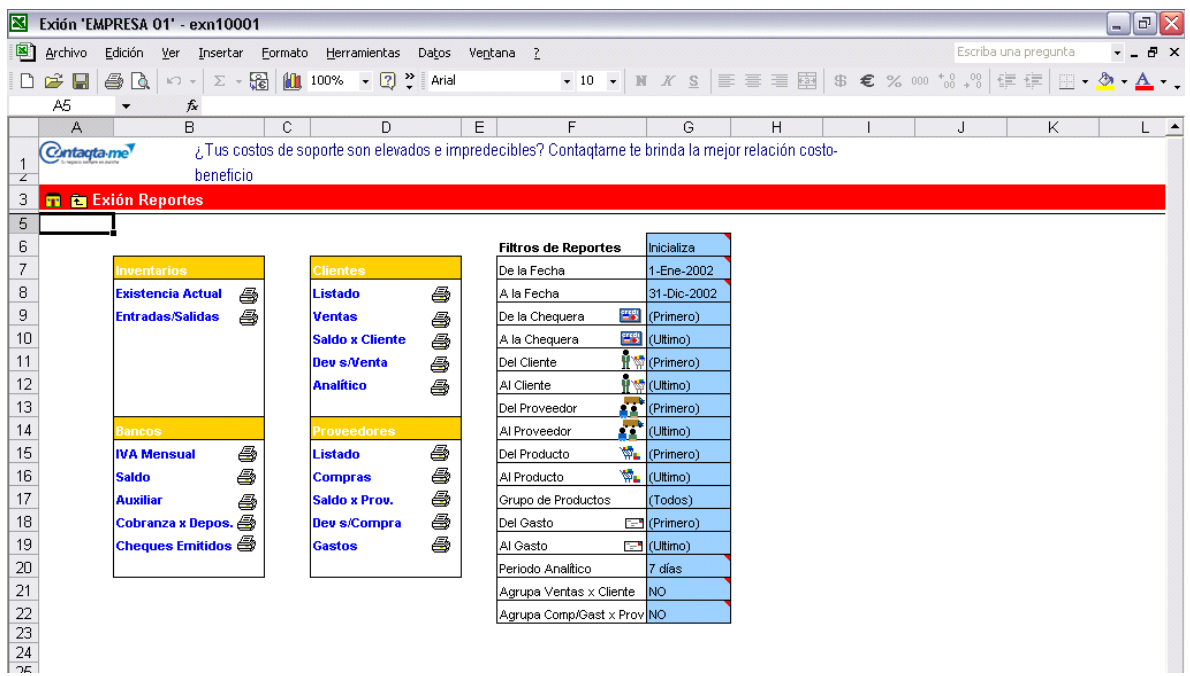

Es un resumen de las transacciones que se han realizado en Exión en el periodo asignado en la tabla Filtros de Reportes del menú Reportes. Presenta saldos de Bancos, de Cuentas por Pagar, Cuentas por Cobrar y la valuación del Inventario de la empresa.

Como información adicional, Exión también le ofrece los saldos del IVA cobrado y facturado en el periodo, y del IVA pagado y comprado, así como la diferencia entre ambos.

Para revisar el estado de su negocio, vaya al menú principal de Exión y haga clic sobre el icono de la opción.

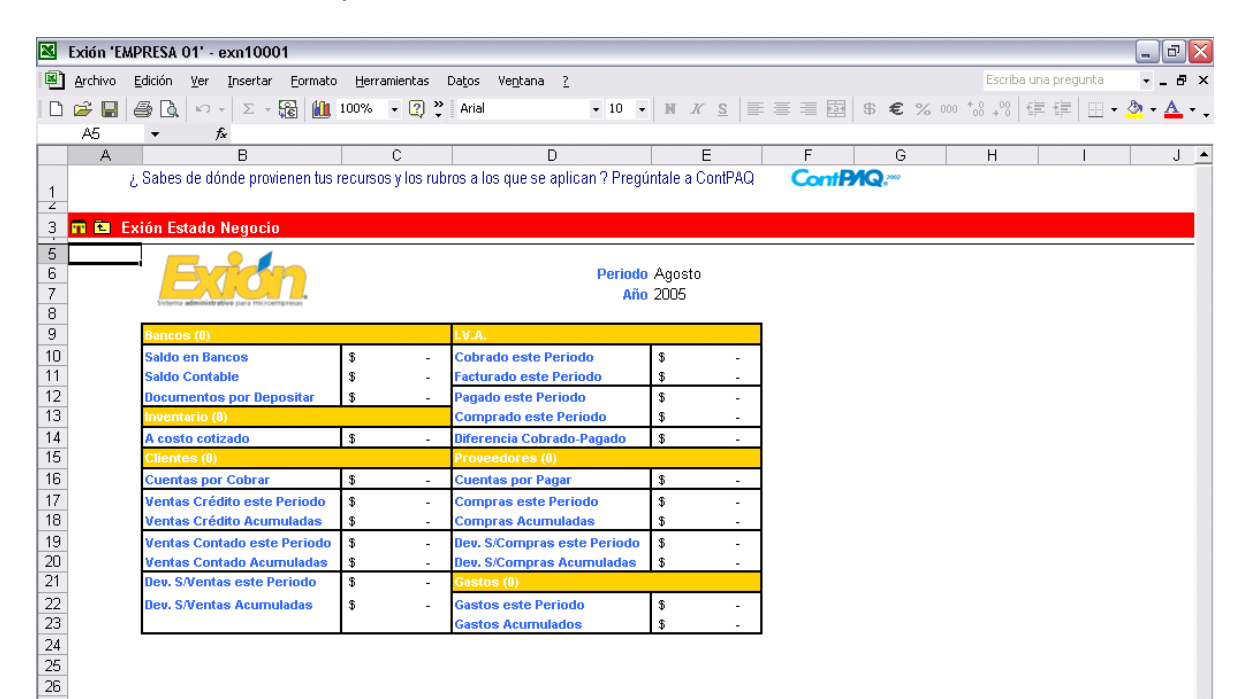

## REFERENCIAS BIBLIOGRÁFICAS.

<sup>1</sup> Lerman S. Historia de la Odontología. Argentina: Editorial Mundi, 1974.

 $2$  Lewis K. Gestión Profesional de la Consulta Dental. España: Salvat Editores, S.A., 1991.

<sup>3</sup> García-Pelayo R. Larousse, Diccionario Enciclopédico Ilustrado. 6<sup>a</sup> edición. USA.: Ediciones Larousse, S.A. de C.V., 1988.

4 Otero J. ¿Por qué Administración y Marketing en Odontología? Parte II. Perú: www.odontomarketing.com/articluos, 2001

5 Albrecht B. Introducción a los PC. España: Mc Graw Hill, 1997.

<sup>6</sup> Rivas J, Becerra C. La Odontología en los Procesos de Globalización. México: ADM, 2004; 61(4)

<sup>7</sup> Garza-Treviño J. Administración contemporánea, Reto para la empresa mexicana.1ª edición. México: ALAMBRA MEXICANA, 1996.

8 Koontz H, Weihrich H. Administración, Una perspectiva global. 11a edición. México: Mc Graw Hill, 1998.

<sup>9</sup> Lazcano J, Rivas E. Auditoría e Informática, Estructuras en evolución. 1ª edición. México: Instituto Mexicano de Contadores Públicos, A.C., 1989.

<sup>10</sup> González-Hernández J. Administrar para producir.1<sup>ª</sup> edición. México: ECASA, 1993.

 $11$  Peniche C. El contador, las computadoras y la informática, manual práctico sobre términos computacionales.<sup>1ª</sup> edición. México: Ediciones Fiscales ISEF, S.A., 1992.

12 Terry G. Principios de Administración. México: CECSA, 1980: 27.

13 Constitución Política de los Estados Unidos Mexicanos. México: Editorial Porrúa, 2004.

14 Código Sanitario de los Estados Unidos Mexicanos. México: Editorial Porrúa, 2004.

15 Normas Oficiales Mexicanas 2000. México: Informática Jurídica.

16 Luengas M. La bioética en la relación clínica en odontología. ADM, 2004; 60(6).

17 Rivas J. Ética Odontológica. México: www.gerenciasalud.com/articulos, 1997.
# ESTRUCTURA DE DOS SOFTWARE PARA ODONTOLOGÍA:

- SISTEMA ADMINISTRATIVO DENTAL. (VERSIÓN 1998)
- SISTEMA PARA ADMINISTRACIÓN DE CONSULTORIOS DENTALES. (VERSIÓN 2004 B 1.2)

ESTRUCTURA DE SOFTWARE DE APLICACIÓN GENERAL A CUALQUIER MICROEMPRESA:

• EXIÓN Sistema Administrativo para Microempresas. (VERSIÓN 2002)

## **ESTRUCTURA DEL SISTEMA ADMINISTRATIVO DENTAL.**

Requerimientos de este sistema:

Para trabajar con este sistema se debe contar con un sistema operativo ms- dos con Windows 98/95 como mínimo, también funciona igual con sistemas de Windows más avanzados no existe diferencia significativa; y contar con una computadora con procesador Pentium I superior a cualquier velocidad de MegaHertz, pero es mas rápido con una Pentium II; la memoria que recomiendan en la PC es de 16 pero funciona cómodamente con 32 o 64 Mega Bytes. El espacio necesario para que funcione será de aproximadamente entre 20 a 50 Mega Bytes libres.

Tiempo de instalación aproximado de 5 minutos de acuerdo a la capacidades de la maquina.

Este sistema cuenta con un icono de instalación que se encuentra abriendo la carpeta correspondiente en el disco de instalación, lo abrimos manualmente, y una vez instalado buscamos la carpeta que se instaló en el disco duro abriendo la carpeta de Archivos de programa con doble clic del ratón.

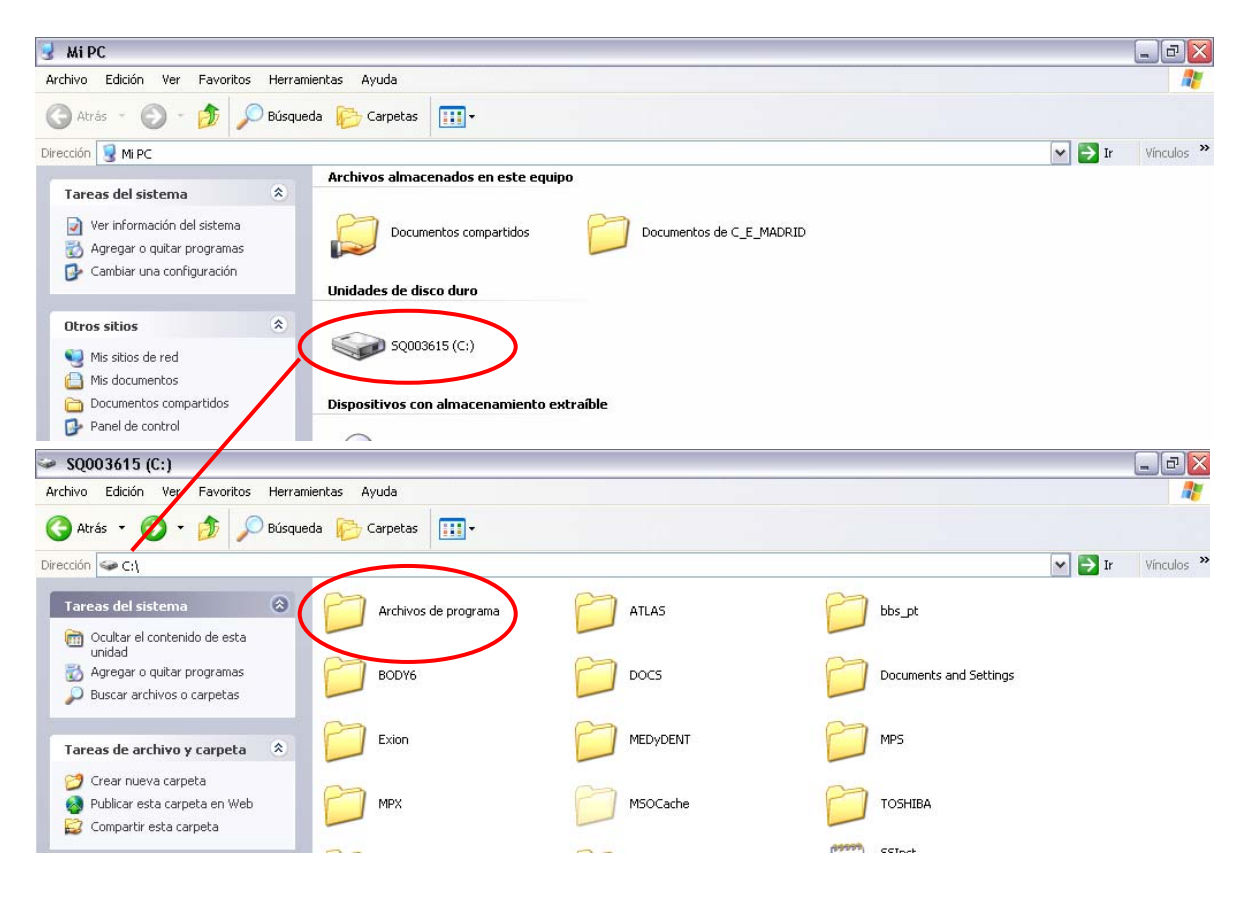

Posteriormente abrimos la carpeta nombrada APLICACIÓN, que fue creada por el programa de instalación del disco de instalación.

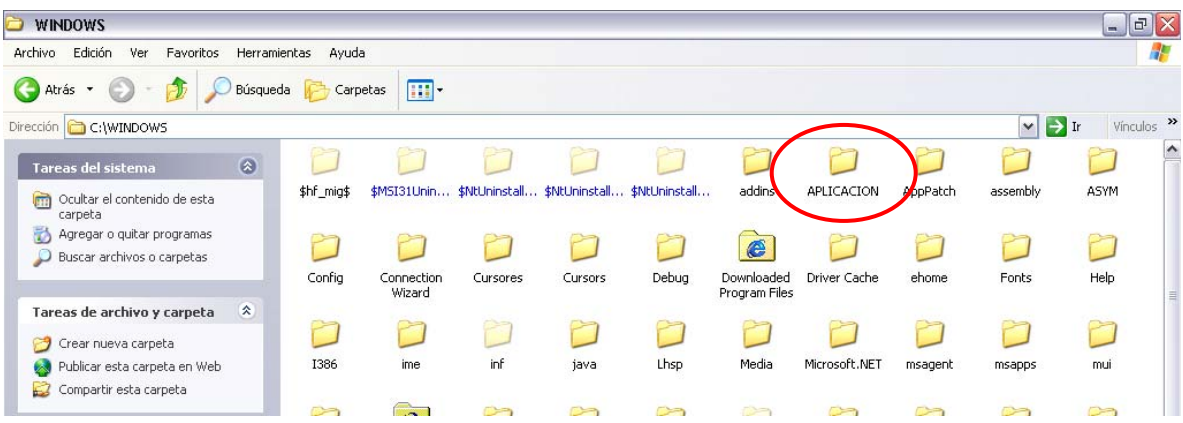

En esta carpeta encontramos el icono de acceso al software "Sistema Administrativo Dental", el cual tenemos que crear un acceso directo y pegarlo en el escritorio pues la instalación no crea esto automáticamente, y debe ser creado manualmente.

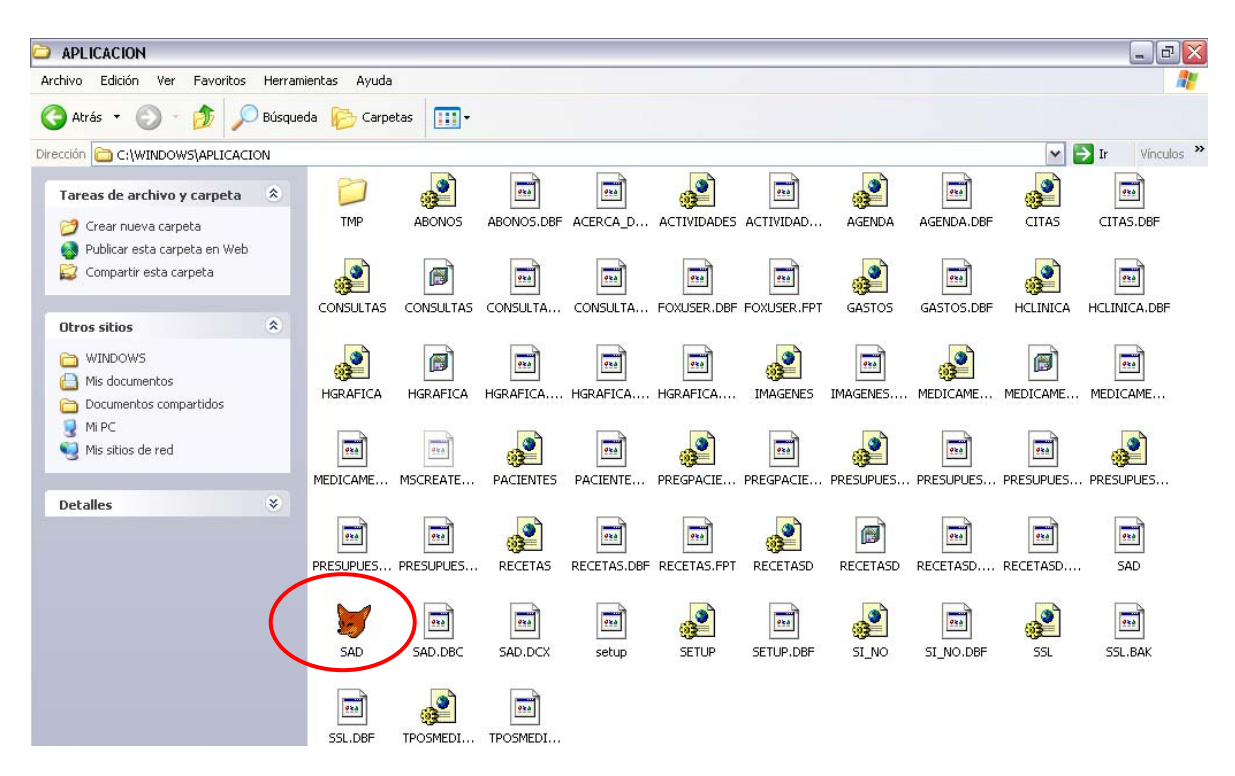

Una vez ya creado el acceso directo al programa, se ve de esta manera el icono en el escritorio.

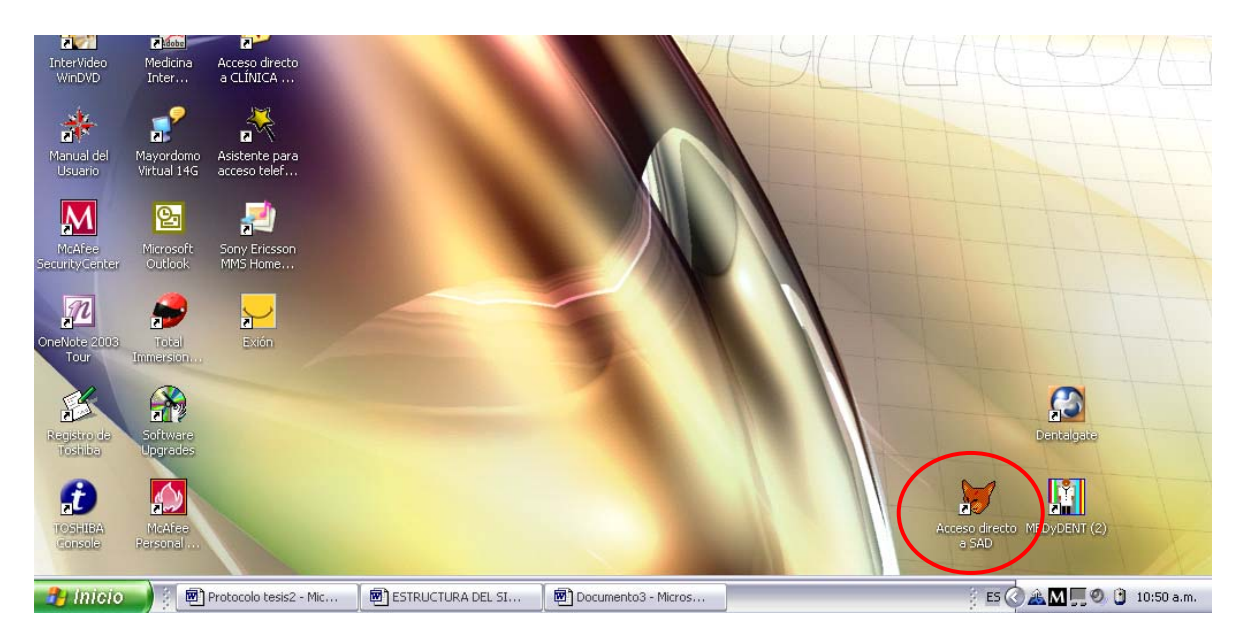

Este programa necesita de una clave para poder iniciar la sesión con el nombre de usuario y clave que uno mismo asigne para los usuarios y otra de administrador para limitar el uso de los usuarios.

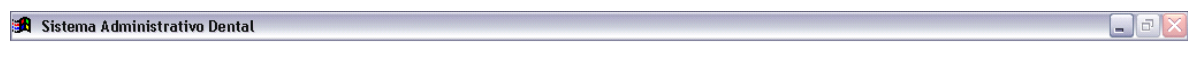

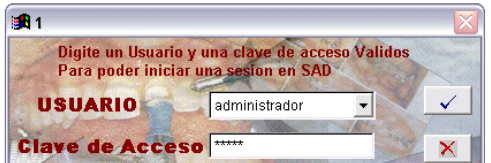

Después de haber accesado se muestra la división que maneja y sus subdivisiones de las diferentes partes con la que cuenta el software.

 $\Box$ e $|\times|$ 

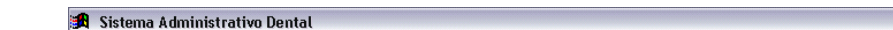

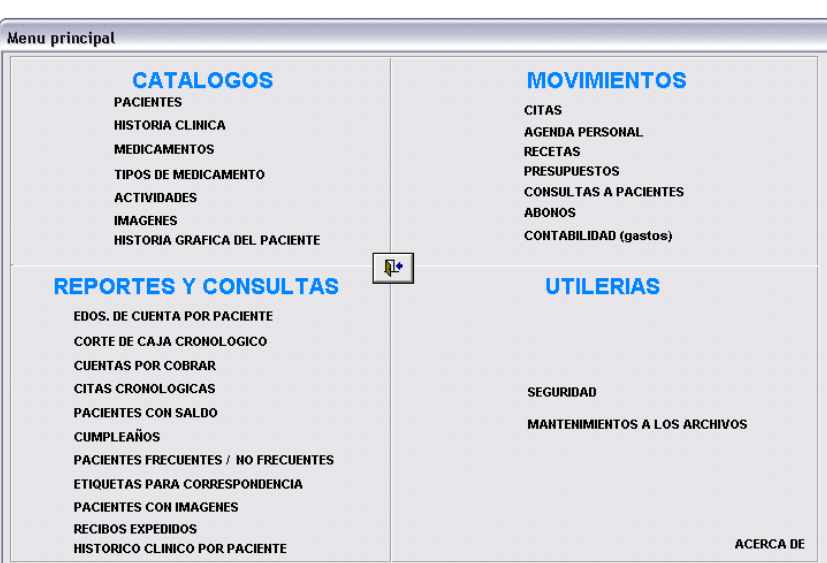

En el apartado de pacientes se ven los datos generales de cada paciente, su dirección, datos adicionales; también se verán en un listado todos los pacientes con los datos que he mencionado.

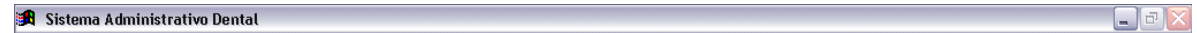

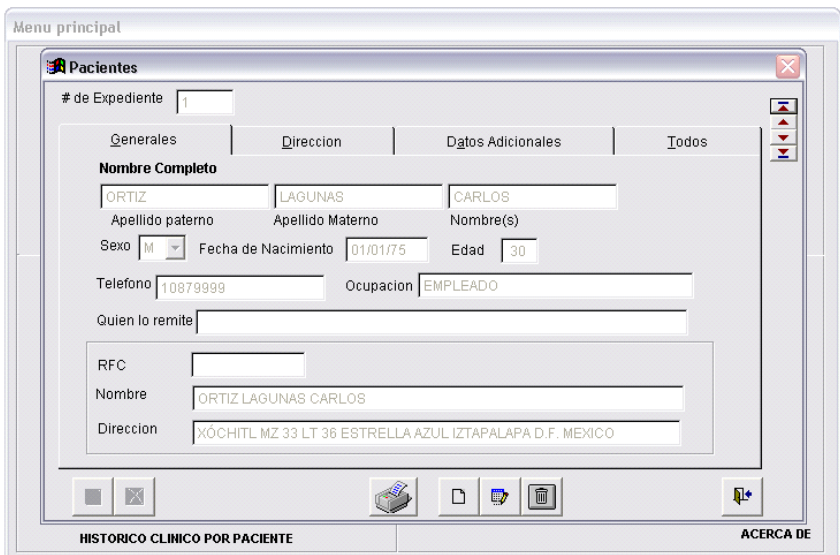

Cuando seleccionamos Historia Clínica en el menú principal, aparece dividida la historia en varias secciones a continuación aparecen:

 $\Box$ e  $\overline{\mathsf{x}}$ 

 $\Box$ a $\times$ 

<mark>①</mark> Sistema Administrativo Dental

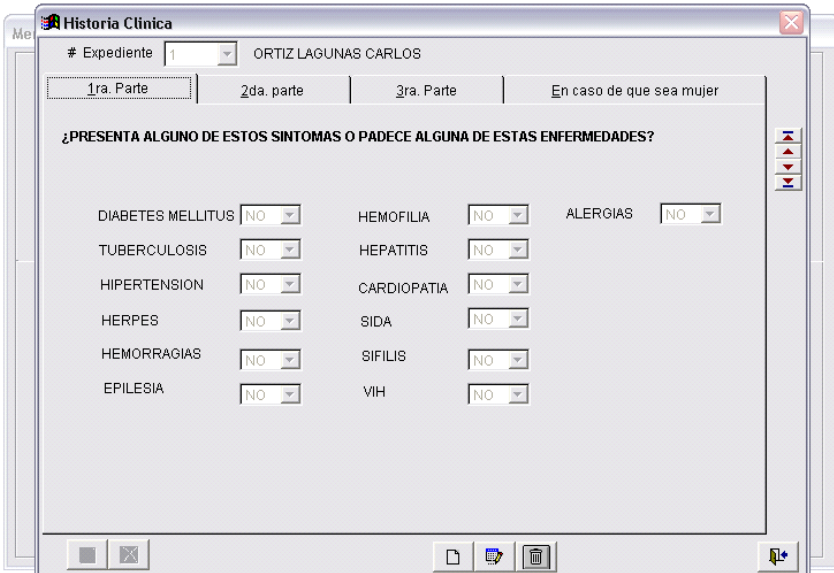

### Sistema Administrativo Dental

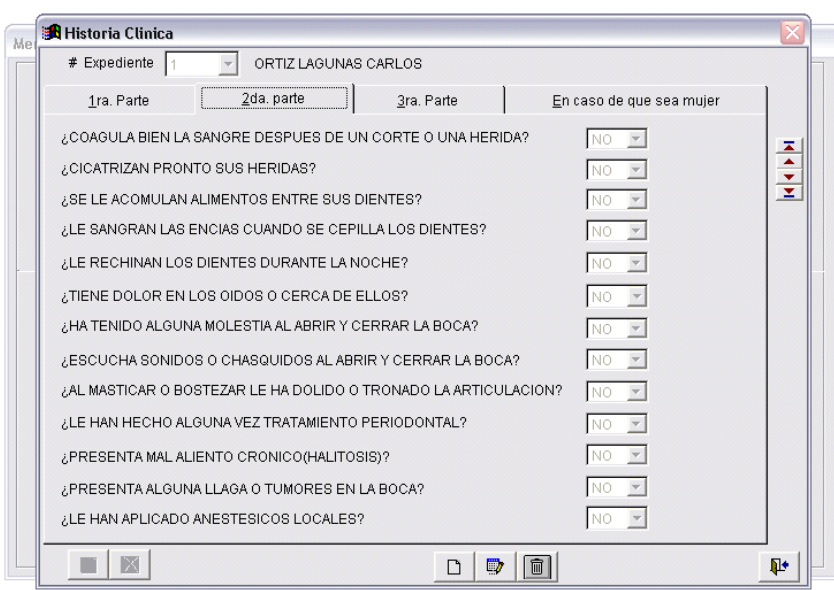

**St** Sistema Administrativo Dental

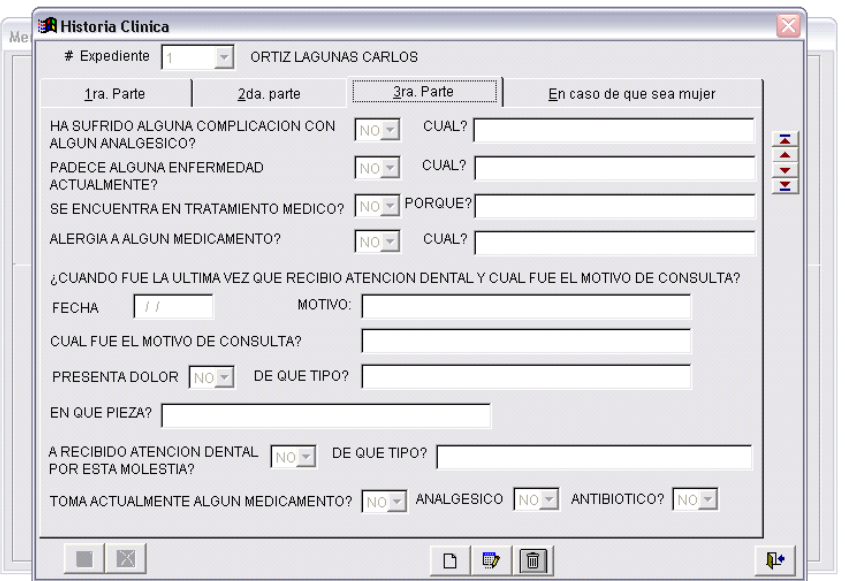

### Sistema Administrativo Dental

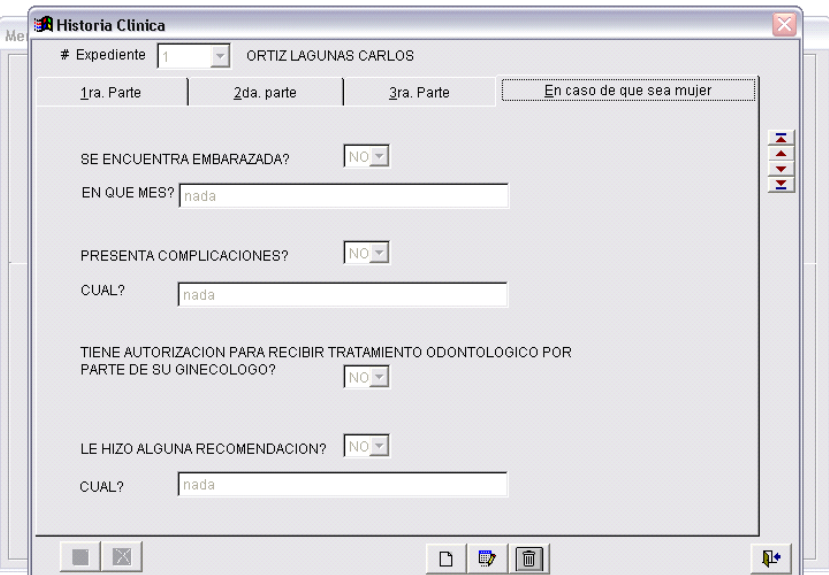

 $\begin{array}{c} \hline \textbf{a} \end{array} \begin{array}{c} \textbf{b} \end{array} \begin{array}{c} \textbf{c} \end{array}$ 

 $\Box$ e $\mathbf{X}$ 

En otra opción del menú principal, seleccionamos los medicamentos y se muestran los que hemos registrado previamente y aparece la descripción e indicaciones que maneja el Cirujano Dentista.

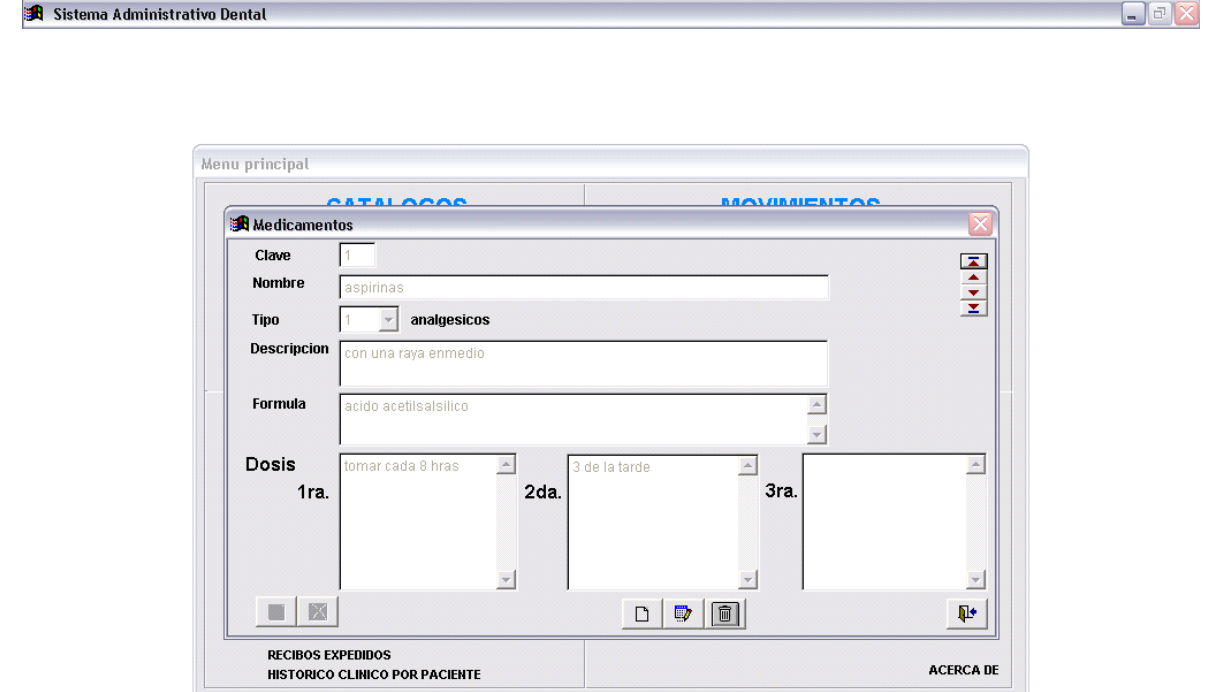

Como se menciona el Cirujano Dentista puede registrar los medicamentos que sean de la preferencia o mas utilizados por el mismo.

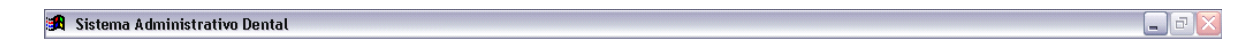

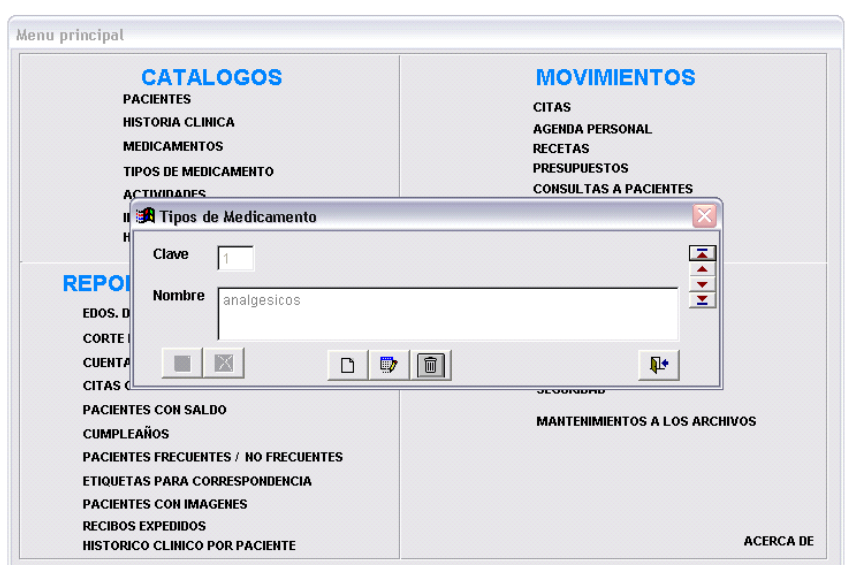

Otro de los puntos que maneja el programa se observa la historia gráfica del paciente, desde fotos del tratamiento y radiografías digitalizadas.

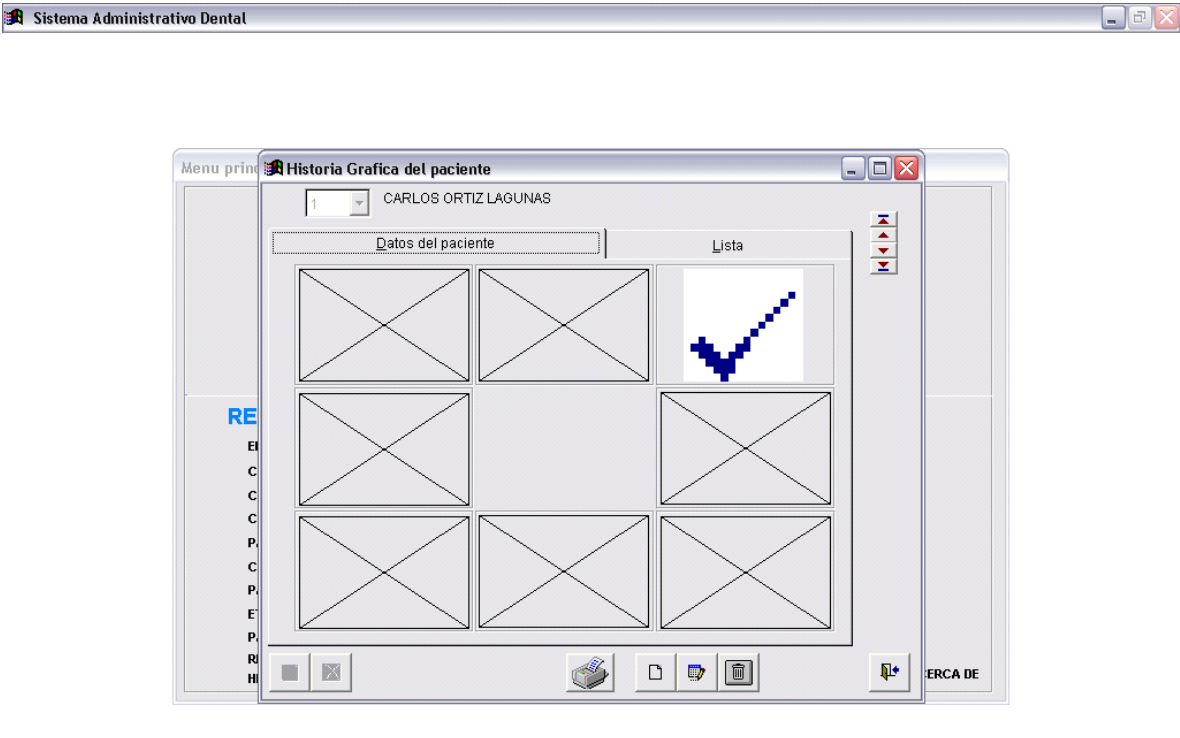

El sistema genera un estado de cuenta por cada paciente, pudiendo ver en pantalla o directamente imprimirse.

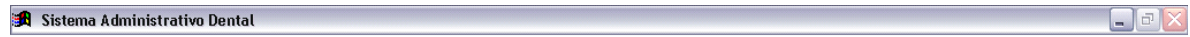

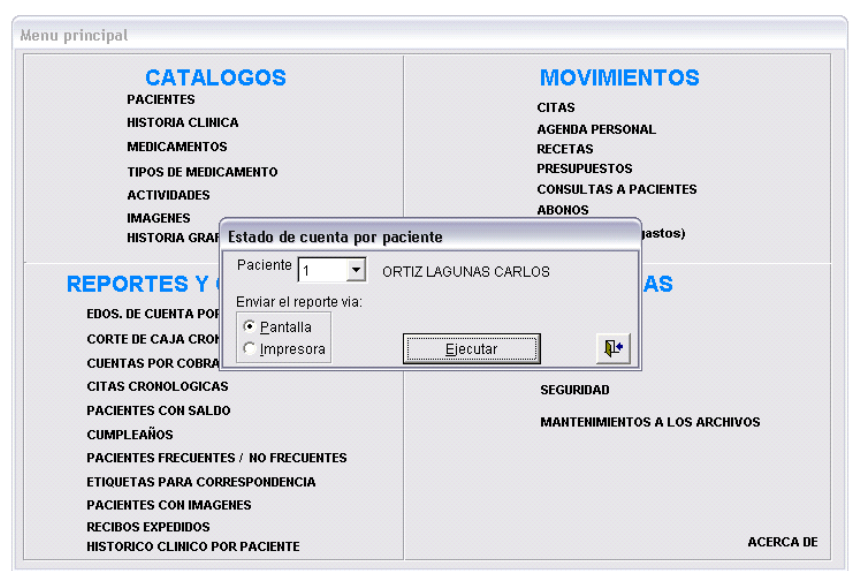

Automáticamente se genera un corte de caja que el cirujano dentista puede seleccionar el orden cronológico.

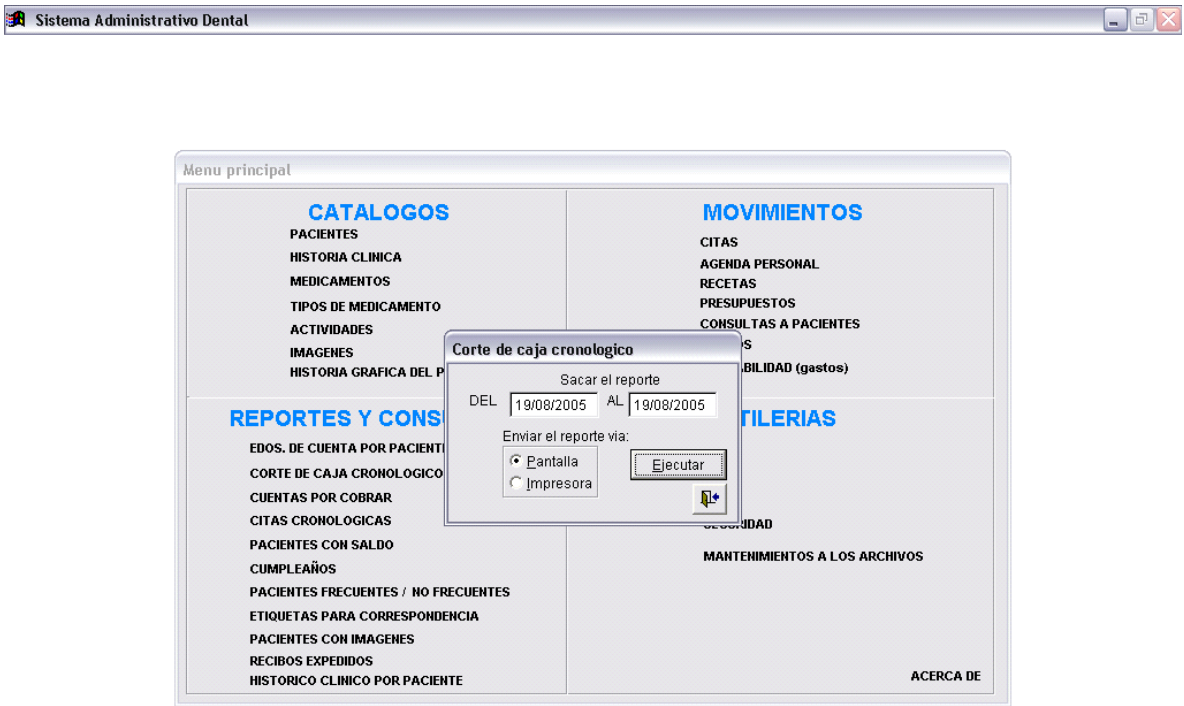

Otro de los informes que genera el programa es el de cuentas pendientes de cobro.

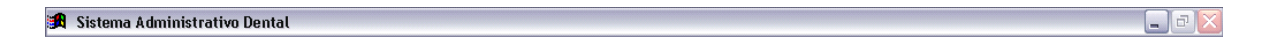

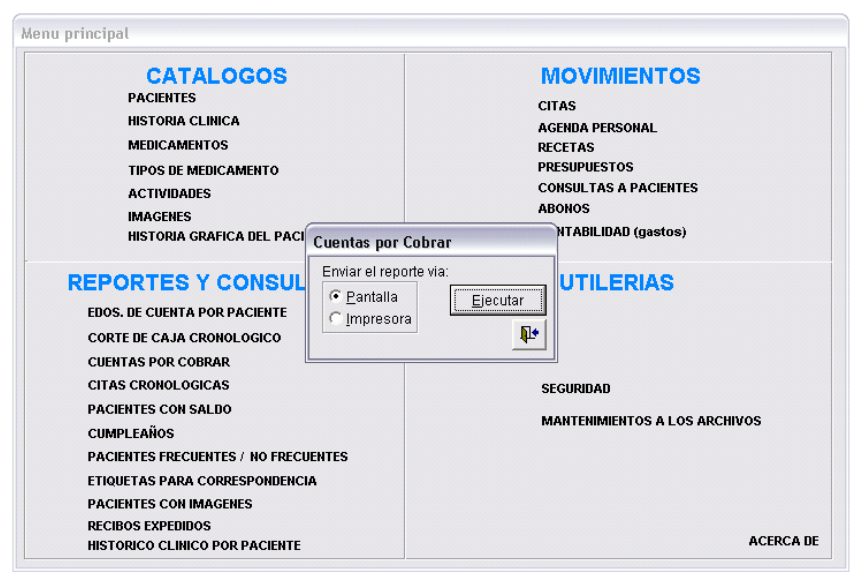

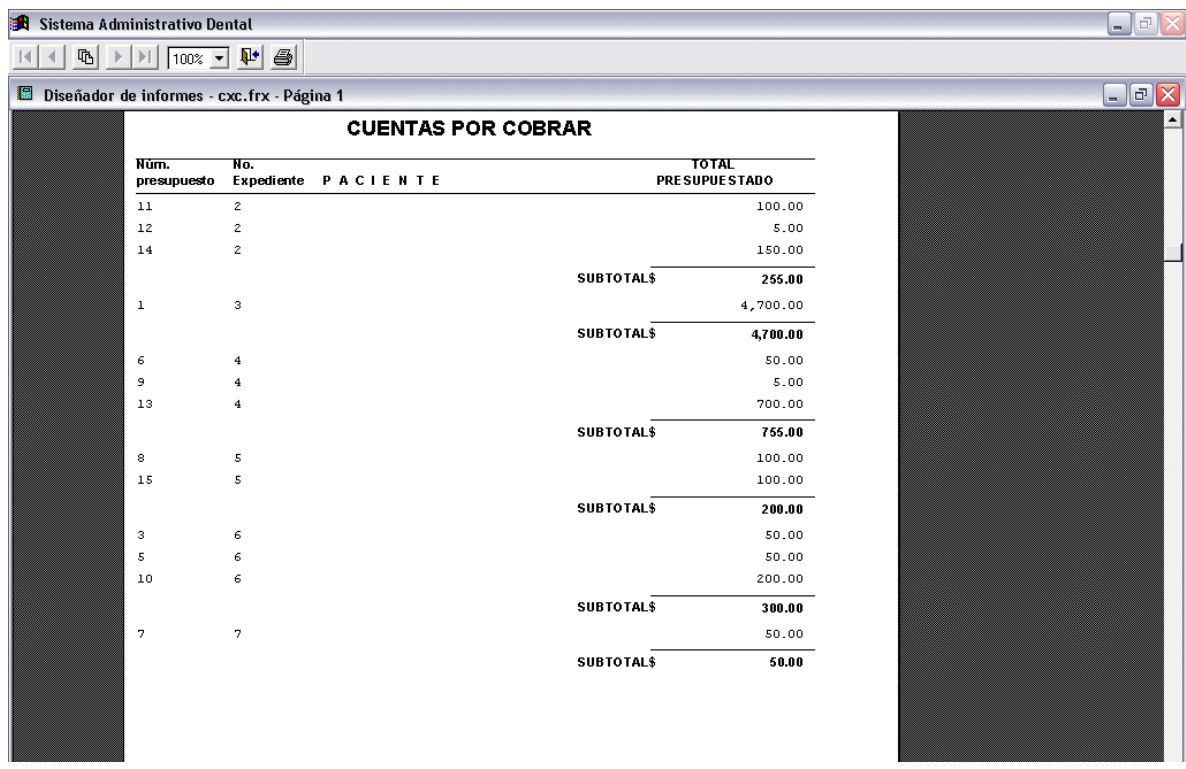

Este es un ejemplo de los informes que puede generar el programa.

El cirujano dentista puede consultar el informe cronológico de pacientes frecuentes y no frecuentes.

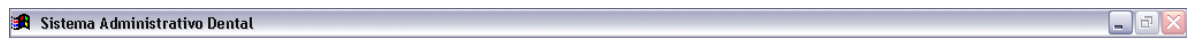

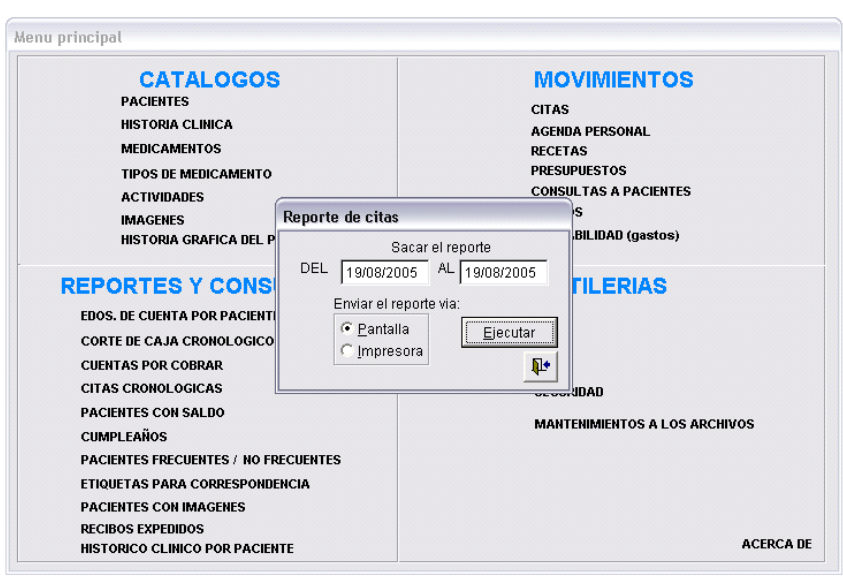

Este software además presenta todos los pacientes con saldo.

Sistema Administrativo Dental

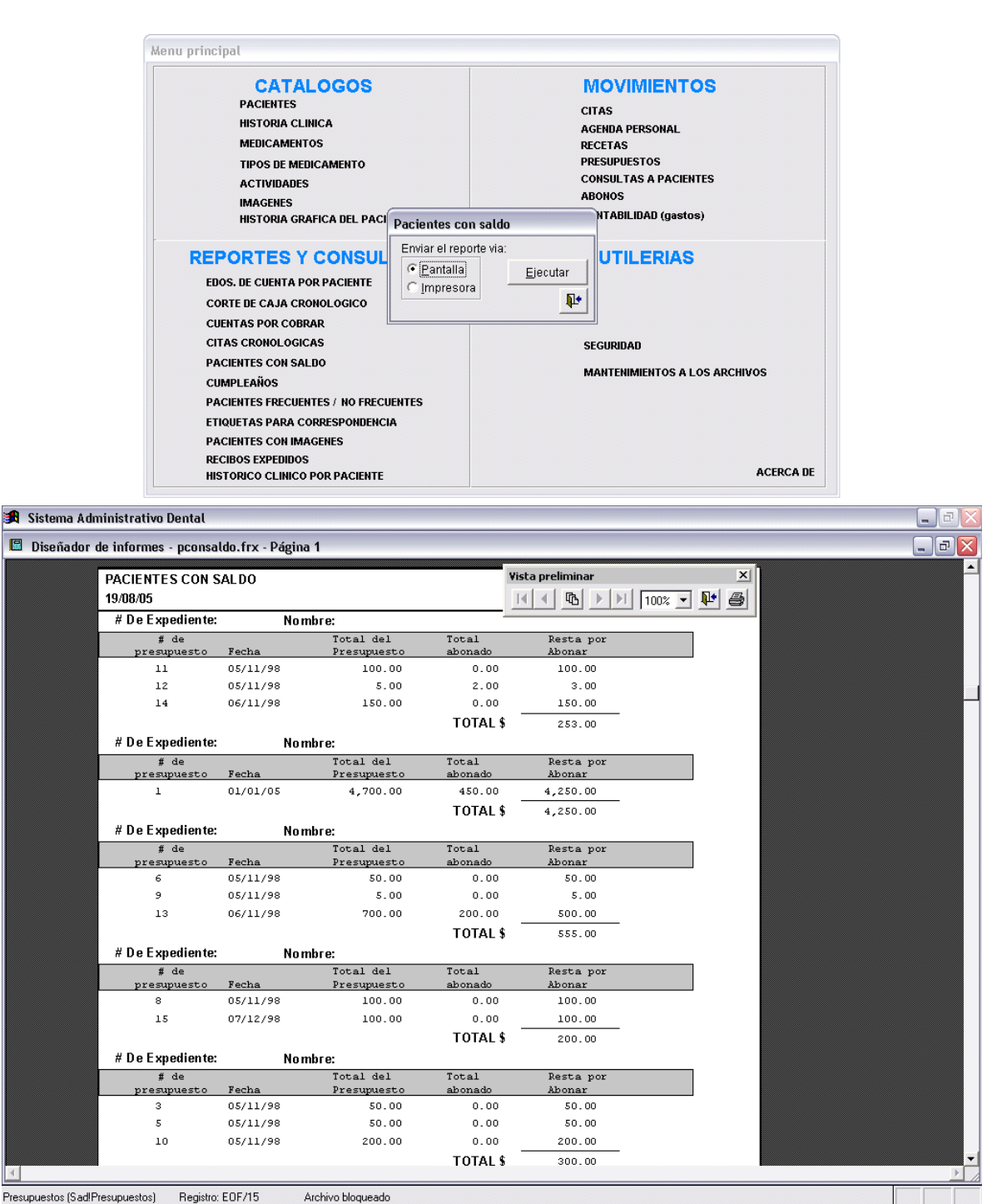

 $\Box$ a $\times$ 

Como un adicional presenta a los pacientes que cumplen años seleccionando el mes.

 $\blacksquare$ a  $\times$ 

#### Sistema Administrativo Dental

Menu principal **CATALOGOS MOVIMIENTOS PACIENTES CITAS HISTORIA CLINICA AGENDA PERSONAL MEDICAMENTOS RECETAS TIPOS DE MEDICAMENTO PRESUPUESTOS CONSULTAS A PACIENTES ACTIVIDADES** anougs **IMAGENES** IMAGENES<br>HISTORIA GRAFICA DEL FORCIENTES que cumplen años BILIDAD (gastos) De que mes ? Enero ᅬ **REPORTES Y CONS ILERIAS** Enviar el reporte via: **EDOS. DE CUENTA POR PACIENT**  $C$  Pantalla Ejecutar CORTE DE CAJA CRONOLOGICO C Impresora  $\Psi$ **CUENTAS POR COBRAR CITAS CRONOLOGICAS SEGURIDAD** PACIENTES CON SALDO **MANTENIMIENTOS A LOS ARCHIVOS CUMPLEAÑOS** PACIENTES FRECUENTES / NO FRECUENTES ETIQUETAS PARA CORRESPONDENCIA PACIENTES CON IMAGENES **RECIBOS EXPEDIDOS ACERCA DE HISTORICO CLINICO POR PACIENTE** 

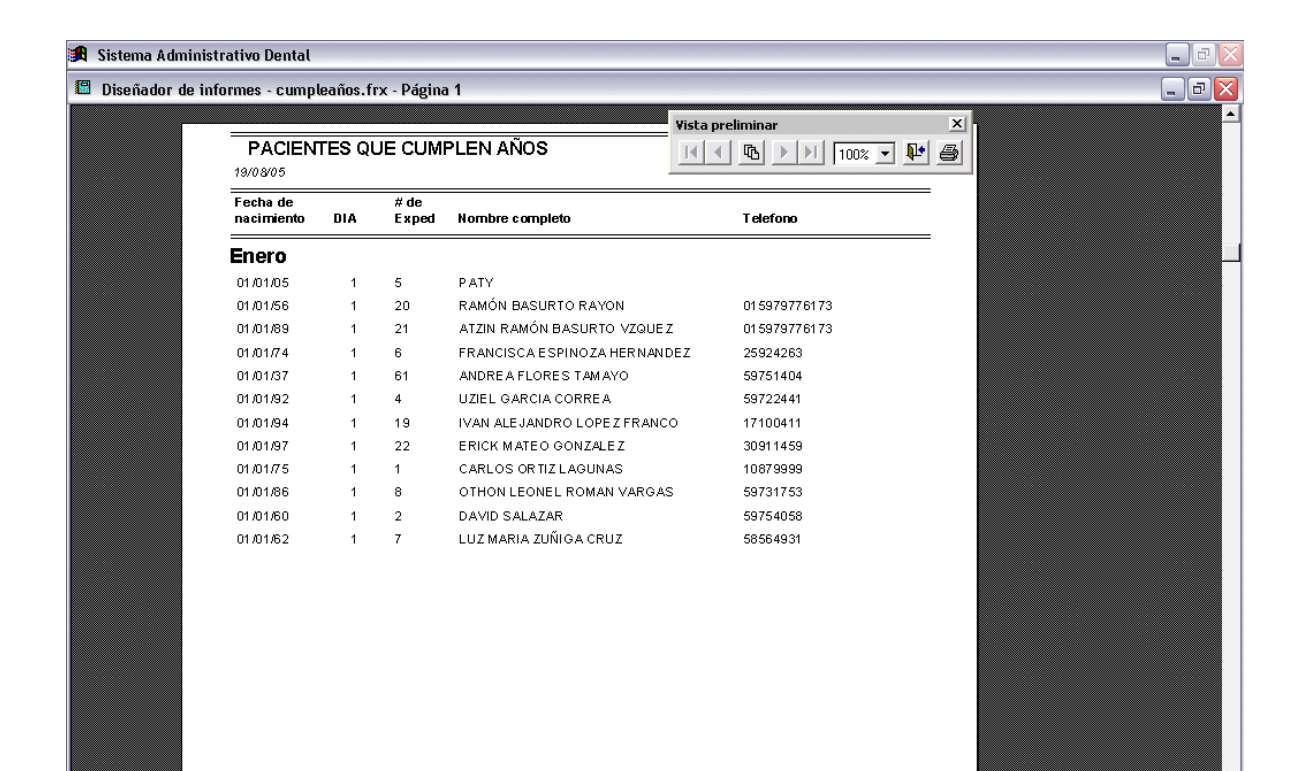

Otra ventaja del programa es la presentación de los pacientes frecuentes y no frecuentes.

 $\Box$ e  $\times$ 

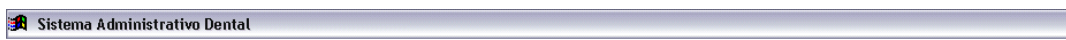

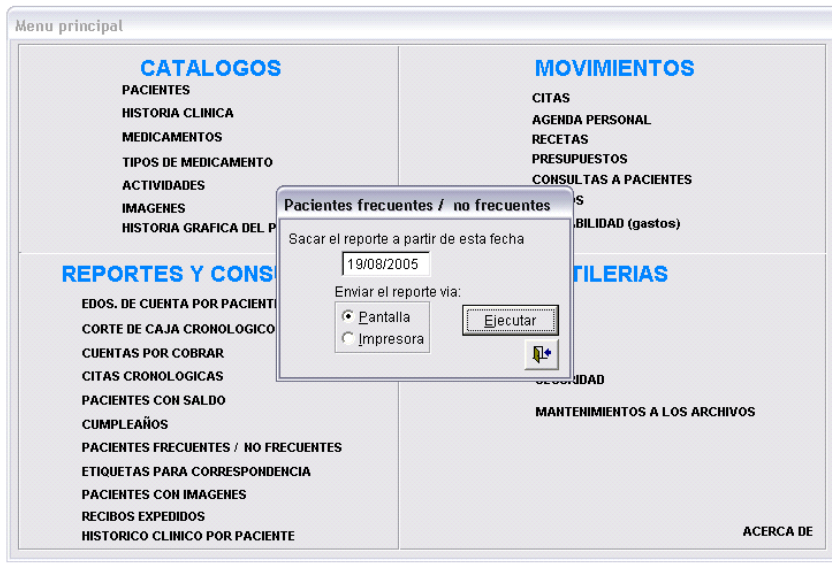

También se genera el reporte de los pacientes que tienen imágenes en sus expedientes.

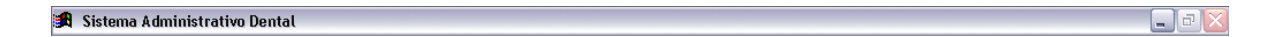

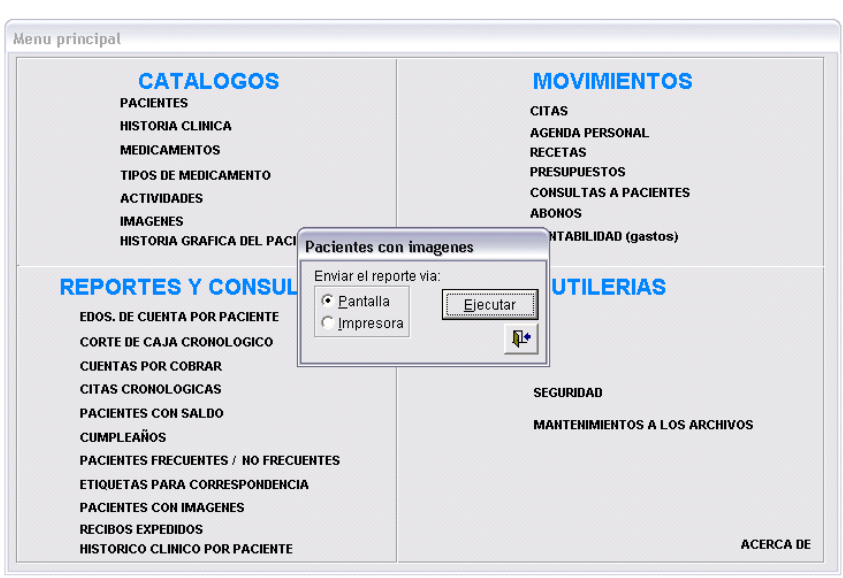

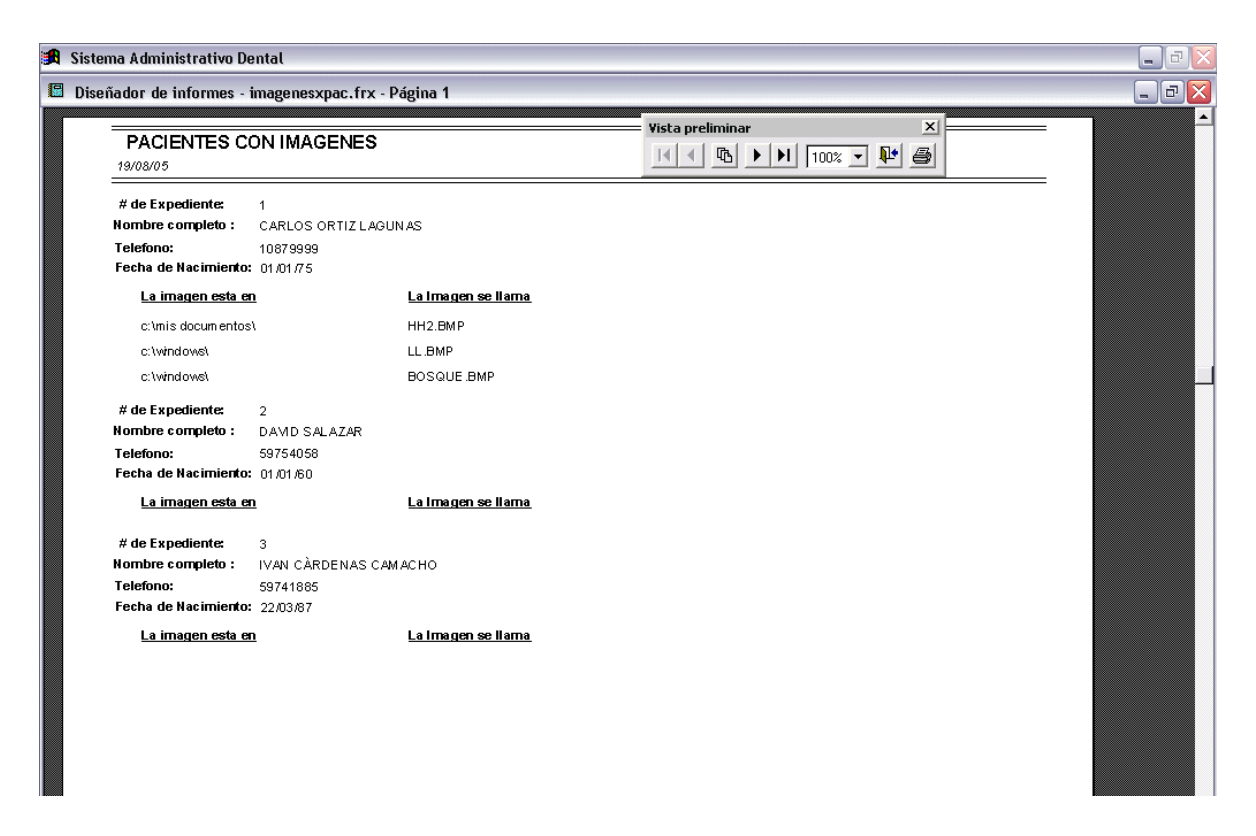

Otro informe que presenta el software es la lista de todos los expedientes por orden de folio.

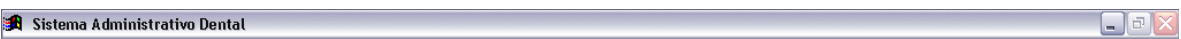

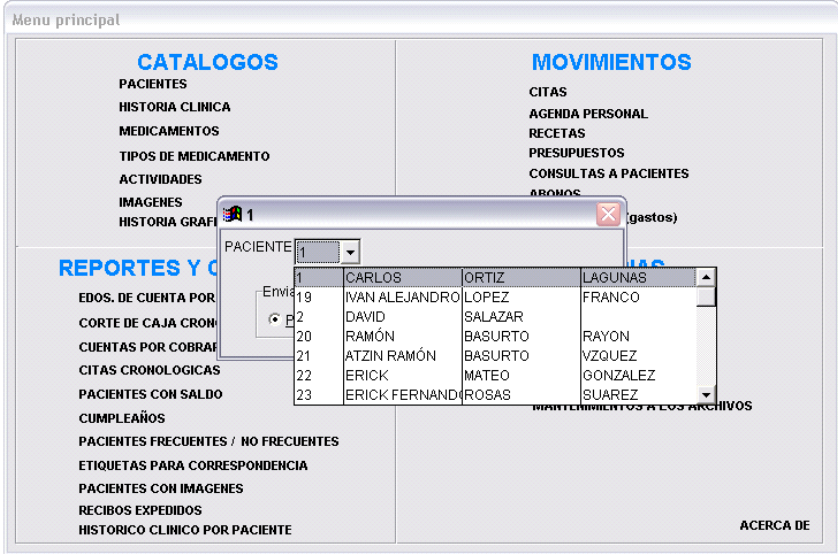

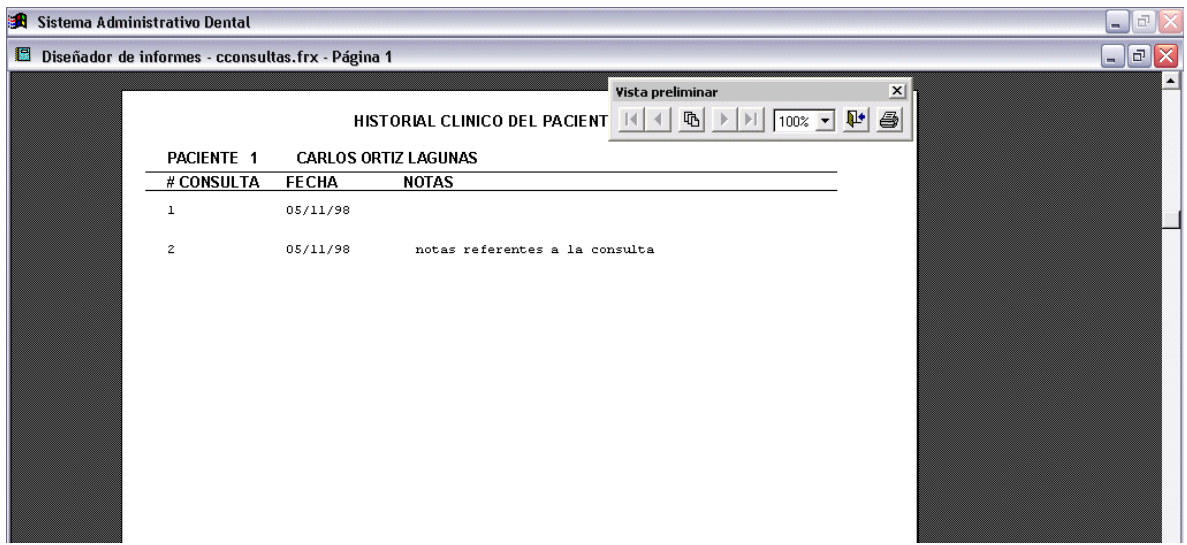

En otra sección del software es la agenda que solo sirve para un solo dentista.

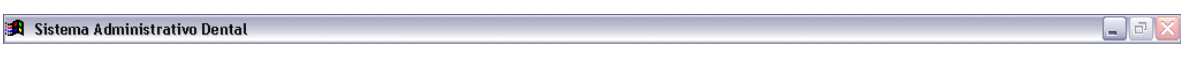

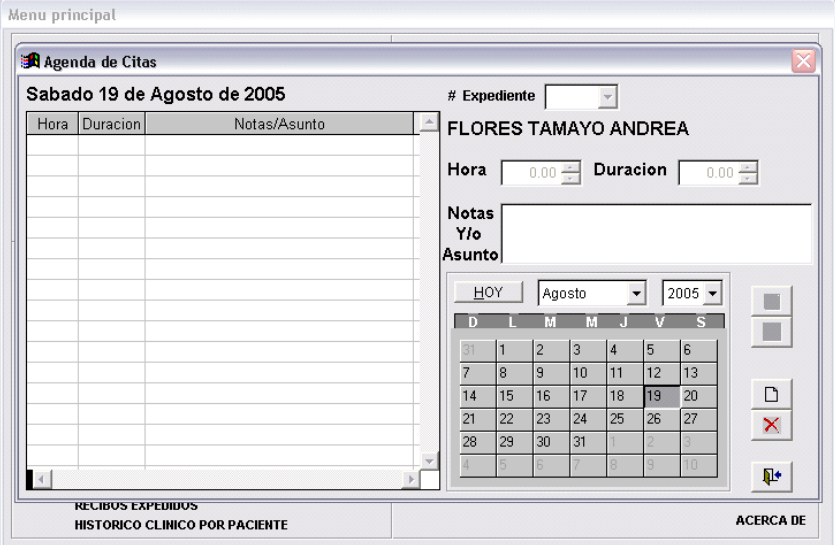

Dentro de las aplicaciones consecutivas del programa se presenta un histórico de las recetas por paciente y genera nuevas recetas.

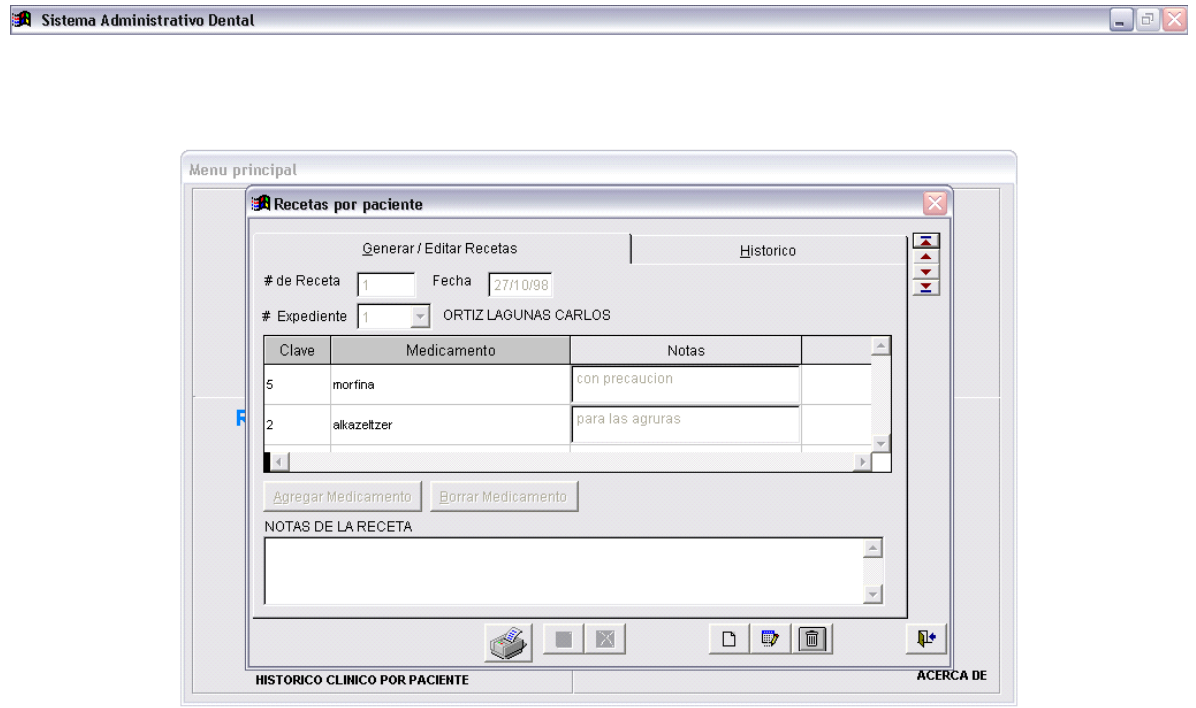

Así avanzando dentro de la descripción de la estructura del programa se ven y generan los presupuestos por paciente.

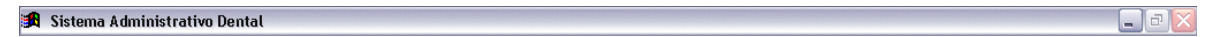

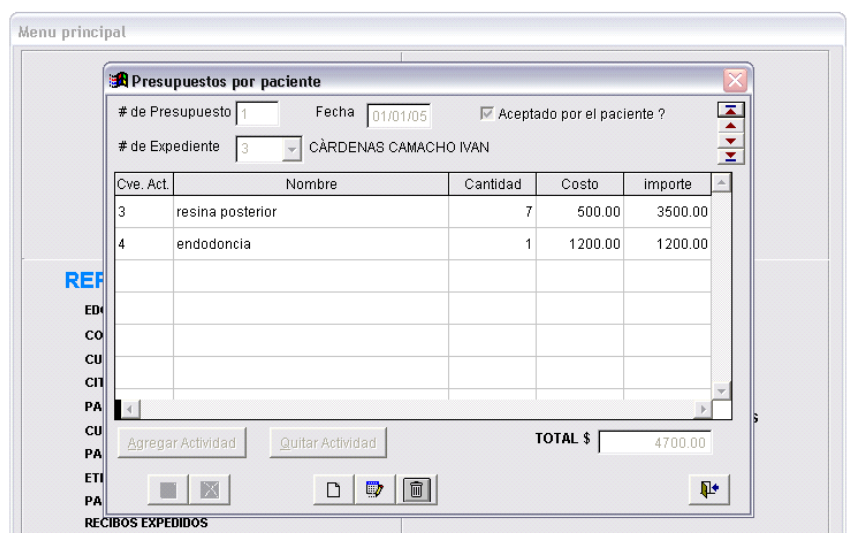

De manera de consultas esta lo que acontece en las citas, anotándose en las notas.

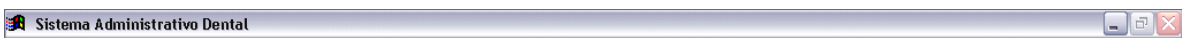

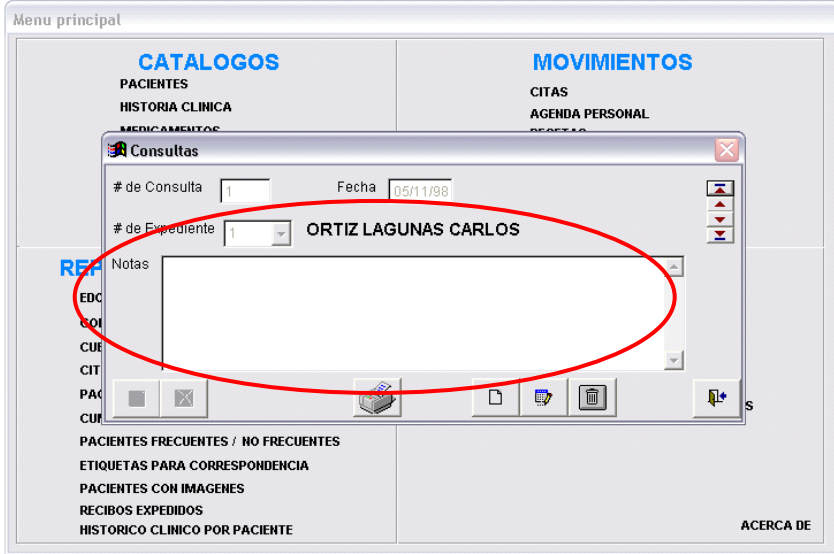

Como categoría de consecutivo se ingresan los abonos a los trabajos realizados al presupuesto que se presentó anteriormente.

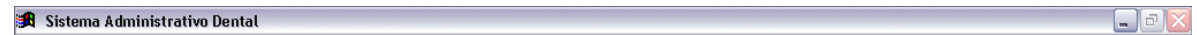

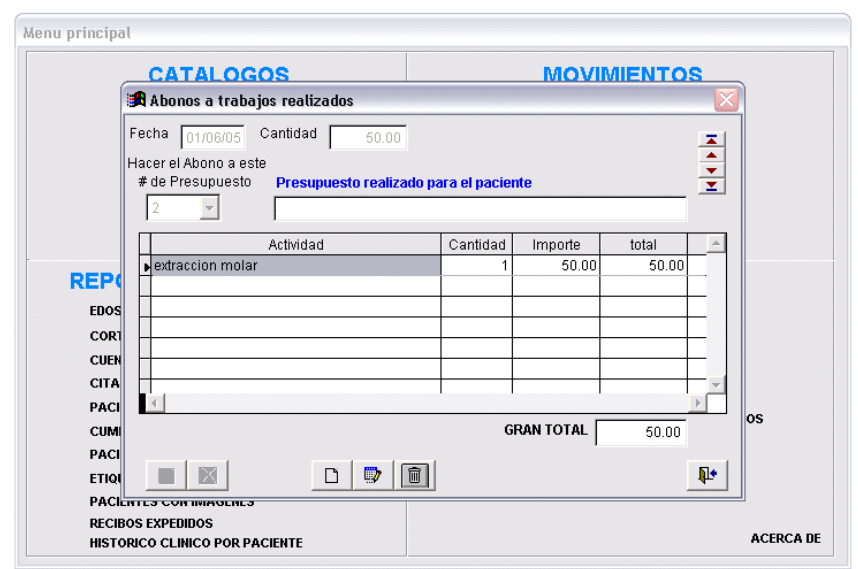

Los gastos generales se ven de manera sencilla pues se puede agregar uno por uno y en una lista todos los gastos que se realizan en el consultorio.

**30** Sistema Administrativo Dental to the contract of the contract of the contract of the contract of the contract of  $\blacksquare$   $\Box$   $\Box$   $\times$ 

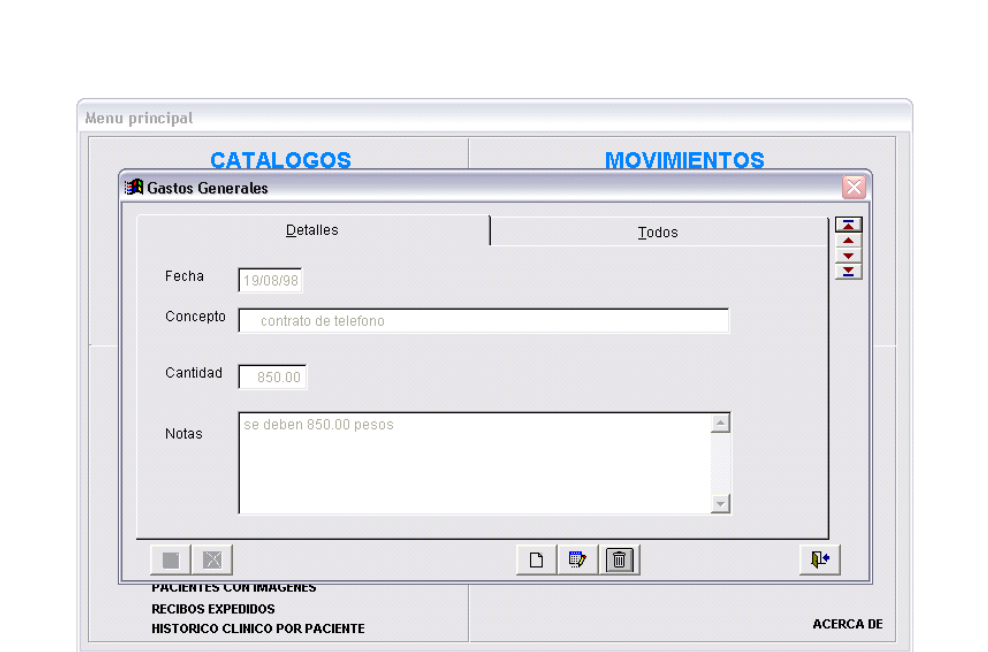

Cuando se ingresa como administrador en el sistema se puede limitar el uso del programa a los usuarios de manera diferente entre ellos.

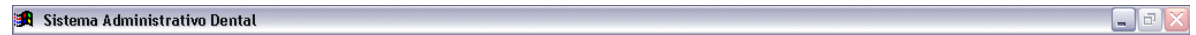

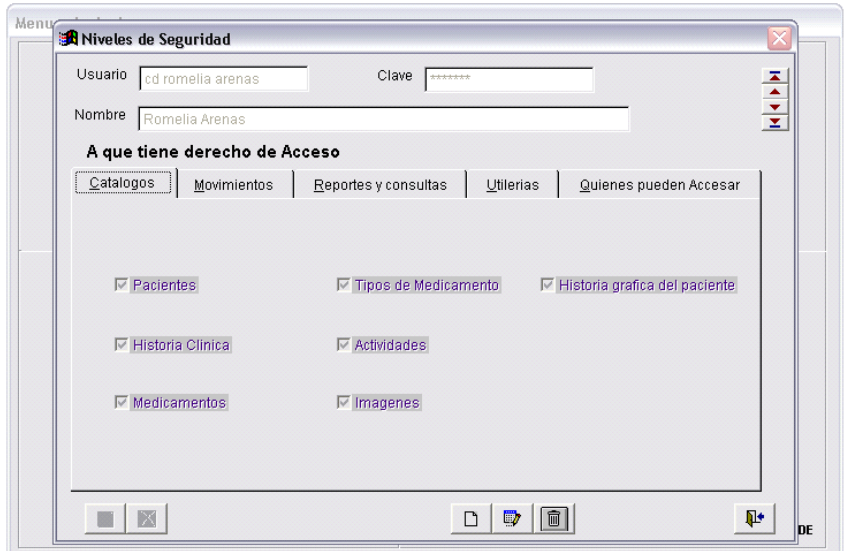

Como prevención el software recomienda un mantenimiento de los archivos para que no se pierdan al finalizar la sesión, pudiendo ser entre paciente y paciente o al final del día.

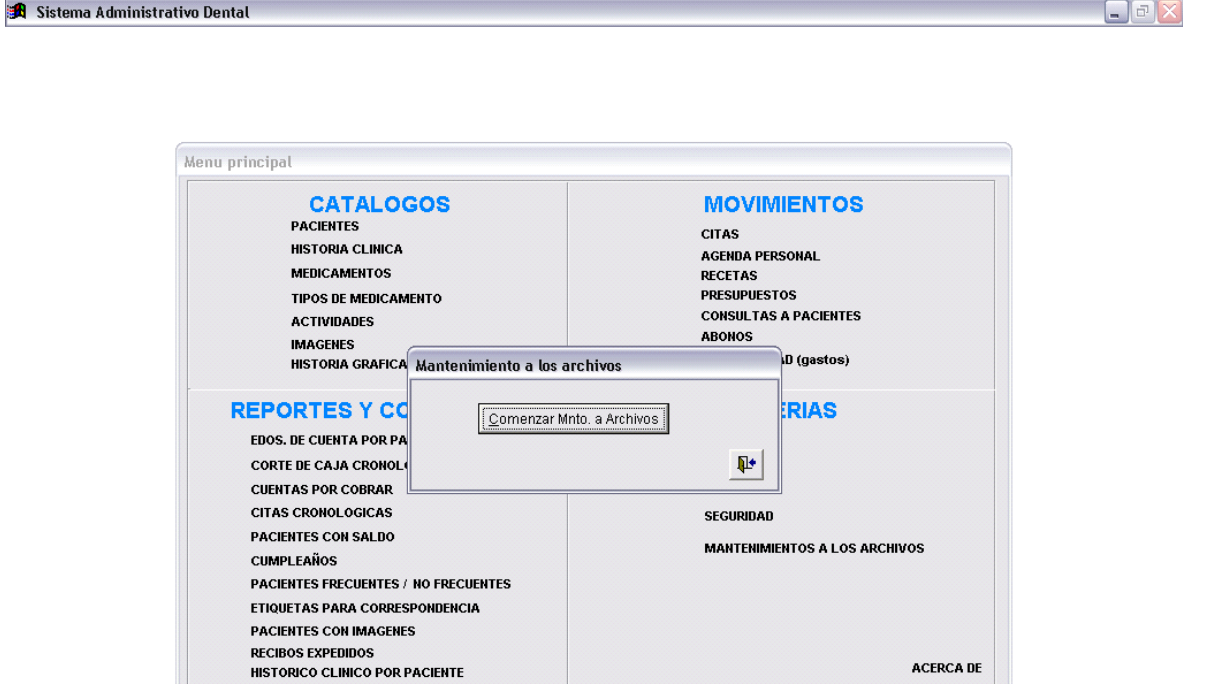

Agregado al sistema esta la directorio del consultorio, el cual muestra direcciones y teléfonos de conocidos, familiares, proveedores; a gusto del dentista.

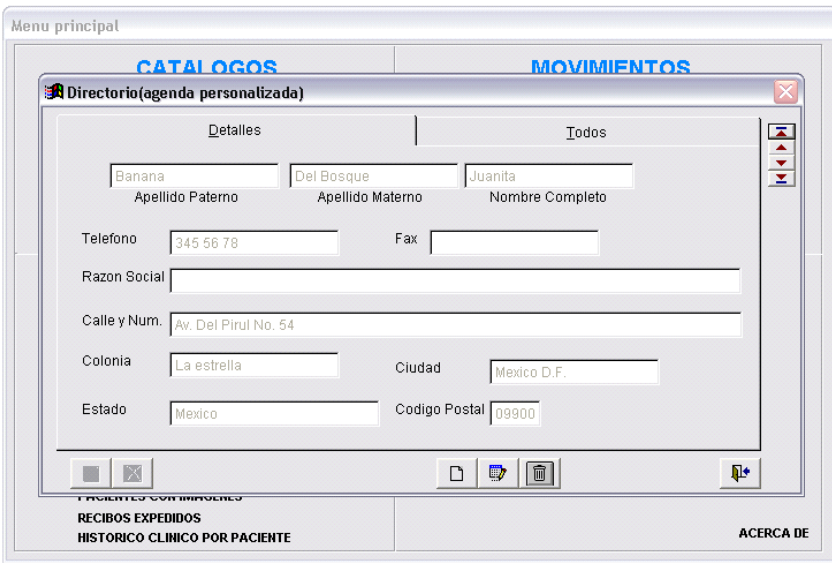

Por último este software como todos, presenta la información del dueño de la licencia de uso del programa y la edición del mismo y su año de distribución al público.

 $\begin{array}{c} \boxed{\blacksquare} \blacksquare \mathbf{X} \end{array}$ 

```
Sistema Administrativo Dental
```
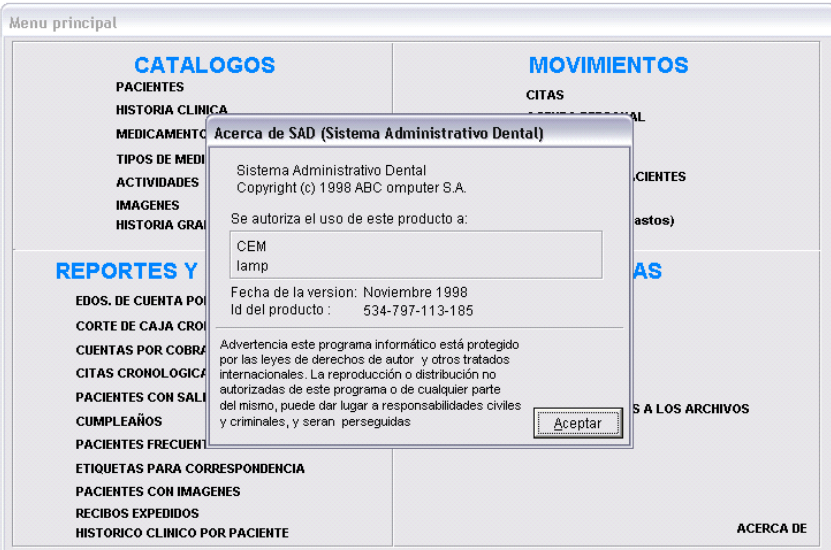

## **ESTRUCTURA DEL SISTEMA PARA LA ADMINISTRACION DE CONSULTORIOS DENTALES VERSION 2004 B 1.2**

Requerimientos de este sistema:

Para trabajar con este sistema se debe contar con un sistema operativo ms- dos con Windows 98 como mínimo, pero se recomienda que se ocupe sistema Windows Millenium, Windows 2000 o Windows XP y contar con una computadora con procesador Pentium II superior a 300 MegaHertz, pero es mas rápido con una Pentium III; la memoria que recomiendan en la PC es de 32 o 64 Mega Bytes, pero funciona cómodamente con 128 Mega Bytes. El espacio necesario para que funcione será de aproximadamente entre 50 a 100 Mega Bytes libres.

Tiempo de instalación aproximado de 5 a 15 minutos de acuerdo a la capacidades de la maquina.

Este sistema cuenta con un acceso directo que se encuentra en el escritorio que se agrega automáticamente con la instalación y otro en los programas del menú de inicio.

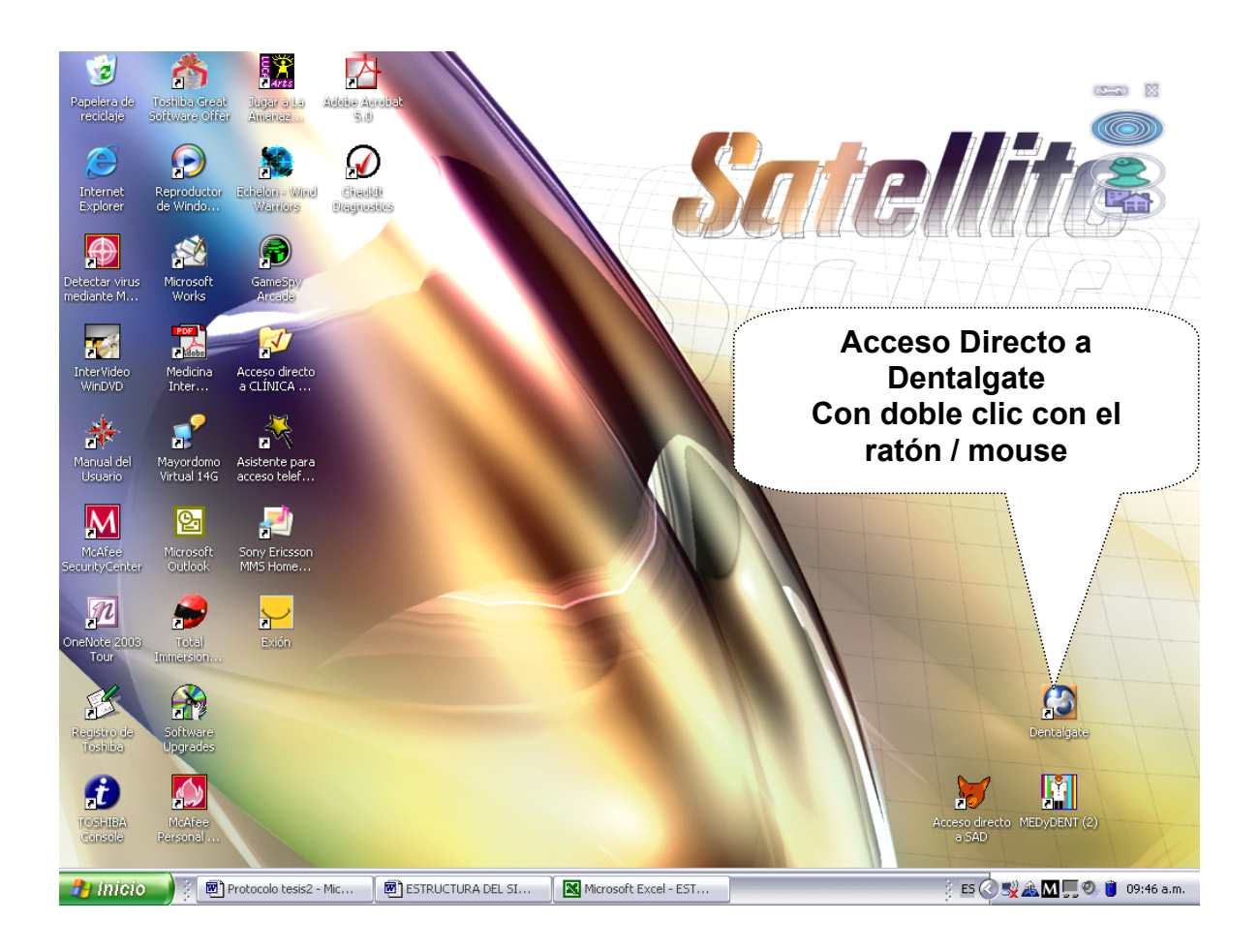

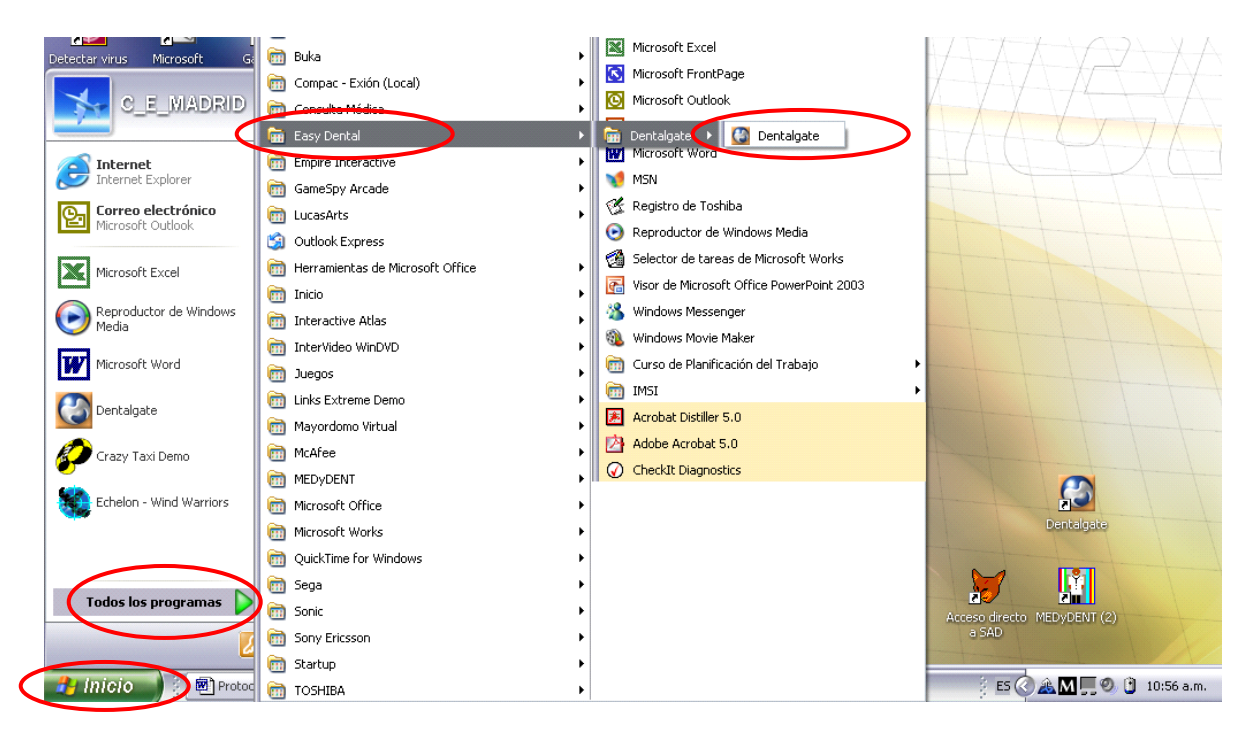

A continuación se pide el nombre de usuario y contraseña para poder iniciar la sesión, haciendo clic en el botón de Entrar.

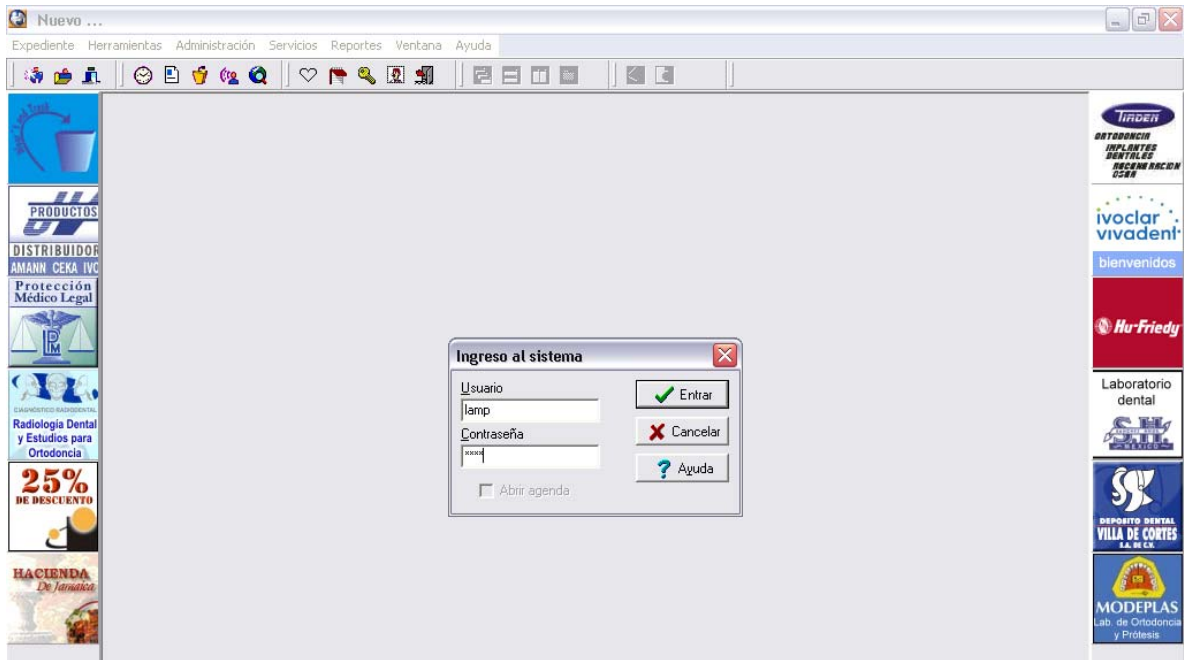

Este sistema necesita de registro cada año con pago en el banco con costo inicial por dentista y una renovación de licencia con pago de la misma manera.

También cuenta con una barra de menús la cual incluye nueve grupos que se encuentran subdivididos de la siguiente forma:

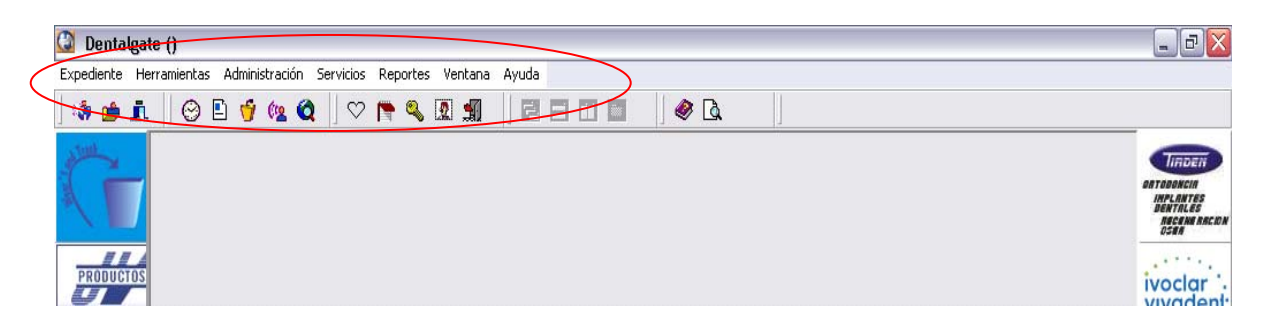

A continuación se muestra el contenido de cada grupo de la barra de menús estándar que mas adelante se explicará por individual.

En el expediente se encuentran las opciones de Nuevo, Abre, Termina.

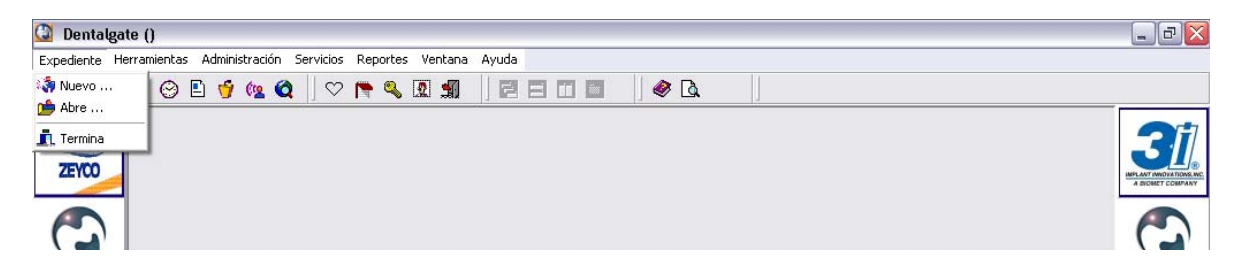

En Herramientas aparecen las opciones de Tratamientos, Padecimientos, Ficha médica, Cerrar Sesión, Cambiar contraseña, Usuarios.

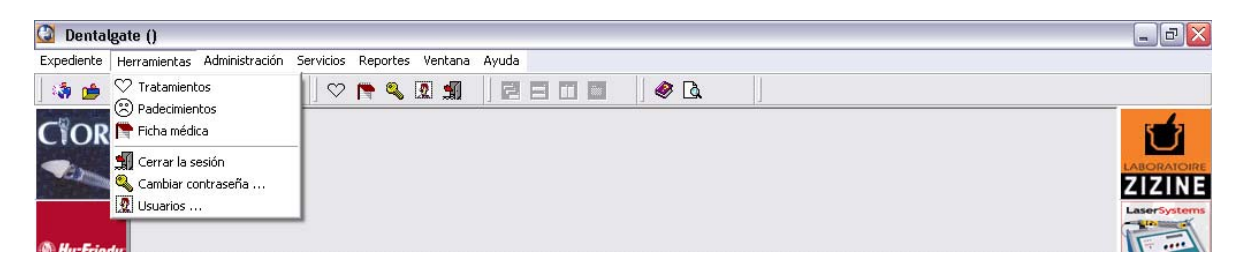

En Administración observamos Genera Presupuesto, Recibir Pago, Lista de Precios.

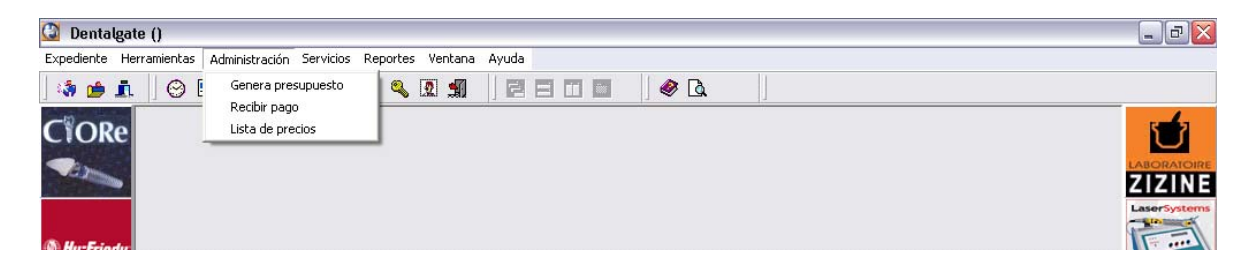

En Servicios están las secciones de: Agenda, Artículos, Eventos, Anunciantes, Actualizar desde Internet.

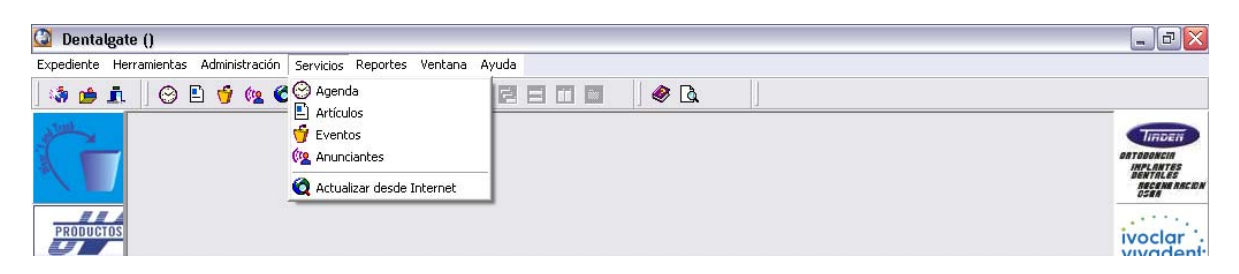

La opción de Reportes muestra: Detalle de ingresos, Imprime estado de cuenta, Imprime presupuesto, Ingresos en el periodo, Ingresos por médico/mes, Pacientes por antigüedad de visita, Reimprimir recibo, Tratamientos pendientes por antigüedad.

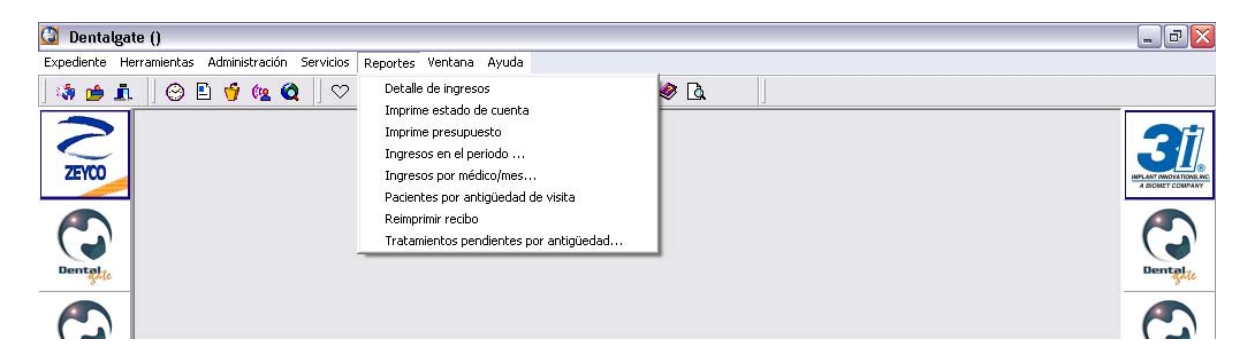

En la opción Ventana se puede seleccionar la distribución de las ventanas para poder trabajar sin cerrar cada trabajo.

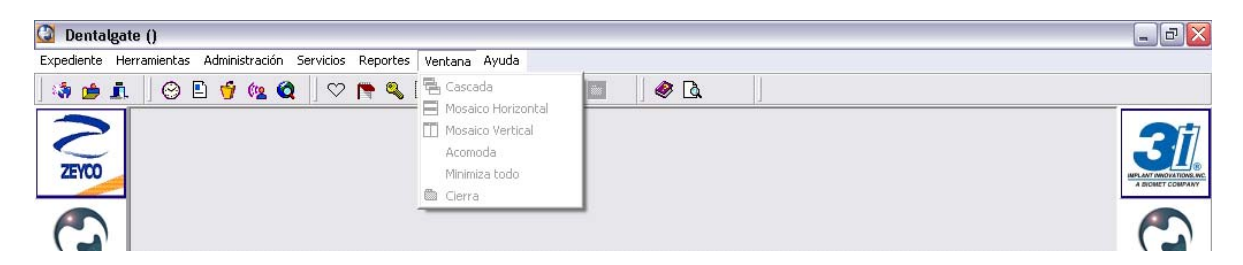

La ayuda es muy semejante a la que se encuentra en el sistema Windows pues maneja los mismos parámetros tanto de: Contenido, Ayuda en contexto, Ayuda sobre la ayuda, Buscar tema, ¿Qué hay de nuevo? Y Acerca de.

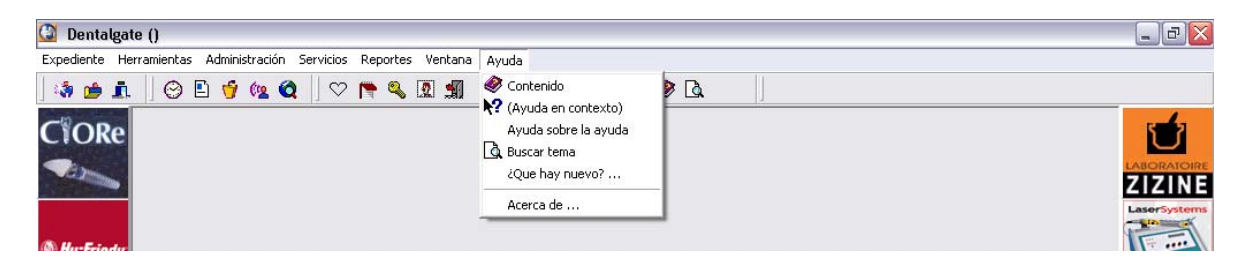

De manera individual, cuando abrimos el expediente se aparece el expediente que previamente se seleccionó para trabajar; en al cual se aprecia la ficha de identificación, con avisos en los apartados de Alarma 1, Alarma 2; los cuales sirven para la identificación de problemas sistémicos del paciente con cierto riesgo patológico.

Aparece también el domicilio de la oficina, datos del médico general y emergencias y estados de cuenta

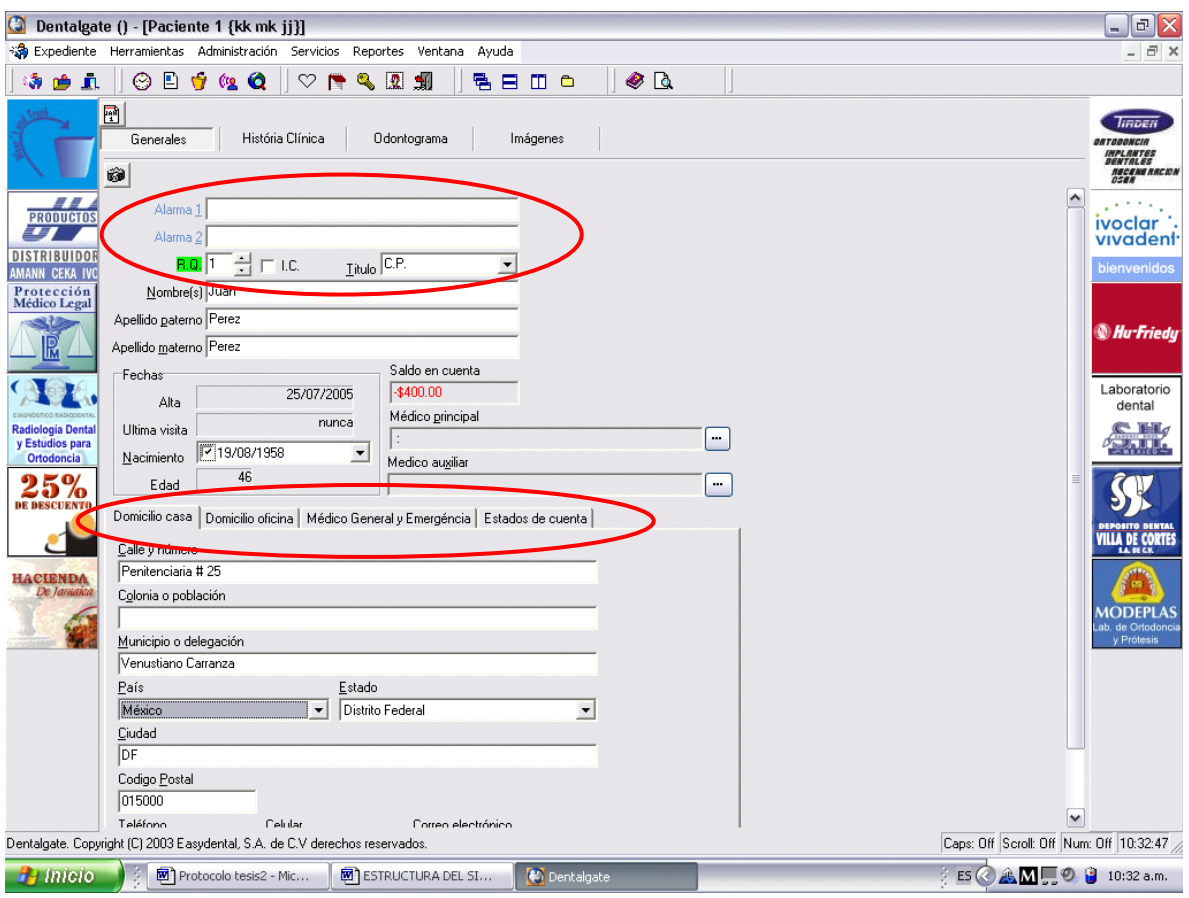

La sección del expediente que muestra historia clínica, trata acerca del interrogatorio realizado al paciente en de manera dividida por aparatos y sistemas como a continuación se desglosa en las imágenes las preguntas.

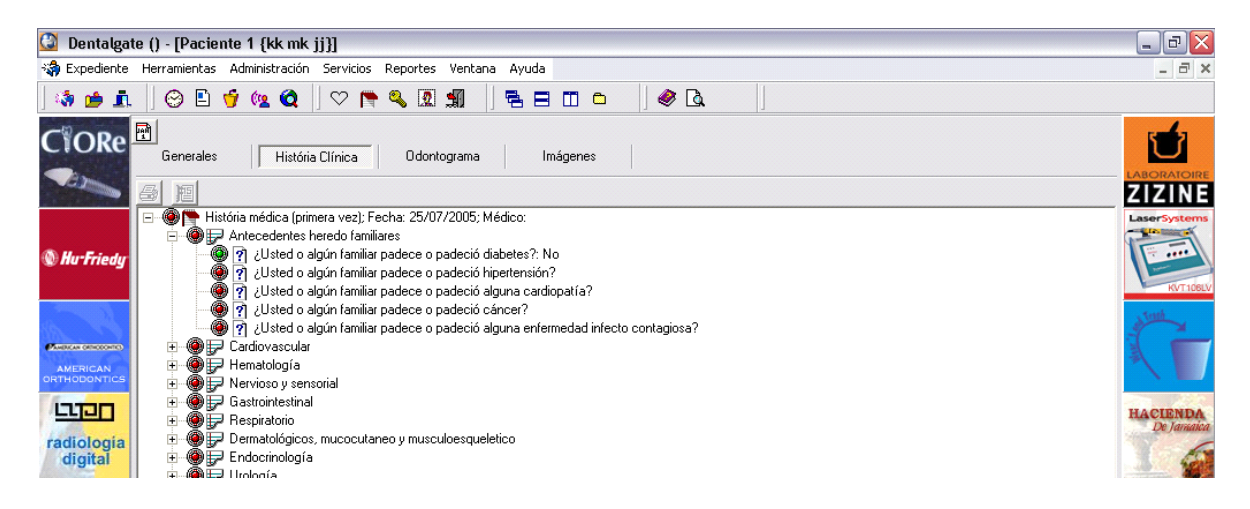

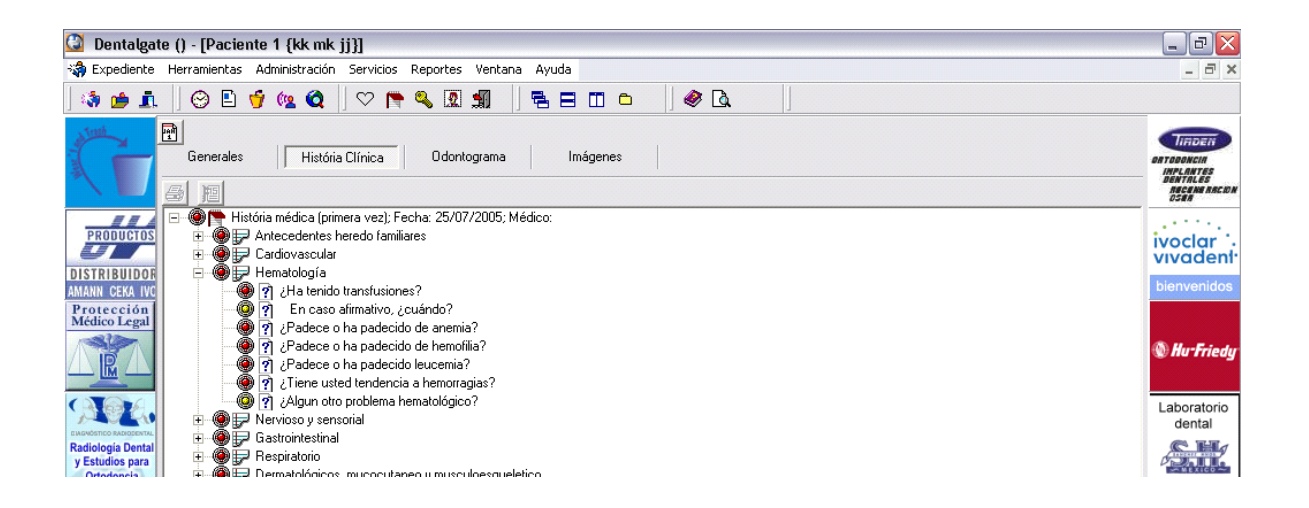

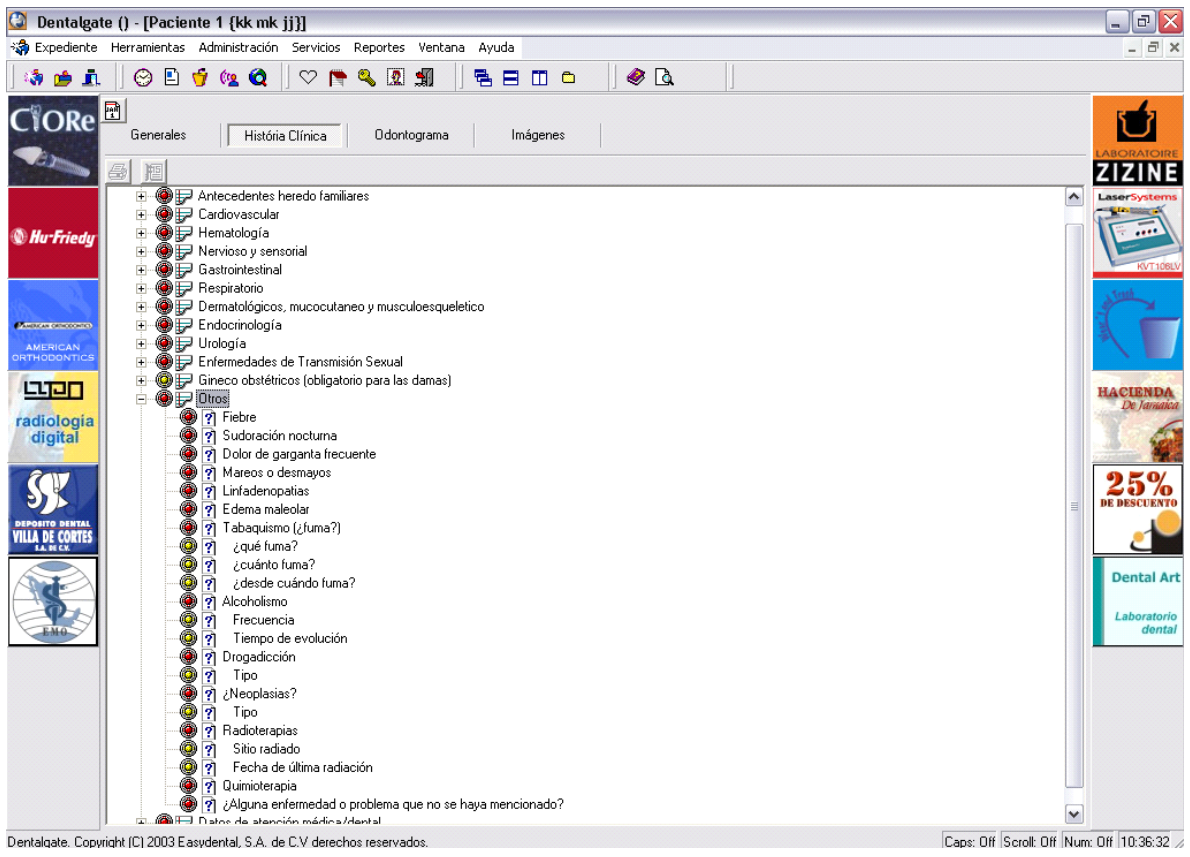

| $\bullet$<br>a<br>Dentalgate () - [Paciente 1 {kk mk jj}]<br>$\blacksquare$                                                                                                    |                                                                                                    |                                                                                             |  |
|----------------------------------------------------------------------------------------------------|----------------------------------------------------------------------------------------------------|---------------------------------------------------------------------------------------------|--|
| Sa Expediente Herramientas Administración Servicios Reportes Ventana Ayuda<br>$ \overline{\sigma}$ $\times$                                                                                                    |                                                                                                    |                                                                                             |  |
| $\odot$ D $\odot$ $\odot$ $\odot$<br>$\heartsuit$<br>骨目<br>◉<br>$\sqrt{a}$<br>$\begin{picture}(20,20) \put(0,0){\line(1,0){15}} \put(15,0){\line(1,0){15}} \put(15,0){\line(1,0){15}} \put(15,0){\line(1,0){15}} \put(15,0){\line(1,0){15}} \put(15,0){\line(1,0){15}} \put(15,0){\line(1,0){15}} \put(15,0){\line(1,0){15}} \put(15,0){\line(1,0){15}} \put(15,0){\line(1,0){15}} \put(15,0){\line(1,0){15}} \put(15,0){\line(1$<br>$\bullet$<br>细<br>۶<br><b>19 m</b><br><b>n</b> c |                                                                                                    |                                                                                             |  |
|                                                                                                    | 圕<br>História Clínica<br>Odontograma<br>Imágenes<br>Generales<br>6                                                                                                    | liñDEN<br><b>ORTODONCIA</b><br><b>IMPLANTES</b><br>DENTALES<br><b>NECENE RACION</b><br>0588 |  |
| 8 S<br><b>PRODUCTOS</b><br><b>DISTRIBUIDOR</b><br>AMANN CEKA IVO<br>Protección                                                                                                    | <b>F</b> @ P Endocrinología<br>∧<br>由 @ P Urología<br>Enfermedades de Transmisión Sexual<br>田<br>Ė.<br>Gineco obstétricos (obligatorio para las damas)<br><b>E</b> ● Pluros<br>Datos de atención médica/dental                                                                                                    | ivoclar :<br>vivadent <sup>-</sup><br>bienvenidos                                           |  |
| <b>Médico Legal</b>                                                                                                    | 2 2 Esta usted bajo tratamiento médico constante?<br>۰<br>? ¿Esta usted tomando algún tipo de medicina o pastilla<br>0<br>En caso afirmativo especifique: Cuales, dosis y frecuencia de uso<br>71<br>●<br>ग्नी Ha tomado cortisona o algún tipo de esteroides en los ultimos doce meses.                                                                                                    | <b><i>Mu-Friedy</i></b>                                                                     |  |
| <b>Radiología Dental</b><br>y Estudios para<br><b>Ortodoncia</b>                                                                                                    | ۰<br>P Ha tenido reacciones alérgicas a alimentos o medicamentos?<br>●<br>Penicilina<br>7<br>$\bullet$<br>7<br>Cefalosporinas<br>$\frac{1}{2}$<br>Sulfas<br>Acido Acetilsalicilico                                                                                                    | Laboratorio<br>dental<br>$\sim$ 14 $\sigma$<br>石山                                           |  |
| 60 Zo<br><b>DE DESCUENTO</b>                                                                                                    | $\check{\circ}$<br>Dipirona<br>Acetominofén<br>$\frac{1}{2}$<br>Otro<br>Anestésicos locales<br>ó<br>7<br>Describa que reacción ha tenido con ellos                                                                                                    | <b>VILLA DE CORTES</b><br><b>SALES CM</b>                                                   |  |
| <b>HACIENDA</b><br>De Tania                                                                                                    | ۸<br>기 ¿Ha estado internado en un hospital?<br>6<br>7<br>¿por qué?<br>۰<br>2 ¿Se le ha intervenido quirurgicamente?<br>0<br>안 ¿Cuál fue la cirugía realizada?<br>۰<br>? Cuando realiza esfuerzos como subir escaleras ¿tiene dolor en el pecho, falta de aire o se cansa mucho?<br>۰<br>2 ¿Edema de tobillos?                                                                                                    | DDFPI A<br>ab. de Ortodoncia<br><b>v</b> Prótesis                                           |  |
|                                                                                                    | ●<br>안 ¿Necesita dos almohadas para dormir?<br>۰<br>안 ¿Ha subido o bajado de peso (mas de 10 Kg.) en el ultimo año?<br>۰<br>기 ¿Tiene una dieta especial?<br>? Actualmente, ¿tiene dolor dental intenso?<br>안 ¿Resequedad de boca, dificultad para tragar, sensación de quemasón?<br>۰<br>◎ [?] ¿Alguna otra condición no mencionada, cirugía y/o estudio pendiente que no se le ha preuntado hasta ahora?<br>۰<br>안 ZTiene miedo en el consultorio dental? |                                                                                             |  |
|                                                                                                    | ۰<br>2 7A qué se dedica usted?<br>M                                                                                                    |                                                                                             |  |

Dentalgate, Copyright (C) 2003 Easydental, S.A. de C.V derechos reservados.

Caps: Off Scroll: Off Num: Off 10:37:01

Para continuar sobre lo que es el expediente en este sistema, pasamos al odontograma en el cual se puede agregar padecimiento o tratamiento de cada órgano dentario

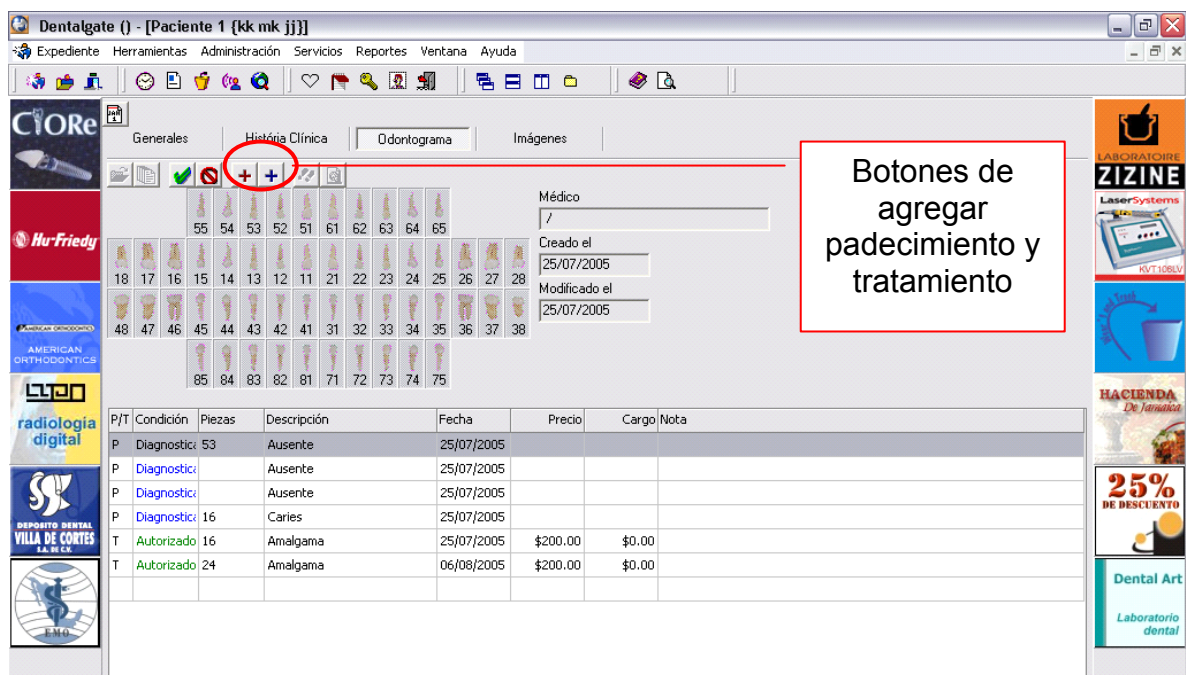

Los padecimientos que aparecen son modificables en su apartado correspondiente que más adelante se detallará. Sólo se selecciona el padecimiento y se indicará para cuales dientes se aplicará el padecimiento.

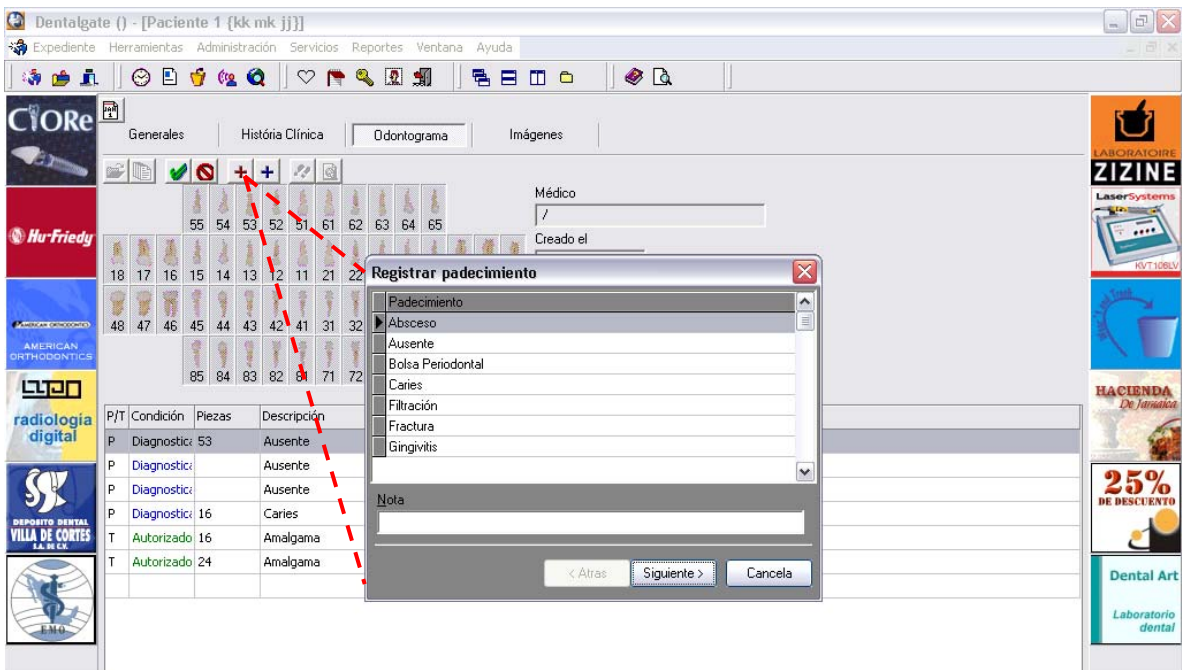

Aquí se desglosan los tratamientos y también se pueden modificar, además de agregar más tratamientos, en caso de que el consultorio ofrezca otros servicios.

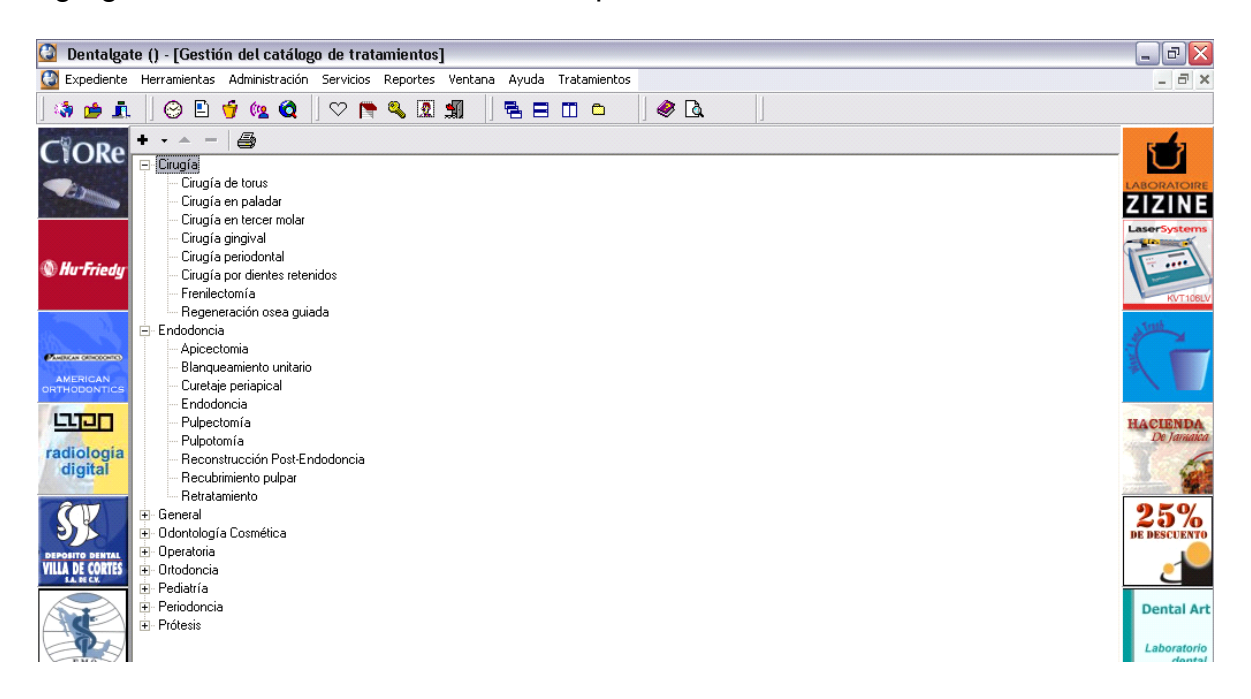

En esta parte del expediente del paciente se pueden ver las imágenes, tanto fotos como radiografías digitalizadas, clasificadas por fecha.

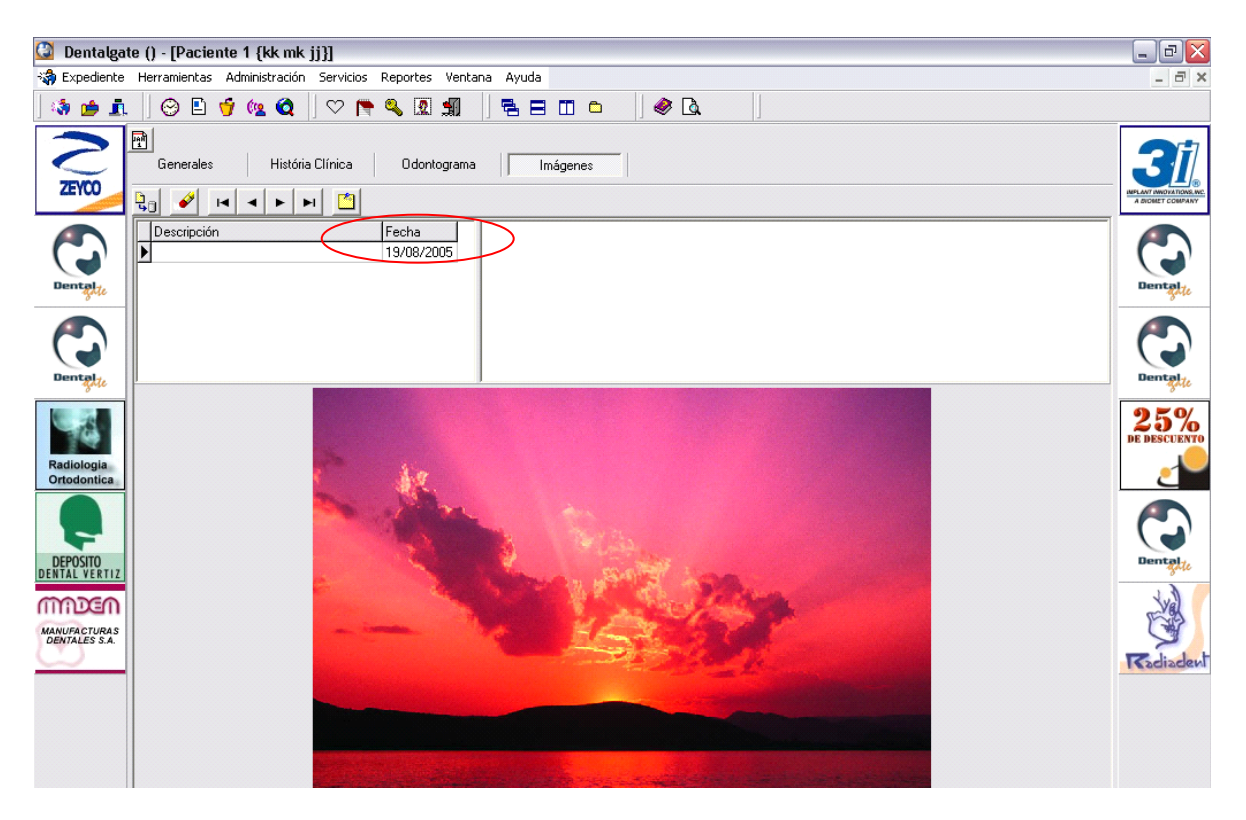

Pasando a otra parte del programa encontramos la gestión de la lista de precios en la cual se puede modificar el precio de cada tratamiento.

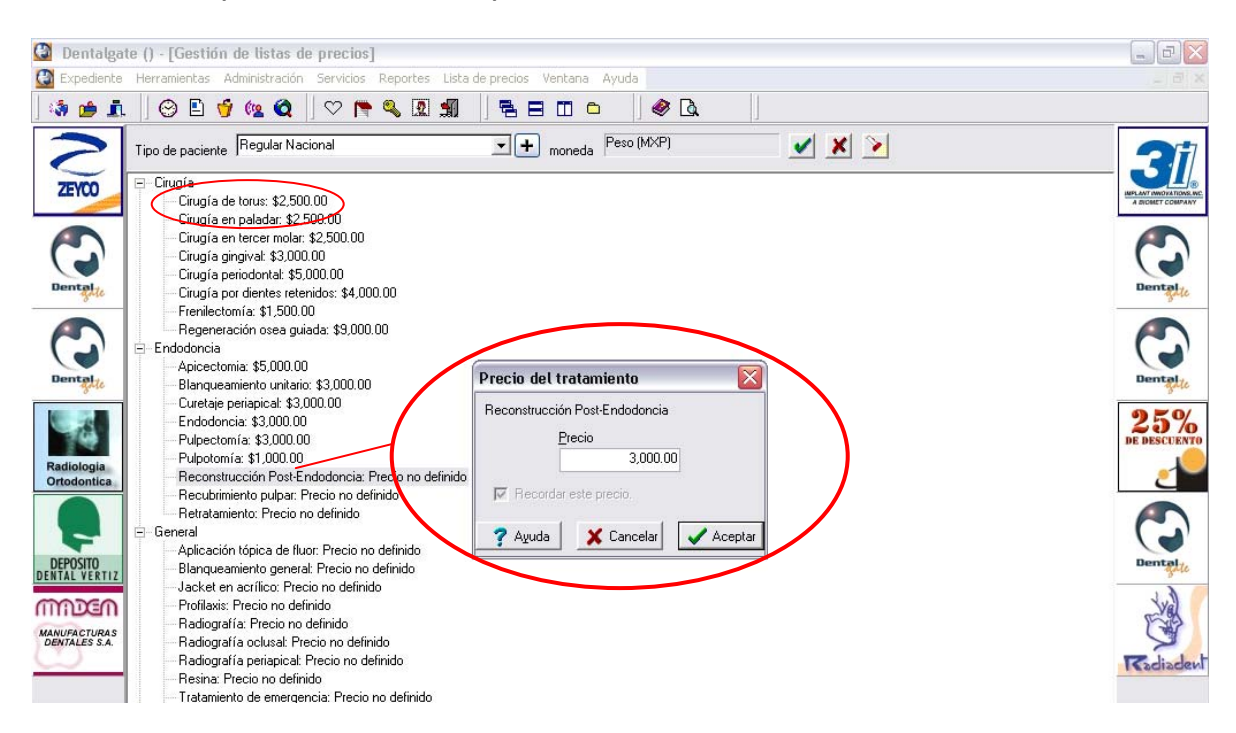

De manera como un complemento el sistema genera informes de estado de cuenta, imprime presupuesto, ingresos en el periodo, ingresos por médico/mes, pacientes por antigüedad de visita, reimprimir un recibo y tratamientos pendientes por antigüedad, a continuación se coloca el ejemplo de ingresos de cada periodo que uno mismo indique en la cronología; pues todos manejan el mismo formato, pero lo que cambia son los datos y encabezados en la vista de la hoja.

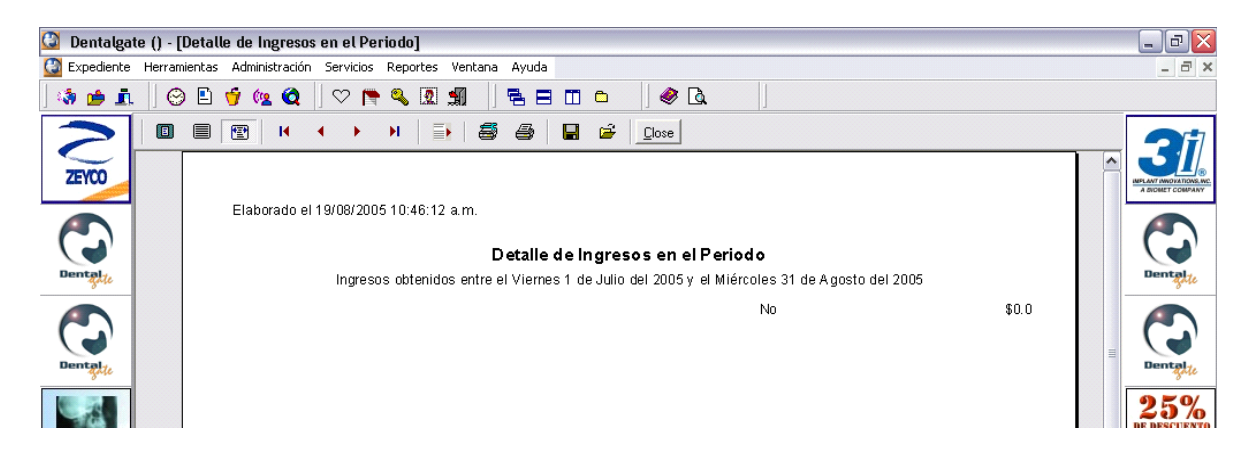

Como extra el sistema ofrece los correos electrónicos de cada proveedor tanto de servicios como marcas de instrumental, equipo y medicamentos de uso odontológico.

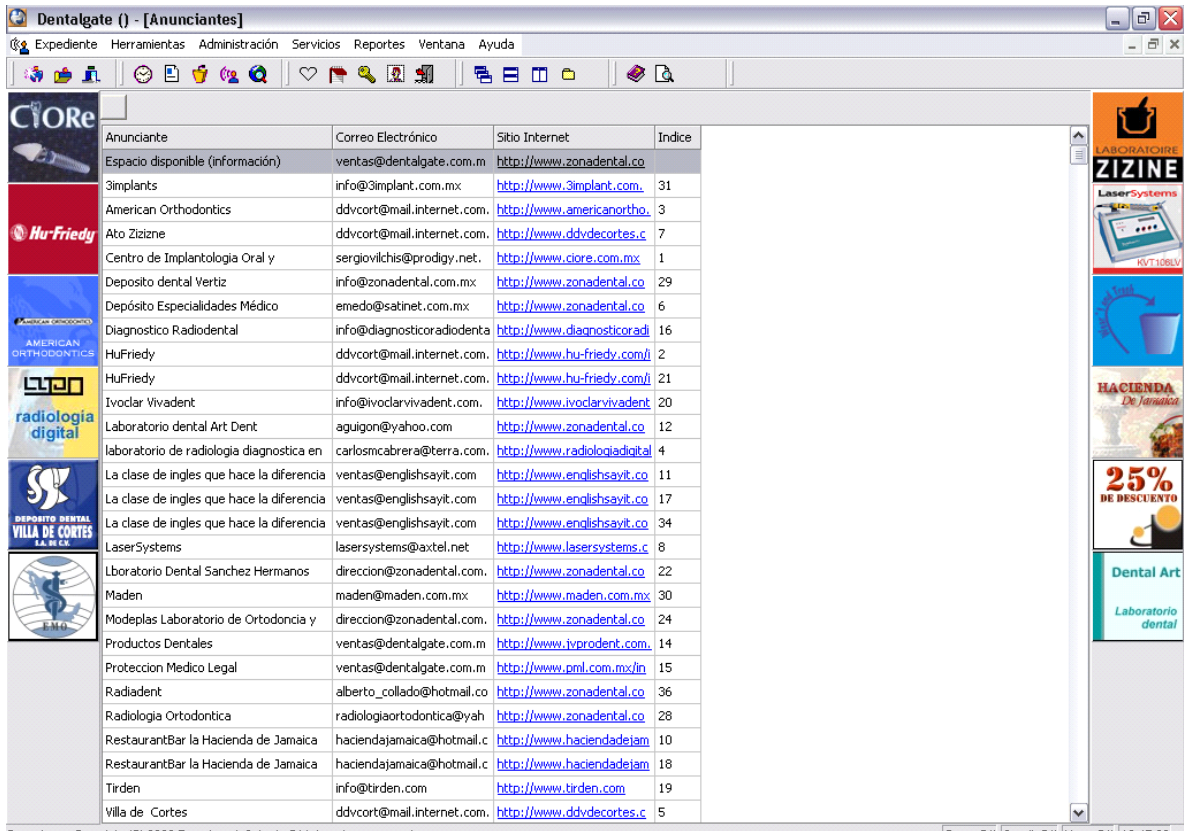

Dentalgate, Copyright (C) 2003 Easydental, S.A. de C.V derechos reservados.

Caps: Off Scroll: Off Num: Off 10:47:06 /

Al acudir al apartado de Ayuda vemos que existen versiones anteriores de este programa, con una diferencia de tres meses entre cada actualización.

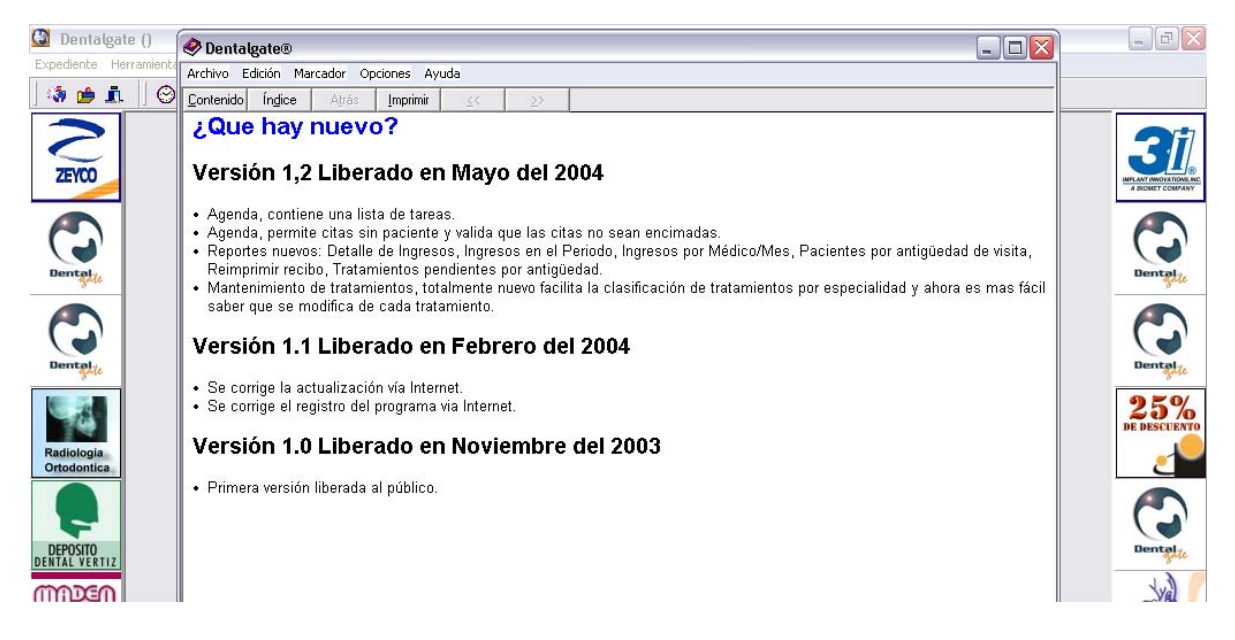

Como el sistema funciona con Windows debe de contener archivos de ayuda, los cuales son de orientación sobre el uso del software.

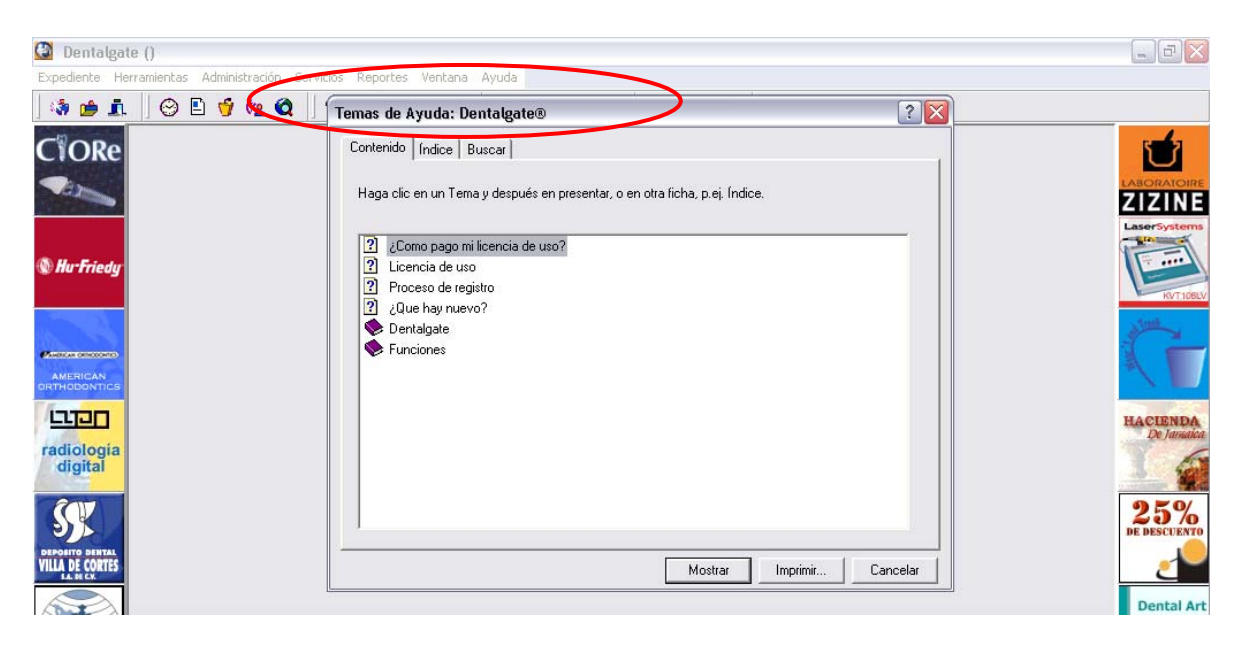

Por último encontramos que la versión del software sometido para la descripción de su estructura y análisis es 2004 (B) (1.2).

Además, a los lados de la ventana del programa están las imágenes de las diferentes marcas de productos y prestadores de servicios de la odontología.

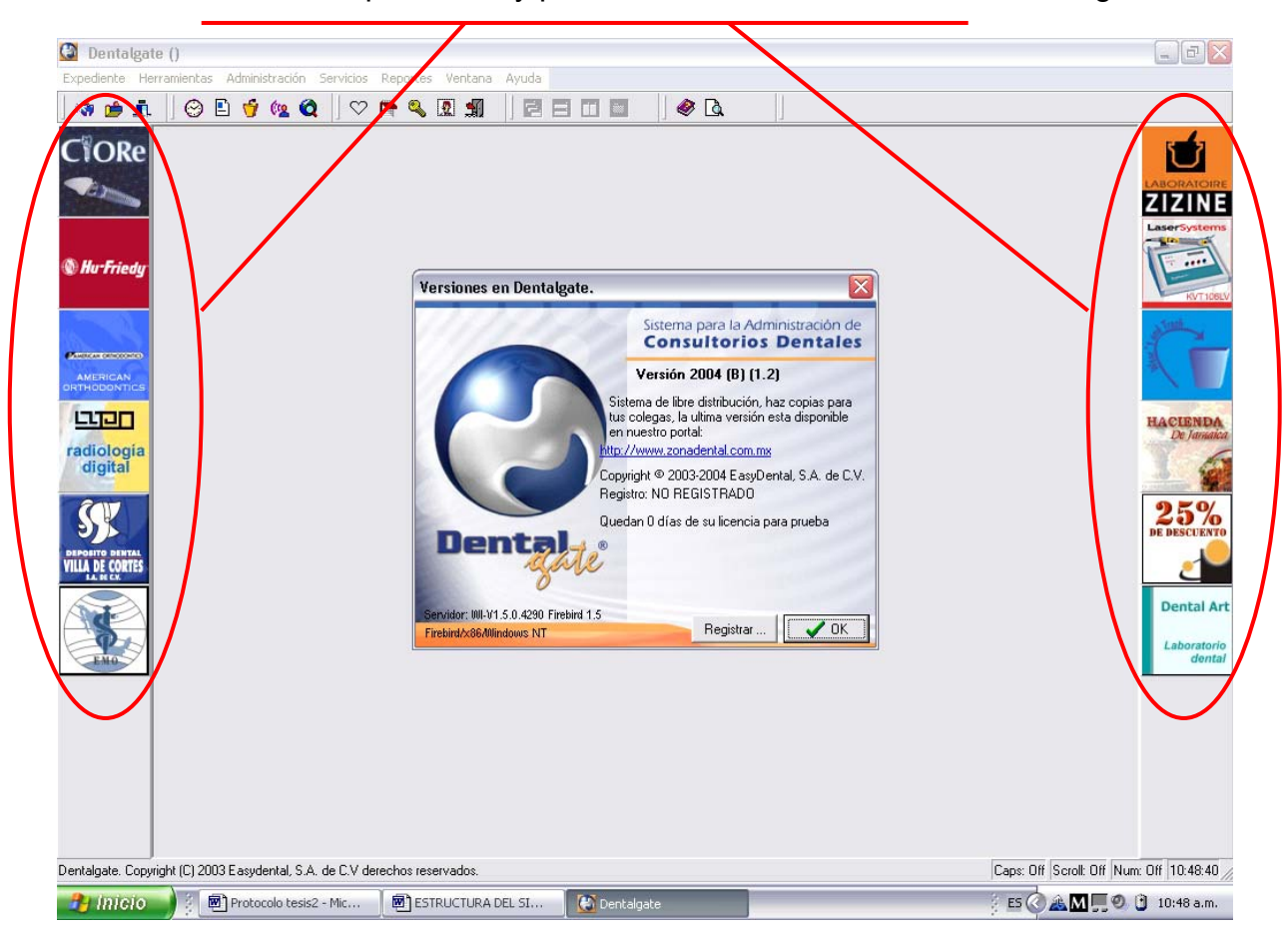

## **ESTRUCTURA DEL SISTEMA ADMINISTRATIVO PARA MICROEMPRESAS EXIÓN.**

Requerimientos de este sistema:

Para trabajar con este sistema se debe contar con un sistema operativo ms- dos con Windows 98 como mínimo, pero se recomienda que se ocupe sistema Windows Millenium, Windows 2000 o Windows XP aunque el programa se soporta con otro software adicional llamado Microsoft Excel en la versión 97 o posterior como mínimo, y contar con una computadora con procesador Pentium II con mínimo de velocidad de 300 MegaHertz; la memoria que recomiendan en la PC es de 32 o 64 Mega Bytes. El espacio necesario para que funcione será de aproximadamente entre 50 a 100 Mega Bytes libres.

Tiempo de instalación aproximado de 5 a 15 minutos de acuerdo a la capacidades de la maquina.

Este sistema cuenta con un acceso directo que se encuentra en el escritorio que se agrega automáticamente con la instalación y otro en los programas del menú de inicio.

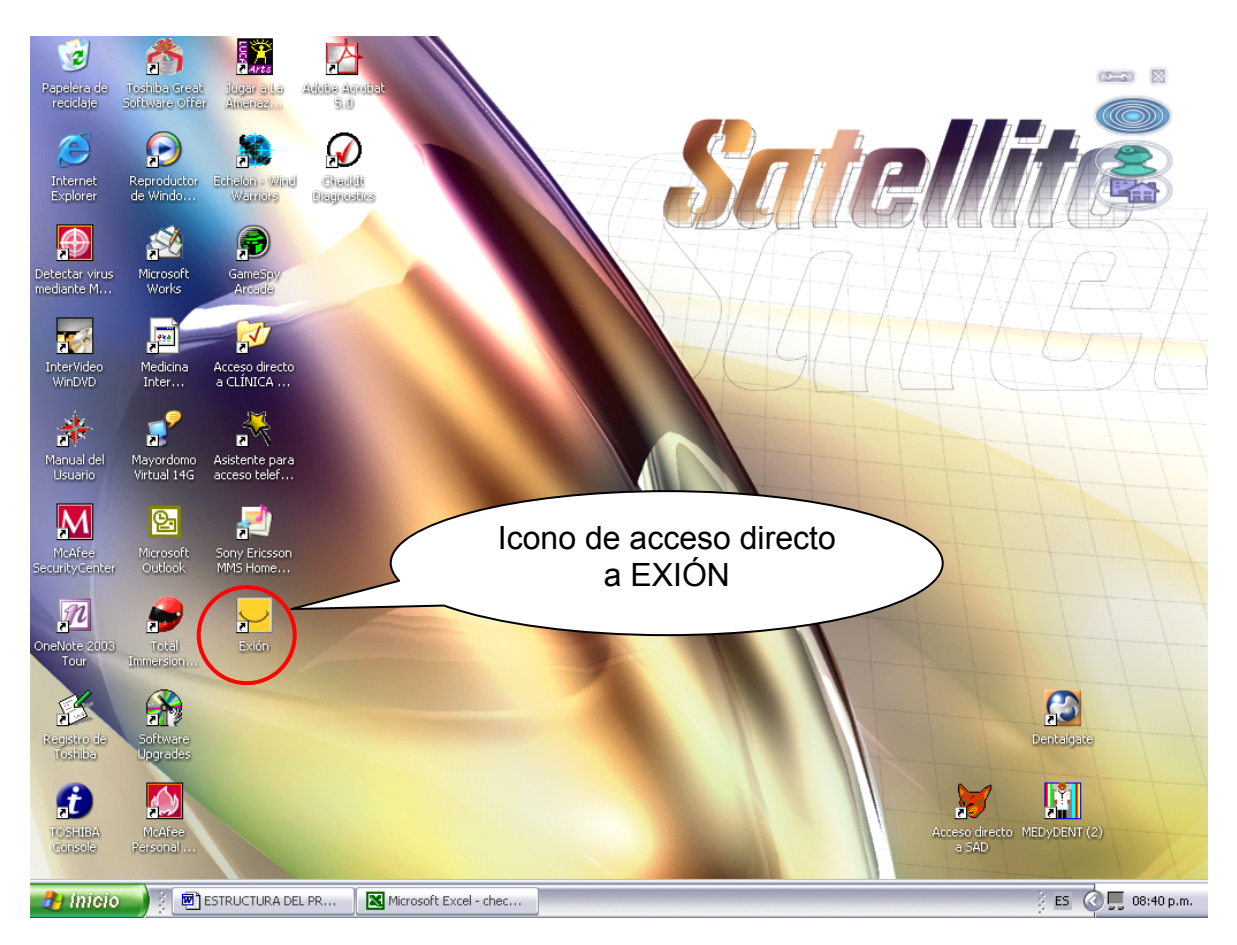

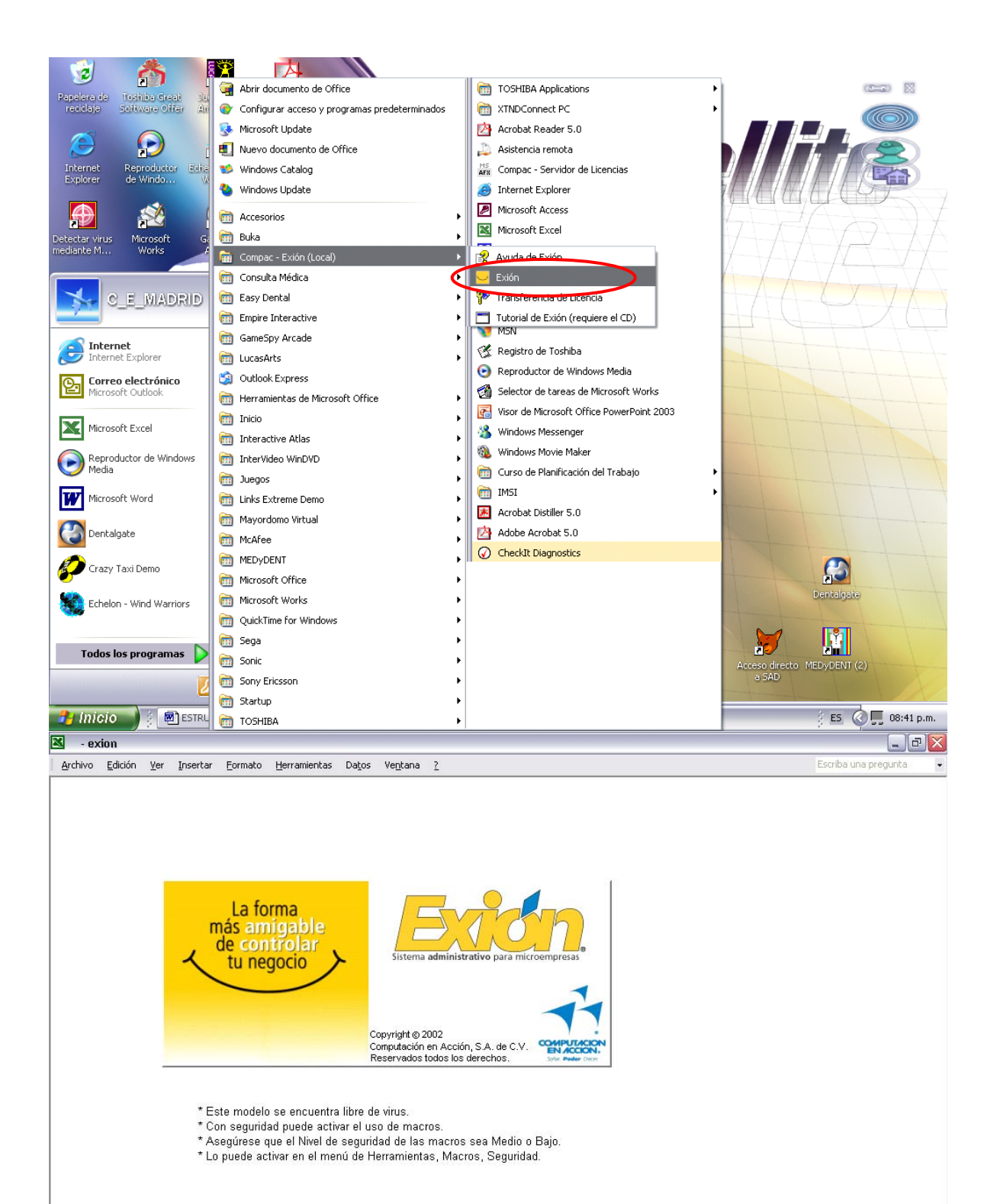
Se observa que este software es generado como base de datos en Excel, y cuenta con catálogos de información, los cuales están divididos a manera de menús; se puede hacer clic en cada imagen junto a cada palabra para ingresar información.

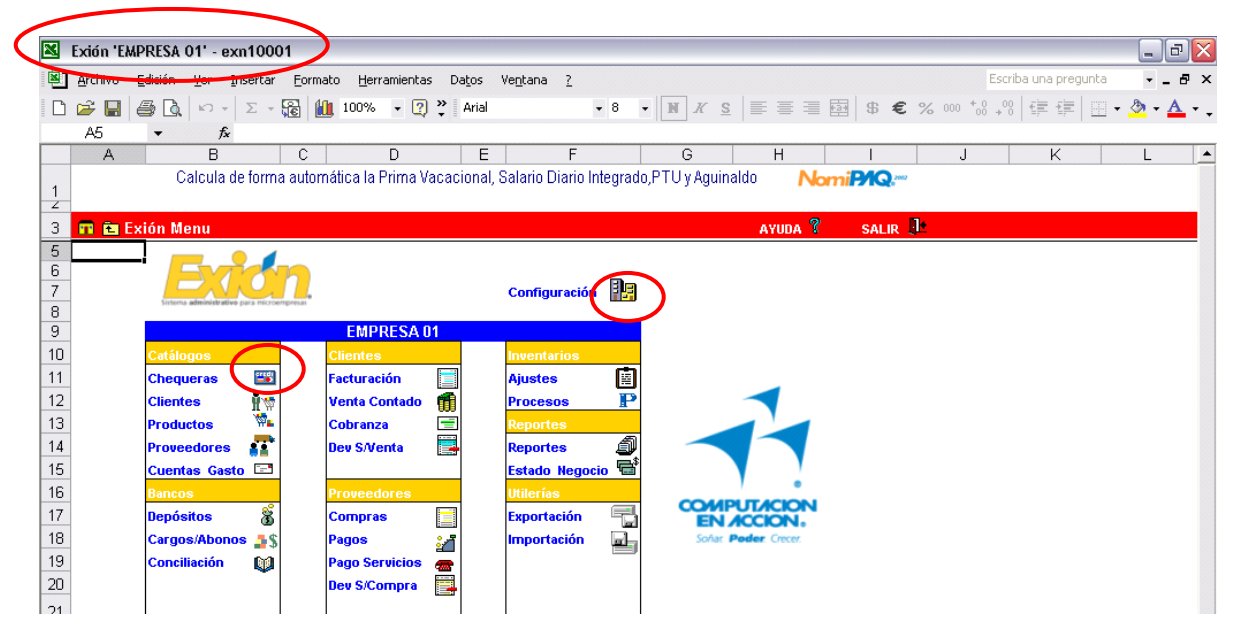

Este catálogo contiene los datos necesarios para el control de sus chequeras. En él se puede revisar y comparar el saldo en bancos y el saldo contable. Cada movimiento que efectúe en las cuentas, ya sean pagos, depósitos, conciliaciones (cargos o abonos), modificarán automáticamente los saldos en las chequeras. Para registrar las chequeras, hay que ir al menú principal de Exión y hacer clic sobre el icono de la opción. Las columnas Saldo Bancos y Saldo Contable no son editables y se actualizan automáticamente, según los movimientos que vaya registrando en la empresa, por eso las cifras aparecen en color gris.

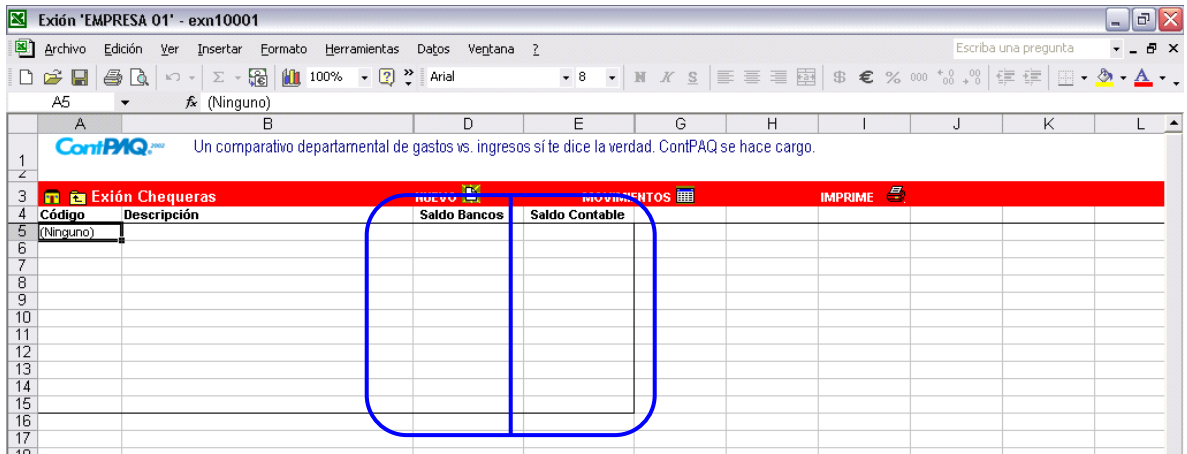

El catálogo Clientes contiene datos como el código, Razón Social, RFC, descuentos y días de crédito, entre otros, que son útiles para el control de los clientes de la empresa y que son necesarios para la elaboración de documentos donde participa el cliente: facturas, estados de cuenta, etcétera.

Para empezar con la captura de clientes, vaya al menú principal de Exión y haga clic sobre el icono de la opción.

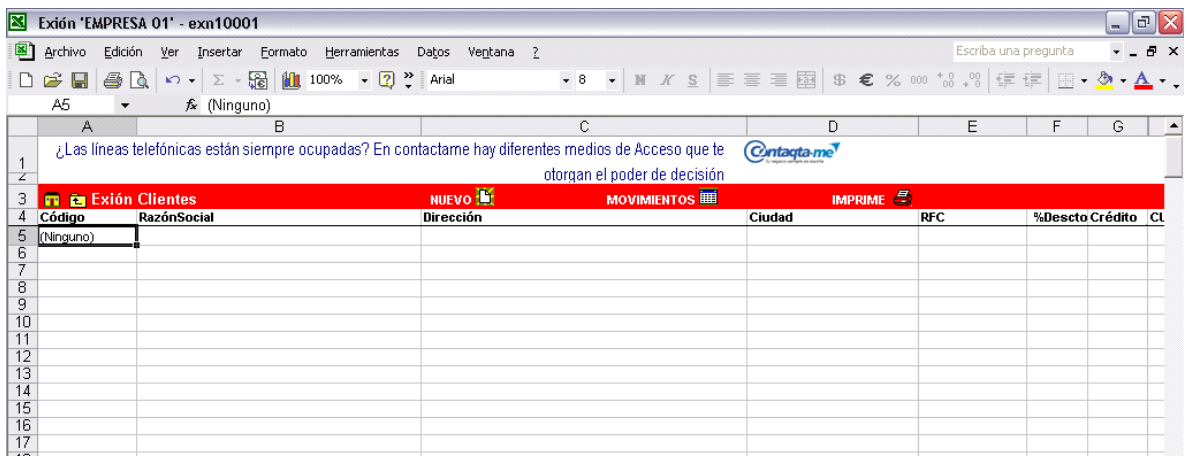

El catálogo Productos concentra los datos referentes a todos los productos y servicios de su empresa. Exión tomará la información de este catálogo para los movimientos, documentos y reportes de compra y venta de los artículos o servicios que maneja la empresa.

Para empezar con el registro de productos se entra al menú principal de Exión y se hace clic sobre el icono de la opción.

Este catálogo permite clasificar cada registro como Tipo Producto o Tipo Servicio y asignarles un grupo según la organización de su catálogo. Se clasifican los productos de la empresa según convenga, pero obviamente los Servicios no son inventariables y no crean una salida del almacén.

La columna Unidad le ofrece una lista de selección con las unidades más utilizadas, si no se encuentra la unidad que se necesita, se captura manualmente.

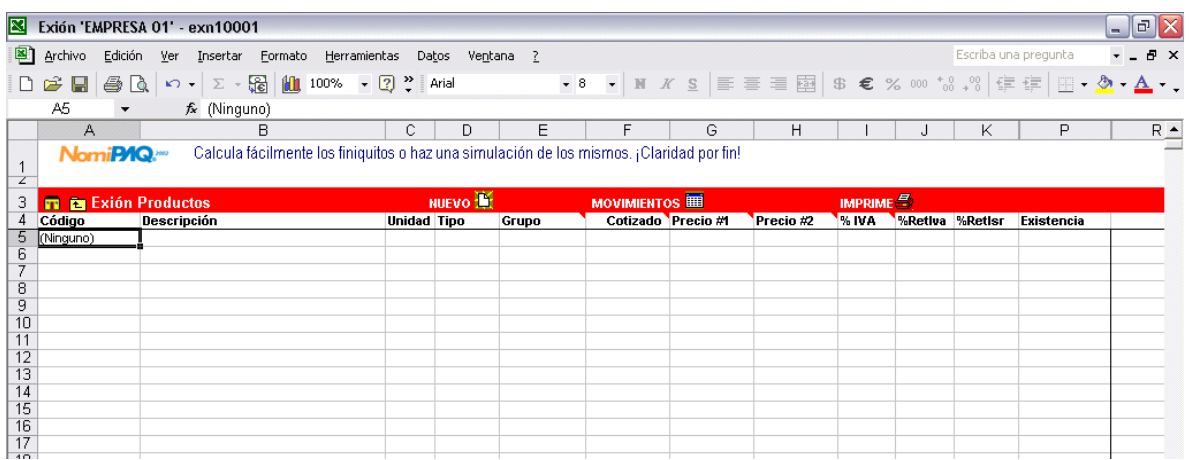

El catálogo Proveedores incluye datos como el código, Razón Social, RFC, descuentos y días de crédito, entre otros, que son útiles para el control de los proveedores de la empresa y que son necesarios para la elaboración de documentos donde participa el proveedor: compras, pagos, etcétera.

Para empezar a registrar los proveedores vaya al menú principal de Exión y haga clic sobre el icono de la opción.

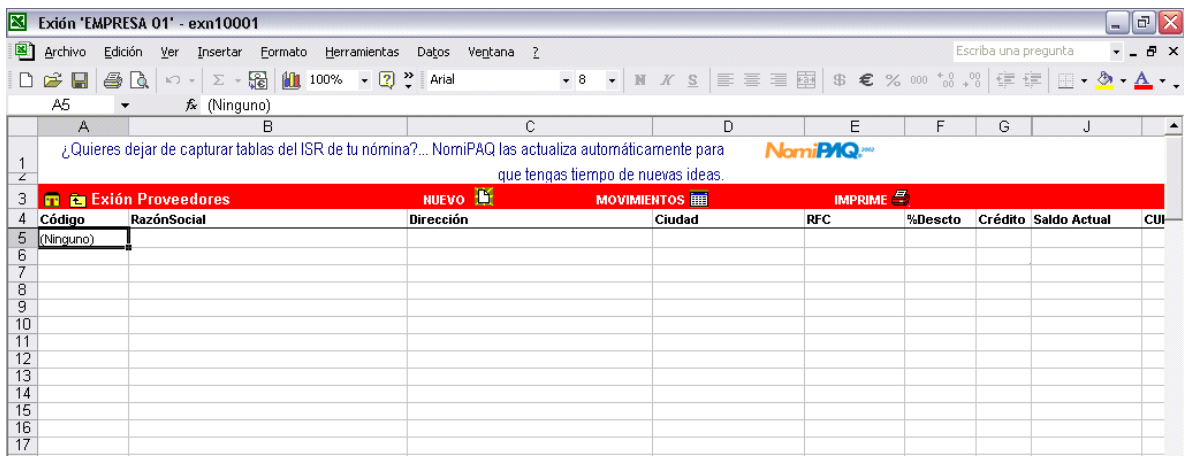

En este catálogo podrá llevar control de los gastos de la empresa bajo cualquier concepto, de esta forma tendrá control absoluto de los gastos de la empresa y no solamente de las compras.

Si desea elaborar un pago que no aplica a proveedores, regístrelo como una cuenta de gastos en Exión.

Registre al proveedor en el catálogo Proveedores, de forma que pueda utilizar su código para registrar el gasto.

Para comenzar a registrar las cuentas de gastos, vaya al menú principal de Exión y haga clic sobre el icono de la opción.

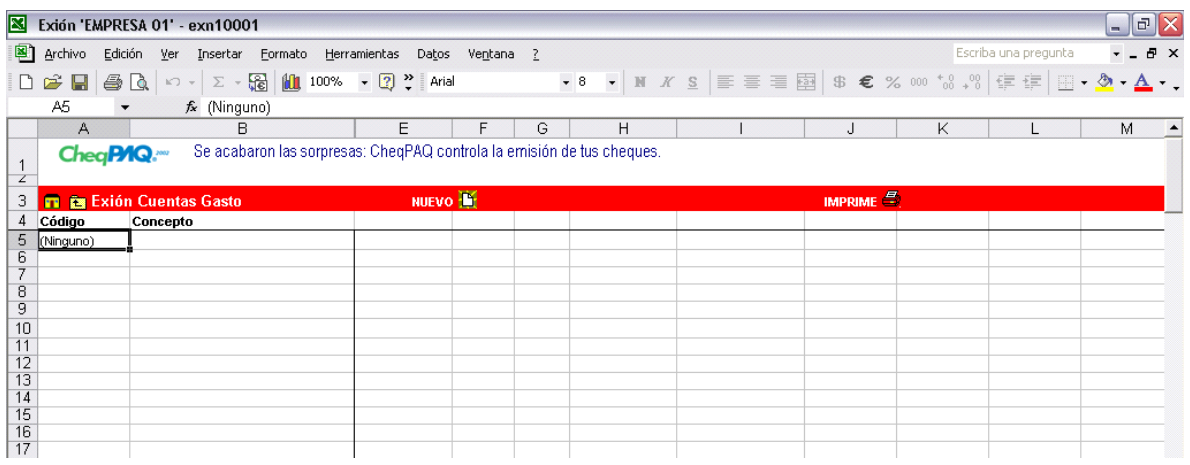

Esta opción le permite llevar un registro de los depósitos bancarios que realice. En ella podrá llevar relación de los abonos realizados a las diferentes cuentas definidas en el catálogo Chequeras.

Cuando seleccione el código de la cuenta de cheques, se desplegará un listado de Ingresos Pendientes con la relación del Importe de la factura y el monto Asociado a ésta (esta información proviene de la opción Pagos). Para cada uno de los ingresos deberá indicar si desea registrar el depósito o no.

Para registrar los depósitos, vaya al menú principal de Exión y haga clic sobre el icono de la opción.

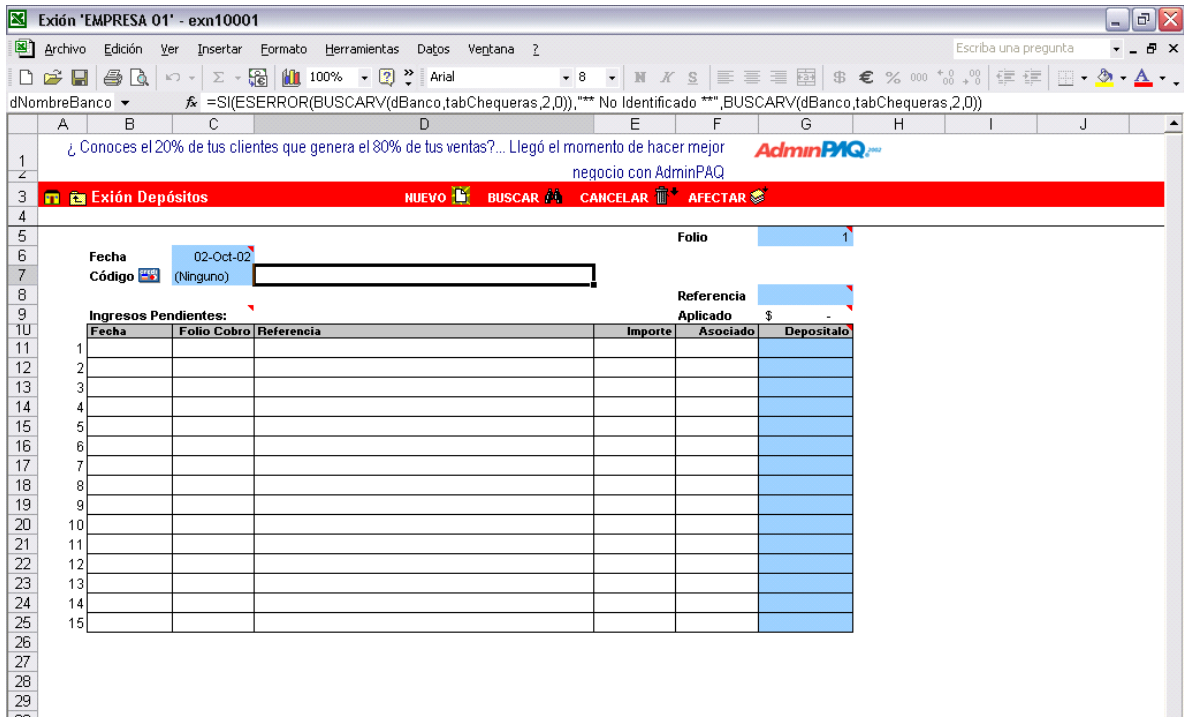

En esta opción podrá registrar los movimientos bancarios que generan cargos, como el cobro de comisiones; o abonos, como los réditos o bonificaciones, de esta manera los saldos de sus cuentas serán coherentes entre el banco y Exión.

Para registrar los cargos o abonos, vaya al menú principal de Exión y haga clic sobre el icono de la opción.

Una vez que haya seleccionado el tipo de movimiento que realizará y que haya capturado su importe, haga clic en el icono de Afectar, o presione <F8>, de esta forma habrá actualizado el saldo de la chequera.

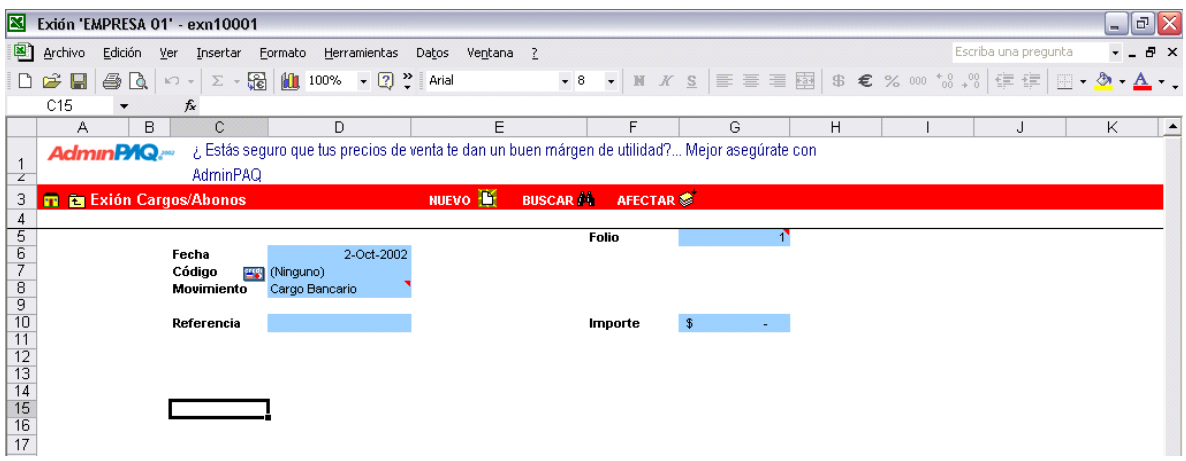

La conciliación le permite marcar los movimientos de los bancos como "Conciliados" o "No Conciliados". También le permite consultar el Importe de la conciliación, el concepto bajo el que fueron hechos los movimientos, en qué banco, su fecha y folio.

Para comenzar la conciliación, vaya al menú principal de Exión y haga clic sobre el icono de la opción.

Todas la celdas de la conciliación están protegidas, con excepción de la columna Conciliación, donde debe seleccionar entre las opciones SI o NO.

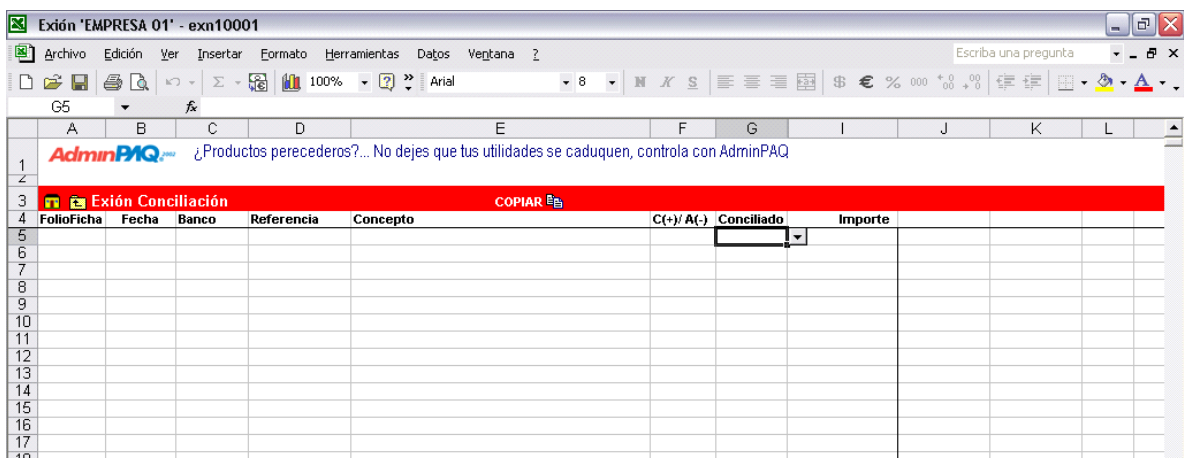

Una factura es un documento de venta donde consta la cantidad, código, descripción, precios, descuentos, importes e impuestos de los productos y servicios adquiridos por determinado cliente.

Este documento representa una salida de inventario y un cargo al cliente, es decir, genera una Cuenta por Cobrar. Pero si usted vende servicios, éstos no causarán una salida en almacén, ya que no son inventariables.

Para realizar una factura, vaya al menú principal de Exión y haga clic sobre el icono de la opción.

Al seleccionar el Código del cliente y el Código del producto, aparecerán automáticamente los datos correspondientes como el domicilio o la descripción del producto. Recuerde que las celdas en color son las únicas que admiten la captura.

Si desea modificar la Descripción del Producto o el monto del Precio, vaya al menú principal, haga clic sobre el menú Configuración o presione el comando <Ctrl+M>, y en el apartado Opciones defina que Sí desea Modificar Precios, Descuentos o Descripciones.

La próxima vez que entre al documento y haga clic en el icono Nuevo, o presione <Ctrl+N>, los campos definidos como SI, aparecerán en el color del documento que está registrando.

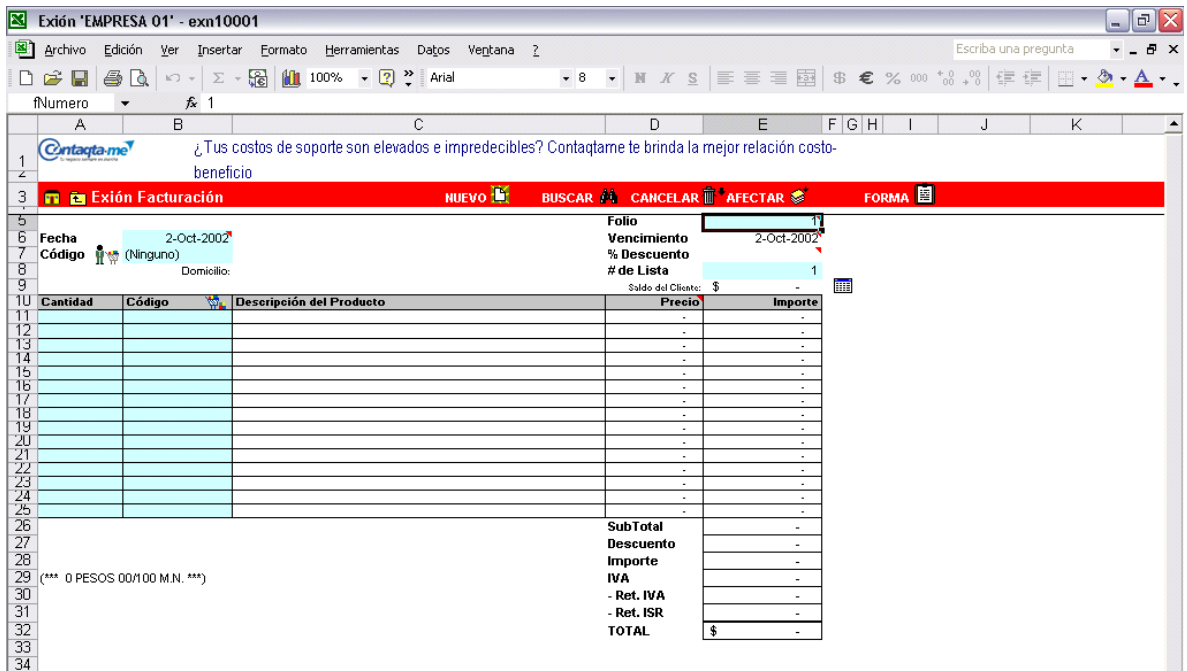

El documento Venta Contado es una factura hecha especialmente para las ventas que son pagadas en el momento y no generan Cuentas por Cobrar para el cliente que hace la adquisición. Utilice este documento con los clientes de mostrador y con aquellos que pagan la mercancía adquirida al momento de la compra.

Para realizar una Venta de Contado, vaya al menú principal de Exión y haga clic sobre el icono de la opción.

Al seleccionar el Código del cliente y el Código del producto, aparecerán automáticamente los datos correspondientes: como el domicilio o la descripción del producto. Recuerde que las celdas en color son las únicas que admiten la captura.

Si desea modificar la Descripción del Producto o el monto del Precio, vaya al menú principal, haga clic sobre el menú Configuración o presione el comando <Ctrl+M>, y en el apartado Opciones defina que Sí desea Modificar Precios, Descuentos o Descripciones.

La próxima vez que entre al documento y haga clic en el icono Nuevo, los campos definidos como SI, aparecerán en el color del documento que está registrando.

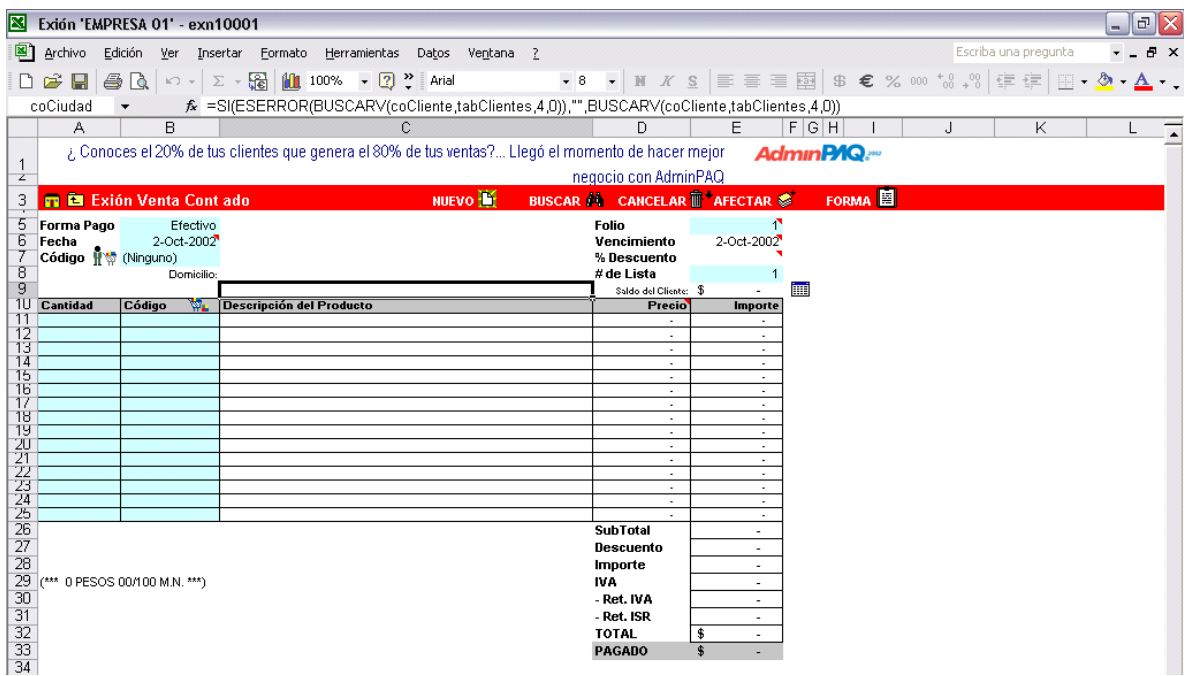

Esta opción se utiliza para registrar los pagos de los clientes que afectarán las Cuentas por Cobrar, es decir, que disminuirán el adeudo del cliente al ir saldando las facturas registradas.

Un documento de cobranza registra el pago del cliente indicando su forma de pago: cheque, efectivo, transferencia bancaria o tarjeta de crédito.

Para comenzar a registrar la cobranza, vaya al menú principal de Exión y haga clic sobre el icono de la opción.

El Saldo Total indica el adeudo del cliente mientras que el Total es la cantidad recibida en el pago. El campo "Por Aplicar" es la cantidad que queda pendiente por asociar o pagar, esta cantidad es la resta de la cantidad a cobrar menos la cantidad cobrada.

En la columna de Importe, deberá capturar la cantidad que se abonará a la factura indicada en el renglón.

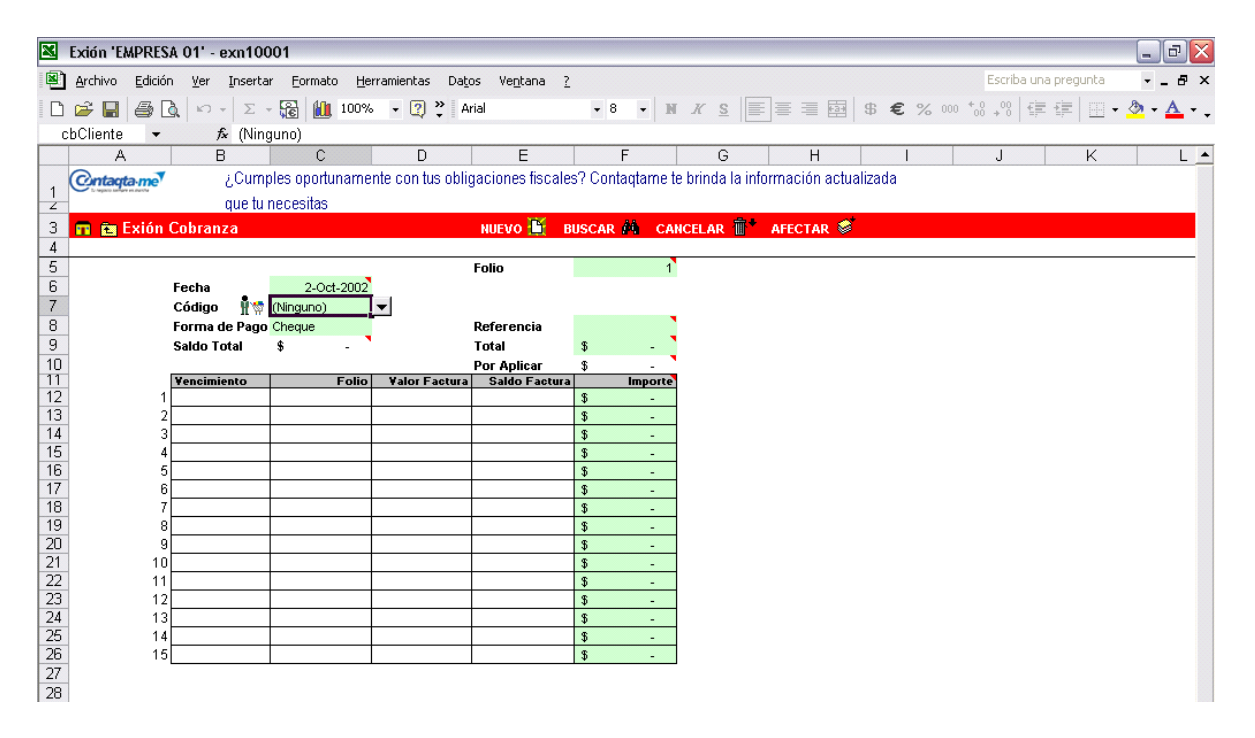

Una devolución sobre venta es la contraparte de una factura. Es un documento que debe realizarse al momento de recibir la mercancía devuelta por un cliente.

Como la mercancía comprada ha sido registrada como una salida de mercancía del inventario y ha afectado el saldo del cliente, el documento de devolución de venta cancela estos cambios. Es decir, aumenta la existencia de mercancía y reduce el saldo del cliente.

Para registrar las devoluciones sobre venta, vaya al menú principal de Exión y haga clic sobre el icono de la opción.

Las modificaciones provocadas por una devolución se reflejan automáticamente en las existencias de inventario, como podrá comprobarlo en el catálogo Productos o en el reporte Existencia actual. Por otra parte, el saldo del cliente lo podrá consultar en el catálogo Clientes o en el reporte Saldo X Cliente.

Si desea modificar la Descripción del Producto o el monto del Precio, vaya al menú principal, haga clic sobre el menú Configuración o presione el comando <Ctrl+M>, y en el apartado Opciones defina que Sí desea Modificar Precios, Descuentos o Descripciones.

La próxima vez que entre al documento y haga clic en el icono Nuevo, o presione <Ctrl+N>, los campos definidos como SI, aparecerán en el color del documento que está registrando.

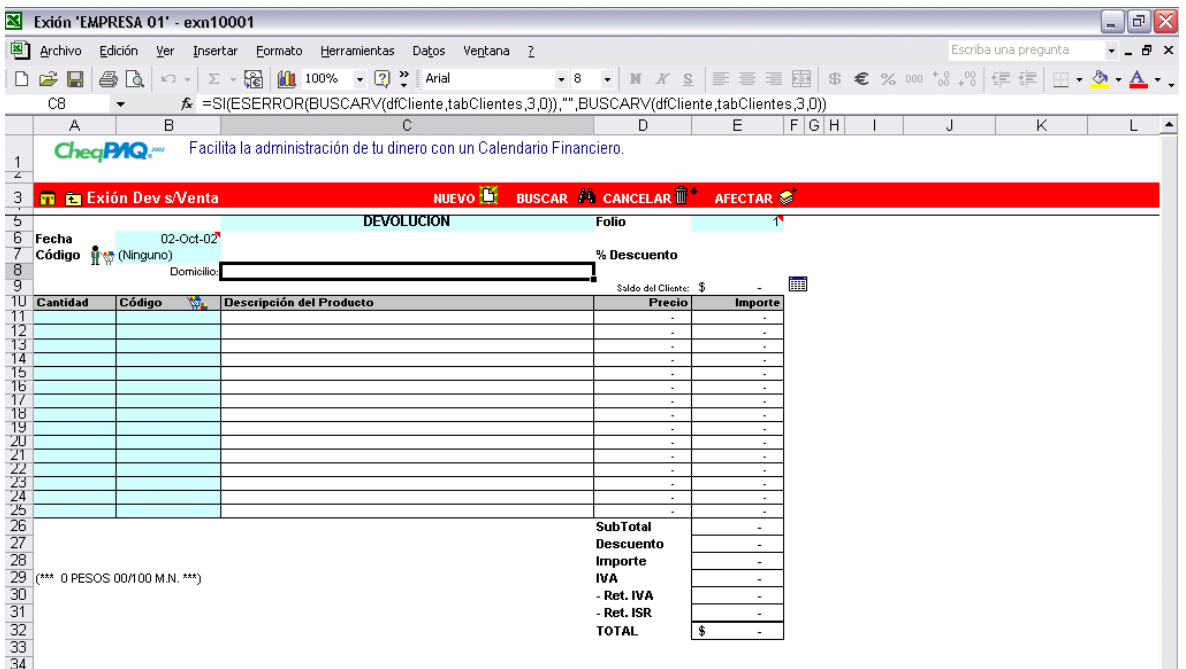

Una compra es un documento donde consta la cantidad, código, descripción del producto, entre otros datos, de los productos comprados a un determinado proveedor. Esta opción genera una entrada de inventario y una deuda con el proveedor, esto es, una Cuenta por Pagar.

Para registrar las compras, vaya al menú principal de Exión y haga clic sobre el icono de la opción.

Al seleccionar el código del proveedor o del producto, aparecerán automáticamente los datos que le correspondan. Las celdas en color amarillo son de captura.

Si desea modificar la Descripción del Producto o el monto del Precio, vaya al menú principal, haga clic sobre la opción Configuración, o presione <Ctrl+M>, y en el apartado Opciones defina que Sí desea modificar Precios, Descuentos o Descripciones.

La próxima vez que entre al documento y haga clic en el icono Nuevo o presione <Ctrl+N>, los campos definidos como Sí aparecerán en el color del documento que está registrando.

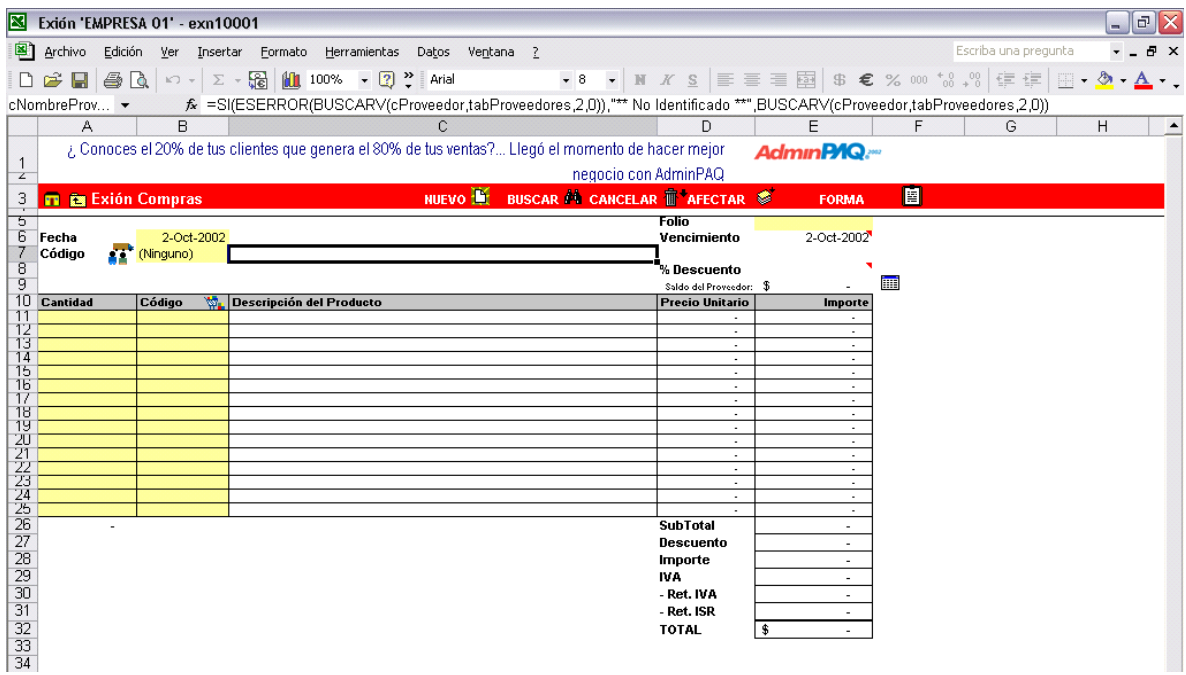

Con este documento llevará el control de los pagos que realiza su empresa para saldar los cargos por las compras realizadas al proveedor. En este módulo llevará el registro de todos los pagos que se realice al proveedor para abonar a las deudas.

Para registrar los pagos vaya al menú principal de Exión y haga clic sobre el icono de la opción.

Registre el pago al proveedor, indicando la forma en que lo está pagando: cheque, efectivo, transferencia bancaria o tarjeta de crédito.

La columna Importe indica el adeudo al proveedor mientras que la celda "Monto" indica la cantidad del pago a realizar. La celda "Aplicado" se refiere a la cantidad asociada al pago de las compras, esta cantidad será la suma de los importes abonados a cada compra.

En la columna Pago puede capturar la cantidad que se abonará a la compra indicada en el renglón, si desea hacer una asociación manual. Si no, aplicará el Monto capturado en la celda de ese nombre.

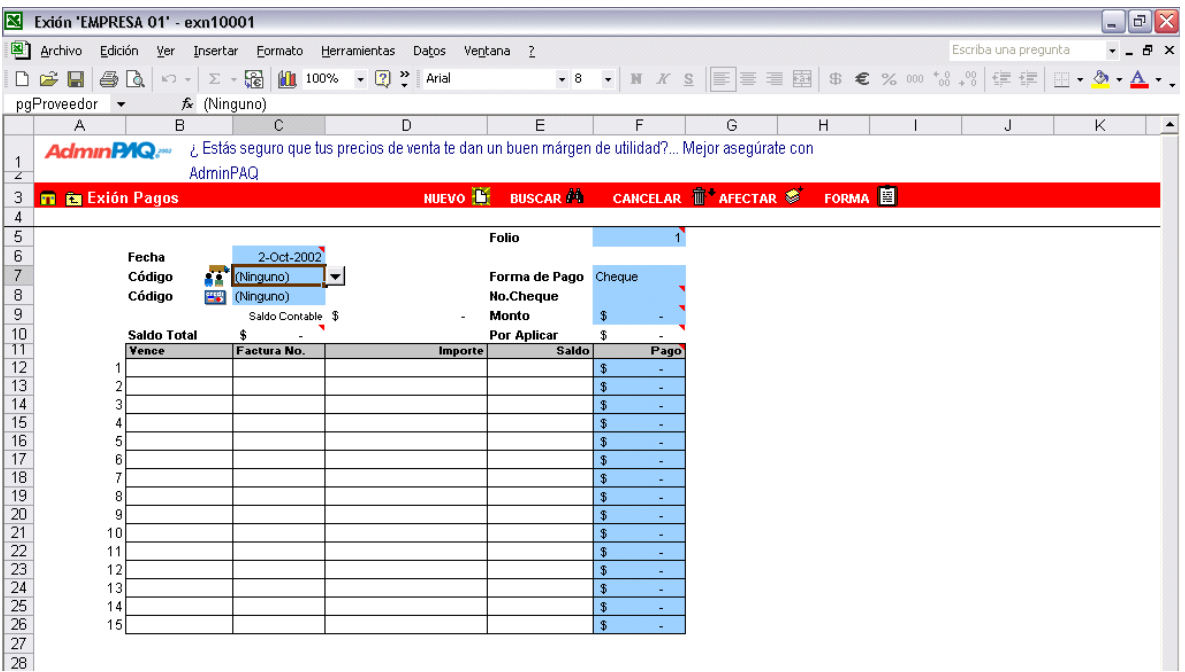

El módulo Pago Servicios le permite controlar el pago de los servicios que utiliza la empresa, es decir, Exión guardará en su base de datos los pagos de luz, teléfono, transporte, paquetería y cualquier otro gasto que realice.

De esta forma, tendrá control y acceso directo a la información de los pagos que haga su empresa bajo el rubro de Servicios. Además, si paga estos servicios con cheques, tendrá acceso directo a la Forma de cheques que utiliza para imprimirlos.

Para registrar los pagos de servicios, haga clic sobre el icono de la opción.

Cuando termine de registrar el pago del servicio y lo afecte, Exión le avisará que el pago fue aplicado e inmediatamente le mostrará la Forma del Cheque. Si no desea imprimirla, haga clic en el botón Cerrar.

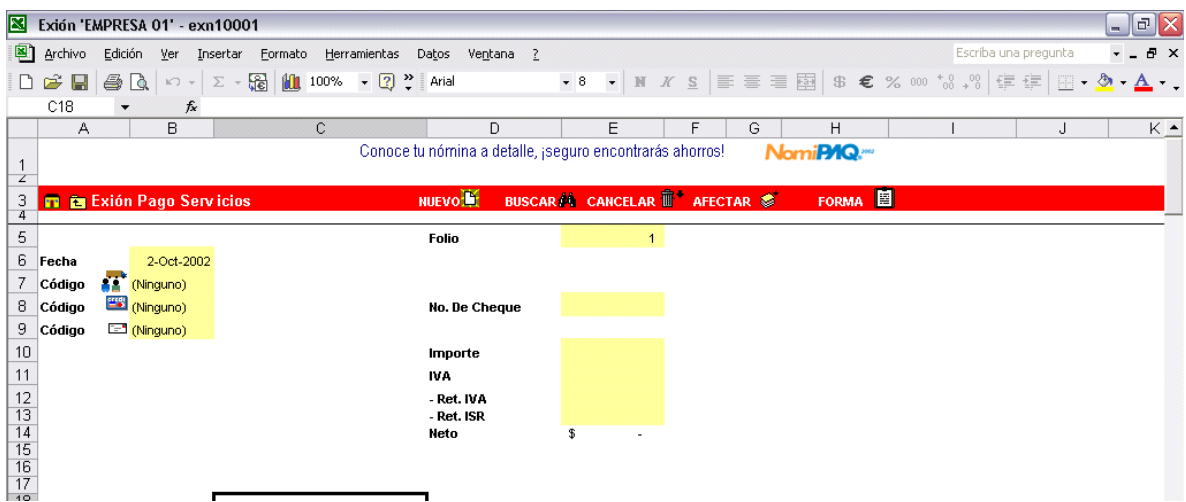

Una Devolución sobre Compra es un documento que controla y organiza las devoluciones de mercancía comprada al proveedor. La mercancía que ha sido comprada, ya ha sido registrada en el inventario y ha afectado el saldo del proveedor por lo que el documento de Devolución sobre Compra respalda la salida de inventario y el saldo a favor con el proveedor.

Para registrar las Devoluciones sobre Compras, vaya al menú principal de Exión y haga clic sobre el icono de la opción.

La devolución es un documento donde consta el código de los productos que son devueltos, su cantidad, el importe y fecha en que la devolución se llevó a cabo.

Este documento afecta el inventario al reducir la cantidad de mercancía, y por lo tanto, reduce también el saldo del proveedor.

Si desea modificar la Descripción del Producto o el monto del Precio, vaya al menú principal, haga clic sobre la opción Configuración, o presione <Ctrl+M>, y en el apartado Opciones defina que Sí desea modificar Precios, Descripciones o Descuentos.

La próxima vez que entre en el documento y haga clic en el botón Nuevo o presione <Ctrl+N>, los campos que haya definido como Sí aparecerán en el color del documento que está registrando.

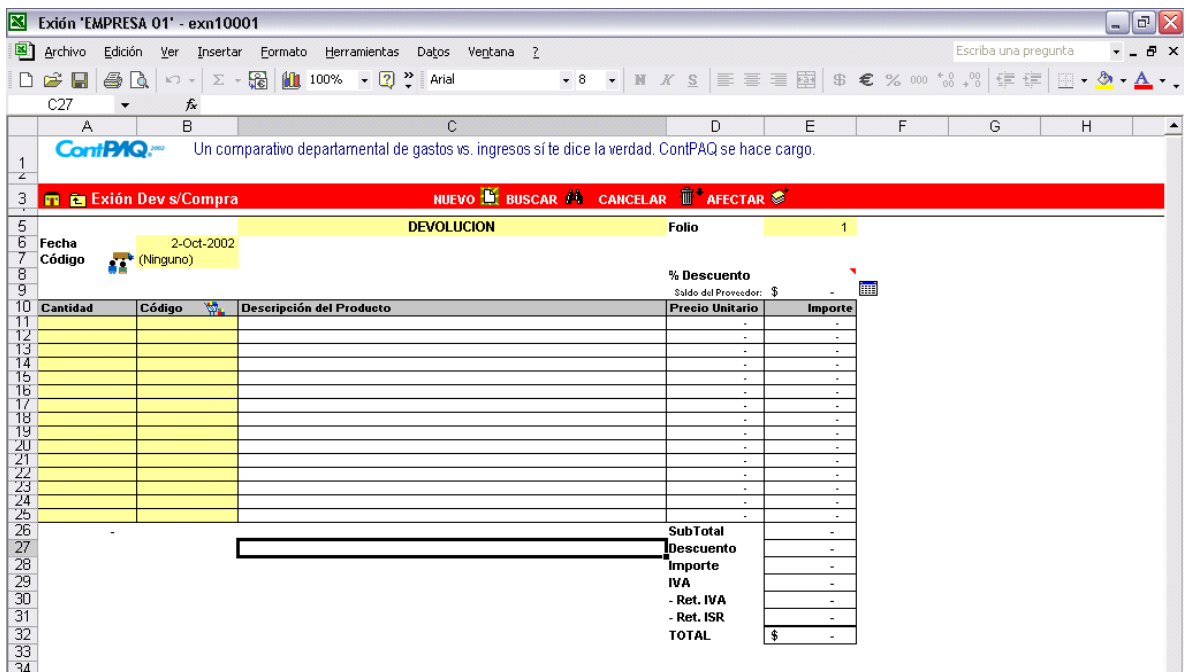

En el inventario se lleva el registro de todos los productos existentes en los almacenes de la empresa. Mediante la opción Ajustes llevará el control de las existencias en almacenes cuando los movimientos del volumen de mercancía no se desarrollan dentro de una compra o una venta.

Para dar inicio al procedimiento de Ajustes, vaya al menú principal de Exión y haga clic sobre el icono de la opción.

Si desea modificar la Descripción del Producto o el monto del Precio, vaya al menú principal, haga clic sobre la opción Configuración, o presione <Ctrl+M>, y en el apartado Opciones defina que Sí desea modificar Precios, Descripciones o Descuentos.

La próxima vez que entre en el documento y haga clic en el botón Nuevo o presione <Ctrl+N>, los campos que haya definido como Sí aparecerán en el color del documento que está registrando.

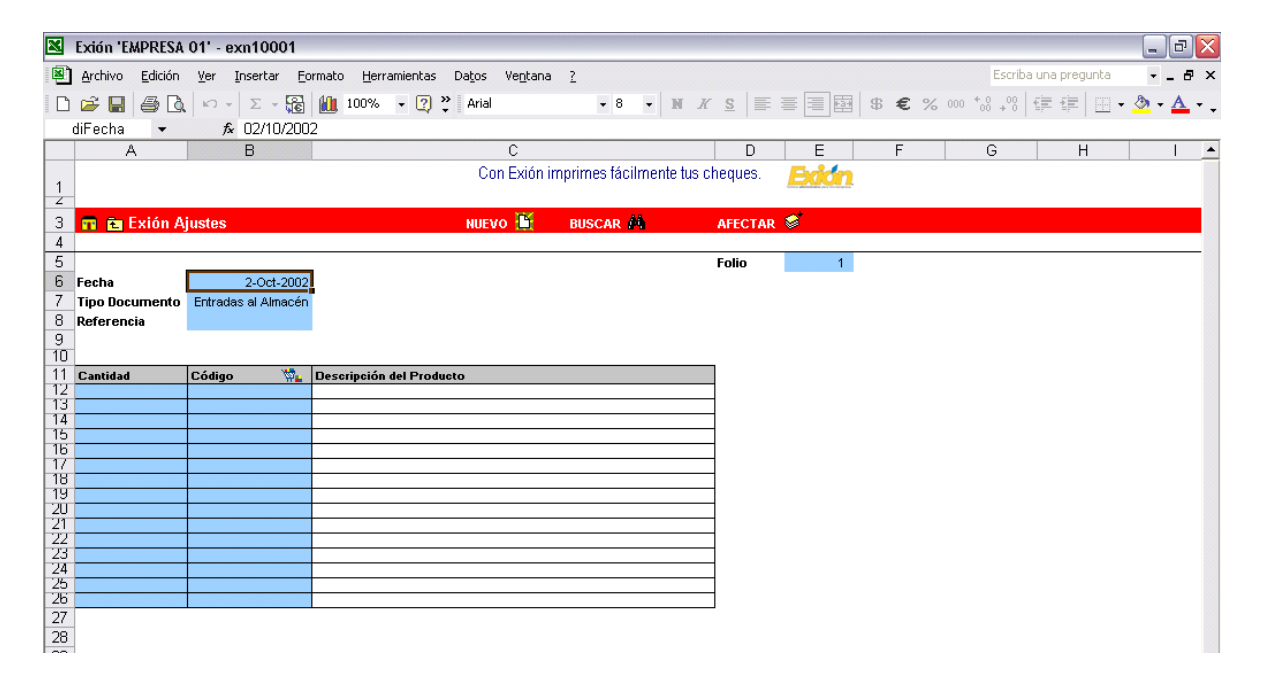

Los Procesos de Exión le permiten dar entrada y salida a órdenes de producción sencillas, donde las Entradas de producto se refieren a la materia prima con la que produce un artículo particular y las Salidas se refieren al producto listo para su venta.

Para realizar un Proceso, vaya al menú principal de Exión y seleccione el icono de la opción.

Cuando afecte el proceso, se desplegará la lista de los movimientos de Cuentas por Pagar.

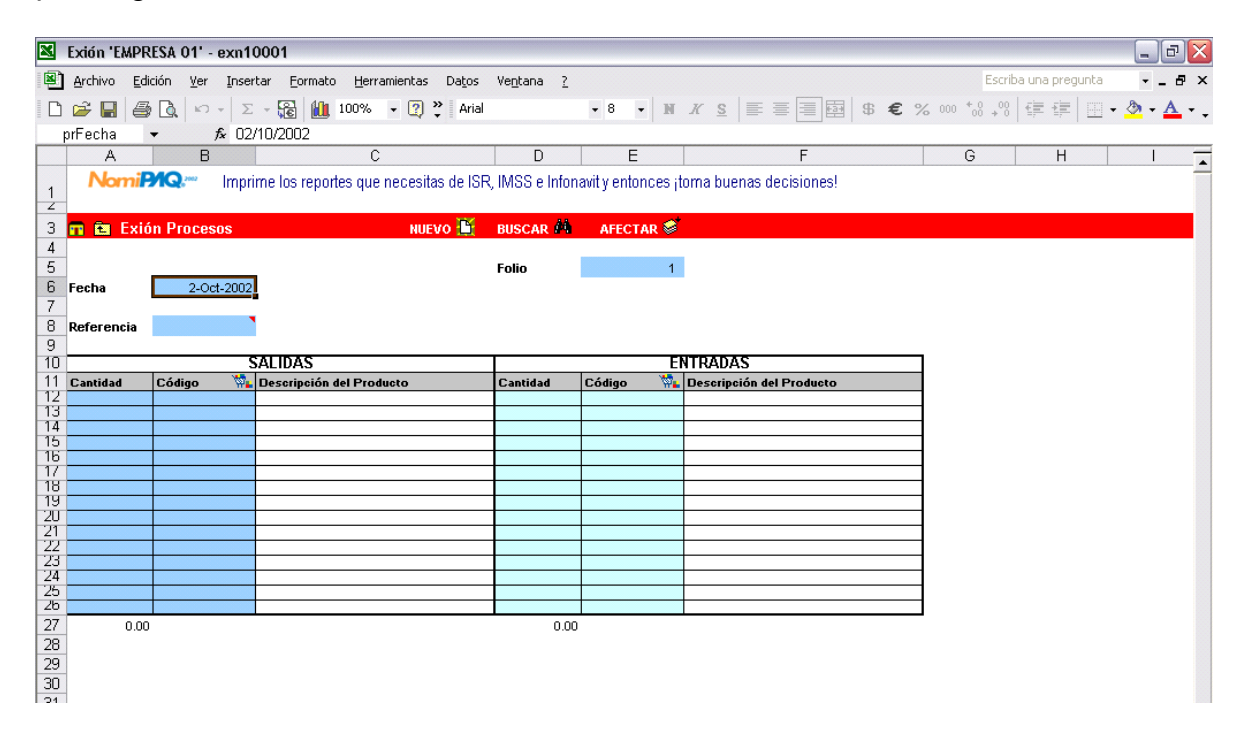

Con los reportes de Exión podrá imprimir información global o detallada de cada uno de los documentos y movimientos de la empresa: ventas, compras, devoluciones, inventarios, catálogos, y más.

## Filtros para obtener reportes

Para elegir el reporte que desea imprimir vaya al menú principal de Exión y haga clic sobre el icono de la opción.

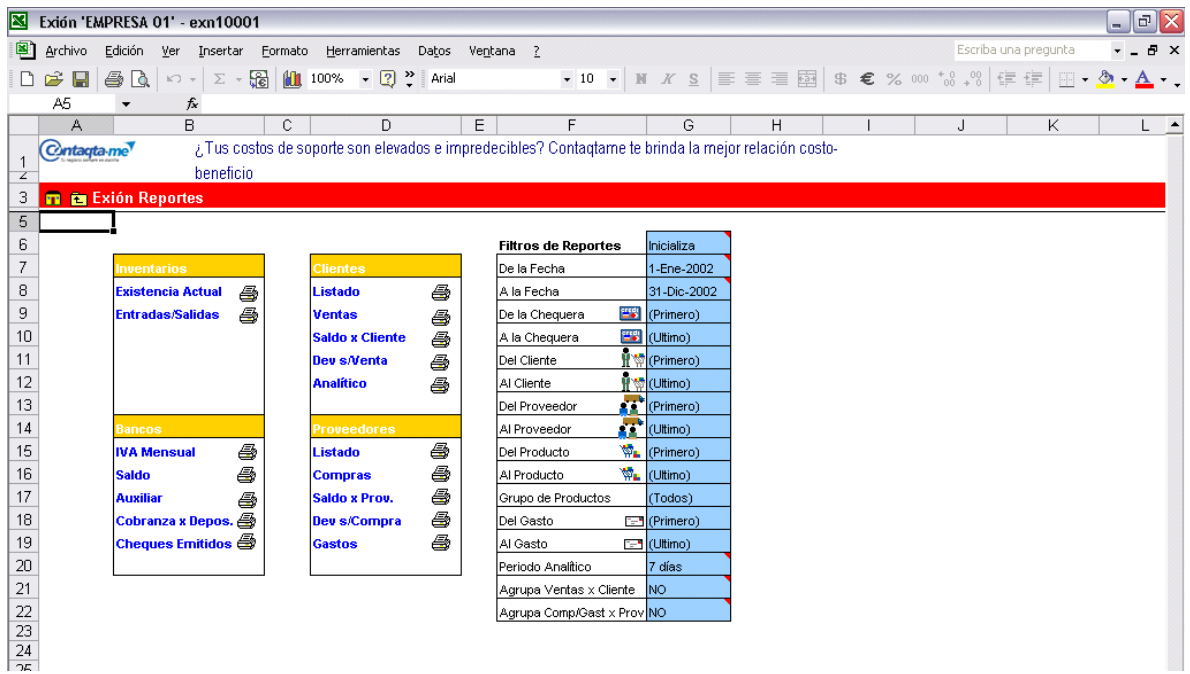

Es un resumen de las transacciones que se han realizado en Exión en el periodo asignado en la tabla Filtros de Reportes del menú Reportes. Presenta saldos de Bancos, de Cuentas por Pagar, Cuentas por Cobrar y la valuación del Inventario de la empresa.

Como información adicional, Exión también le ofrece los saldos del IVA cobrado y facturado en el periodo, y del IVA pagado y comprado, así como la diferencia entre ambos.

Para revisar el estado de su negocio, vaya al menú principal de Exión y haga clic sobre el icono de la opción.

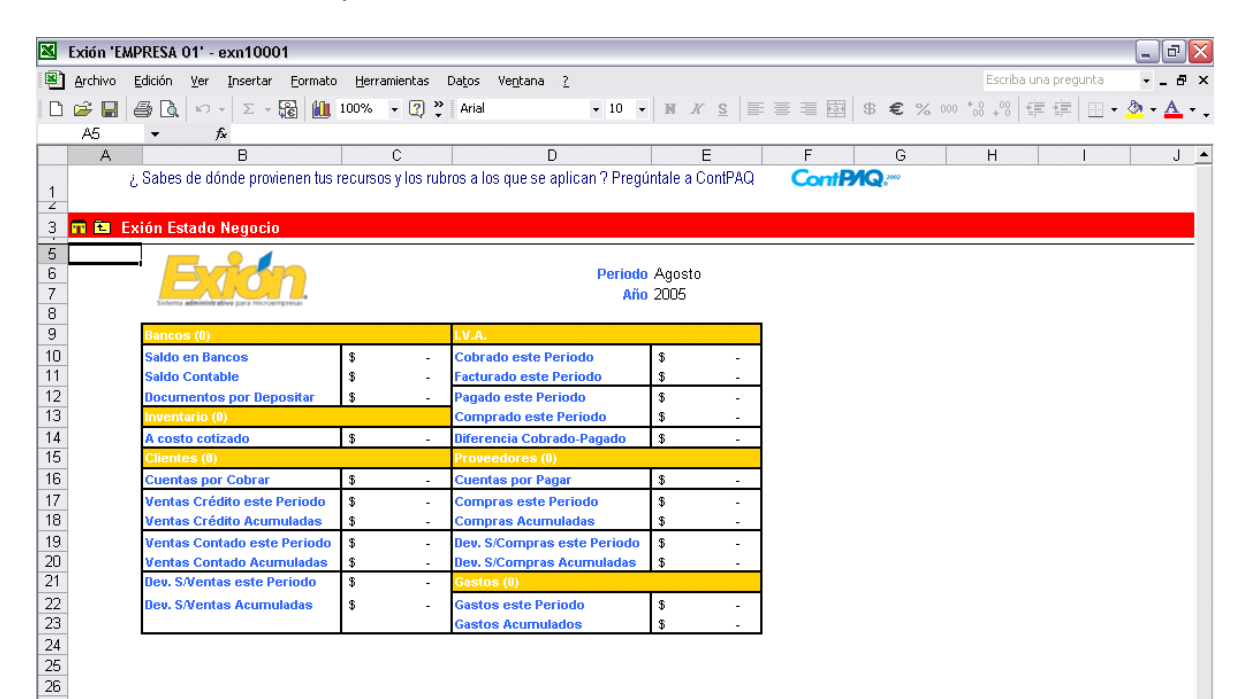